# **UNIVERSIDADE TECNOLÓGICA FEDERAL DO PARANÁ PROGRAMA DE PÓS-GRADUAÇÃO EM ENGENHARIA ELÉTRICA E INFORMÁTICA INDUSTRIAL – CPGEI**

JULIANO DE PELLEGRIN PACHECO

# **OTIMIZAÇÃO DA ENERGIA GERADA POR PAINÉIS SOLARES FOTOVOLTAICOS EM SISTEMAS ISOLADOS DA REDE ELÉTRICA**

DISSERTAÇÃO

**CURITIBA** 2009

# **Livros Grátis**

http://www.livrosgratis.com.br

Milhares de livros grátis para download.

JULIANO DE PELLEGRIN PACHECO

# **OTIMIZAÇÃO DA ENERGIA GERADA POR PAINÉIS SOLARES FOTOVOLTAICOS EM SISTEMAS ISOLADOS DA REDE ELÉTRICA**

Dissertação apresentada ao Programa de Pós-Graduação em Engenharia Elétrica e Informática Industrial da Universidade Tecnológica Federal do Paraná, como requisito parcial para a obtenção do grau de Mestre em Ciências. Área de Concentração: Informática Industrial.

Orientador: Prof. Dr. Roger Gules

**CURITIBA** 2009

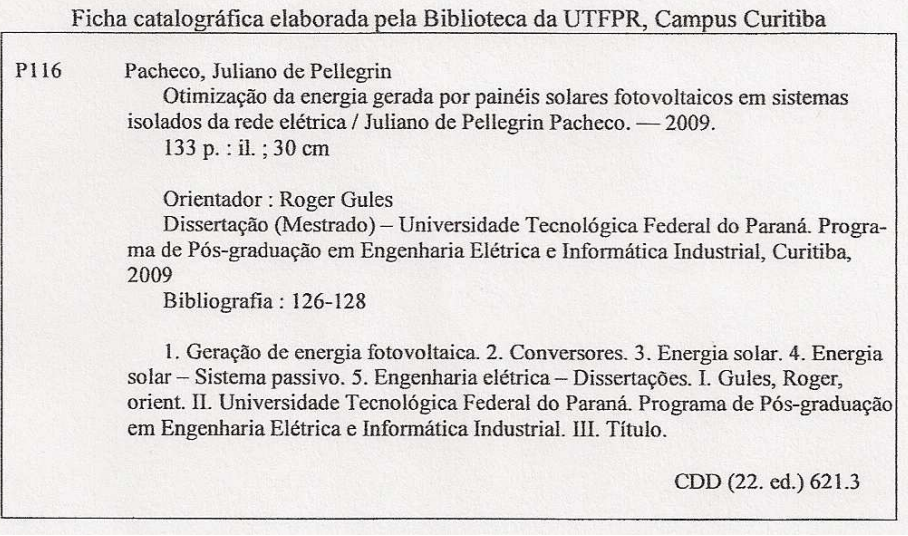

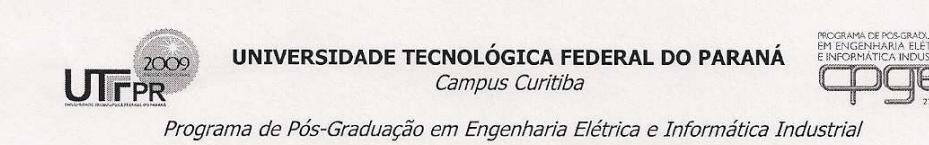

ítulo da Dissertação Nº 515:

#### "Otimização da Energia Gerada por Painéis Solares Fotovoltaicos em Sistemas Isolados da Rede Elétrica"

por

## Juliano De Pellegrin Pacheco

Esta dissertação foi apresentada, às 14h do dia 03 de dezembro de 2009, como requisito parcial para a obtenção de grau de MESTRE EM CIÊNCIAS - Área de Concentração: Informática Industrial, pelo Programa de Pós-Graduação em<br>Engenharia Elétrica e Informática Industrial - CPGEI -, na Universidade Tecnológica Federal do Paraná - UTFPR. O trabalho foi aprovado pela Banca Examinadora, composta pelos professores:

 $\mathscr{D}_{\mathscr{E}}$  $MT$ Prof. Dr. Roger Gules Prof. Dr. Fernando Cardoso Castaldo (UTFPR) (Orientador - UTFPR) Hélio Leaes Hey Prof. Dr. UFSM<sub>b</sub> Visto da coordenação: Prof. Dr. Humberto Remígio Gamba (Coordenador do CPGEI) Av. Sete de Setembro, 3165 - 80230-901 - Curitiba - PR.<br>Tel. +55 (41) 3310 4680 / e-mail: cpgei-ct@utfpr.edu.br / http://www.cpgei.ct.utfpr.edu.br

Dedico esta dissertação a Deus, e a minha mãe Marlene, quem eu tanto amo.

#### **AGRADECIMENTOS**

Agradeço primeiramente ao professor Dr. Roger Gules pelo seu impecável papel de orientador cujo profissionalismo e dedicação deixarão ensinamentos para toda a minha vida, que vão além dos conhecimentos técnicos obtidos para elaboração desta dissertação.

Aos professores Eduardo Félix Ribeiro Romaneli e Antônio Carlos Pinho, pelos incentivos que me fizeram optar em realizar este trabalho.

À Fundação Araucária de apoio ao Desenvolvimento científico e Tecnológico do Paraná pelo financiamento do projeto, através do convênio nº 233/2007 – Protocolo 10966.

Ao amigo e Técnico em Eletrônica Edson Bestvina pela paciência em suas explicações técnicas e por sempre estar disposto a esclarecer as minhas dúvidas.

Um agradecimento especial ao Engenheiro Eletricista e amigo Rodrigo Fagundes Eggea, que muitas vezes deixou seus compromissos de lado para me auxiliar na linguagem de programação e com sua experiência me fez compreender e solucionar os problemas encontrados de uma forma mais prática e eficiente.

Da mesma maneira, agradeço aos engenheiros e super-amigos Maurício Ferreira, Viviane Nagakura Lima, Sandro Lima e demais "tchutcheiros" pelo apoio e principalmente por entenderem a minha breve ausência do convívio entre eles.

Ao amigo Jeddy pela indispensável atenção neste último ano.

À minha mamãe Marlene pela sua incansável dedicação e amor materno, que muitas vezes deixou os seus sonhos e compromissos de lado em prol dos meus objetivos profissionais e pessoais.

Aos meus irmãos Fábio e Fabiano pelo amor e cuidado que sempre tiveram para comigo.

À Companhia Paranaense de Energia – COPEL pelo incentivo no cumprimento dos créditos das disciplinas do mestrado.

E a todos que, direta ou indiretamente, contribuíram para que este trabalho fosse concluído.

"Há homens que lutam um dia e são bons, Há outros que lutam um ano e são melhores, Há, no entanto, aqueles que lutam toda a vida. Esses são imprescindíveis".

Bertold Brecht

#### **RESUMO**

PACHECO, Juliano De Pellegrin. **Otimização da energia gerada por painéis solares fotovoltaicos em sistemas isolados da rede elétrica.** 2009. 150f. Dissertação (Mestrado em Informática Industrial) – Programa de Pós-Graduação em Engenharia Elétrica e Informática Industrial, Universidade Tecnológica Federal do Paraná, 2009.

Esta dissertação de mestrado apresenta o estudo, desenvolvimento e implementação de uma nova estrutura, composta por um conversor CC-CC bidirecional, conectada em paralelo com o sistema, para busca do ponto de máxima potência em painéis solares fotovoltaicos para aplicações isoladas da rede elétrica. Inicialmente são expostos os principais fatores que levaram à escolha do tema, assim como a problemática que motivou essa dissertação. Na seqüência é realizado um estudo sobre energia fotovoltaica, onde são mencionados os principais tipos de células fotovoltaicas e o comportamento de um módulo fotovoltaico em função da variação climática. Também são apresentados nesta dissertação os resultados do estudo, simulações, implementação e comparação entre os algoritmos de busca automática do ponto de máxima potência (MPPT) de módulos fotovoltaicos, baseados no método da Perturbação & Observação (P&O) e no método fuzzy. A seguir são mostrados os detalhes do funcionamento da nova estrutura proposta para busca do ponto de máxima potência (MPPT), onde se utiliza um conversor bidirecional (buck-boost) conectado em paralelo com o sistema, bem como o resultado das simulações da nova estrutura proposta que foram realizadas. Por fim, são apresentados os resultados experimentais dos ensaios realizados em laboratório e do comportamento de um módulo fotovoltaico real conectado à nova estrutura proposta. Os resultados experimentais comprovam a melhoria no rendimento do sistema fotovoltaico quando comparado com as soluções clássicas para a busca do ponto de máxima potência.

**Palavras-chave:** Conversor CC-CC bidirecional paralelo. Sistemas fotovoltaicos. Busca do ponto de máxima potência.

### **ABSTRACT**

PACHECO, Juliano De Pellegrin. **Optimization of energy generated by standalone photovoltaics systems.** 2009. 150f. Dissertação (Mestrado em Informática Industrial) – Programa de Pós-Graduação em Engenharia Elétrica e Informática Industrial, Universidade Tecnológica Federal do Paraná, 2009.

This work presents the analysis, design, and implementation of a new parallel connected structure, composed by a parallel bidirectional DC-DC power converter, for maximum power point tracking of stand-alone photovoltaic power generation systems. At first, the main factors that motivated the choice the topic of this work are presented. In sequence, the main types of photovoltaic cells and the photovoltaic panel characteristics in function of the climatic variation are analyzed. The study, implementation, comparison and simulation results of algorithms of maximum power point tracking (MPPT) also are presented in this work. The algorithms of MPPT are based in the method of Perturbation and Observation (P&O) and in the fuzzy method. Following, the characteristics of the new structure proposal, composed by a parallel connection bidirectional DC-DC converter, to maximum power point tracking are displayed as well as the new structure simulations results. Finally, are presented the laboratorial experimental results and the behavior or a real photovoltaic module connected to the new structure proposal.

**Keywords:** Parallel bidirectional DC-DC converter. Photovoltaics systems. Maximum power point tracking.

# **LISTA DE QUADROS**

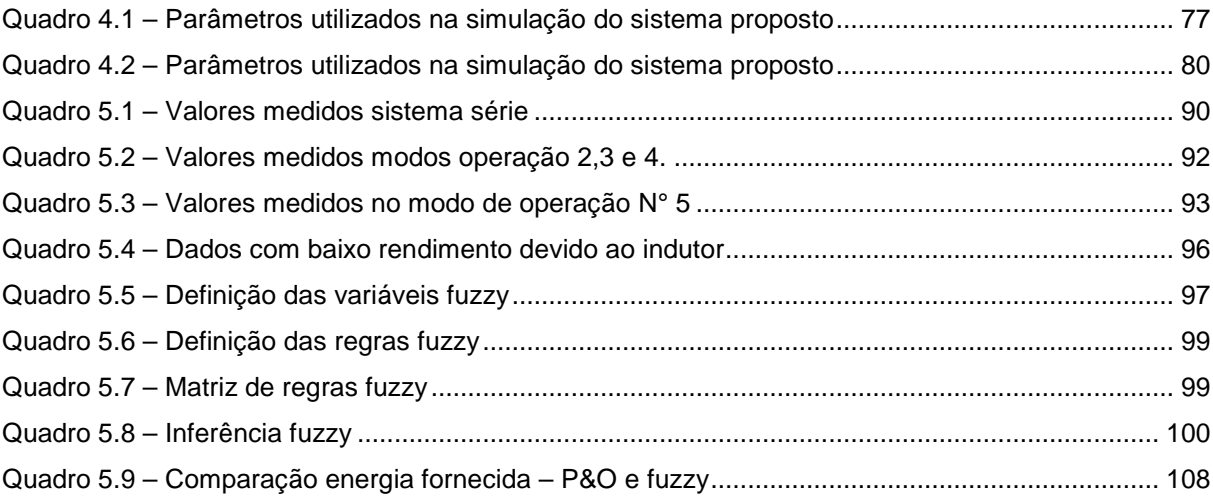

# **LISTA DE FIGURAS**

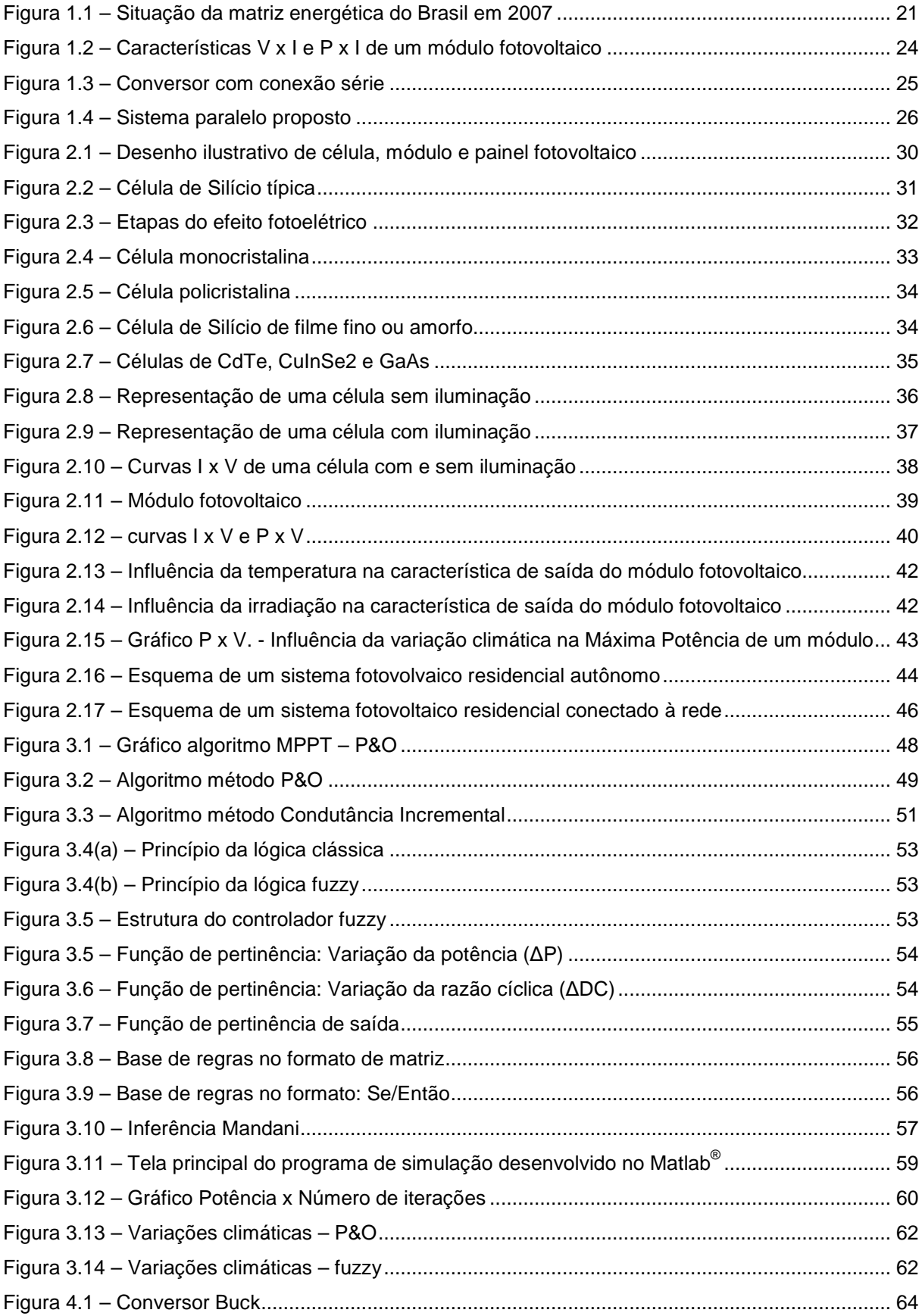

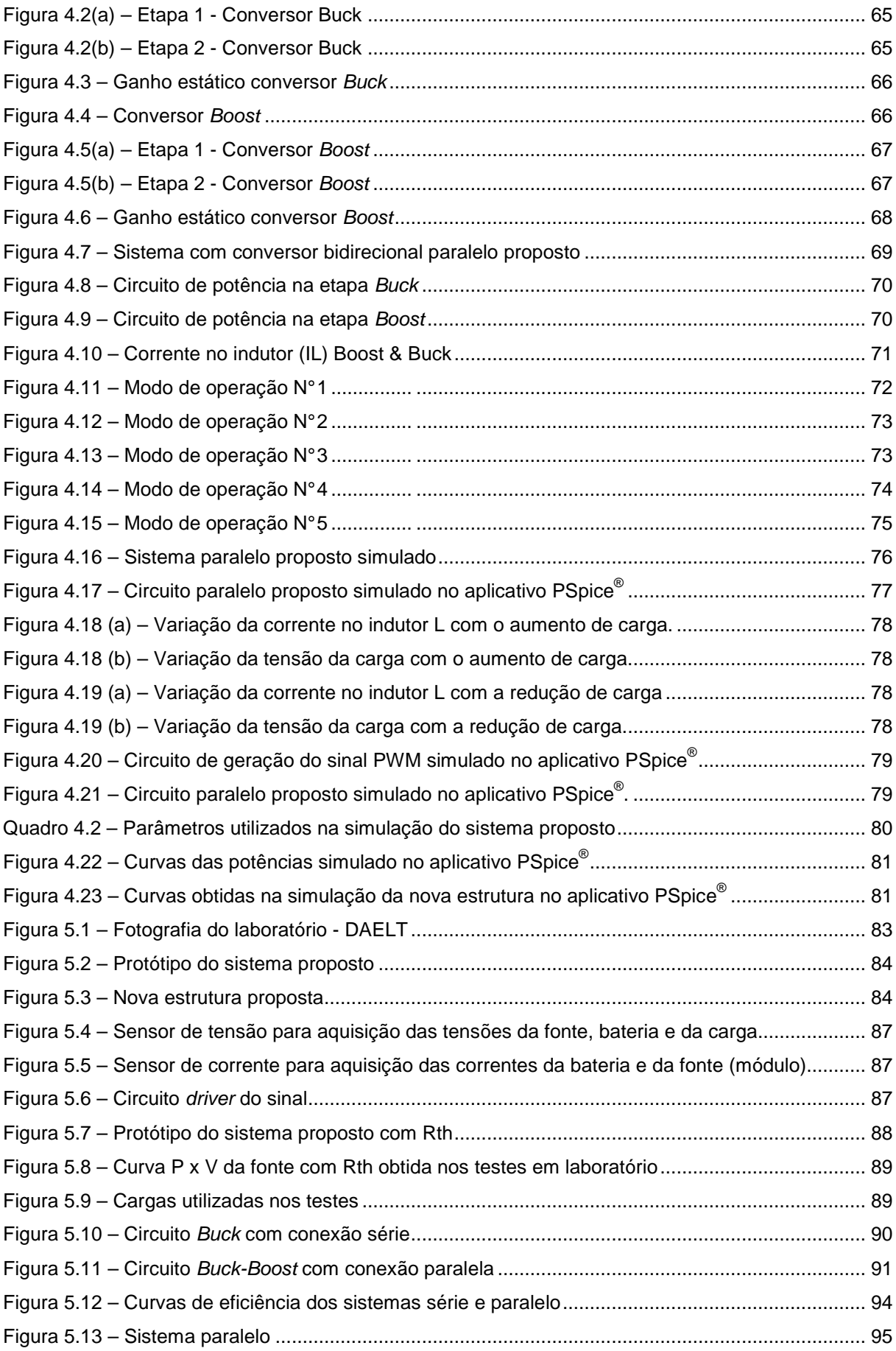

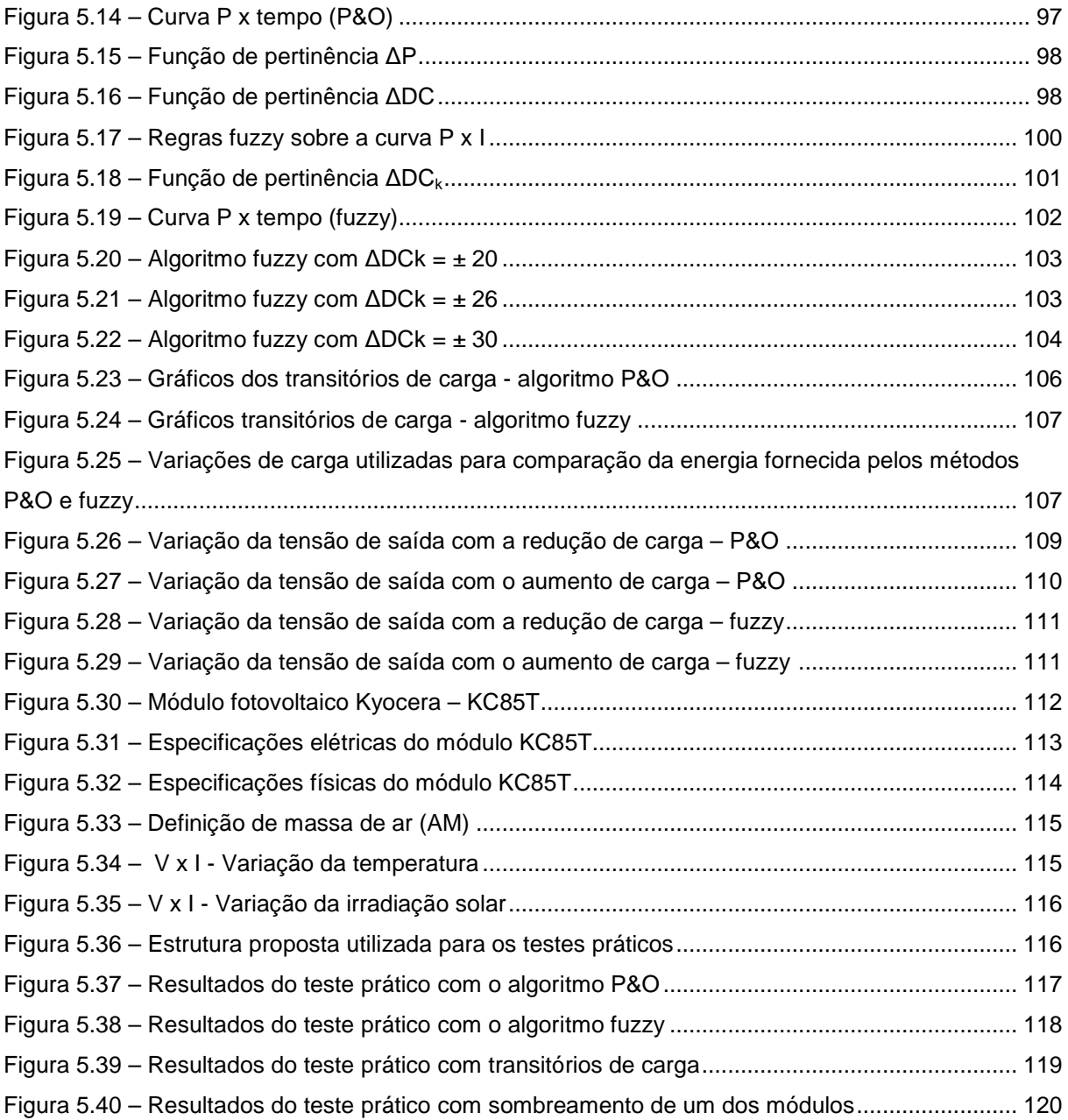

# **LISTA DE SIGLAS E ACRÔNIMOS**

- AM Massa de Ar (Air Mass)
- CA Corrente Alternada
- CC Corrente Contínua
- CIS Disseleneto de Cobre e Índio
- COG Centro de Gravidade
- DAELT Departamento Acadêmico de Eletrotécnica

IEC Comissão Internacional de Eletrotécnica (International Electrotechnical Commission)

MME – Ministério de Minas e Energia

MOSFET- Transistor de Semicondutor de Óxido Metálico por Efeito de Campo

- (Metal Oxide Semiconductor Field Effect Transistor)
- MPP Ponto de máxima potência (Maximum Power Point)
- MPPT Busca do ponto de máxima potência (Maximum Power Point Tracking)
- P&O Perturbação e Observação
- PCI Placa de Circuito Impresso
- PUCRS Pontifícia Universidade Católica do Rio Grande do Sul
- PWM Modulação por Largura de Pulso (Pulse Width Modulation)
- RSS Raiz quadrada da soma (Root-Sum-Square)
- UTFPR Universidade Tecnológica Federal do Paraná

# **LISTA DE SÍMBOLOS**

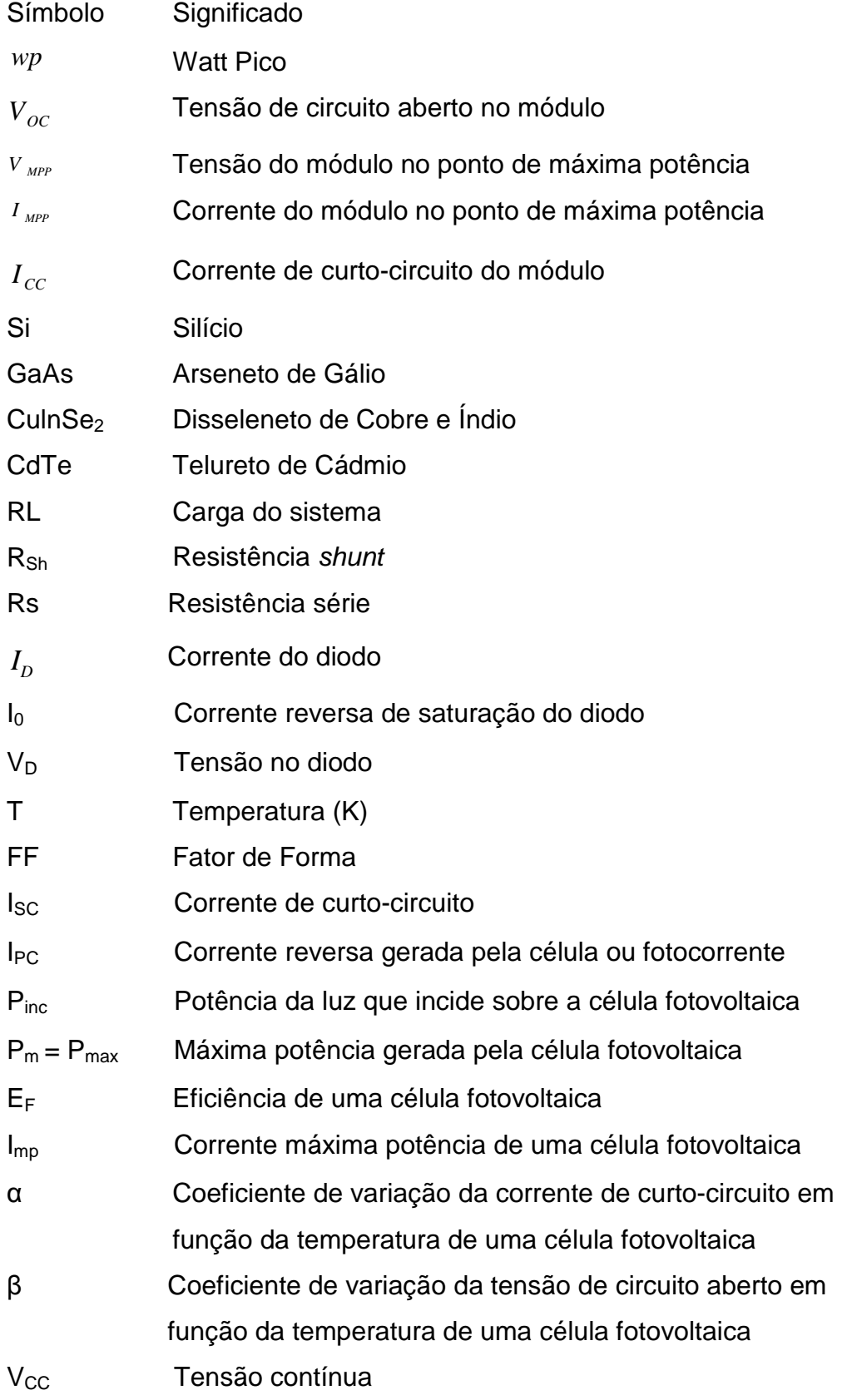

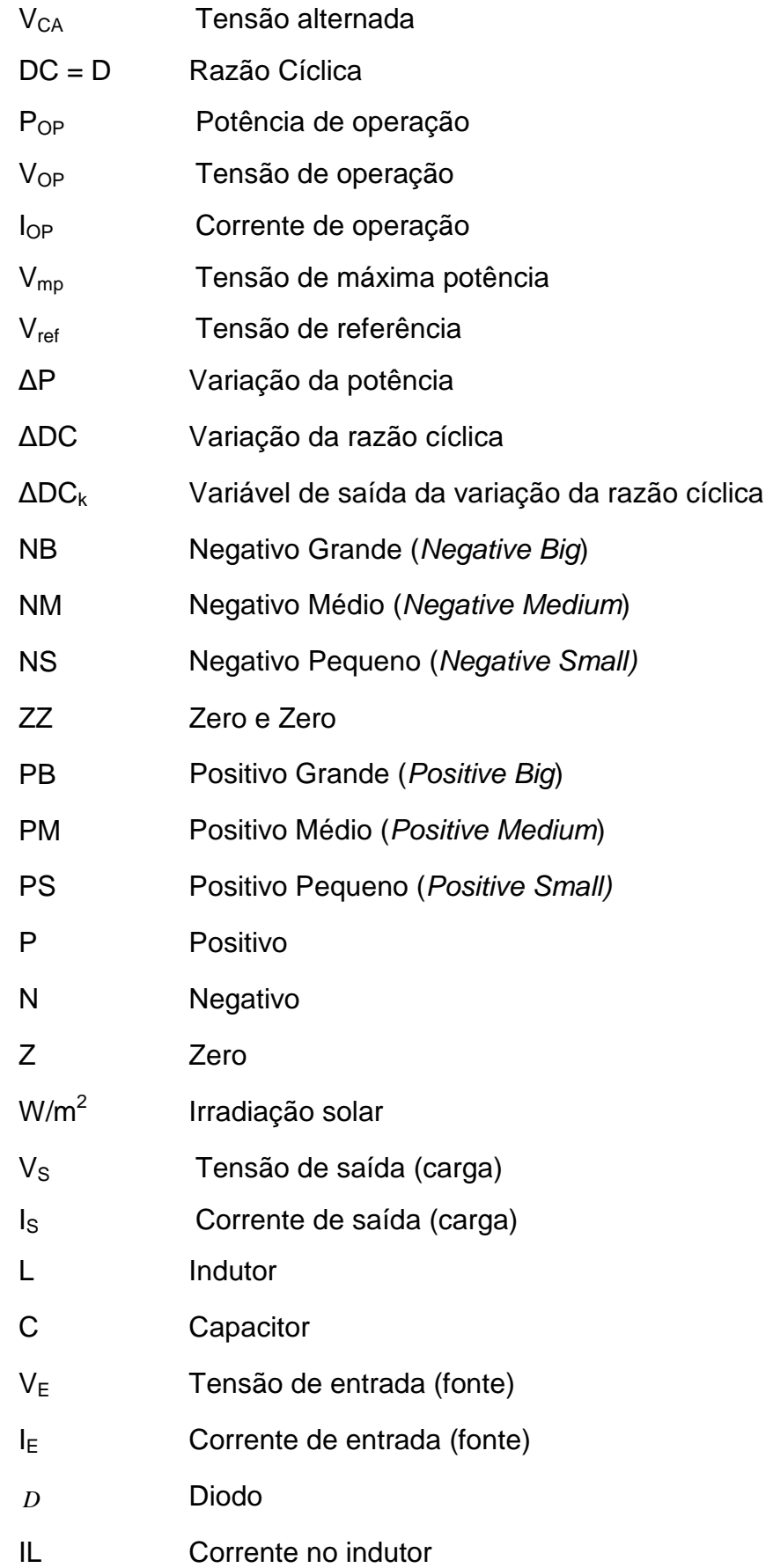

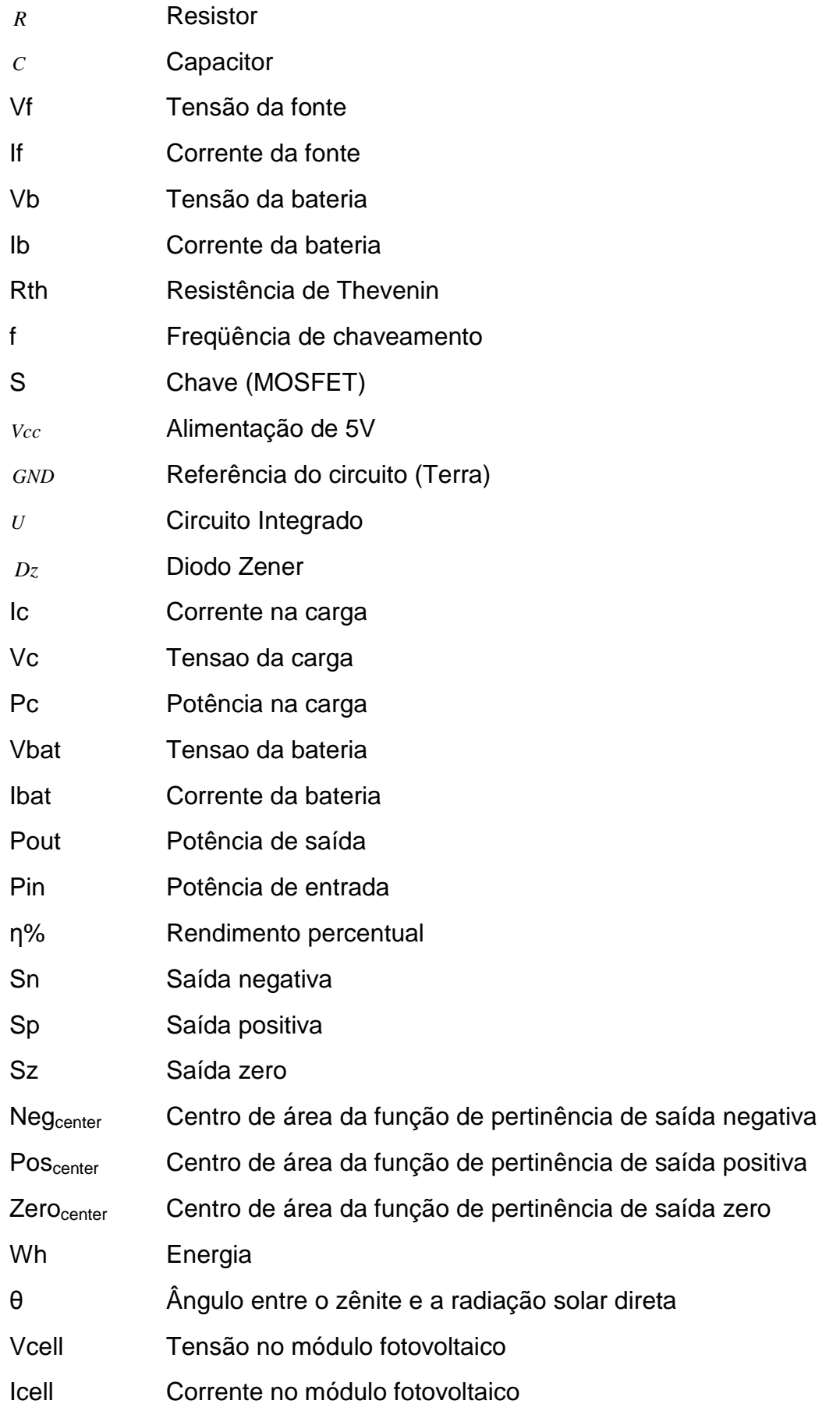

Símbolos utilizados para unidades de grandezas físicas:

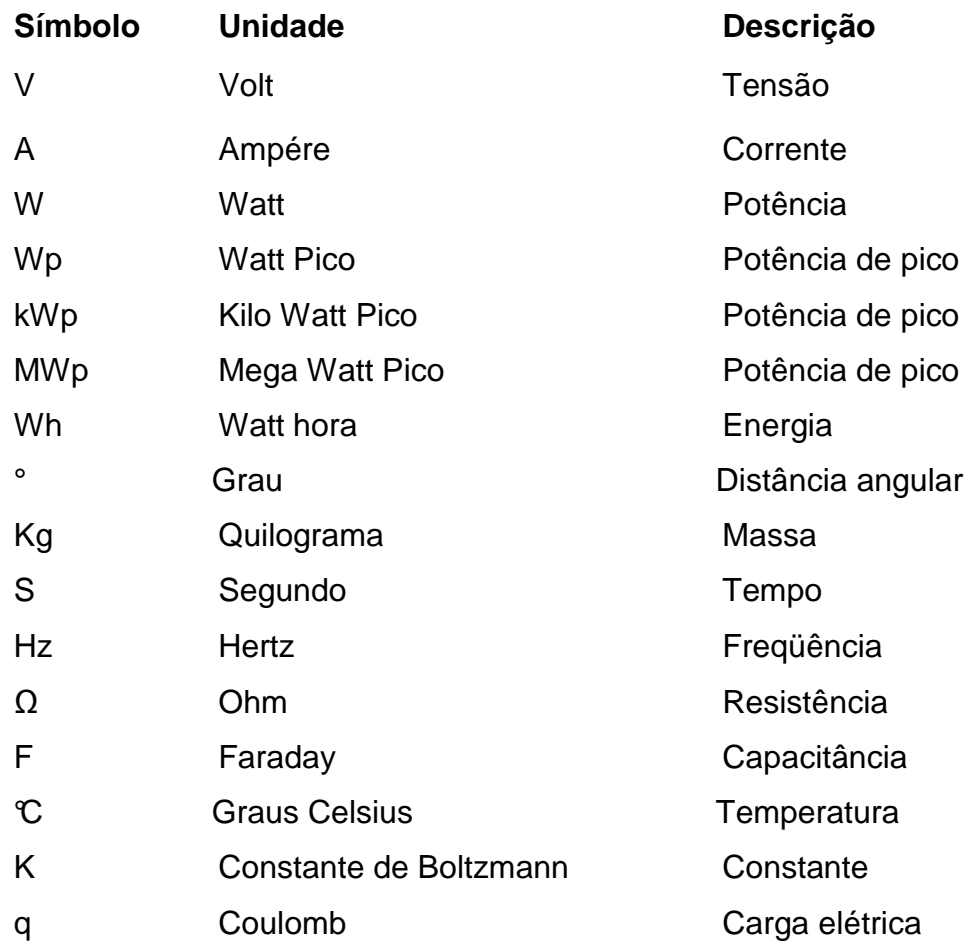

# **LISTA DE APÊNDICES**

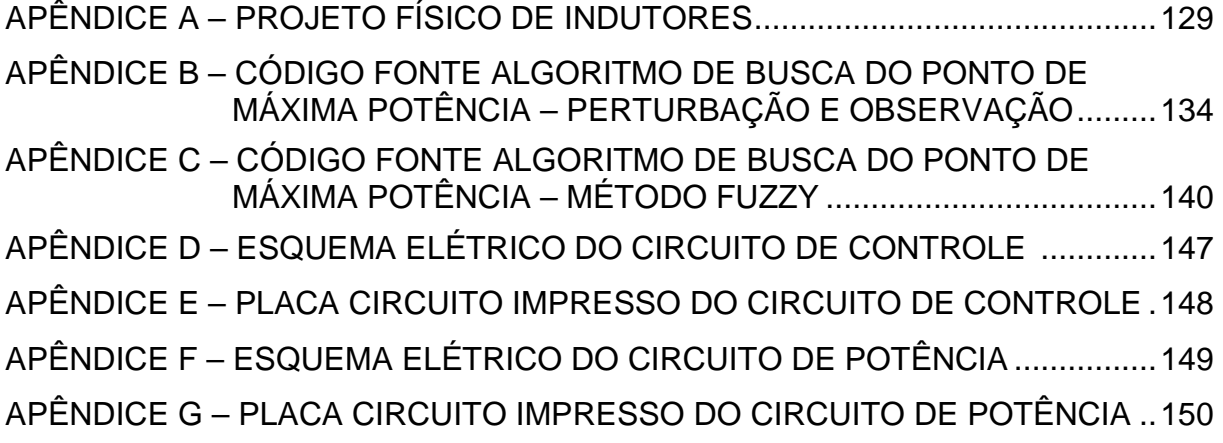

# **SUMÁRIO**

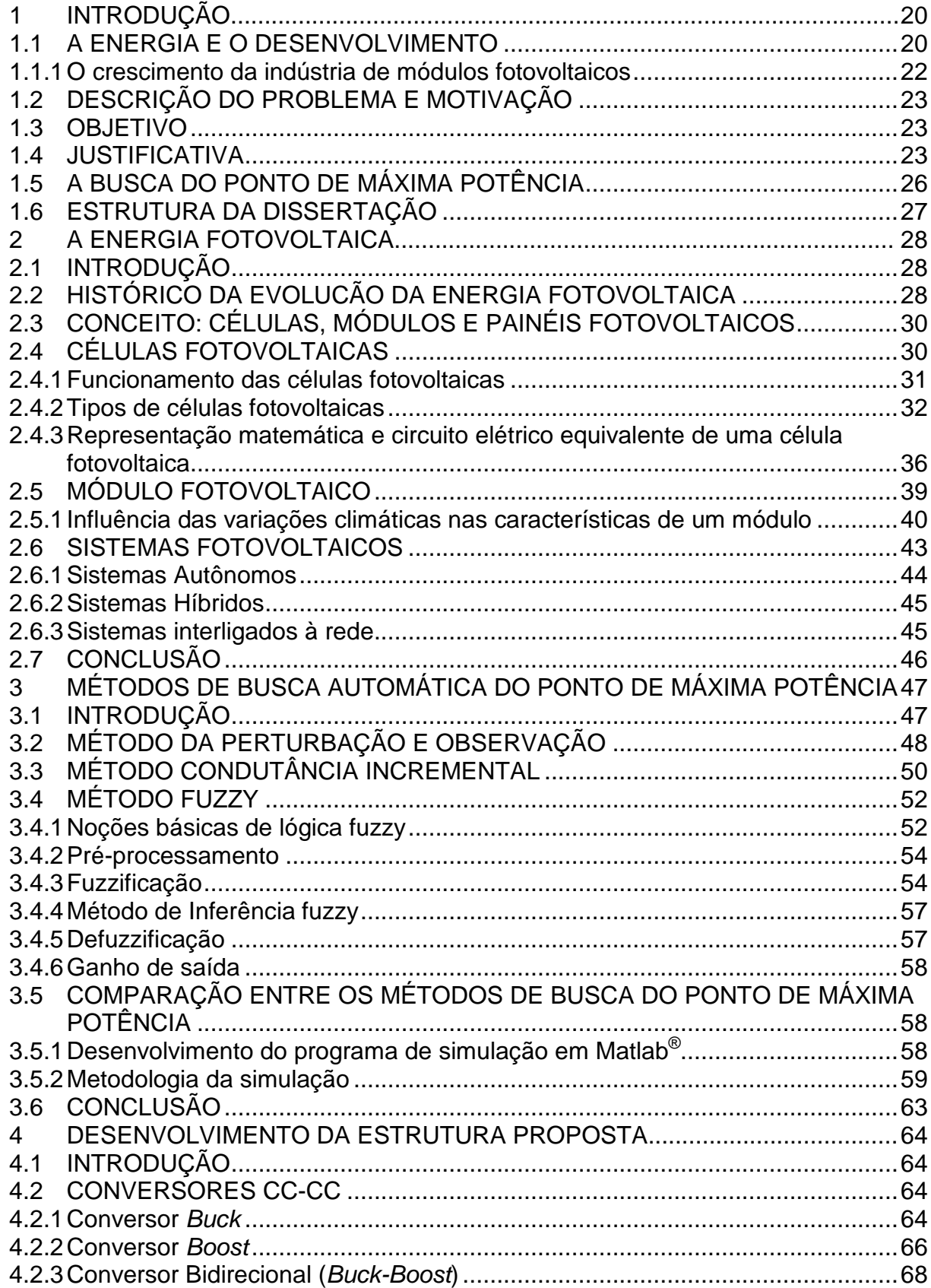

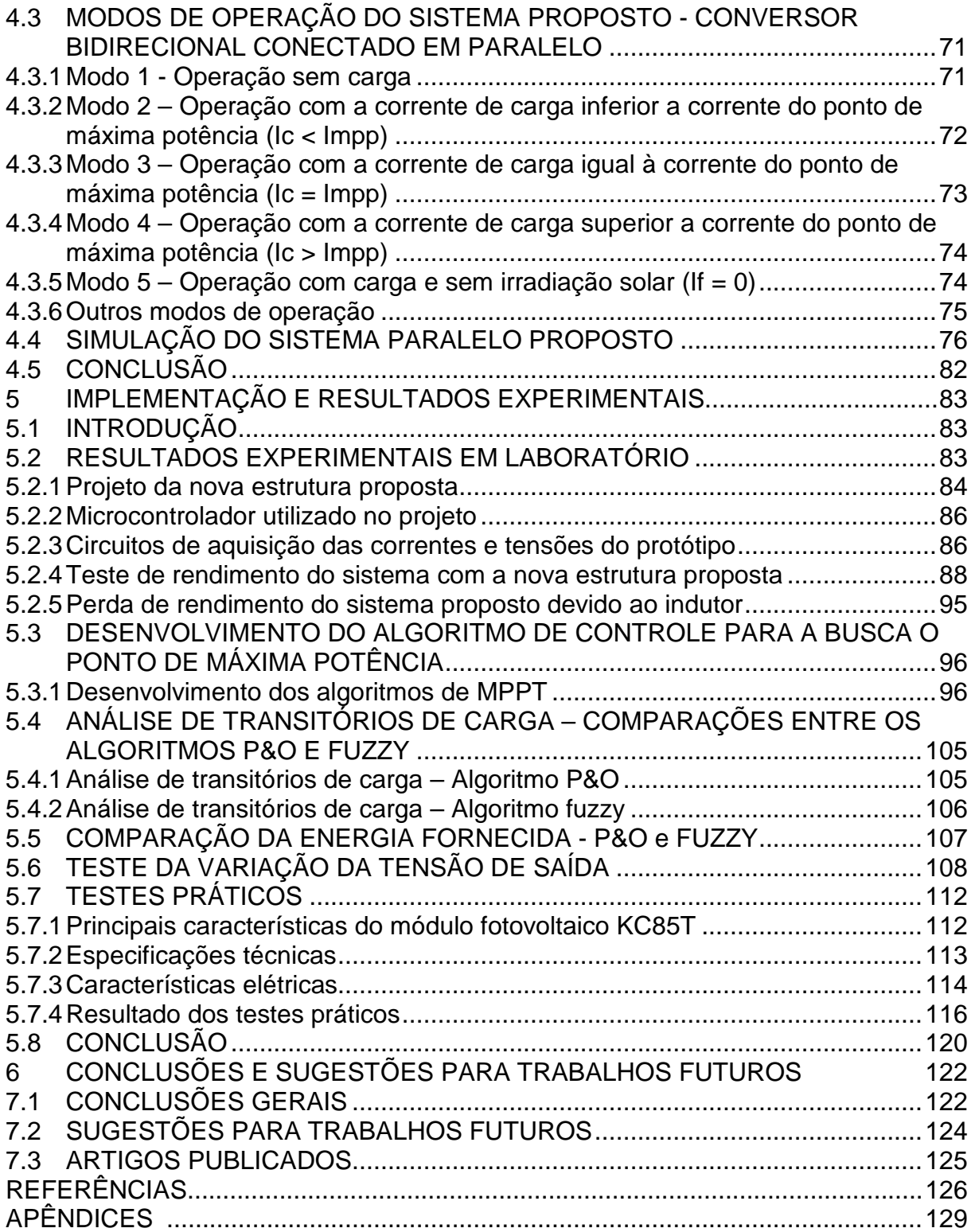

## **CAPÍTULO 1**

#### 1 **INTRODUÇÃO**

#### 1.1 A ENERGIA E O DESENVOLVIMENTO

Os desenvolvimentos econômicos, tecnológicos e o padrão de vida moderno são processos complexos que compartilham de uma necessidade comum: a disponibilidade de um abastecimento adequado e confiável de energia.

Entre os diversos tipos de energia existentes, a energia elétrica vem apresentando uma importância crescente na sociedade e no desenvolvimento econômico. Tendo em vista a preservação do planeta em que vivemos e o rumo que está tomando a política energética mundial, torna-se cada vez mais relevante a busca do desenvolvimento de tecnologias para atender a demanda de geração de energia elétrica de forma sustentável para melhorar a qualidade no fornecimento e distribuição da energia gerada, bem como para a utilização da energia disponibilizada de forma mais eficiente.

O aumento na demanda total de energia no Brasil no ano de 2007 foi possível devido ao incremento do uso das fontes renováveis. No referido ano, houve crescimento de 7,6% na energia proveniente dessas fontes, enquanto que as nãorenováveis cresceram 3,7% (petróleo e derivados, gás natural, carvão mineral e urânio). Com isso, a energia renovável passou a representar 45,9% da Matriz Energética Brasileira, como mostra o gráfico da figura 1.1 (MINISTÉRIO DE MINAS E ENERGIA, 2009).

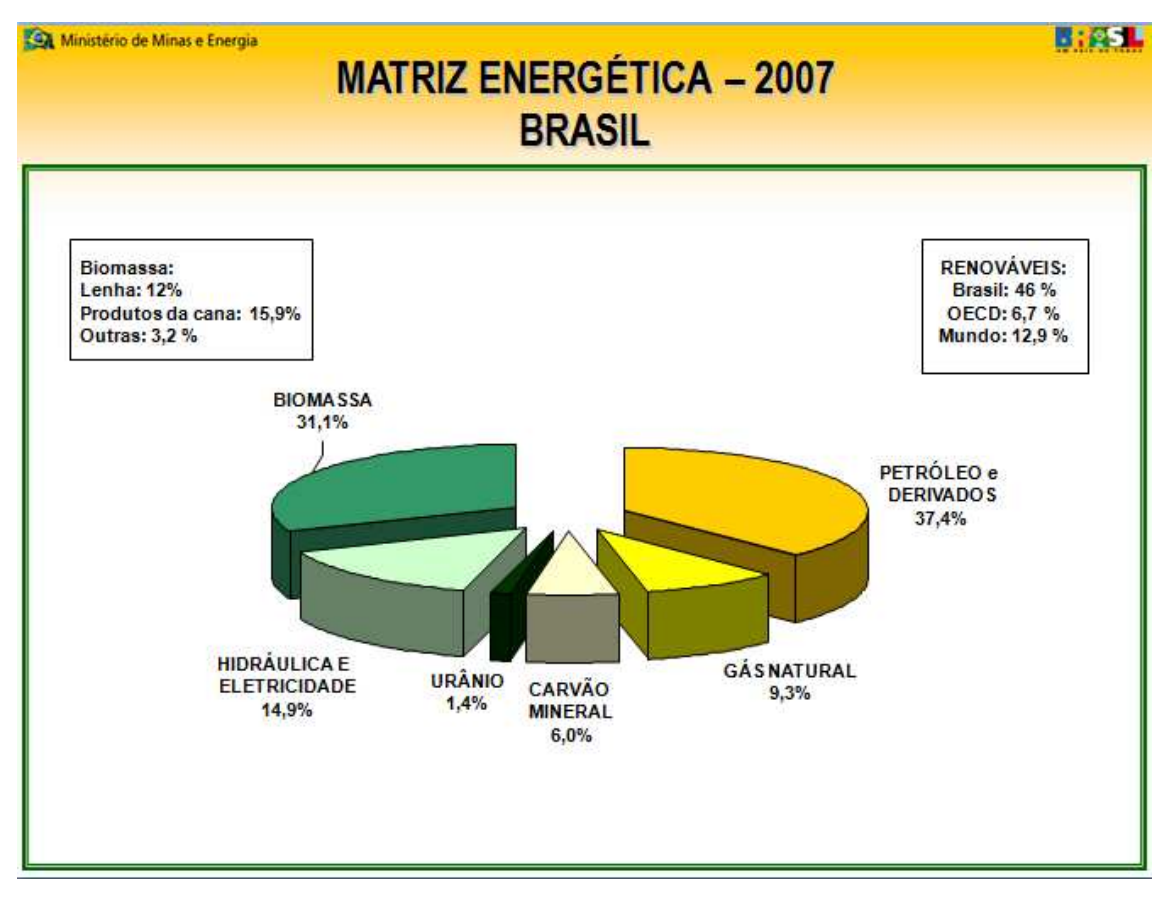

Figura 1.1 – Situação da matriz energética do Brasil em 2007 Fonte: MME, Relatório de Matrizes Energéticas Brasileira (2009)

Conforme comentado anteriormente, a utilização de energias renováveis está em ascensão e dentre as fontes de energia que vêm apresentando um aumento significativo pode-se destacar a energia solar fotovoltaica. Isto se deve a algumas características da energia solar fotovoltaica como, por exemplo: a modularidade a qual permite a expansão da geração de forma simples e a facilidade de instalação e operação. Tais características têm favorecido a sua utilização em locais com carências no fornecimento de energia ou em aplicações móveis. Entretanto, a energia solar fotovoltaica apresenta algumas deficiências que dificultam a sua utilização em maior escala, onde o baixo rendimento na conversão da energia solar em elétrica e o elevado custo dos módulos fotovoltaicos são obstáculos a serem superados.

#### 1.1.1 O crescimento da indústria de módulos fotovoltaicos

Nos últimos anos a venda de módulos no mundo vem apresentando um crescimento muito rápido. A produção de módulos fotovoltaicos aumentou de 372,5 MWp (Mega Watt pico) em 2001 para 3.773 MWp em 2007.

Dentre os países que mais produziram módulos fotovoltaicos no mundo em 2008, a liderança está com o Japão com 1.707 MWp, seguido pela China com 820,95 MWp, os Estados Unidos com 616 MWp, e a Europa (2.916 MWp), Taiwan (368,0 MWp), Filipinas (150,0 MWp), Índia (41,2 MWp), Austrália (35,4 MWp), Coréia (18,8 MWp). Os demais países produziram juntos cerca de 70 MWp. (MELLO FILHO, 2009)

No ano de 1994, os dez maiores fabricantes de módulos fotovoltaicos encontravam-se no Japão, Estados Unidos e Europa. Estes eram responsáveis por 70% da produção mundial. Nos anos seguintes verificou-se uma significativa concentração na produção, de modo que em 2001 o mercado mostrava-se mais concentrado ainda, onde dez fabricantes produziam 336,2 MWp, ou seja, 86% da especializadas na produção de módulos fotovoltaicos. Em virtude dessas mudanças, verificou-se em 2007 um novo cenário mundial de empresas produtoras de módulos fotovoltaicos, onde as cinco primeiras são: Q-Cell (Alemanha – com 380 MWp), Sharp (Japão – com 360 MWp), Sun tech (China – com 360 MWp), Kyocera (Japão – com 205 MWp), First Solar (Alemanha – com 200 MWp).

Nos últimos 10 anos, os preços do Wp vêm apresentando uma contínua queda. O mercado de módulos fotovoltaicos continua crescendo, impulsionado por uma situação político e social favorável, sendo esta tecnologia apontada como uma das soluções para o problema do aquecimento global. Acredita-se que a indústria fotovoltaica em alguns anos ocupará um grande espaço no mercado de energia mundial, tornando-se um componente dominante na nossa arquitetura de energia global (MELLO FILHO, 2009).

O futuro da energia solar fotovoltaica é promissor em função da exaustão das reservas naturais conhecidas. A utilização de combustíveis fósseis deverá cair acentuadamente nas próximas décadas. Isso fará com que a energia solar fotovoltaica, e todas as fontes alternativas de energia se tornem cada vez mais importantes dentro da matriz energética mundial.

#### 1.2 DESCRIÇÃO DO PROBLEMA E MOTIVAÇÃO

A energia solar fotovoltaica apresenta algumas deficiências que dificultam a sua utilização em maior escala, tais como: o baixo rendimento na conversão da energia solar em elétrica e o elevado custo dos módulos fotovoltaicos. Em função disso, torna-se importante buscar o aproveitamento máximo da energia que os módulos fotovoltaicos podem fornecer, de forma a aumentar a viabilidade de implementação deste tipo de geração de energia elétrica. Portanto, a melhoria da eficiência do sistema de geração fotovoltaica e a maximização da energia gerada tem sido objeto de pesquisas em todo o mundo.

#### 1.3 OBJETIVO

O principal objetivo deste projeto é a investigação das características de operação, vantagens e desvantagens de uma nova estrutura para realizar a busca automática do ponto de máxima potência de módulos fotovoltaicos. A diferença da nova estrutura proposta comparando-se ao método clássico é o fato de que neste o conversor eletrônico é conectado em série com a carga e na nova estrutura o conversor eletrônico para a busca da máxima potência é conectado em paralelo com o painel e a carga.

A proposta da nova estrutura é contribuir para a maximização da utilização da energia gerada pelos módulos fotovoltaicos.

#### 1.4 JUSTIFICATIVA

Um módulo fotovoltaico apresenta uma região cuja característica assemelha-se a de uma fonte de tensão e uma região cujo comportamento aproxima-se de uma fonte de corrente. A máxima potência fornecida pelo módulo é obtida no ponto de transição entre estas duas regiões. Entretanto, este ponto de máxima potência não é fixo. O mesmo varia com as condições climáticas tais como o nível de irradiação solar e a temperatura de operação.

As curvas características típicas de um módulo fotovoltaico são apresentadas na figura 1.2, para uma determinada condição de irradiação solar e temperatura. A potência aumenta à medida que a corrente fornecida aumenta. Esta característica é mantida até o ponto onde a tensão de saída começa a reduzir. A partir deste ponto a potência de saída começa a decair até chegar próximo a zero, na condição de curto-circuito.

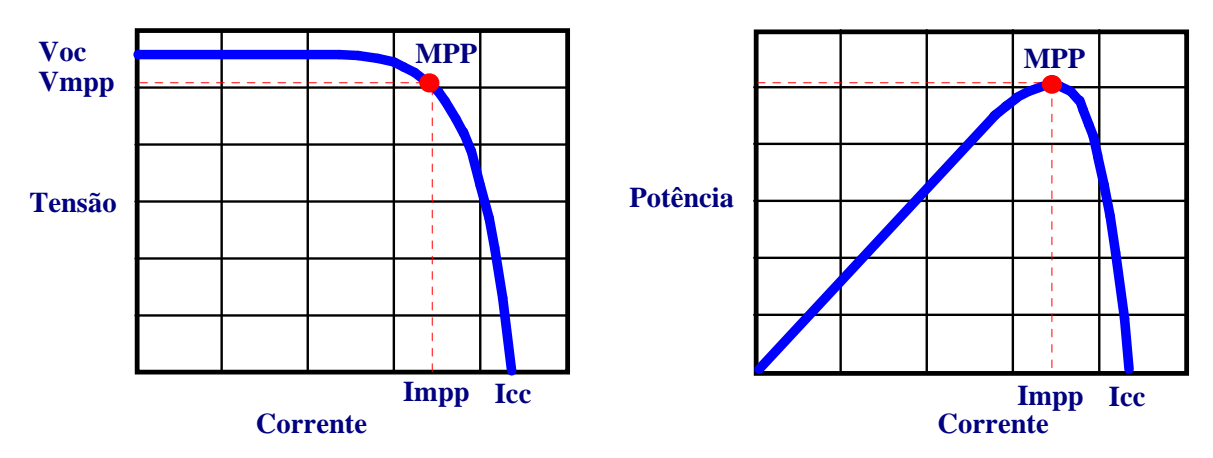

Figura 1.2 – Características V x I e P x I de um módulo fotovoltaico Fonte: O autor

Onde:

- **Voc -** Tensão de circuito aberto;
- **Vmpp** Tensão no ponto de máxima potência;
- **Impp** Corrente no ponto de máxima potência;
- **Icc** Corrente de curto circuito:
- **MPP** Ponto de máxima potência (Maximum Power Point).

#### a) Conexão Série

Um método clássico para assegurar que o painel solar opere sempre no ponto de máxima potência é inserindo em série, entre o módulo fotovoltaico e a carga, um conversor eletrônico cuja finalidade é controlar o fluxo de potência do sistema. Com a utilização de um conjunto de sensores e um algoritmo de controle, avalia-se a potência gerada e controla-se o fluxo de potência para que o mesmo seja máximo. Esta estrutura é apresentada na figura 1.3.

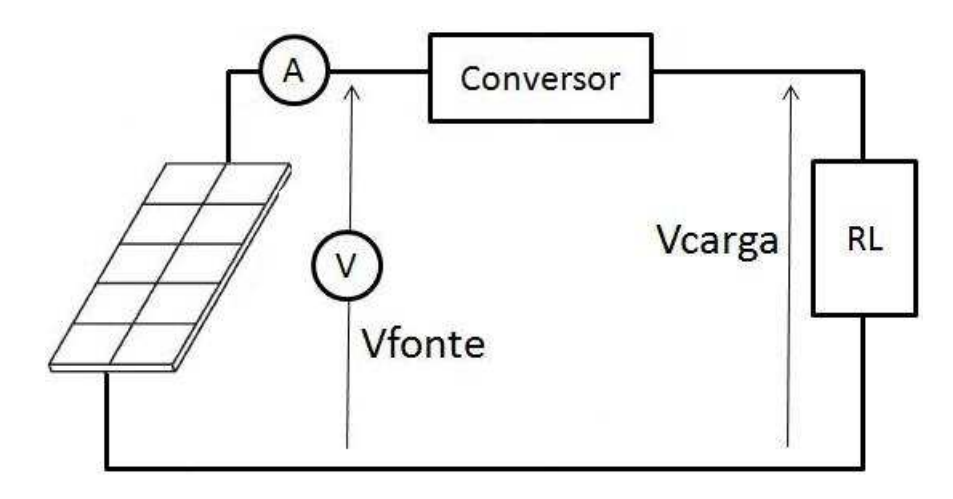

Figura 1.3 – Conversor com conexão série Fonte: O autor

No caso de sistemas não conectados a rede, considera-se que a carga do painel fotovoltaico é o banco de baterias. O conversor eletrônico controla o fluxo de potência entre o módulo e a bateria, de forma que a corrente drenada do módulo fotovoltaico seja o valor que corresponda à máxima potência no módulo. Isto deve ocorrer de forma automática mesmo que ocorram variações nas condições de operação.

Outra forma de analisar este comportamento é considerar que o conversor eletrônico conectado entre a fonte e a carga torna a impedância da carga igual à impedância interna da fonte, permitindo assim que a transferência de potência seja máxima, conforme o teorema da máxima transferência de potência. Como a impedância da fonte varia conforme as condições climáticas, o conversor eletrônico deve fazer esta adaptação de forma automática.

O ponto de máxima potência varia principalmente com o nível de irradiação solar e com a temperatura, como pode ser visto em detalhes no capítulo 2.

#### b) Conexão Paralela

Ao se conectar uma carga em paralelo com o módulo fotovoltaico, a potência fornecida dependerá do valor da corrente de carga. Caso o valor da corrente de carga seja diferente do valor da corrente no ponto de máxima potência (Impp), não estará sendo utilizada a capacidade máxima de geração do módulo fotovoltaico. Desta forma, poderia ser necessário utilizar uma área de módulos fotovoltaicos maior para atender a demanda da carga. Como o custo do modulo é elevado, deve-se utilizar mecanismos que permitam um melhor aproveitamento do potencial energético da fonte.

Neste trabalho é proposto o desenvolvimento de uma nova estrutura para busca automática do ponto de máxima potência. A principal diferença da nova proposta é o fato de que o conversor eletrônico para a busca da máxima potência é conectado em paralelo com o módulo fotovoltaico e a carga. Assim, somente uma parcela da potência gerada no módulo fotovoltaico circula pelo conversor e com isto pode-se reduzir significativamente as perdas com relação ao sistema série, no qual toda a potência gerada é processada pelo conversor eletrônico. Por exemplo, se o valor de uma carga conectada ao módulo fotovoltaico coincidir com o ponto de máxima potência, a potência processada pela nova estrutura proposta é nula, enquanto que no sistema série a sua totalidade será processada. O sistema com conexão paralela proposto é apresentado na figura 1.4.

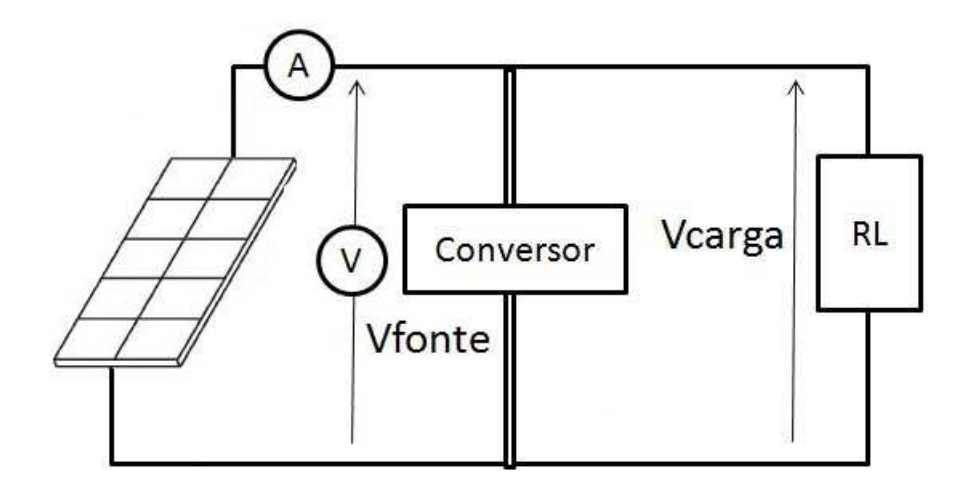

Figura 1.4 – Sistema paralelo proposto Fonte: O autor

## 1.5 A BUSCA DO PONTO DE MÁXIMA POTÊNCIA

Uma linha de pesquisa atual é o desenvolvimento de diferentes técnicas para a busca automática do ponto de máxima potência, também conhecidas por MPPT (Maximum Power Point Tracking). O foco destas pesquisas é a implementação de algoritmos eficientes, contudo sem apresentar uma complexidade de implementação e custo que inviabilizem a sua utilização prática. As principais técnicas para busca do ponto de máxima potência estão detalhadas no capítulo 3.

Outra linha de pesquisa é o estudo de diferentes estruturas dos conversores eletrônicos, aplicados em sistemas fotovoltaicos, que permitam realizar o processamento da energia com menores perdas, e consequentemente aumentando o rendimento do sistema.

#### 1.6 ESTRUTURA DA DISSERTAÇÃO

O capítulo 1 apresenta uma breve introdução sobre a crescente demanda de fontes de energias renováveis e a importância deste tipo de geração de energia. Também são expostos os principais fatores que levaram à escolha do tema, assim como a problemática que motivou essa dissertação.

No capítulo 2 é apresentado um histórico da evolução dos sistemas fotovoltaicos, e em seguida são mencionados os principais tipos de células fotovoltaicas, o comportamento de um módulo fotovoltaico em função da variação climática e por fim é são apresentados os principais sistemas fotovoltaicos

Na seqüência, o capítulo 3 apresenta os principais métodos de busca automática do ponto de máxima potência (MPPT) utilizados em módulos fotovoltaicos, dentre eles são destacados os métodos da Perturbação & Observação (P&O), condutância Incremental e o método fuzzy. Também é apresentado neste capítulo o resultado da simulação realizada no aplicativo Matlab® com o intuito de comparar os métodos P&O e fuzzy.

O capítulo 4 apresenta em detalhes a nova estrutura proposta para busca do ponto de máxima potência (MPPT), onde se utiliza um conversor bidirecional (buck-boost) conectado em paralelo com o sistema, bem como o resultado das simulações da nova estrutura proposta que foram realizadas no aplicativo SPICE $^\circ$ .

No quinto capítulo são apresentados os resultados experimentais dos ensaios realizados em laboratório e do comportamento de um módulo fotovoltaico real conectados na nova estrutura proposta.

Por fim, o capítulo 6 apresenta a conclusão geral do trabalho, contendo a análise dos resultados obtidos nos ensaios, bem como as considerações finais e sugestões para pesquisas futuras.

## **CAPÍTULO 2**

# 2 **A ENERGIA FOTOVOLTAICA**

#### 2.1 INTRODUÇÃO

 $\overline{a}$ 

Neste capítulo é apresentado um breve histórico da evolução da energia fotovoltaica, os conceitos de célula fotovoltaica, módulo fotovoltaico e painel fotovoltaico, bem como o princípio de funcionamento de uma célula fotovoltaica baseado no efeito fotovoltaico.

Também são mostradas as principais matérias-primas utilizadas na fabricação das células, e a sua influência no rendimento das células fotovoltaicas.

O comportamento das características elétricas de um módulo fotovoltaico em função da variação climática pode ser visto neste capítulo.

Por fim, os principais tipos de sistemas fotovoltaicos são apresentados.

# 2.2 HISTÓRICO DA EVOLUCÃO DA ENERGIA FOTOVOLTAICA

Em 1839, Becquerel<sup>1</sup> descobriu que certos materiais poderiam produzir pequenas quantidades de corrente elétrica quando expostos à luz. Este fenômeno é conhecido como efeito fotovoltaico. Anos mais tarde, em 1873, Smith demonstrou o fenômeno da fotocondutividade no selênio. Pesquisas sobre o efeito fotovoltaico no selênio e em óxidos de cobre levaram ao desenvolvimento de células solares de selênio que em 1914 já apresentavam eficiência de 1 a 2% (CHUCO, 2007).

A era moderna da tecnologia de células solares iniciou-se nos anos 40 e 50 com o desenvolvimento do processo Czochralski<sup>2</sup> para produção de silício cristalino de alta pureza. No início da década de 50 pesquisadores dos laboratórios BELL reportaram uma eficiência de 6% para células de silício monocristalino. Com o avanço da tecnologia, em 1958 já se encontravam células com até 14% de eficiência. Neste mesmo ano o satélite americano Vanguard levou ao espaço módulos fotovoltaicos de pequenas áreas para fornecer energia ao seu sistema de

<sup>&</sup>lt;sup>1</sup> Alexandre-Edmond Becquerel, físico francês que desenvolveu o primeiro dispositivo fotovoltaico.

<sup>&</sup>lt;sup>2</sup> Método de crescimento de cristais de silício, utilizado para formação de placas (*wafers)* de silício.

comunicação (FREITAS, 2006).

Avanços na indústria eletrônica, principalmente na tecnologia de transistores semicondutores, contribuíram muito para o desenvolvimento da tecnologia de células solares, uma vez que ambos dispositivos são feitos de materiais similares e o funcionamento dos mesmos é baseado em princípios físicos semelhantes.

Os primeiros anos da década de 70 foram marcados pela ameaça de colapso mundial provocada pelas crises do petróleo. O medo anunciado pela insuficiência de recursos energéticos forçou grandes empresas do setor petrolífero a investirem no desenvolvimento de energias alternativas. A energia solar fotovoltaica foi uma das modalidades de energia que mais recebeu investimentos. O resultado foi a redução do preço do Watt pico (Wp), que estava em torno de US\$ 100 na década de 50 e caiu para menos de US\$ 20 no final da década de 70. A partir da década de 80 inúmeras aplicações foram sendo desenvolvidas com a utilização da energia solar fotovoltaica, como por exemplo: projetos de comunicação, bombeamento de água, eletrificação rural - que possibilitaram às comunidades de localização remotas o acesso à energia elétrica, proteção catódica, sinalização marítima e aérea. Já no final da década de 80, graças a produção em larga escala dos módulos fotovoltaicos, o preço de 1 Wp alcançava valores da ordem de US\$ 6. (SOLAR, 2009)

Atualmente, o desenvolvimento da energia solar fotovoltaica está se voltando para a pesquisa de novos elementos que tenham a particularidade de gerar energia elétrica quando expostos à luz. Buscam-se elementos que possuam uma maior eficiência de conversão e que possam ser fabricados em maior escala do que com as tecnologias tradicionais. Um elemento que se destaca é a fabricação de módulos com tecnologia de filme fino. Neste caso, processo de fabricação é mais simples do que as tradicionais tecnologias de silício cristalino (mono e policristalino), o que deve garantir a alta produção, entretanto, o filme fino possui um rendimento considerado baixo quando comparado às tecnologias tradicionais.

#### 2.3 CONCEITO: CÉLULAS, MÓDULOS E PAINÉIS FOTOVOLTAICOS

Nos artigos, dissertações, teses ou em documentos que tratam de assuntos relacionados à energia fotovoltaica observou-se que, na maioria dos casos, não há uma padronização nos conceitos dos significados de células fotovoltaicas, módulos fotovoltaicos e painéis fotovoltaicos. Para evitar este problema, nesta dissertação as nomenclaturas foram padronizadas de acordo com Gasparin (2009), conforme segue:

- **Célula fotovoltaica:** Uma única célula é capaz de produzir uma potência de 1,5 W, com tensão e correntes máximas de 0,5 V e 3 A respectivamente.
- **Módulo fotovoltaico:** É a associação de várias células fotovoltaicas que são dimensionadas de acordo com a aplicação.
- **Painel fotovoltaico:** É a associação de vários módulos fotovoltaicos que são dimensionados de acordo com a aplicação.

A figura 2.1 ilustra os conceitos de célula fotovoltaica, módulo fotovoltaico e painel fotovoltaico que estão sendo utilizados nesta dissertação.

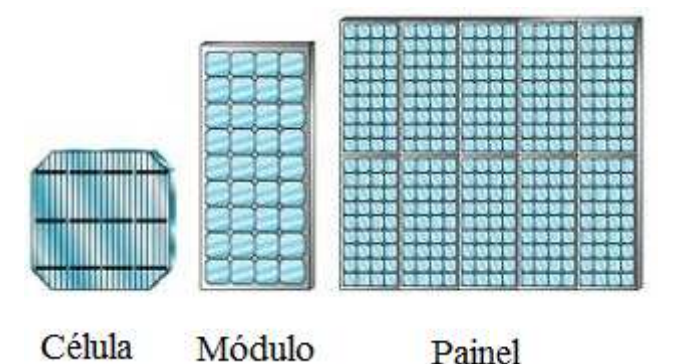

Figura 2.1 – Desenho ilustrativo de célula, módulo e painel fotovoltaico

## 2.4 CÉLULAS FOTOVOLTAICAS

Uma célula fotovoltaica é um dispositivo que tem seu funcionamento fundamentado no efeito fotovoltaico que consiste, essencialmente, na conversão de energia luminosa incidente sobre materiais semicondutores em energia elétrica.

Fonte: Adaptado de Gasparin (2009)

Tipicamente, uma célula fotovoltaica isolada produz 1,5 W de potência, com tensão e corrente respectivamente de 0,5 V e 3 A. No entanto, para aumentar o potencial de uma célula, devem-se realizar associações entre as células de tal forma a formarem um módulo fotovoltaico que é dimensionado de acordo com a tensão e a corrente da carga. A maior parte dos módulos comercializados para aplicações a 12 V são compostos por 36 células de silício cristalino ligadas em série (FAVÉRI, 2008). A figura 2.2 representa uma célula de silício típica.

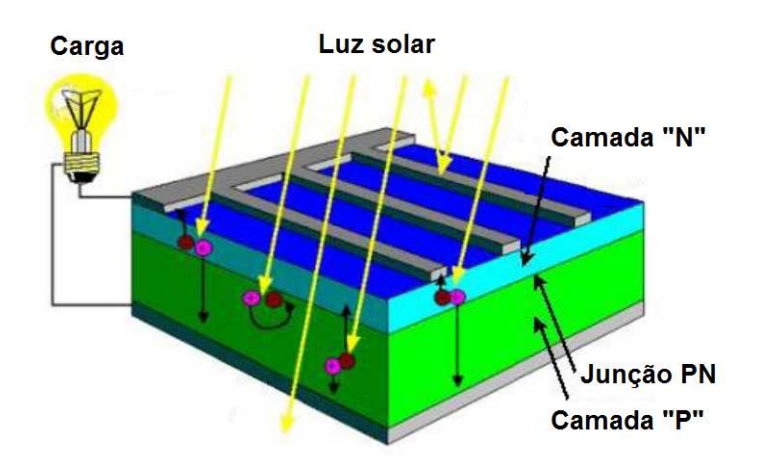

Figura 2.2 – Célula de Silício típica Fonte: Adaptado de Fáveri (2008)

#### 2.4.1 Funcionamento das células fotovoltaicas

As etapas do efeito fotoelétrico são mostradas na figura 2.3. Os fótons dos raios de luz, que incidem na célula, chocam-se com os elétrons da estrutura de silício que os tornam polarizados. Um campo elétrico é gerado na união P-N e devido a isso os elétrons são orientados e fluem da camada "N" para a camada "P". Assim, surge uma diferença de potencial nos terminais da célula, a qual variará proporcionalmente conforme a intensidade da luz incidente.

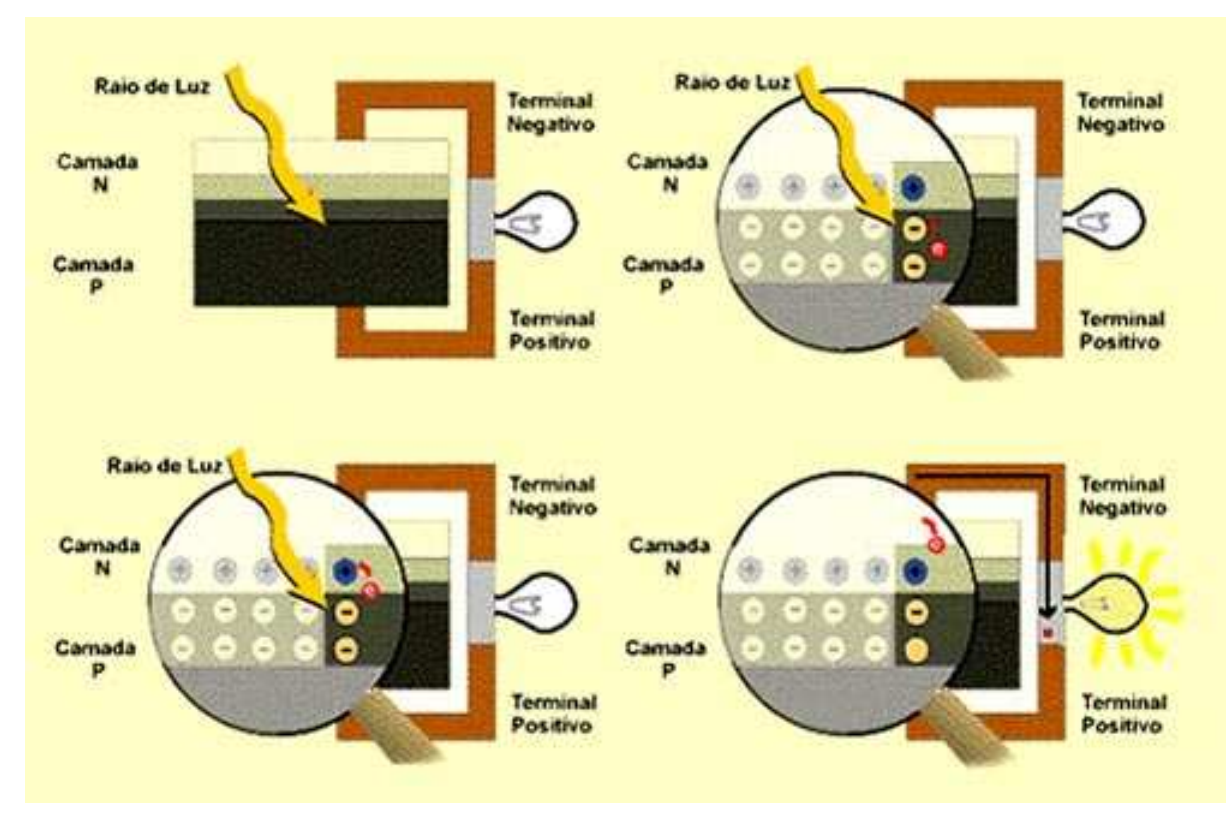

Figura 2.3 – Etapas do efeito fotoelétrico Fonte: Saraiva Leão (2008)

#### 2.4.2 Tipos de células fotovoltaicas

As células fotovoltaicas podem ser construídas com diferentes tipos de materiais. Os mais utilizados são os materiais semicondutores, como o silício (Si), o arseneto de gálio (GaAs), o disseleneto de cobre e índio (CuInSe<sub>2</sub>) e o telureto de cádmio (CdTe).

As células fotovoltaicas mais populares e disponíveis comercialmente são as de silício. Contudo, a segunda geração de células solares é baseada na tecnologia de filmes finos. Esta tecnologia baseia-se no uso de camadas muito finas de materiais semicondutores dos quais o silício amorfo é o mais conhecido (CASSOLI DIAS, 2008).

De acordo com o método de fabricação existem basicamente três tipos de células: Silício monocristalino, silício policristalino e Células de CdTe, CuInSe<sub>2</sub> (CIS) e GaAs.

#### a) Silício monocristalino

Estas células são provenientes de barras cilíndricas de silício monocristalino produzidas em fornos especiais e são obtidas por corte das barras em forma de pastilhas finas (0,4 a 0,5 mm de espessura). A sua eficiência na conversão de luz solar em eletricidade é superior a 12%. Estas são as mais eficientes, entretanto são as mais caras de todas as células de silício. O monocristal é crescido a partir do silício fundido de alta pureza em reatores sob atmosfera controlada e com velocidades de crescimento do cristal extremamente lentas, da ordem de cm/hora. A figura 2.4 ilustra uma célula monocristalina que em média possui um rendimento de 13 a 18%, utilizando 12 kg de Silício por kWp no processo de fabricação.

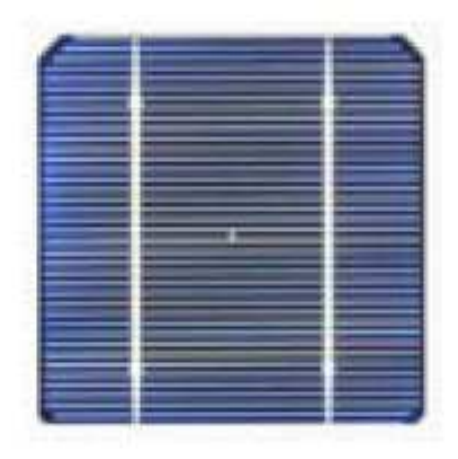

Figura 2.4 – Célula monocristalina Fonte: Saraiva Leão (2008)

b) Silício policristalino

Estas células são produzidas a partir de blocos de silício obtidos por fusão de silício puro em moldes especiais. Uma vez nos moldes, o silício arrefece lentamente e solidifica-se. Neste processo, os átomos não se organizam num único cristal e formam uma estrutura policristalina com superfícies de separação entre os cristais. Sua eficiência na conversão de luz solar em energia elétrica é ligeiramente menor do que nas de silício monocristalino. O silício policristalino é a tecnologia fotovoltaica mais tradicional, mas o fato de fazer o uso de placas (wafers) representa um alto custo de produção, tendo em vista a quantidade de material utilizado na fabricação das células. A figura 2.5 ilustra uma célula policristalina que em média
possui um rendimento de 13 a 16%, utilizando 12 kg de Silício por kWp no processo de fabricação (FALCÃO, 2005).

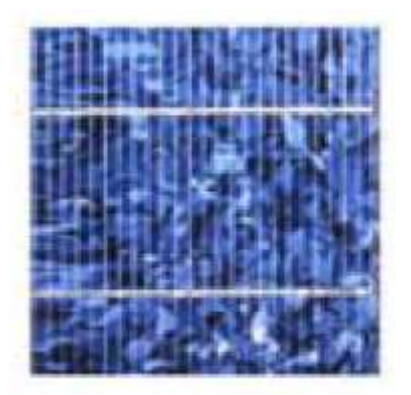

Figura 2.5 – Célula policristalina Fonte: Saraiva Leão (2008)

c) Silício de filme fino ou amorfo

Estas células são obtidas por meio da deposição de camadas muito finas de silício ou outros materiais semicondutores sobre superfícies de vidro ou metal. Dispositivos de filmes finos, além de requererem pouca quantidade de material para fabricação, têm a vantagem de serem facilmente depositados em grandes áreas. Embora a fabricação deste tipo de célula utilize pouca quantidade de material (0,2 kg de Silício por kWp ), o seu rendimento médio, que varia de .5 a 7%, é considerado baixo (FALCÃO, 2005).

A figura 2.6 ilustra uma célula de silício de filme fino ou amorfo.

Figura 2.6 – Célula de Silício de filme fino ou amorfo Fonte: Saraiva Leão (2008)

## d) Células de CdTe, CulnSe<sub>2</sub> (CIS) e GaAs

O mais recente competidor do silício amorfo e do silício policristalino no mercado fotovoltaico para geração de energia é o CdTe (Telureto de cádmio), também na forma de filmes finos, conforme ilustrado na figura 2.7. Para aplicações em calculadoras o CdTe já vem sendo usado há quase uma década, mas somente agora é que começam a ser comercializados em módulos fotovoltaicos de grandes áreas. Estes módulos, normalmente sob a forma de placas de vidro em um tom marrom/azul escuro também apresentam um atrativo estético em comparação ao silício policristalino. Assim como no caso do silício amorfo, os custos de produção do CdTe são atrativamente baixos para produção em grande escala e esta tecnologia tem ótimas chances de despontar como um sério competidor no mercado fotovoltaico para a geração de energia elétrica. Outros sérios competidores no mercado fotovoltaico são os compostos baseados no disseleneto de cobre e índio, CuInSe2, mais conhecido como CIS e arseneto de gálio (GaAs), principalmente por seus potenciais de atingir eficiências relativamente elevadas. Módulos fotovoltaicos de CIS apresentam, como o silício amorfo e o CdTe, uma ótima aparência estética e devem surgir no mercado com grandes superfícies, encontrando aplicações arquitetônicas diversas. Assim como no caso do CdTe, a pouca quantidade dos elementos envolvidos e sua toxicidade são aspectos que devem ser considerados se esta tecnologia atingir quantidades significativas de produção (FALCÃO, 2005).

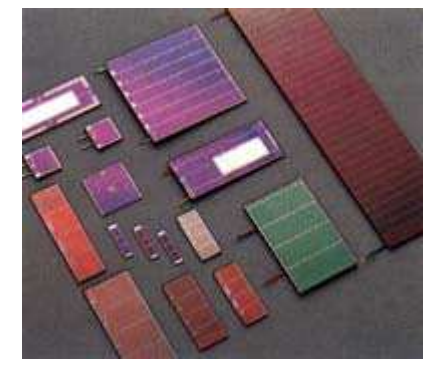

Figura 2.7 – Células de CdTe, CuInSe2 e GaAs Fonte: Saraiva Leão (2008)

- 2.4.3 Representação matemática e circuito elétrico equivalente de uma célula fotovoltaica
	- a) Analogia com o diodo

As células fotovoltaicas fabricadas de silício são compostas por uma junção PN cujas características elétricas são análogas a de um diodo em paralelo.

As características de corrente versus tensão (I x V) de uma célula solar sem iluminação são obtidas através da equação geral de um diodo, conforme o modelo de circuito equivalente de diodos em paralelo mostrado na figura 2.8, onde *Rs* é a resistência em série e *Rsh* (Shunt), é a resistência em paralelo que representam respectivamente as perdas de joule do material e as perdas devido as correntes parasitas que circulam no interior da célula.

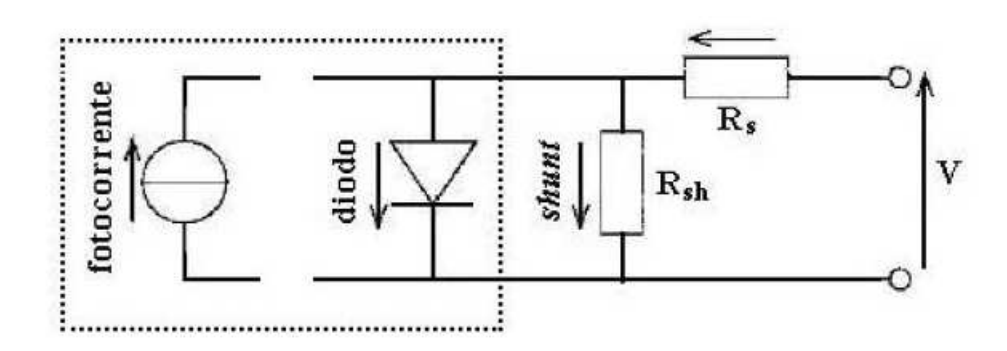

Figura 2.8 – Representação de uma célula sem iluminação Fonte: Adaptado de Falcão (2005)

Quando há incidência de luz, a célula solar produz, pelo efeito fotoelétrico, uma corrente chamada de fotoelétrica ou fotocorrente que é proporcional a radiação solar que incide na célula. As características de corrente versus tensão (I x V) de uma célula solar com iluminação são obtidas através da equação geral de um diodo, conforme o modelo de circuito equivalente de diodos em paralelo mostrado na figura 2.9, onde *Rs* é a resistência em série e *Rsh*, é a resistência em paralelo que representam respectivamente as perdas de joule do material e as perdas devido as correntes parasitas que circulam no interior da célula.

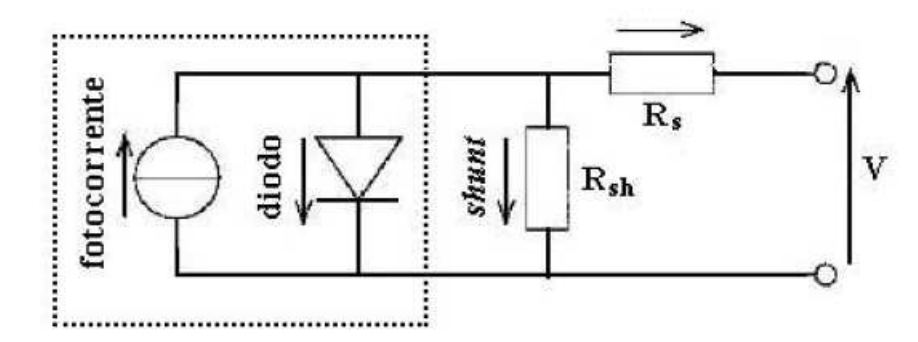

Figura 2.9 – Representação de uma célula com iluminação Fonte: Adaptado de Falcão (2005)

b) Representação matemática

Considerando a figura 2.9, a corrente que circula sobre o diodo é representada pela equação 2.1.

$$
I_{D} = I_{0} \left[ e^{\frac{q.V_{D}}{m.k.T}} - 1 \right]
$$
 (2.1)

onde:

 $I<sub>D</sub>=$  Corrente do diodo (A);

 $I<sub>0</sub>=$  Corrente reversa de saturação do diodo (A);

 $I_{PC}$ = Fotocorrente ou corrente fotogerada (A);

 $V_D$ = Tensão aplicada no diodo / terminais da célula (A);

k = Constante de Boltzmann;

 $T = T$ emperatura (K);

q = Carga elétrica do elétron (C);

 $m=$  Fator de idealidade do diodo (ideal  $m=1$ , real  $m>1$ );

Também baseado na figura 2.9, a corrente que a célula é capaz de entregar à carga é a diferença entre a fotocorrente  $(I_{PC})$  que é a corrente gerada pelo efeito fotovoltaico quando a célula está iluminada, e a corrente que circula sobre o diodo  $(I_D)$ , ou seja:  $I = I_{PC} - I_D$ , conforme mostra a equação 2.2. A

$$
I = I_{PC} - I_0. \left[ e^{\frac{q.V_D}{m.k.T}} - 1 \right]
$$
 (2.2)

onde:

I = Corrente de saída da célula fotovoltaica (A);

A figura 2.10 mostra as curvas I x V características de uma célula solar sem iluminação (sem incidência de irradiação solar) e com iluminação (com incidência de irradiação solar), as quais são representadas pelas equações 2.1 e 2.2, respectivamente.

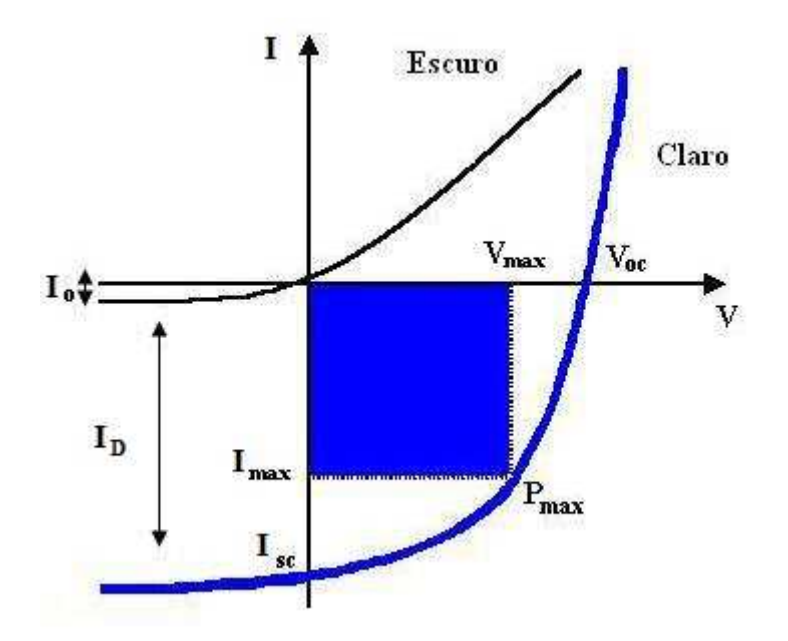

Figura 2.10 – Curvas I x V de uma célula com e sem iluminação Fonte: Adaptado de Falcão (2005)

Os valores da corrente de curto-circuito  $(I<sub>SC</sub>)$ , tensão de circuito aberto  $(V_{OC})$  e fator de forma (FF) de uma célula fotovoltaica são obtidos, sob condição de iluminação, em função de sua curva característica apresentada na figura 2.9. A corrente de curto circuito  $(I_{SC})$  representa a corrente que circula pela célula quando a tensão aplicada nos terminais é nula. No entanto, a tensão de circuito aberto  $(V_{OC})$  é a tensão nos terminais da célula quando a corrente que circula na célula é nula. O fator de forma (FF) é encontrado pela razão entre a potência máxima de saída e o produto:  $V_{OC}$  x  $I_{SC}$ . O Fator de Forma expressa o quanto a curva característica se aproxima do "quadrado" mostrado na figura 2.10. As equações (2.3), (2.4) e (2.5) definem respectivamente os valores da corrente de curto circuito, a tensão de circuito aberto e o fator de forma de uma célula fotovoltaica.

Quando a tensão nos terminais da célula é nula, tem-se:

$$
I_{SC} = I_{PC} \tag{2.3}
$$

onde:

 $I_{SC}$  = Corrente de curto circuito (A);

Quando a corrente que circula na célula é nula, tem-se:

$$
V_{OC} = m \cdot \frac{k \cdot T}{q} \ln \left[ \left( \frac{I_{PC}}{I_0} \right) + 1 \right]
$$
 (2.4)

O fator de forma (FF) é expresso pela equação (2.5), onde relaciona a potência máxima e o produto  $V_{OC}$  x  $I_{SC}$ .

$$
FF = \frac{P_{MPP}}{V_{OC} \cdot I_{SC}} \tag{2.5}
$$

Em função da equação (2.5), a eficiência de uma célula fotovoltaica pode ser definida pela equação (2.6).

$$
E_F = \frac{P_{MPP}}{P_{inc}} = \frac{FF \cdot V_{OC} \cdot I_{SC}}{P_{inc}}
$$
 (2.6)

onde:

Pinc = Potência da luz que incide sobre a célula (W);

## 2.5 MÓDULO FOTOVOLTAICO

Devido à baixa potência das células fotovoltaicas se faz necessária a associação de várias células, formando o chamado módulo fotovoltaico, conforme ilustra a figura 2.11.

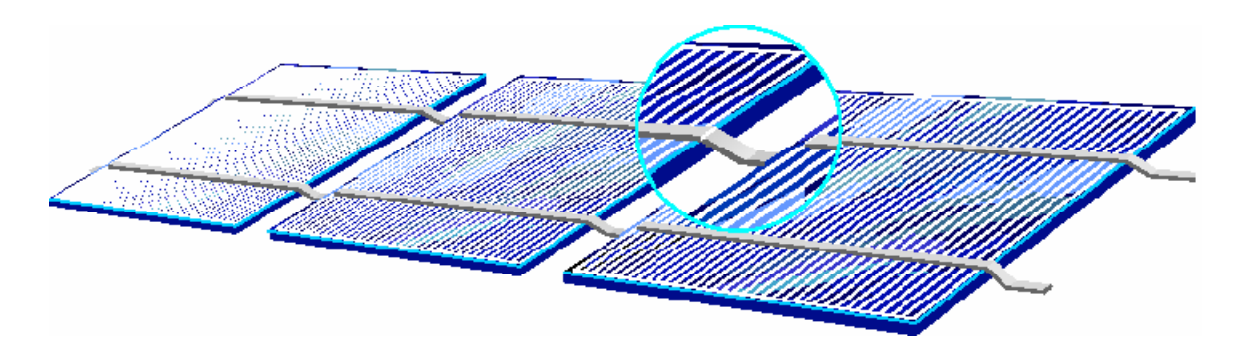

Figura 2.11 – Módulo fotovoltaico Fonte: Manual de tecnologias fotovoltaicas (2004)

Os gráficos da figura 2.12 mostram as curvas características de I x V e da potência (P x V) de um módulo fotovoltaico.

A curva característica I x V possui três pontos principais:

- **Tensão de circuito aberto (Voc):** é a tensão na qual a corrente do módulo é nula. O valor de Voc corresponde à queda de tensão através da junção PN quando esta é percorrida pela totalidade da corrente fotogerada.

- **Corrente de curto-circuito (Isc):** corrente obtida quando os terminais da célula são colocados em curto-circuito e conseqüentemente a tensão será zero.

- **Ponto de máxima potência (Pm):** ponto em que o produto da corrente pela tensão é máximo. Os pontos do par I-V que determinam a potência máxima são denominados Imp e Vmp.

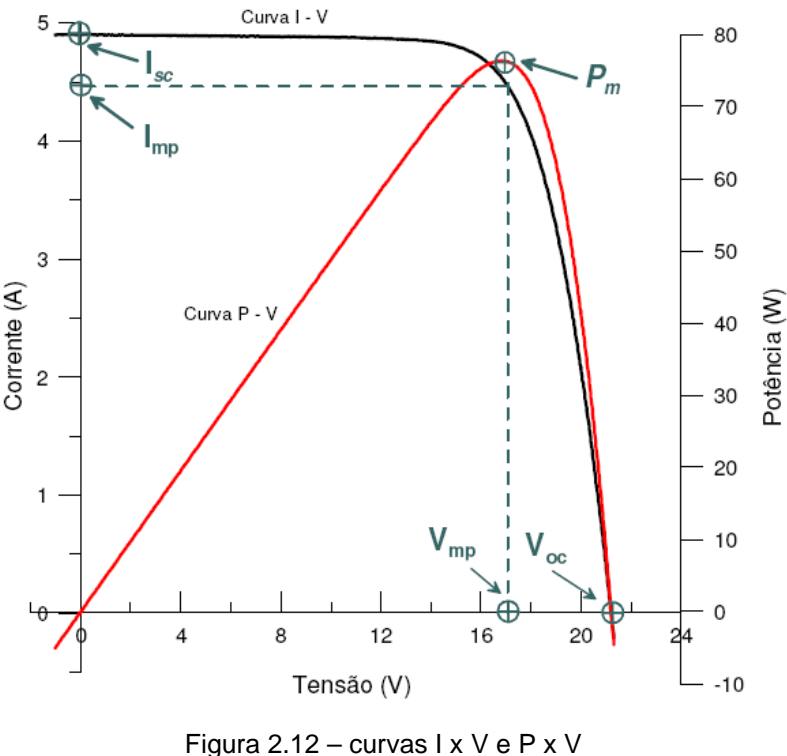

Fonte: Gasparin (2009)

2.5.1 Influência das variações climáticas nas características de um módulo fotovoltaico

Conforme ilustrado no gráfico da figura 2.12 para cada produto V x I da curva existe uma potência correspondente que varia em função das mudanças climáticas em que os módulos estão sujeitos. Com isso, a cada variação climática a potência máxima da célula é modificada.

A variação do ponto de máxima potência (MPP) se dá principalmente em função do nível de irradiação solar e da temperatura, que são detalhados a seguir:

• Influência da temperatura

Da mesma maneira que em outros semicondutores, a temperatura é um fator muito importante na análise e caracterização de um módulo fotovoltaico. A corrente fotogerada irá aumentar levemente com o aumento da temperatura da célula, O coeficiente de variação da corrente de curto-circuito com a temperatura é denominado α, e é expresso em forma percentual pela Equação (2.7). Para o silício cristalino o valor típico está compreendido entre 0,06 e 0,1 % do valor da corrente de curto-circuito por unidade de temperatura (GASPARIN, 2009).

$$
\alpha = \frac{\partial I_{SC}}{\partial T} \tag{2.7}
$$

A tensão de circuito aberto sofre uma redução com o aumento da temperatura do módulo fotovoltaico devido ao aumento da corrente de saturação. A corrente de saturação é uma corrente de portadores de carga minoritários criada por excitação térmica. Tipicamente Voc irá ter uma redução da ordem de 2 mV  $\mathbb{C}^{-1}$  para cada célula de silício na faixa de 20 a 100 °C. A r edução de Voc com o aumento da temperatura altera toda a curva característica ocorrendo uma nítida redução de potência do módulo fotovoltaico com o aumento da temperatura (GASPARIN, 2009).

O coeficiente de variação da tensão de circuito aberto com a temperatura é denominado β, e é expresso pela Equação (2.8).

$$
\beta = \frac{\partial V_{OC}}{\partial T} \tag{2.8}
$$

A figura 2.13 apresenta as curvas características de I x V em função da variação da temperatura do módulo fotovoltaico.

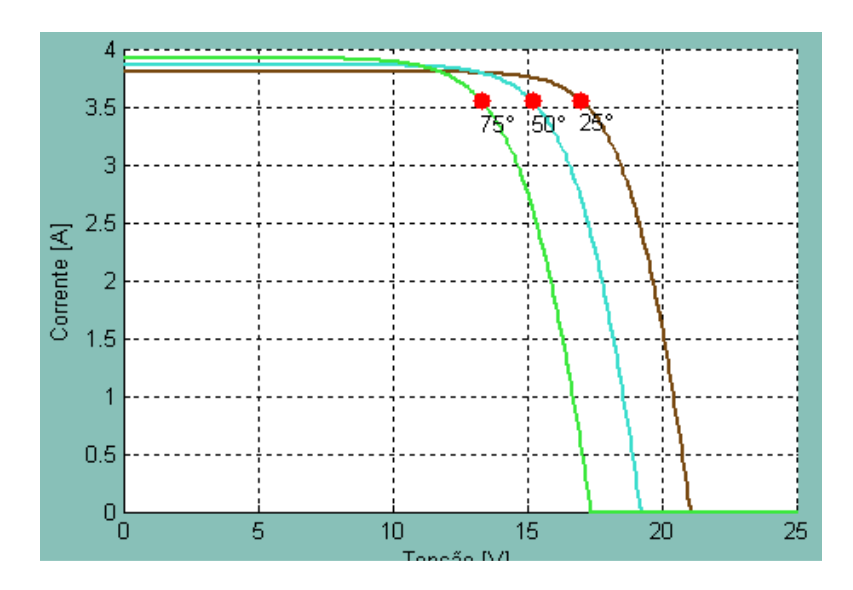

Figura 2.13 – Influência da temperatura na característica de saída do módulo fotovoltaico Fonte: O autor

• Influência da irradiação

A corrente fotogerada em um módulo fotovoltaico é, basicamente, proporcional à irradiação solar enquanto que a corrente de diodo ID não é afetada. A figura 2.14 apresenta as curvas características de I x V em função da variação da irradiação solar incidente no módulo fotovoltaico.

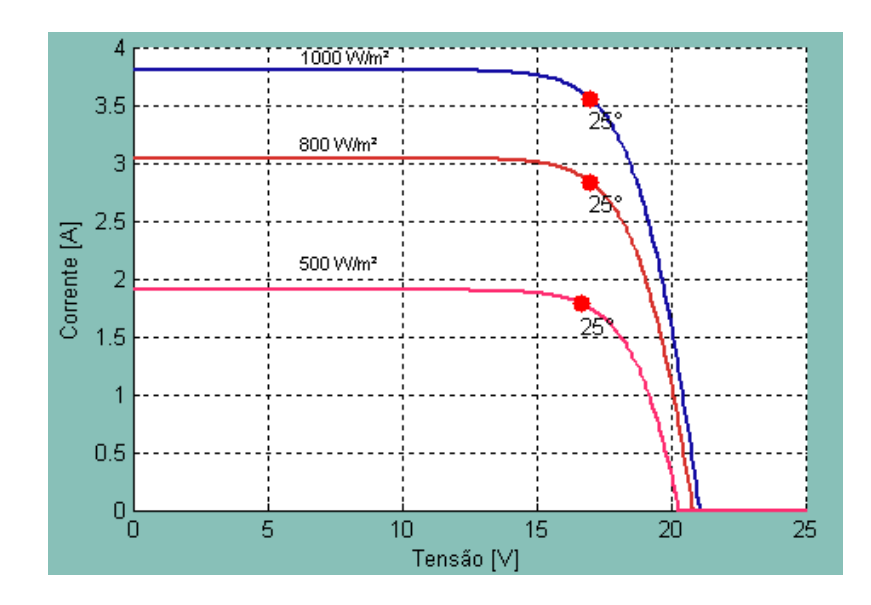

Figura 2.14 – Influência da irradiação na característica de saída do módulo fotovoltaico Fonte: O autor

A figura 2.15 mostra os gráficos P x V de um módulo fotovoltaico, em função da mudança do MPP devido as variações climáticas.

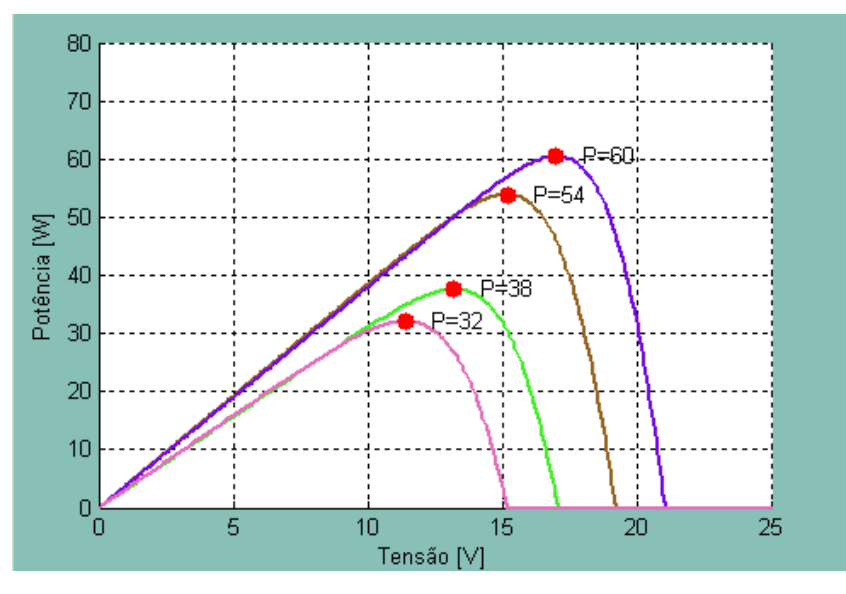

Figura 2.15 – Gráfico P x V. - Influência da variação climática na Máxima Potência de um módulo fotovoltaico Fonte: O autor

## 2.6 SISTEMAS FOTOVOLTAICOS

Além dos módulos fotovoltaicos, um sistema fotovoltaico de energia também pode ser composto por um conjunto de equipamentos complementares, como por exemplo: os inversores, e o banco de baterias que variam de acordo com a aplicação do sistema fotovoltaico. Os módulos fotovoltaicos geram energia em corrente contínua e as baterias armazenam a energia obtida durante o dia, possibilitando a alimentação da carga durante a noite ou em períodos nublados.

As baterias mais utilizadas em sistemas fotovoltaicos são as estacionárias de chumbo-ácido seladas que normalmente possuem um custo mais elevado que as baterias automotivas, entretanto apresentam uma vida útil maior, podendo operar com ciclos diários de carga e descarga mais profundos. Com isso, este tipo de bateria é considerada ideal para aplicação em sistemas fotovoltaicos.

Quando um equipamento é ligado à bateria, a quantidade de energia elétrica armazenada nela vai diminuindo à medida que o tempo vai se passando. Para evitar que a bateria se descarregue por completo nos períodos longos sem incidência de irradiação solar e de grande consumo, é conveniente instalar um controlador de carga no sistema fotovoltaico. Este acessório monitora a carga da

bateria e impede que a mesma se descarregue completamente, aumentando a sua vida útil. (SANTOS, 2008).

A função do inversor é transformar a energia elétrica contínua em energia elétrica alternada que possibilita o uso de equipamentos eletro-eletrônicos convencionais. Usualmente trabalham com tensões de entrada de 12 a 48 Vcc e convertem para 120 ou 240 Vca na freqüência de 60 Hz.

Os sistemas fotovoltaicos podem ser classificados em autônomos, interligados à rede e híbridos. Os autônomos podem se dividir em: Sistemas autônomos de corrente continua, sistemas autônomos de corrente alternada e ainda existem sistemas que fornecem ambas as correntes.

## 2.6.1 Sistemas Autônomos

Os sistemas autônomos produzem a energia independentemente de outras fontes de energia como, por exemplo, sistemas autônomos utilizados para bombeamento de água. Os sistemas autônomos com armazenamento são utilizados onde a carga é solicitada à noite ou em períodos nublados. Em regiões remotas os sistemas autônomos compreendem a maioria das aplicações de sistemas fotovoltaicos, sendo a eletrificação rural a mais difundida. Os sistemas autônomos também são utilizados para fornecimento de energia para equipamentos de comunicação e equipamentos onde o beneficio e o conforto compensam o alto custo por Watt fornecido. Os sistemas autônomos são encontrados em uma gama de potência que variam entre 25 W e 10 kW. (FERNANDES, 2005)

A figura 2.16 ilustra o esquema de um sistema fotovoltaico residencial autônomo.

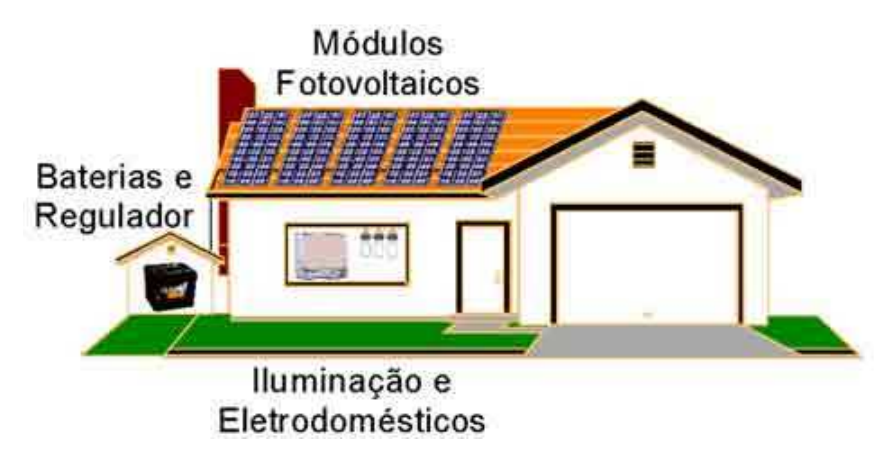

Figura 2.16 – Esquema de um sistema fotovolvaico residencial autônomo Fonte: NT-SOLAR –PUCRS (2009)

#### 2.6.2 Sistemas Híbridos

Os sistemas híbridos são aqueles formados por sistemas autônomos que operam em conjunto com outra fonte geradora de energia, tais como: gerador eólico e diesel. Um sistema fotovoltaico, complementado por outra fonte de energia, requer menor potência dos módulos fotovoltaicos e baterias, podendo reduzir os custos totais. Entretanto, a utilização de várias formas de geração de energia elétrica aumenta a complexidade do sistema e exige a otimização do uso de cada uma das fontes. Nesses casos, é necessário realizar um controle de todas as fontes para que haja máxima eficiência na entrega da energia para o usuário. A potência destes sistemas varia entre 10 kW e 200 kW. (SANTOS, 2008).

Em geral, os sistemas híbridos são empregados em sistemas que variam de médios a grandes portes destinados a atender um número maior de usuários. Por trabalhar com cargas em corrente alternada, o sistema híbrido também necessita de um inversor. Devido à grande complexidade de arranjos e multiplicidade de opções, a forma de otimização do sistema torna-se um estudo particular a cada caso (FERNANDES, 2005).

#### 2.6.3 Sistemas interligados à rede

Os sistemas interligados à rede são aqueles em que o arranjo de módulos fotovoltaicos atua como uma fonte de energia complementar ao sistema elétrico ao qual está conectado. Esses sistemas não utilizam armazenamento de energia, pois toda a energia gerada durante o dia é entregue à rede e, durante a noite ou em períodos nublados, dela é extraída a energia necessária para alimentar as cargas.

Na Europa, Estados Unidos e Japão os sistemas interligados à rede são a principal aplicação atual dos sistemas fotovoltaicos daqueles países. Existem vários projetos em desenvolvimento, principalmente nos países desenvolvidos, como por exemplo: a Alemanha, o Japão, os Estados Unidos e a Espanha. Os incentivos financeiros oferecidos pela legislação destes países viabilizam economicamente a integração da construção civil com os sistemas fotovoltaicos gerando soluções arquitetônicas estéticas com um custo/beneficio atrativo. A maior parte dos módulos fotovoltaicos fabricados no mundo se destina para este tipo de aplicação (NT-SOLAR, 2009).

A figura 2.17 ilustra o esquema de um sistema fotovoltaico residencial conectado à rede.

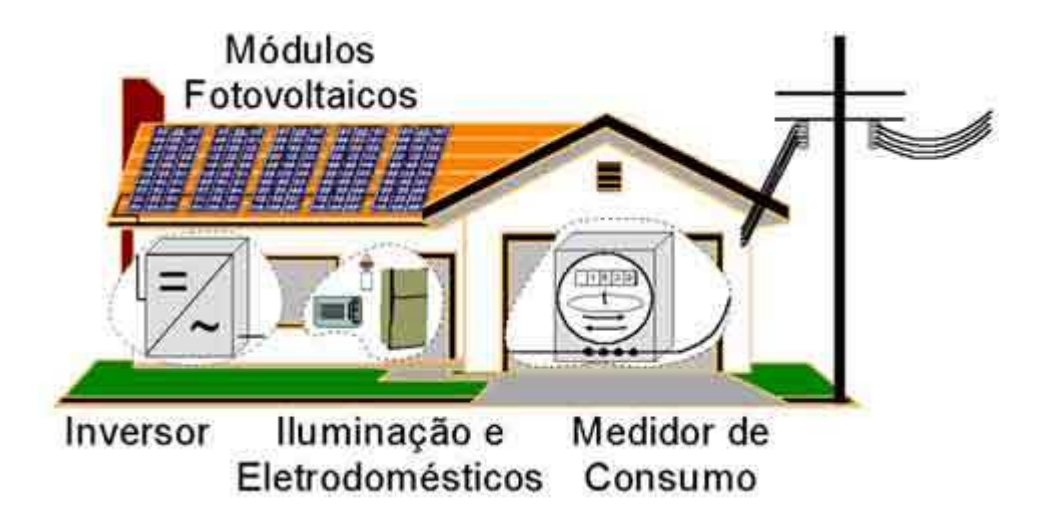

Figura 2.17 – Esquema de um sistema fotovoltaico residencial conectado à rede Fonte: NT-SOLAR –PUCRS (2009)

# 2.7 CONCLUSÃO

Neste capítulo foram apresentados o modelo matemático e os parâmetros principais que compõem as curvas características I x V e P x V de um módulo fotovoltaico.

Conclui-se que a intensidade da irradiação solar influencia diretamente no valor da corrente fornecida pelo módulo e que o valor da tensão depende da temperatura do módulo fotovoltaico. Com isso, observa-se que o ponto da máxima potência está em função das variações climáticas que o módulo fotovoltaico está sujeito.

# **CAPÍTULO 3**

# 3 **MÉTODOS DE BUSCA AUTOMÁTICA DO PONTO DE MÁXIMA POTÊNCIA DE UM SISTEMA FOTOVOLTAICO**

## 3.1 INTRODUÇÃO

Em função do alto custo de um sistema fotovoltaico e da sua eficiência reduzida comparando-se a outros sistemas de geração de energia, e devido ao seu rendimento estar diretamente relacionado com as variações climáticas faz-se necessário o uso de métodos de busca automática do ponto de máxima potência para que o sistema fotovoltaico opere sempre com seu máximo rendimento.

Ao se utilizar um algoritmo de busca automática do ponto de máxima potência, em um sistema fotovoltaico, ocorre um acréscimo de rendimento que pode variar de 15 a 30% para um mesmo número de módulos fotovoltaicos. (IMHOFF, 2007).

De acordo com CRESESB (1999), para se desenvolver um algoritmo para busca do ponto de máxima potência (MPPT) alguns requisitos são necessários:

- **Estabilidade:**
- Rápida resposta dinâmica;
- **Pequeno erro em regime permanente;**
- Robustez a distúrbios:
- Eficiência em diferentes níveis de potência.

Dentre os métodos clássicos de busca do ponto de máxima potência em sistemas fotovoltaicos, destacam-se: método de Perturbação e Observação (P&O) e o método da Condutância Incremental (IncCond);

Além dos métodos mencionados anteriormente, um método de busca do ponto de máxima potência que recentemente vem sendo pesquisado para a aplicação em sistemas fotovoltaicos é o método fuzzy.

Neste capítulo são apresentados os conceitos dos métodos P&O, IncCond e fuzzy. Em seguida são descritas as simulações e comparações entre os métodos P&O e fuzzy que foram realizadas no aplicativo Matlab<sup>®</sup>

## 3.2 MÉTODO DA PERTURBAÇÃO E OBSERVAÇÃO

O método mais usado para a MPPT é chamado de Perturbação e Observação (P&O). Este método possui uma estrutura simples que consiste no calculo da potência do sistema. Este valor é armazenado, e comparado com o próximo valor medido, e através de um sinal PWM, altera constantemente a tensão do painel. Se esta perturbação resultar em um aumento na energia gerada, então a nova perturbação será feita no mesmo sentido. Se o resultado for uma diminuição da energia, a nova perturbação será feita então no sentido contrário, procurando deste modo continuamente o ponto de máxima potência. A tensão é alterada a cada ciclo de MPPT. Quando o ponto de máxima potência é alcançado, a tensão do painel oscila continuamente em torno deste (CRESESB, 1999).

O algoritmo P&O consiste basicamente em provocar pequenas variações constantes da razão cíclica (D), ou seja, realizar a "Perturbação" e monitorar a potência resultante de cada iteração com a potência da iteração anterior, ou seja, realiza-se neste passo a "observação" que irá definir o incremento ou decremento da razão cíclica. A potência é obtida pelo cálculo da tensão e corrente gerados pelo módulo fotovoltaico. O método de P&O possui algumas desvantagens, entre as quais se destacam as oscilações que existem em torno do ponto de máxima potência que não permitem um melhor aproveitamento da energia. A figura 3.1 ilustra os passos realizados pelo algoritmo do método P&O:

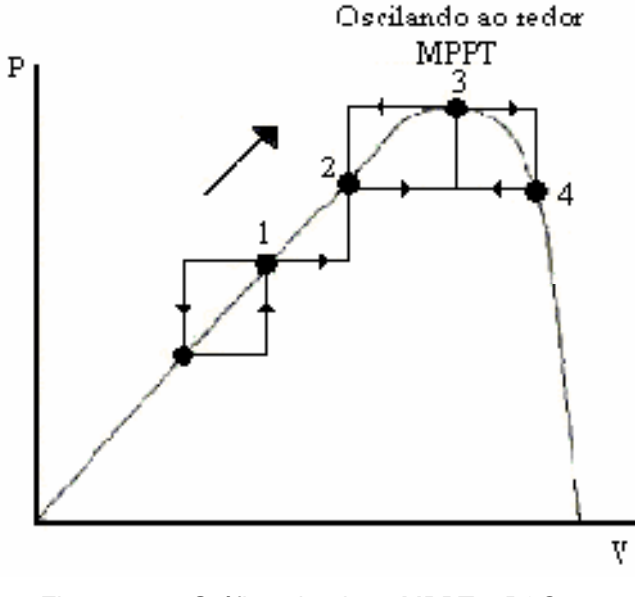

Figura 3.1 – Gráfico algoritmo MPPT – P&O Fonte: CRESESB (1999)

A figura 3.2 mostra o diagrama de blocos do algoritmo baseado no método de P&O.

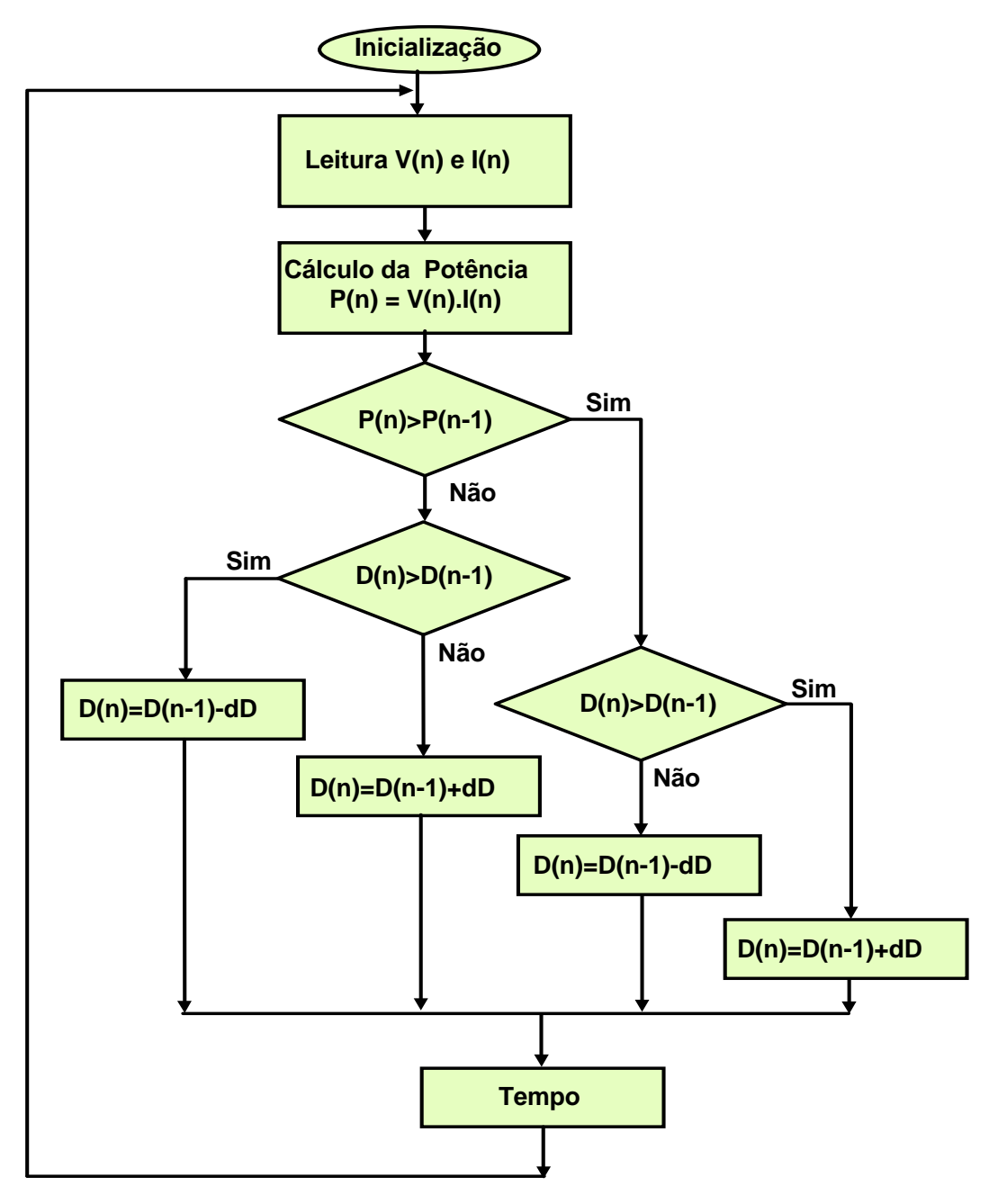

Figura 3.2 – Algoritmo método P&O Fonte: O autor

### 3.3 MÉTODO CONDUTÂNCIA INCREMENTAL

O método da condutância incremental baseia-se no monitoramento da curva característica de um módulo fotovoltaico: Potência versus Tensão (P X V).

Um algoritmo baseado nesse método deve levar em consideração as seguintes premissas: Se a variação da potência de operação (P<sub>op</sub>) em relação à tensão de operação  $(V_{op})$  for nula significa que o módulo fotovoltaico está operando no ponto de máxima potência (MPP), ou seja, a tensão de máxima potência ( $V_{mp}$ ) é igual a tensão de operação ( $V_{op}$ ) do módulo, conforme pode-se verificar na equação (3.1). Caso V<sub>op</sub> < V<sub>mp</sub>, a variação da P<sub>op</sub> em relação à V<sub>op</sub> é positiva. Caso de  $V_{op}$ > $V_{mp}$ , a variação da P<sub>op</sub> em relação à  $V_{op}$  é negativa, conforme mostram respectivamente as equações (3.2) e (3.3).

$$
\frac{dPop}{dVop} = 0, \qquad para \, Vop = Vmp \tag{3.1}
$$

$$
\frac{dPop}{dVop} > 0, \qquad para \, Vop < Vmp \tag{3.2}
$$

$$
\frac{dPop}{dVop} < 0, \qquad para \, Vop > Vmp \tag{3.3}
$$

Dado que:

$$
Pop = Vop \times Iop \tag{3.4}
$$

Aplicando-se a propriedade da derivada de um produto na equação (3.4), temos:

$$
\frac{dPop}{dVop} = \frac{d(log Vop)}{dVop} = Iop + Vop. \frac{dlop}{dVop} \tag{3.5}
$$

Portanto, para o ponto de máxima potência ( $V_{op} = V_{mp}$ ), substituindo a equação 3.1 na equação (3.5), obtém-se:

$$
\frac{d\log u}{d\log u} = -\frac{\log u}{\log u} \tag{3.6}
$$

A equação (3.6) identifica o ponto de máxima potência, e neste caso o algoritmo baseado no método da condutância incremental não altera o valor da tensão de referência ( $V_{ref}$ ).  $V_{ref}$  é a tensão na qual o módulo está operando para suprir a carga. Caso o módulo não estiver operando no ponto de máxima potência a V<sub>ref</sub> é alterada de acordo com a necessidade do sistema.

A figura 3.3 mostra o diagrama de blocos do algoritmo baseado no método da condutância incremental.

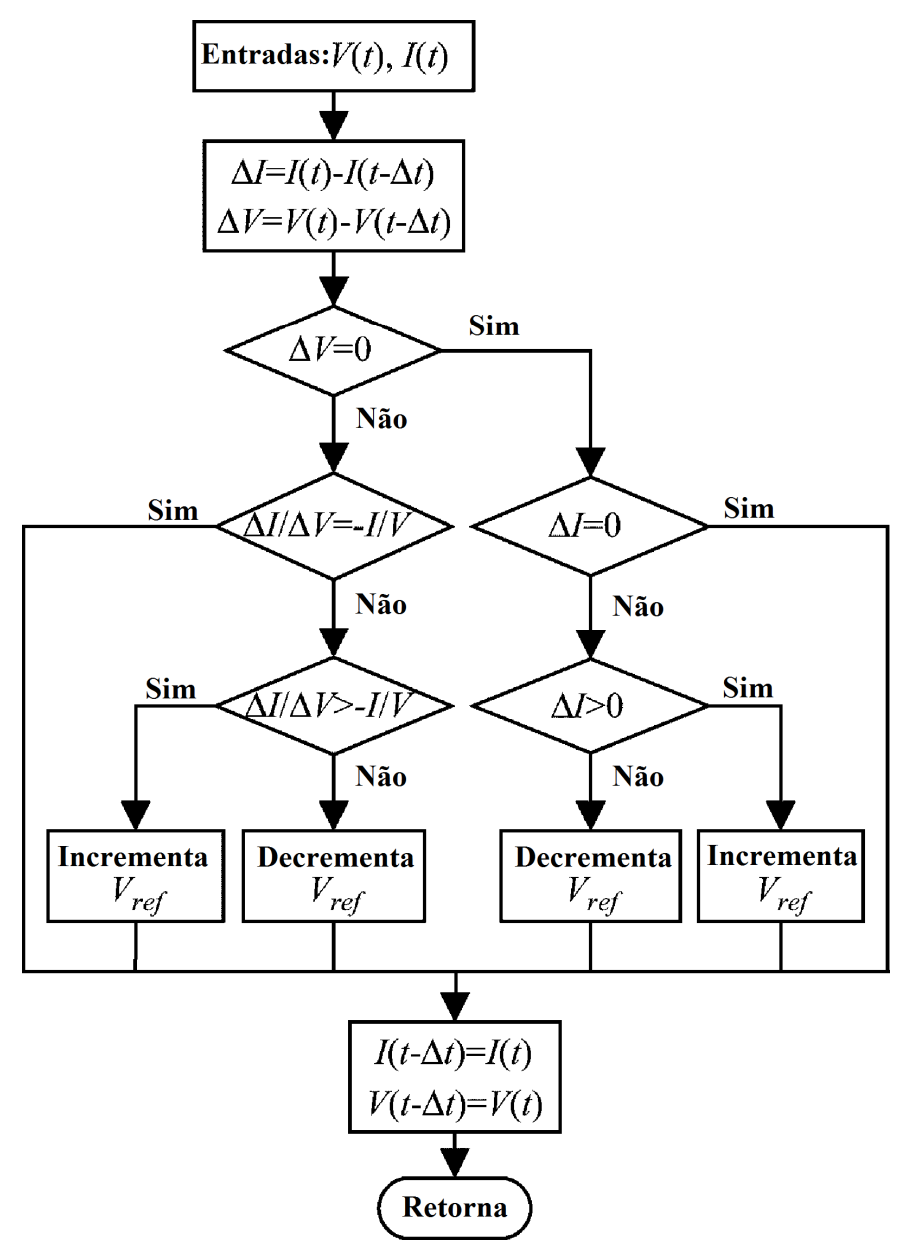

Figura 3.3 – Algoritmo método Condutância Incremental Fonte: Adaptado de Eram; Chapman (2007)

## 3.4 MÉTODO FUZZY

#### 3.4.1 Noções básicas de lógica fuzzy

Na década de 60, observando a ausência de recursos para trabalhar em situações de incertezas, Zadeh<sup>3</sup> propôs a base da lógica fuzzy visando automatizar atividades que compreendessem situações ambíguas não passíveis de processamento através da tradicional lógica booleana.

Diversas áreas estão sendo beneficiadas com o uso desta lógica. Ela ganhou espaço como área de estudo, pesquisa e desenvolvimento, sendo hoje fundamental para aplicações que tenham determinados graus de incerteza. Disseminada na indústria a partir dos anos 70, atualmente é utilizada tanto em aplicações industriais, comerciais e biológicas. Dentre diversos exemplos estão produtos como máquinas de lavar, câmaras digitais, geladeiras, condicionador de ar, veículos auto guiados e robôs. Alguns estudos na área de fontes alternativas também estão utilizando os princípios da lógica fuzzy.

Em oposição à lógica clássica, que trata apenas de dois valores (verdadeiro ou falso, pertencente ou não ao conjunto), também denominado como valor crisp, no universo da lógica fuzzy são atribuídos valores reais, pertencentes ao intervalo [0,1], identificando o grau de pertinência de cada elemento em um determinado conjunto.

Para exemplificar, considere três conjuntos representados pelas cores: Azul, Amarela e Vermelha. Não existe uma fronteira para determinar quanto um elemento pertence ou não aos conjuntos citados. Com a aplicação da lógica fuzzy é identificado graus de pertinência para cada elemento, de acordo com o intervalo de números reais de 0 a 1. Identificado o grau de pertinência de cada valor, é verificado quanto é possível para um dado elemento pertencer ao conjunto. Na figura 3.4 (a) está representado o princípio da lógica clássica e na figura 3.4 (b) está representado princípio da lógica fuzzy. No primeiro caso um elemento só pode pertencer exclusivamente a um único conjunto. No segundo caso um elemento pode pertencer a dois conjuntos com um grau de pertinência definido para cada conjunto.

l

 $3$  Professor Lofti Asker Zadeh foi quem introduziu os conceitos e princípios da lógica fuzzy.

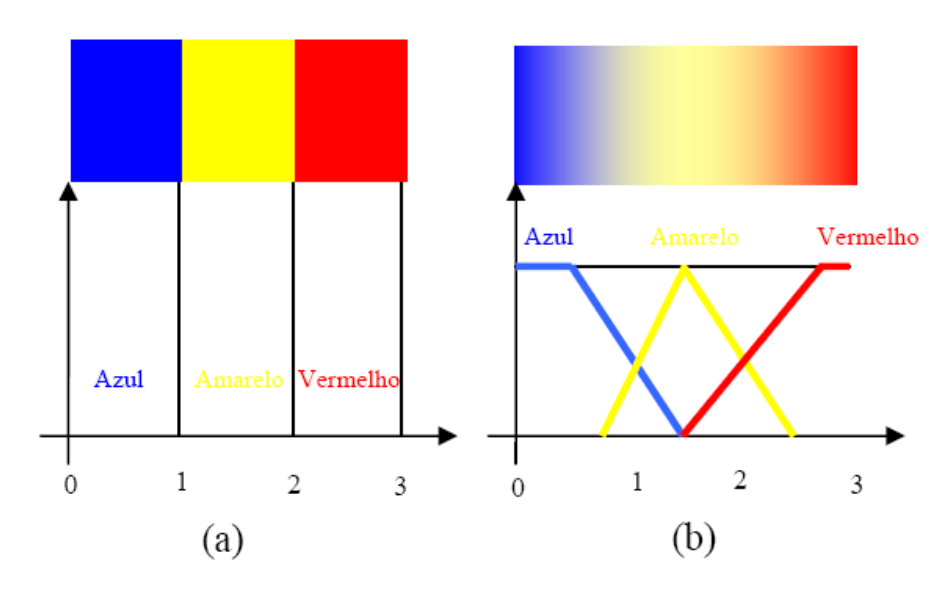

Figura 3.4(a) – Princípio da lógica clássica Figura 3.4(b) – Princípio da lógica fuzzy Fonte: Fernandes (2005)

Os sistemas que utilizam a lógica fuzzy são compostos basicamente por três etapas: a primeira efetua a conversão das variáveis de entrada e saída em uma representação conhecida como conjuntos fuzzy e denomina-se fuzzyficação, a segunda estabelece as regras que relacionam as variáveis de entrada e saída. Essas regras são obtidas do conhecimento e experiência humana e denomina-se base de regras e a terceira etapa conhecida por defuzzyficação realiza a conversão dos conjuntos fuzzy em um número que representa o estado da saída do sistema para uma determinada condição (FERNANDES, 2005).

A estrutura clássica de um controlador fuzzy está representada no diagrama de blocos mostrado na figura 3.5.

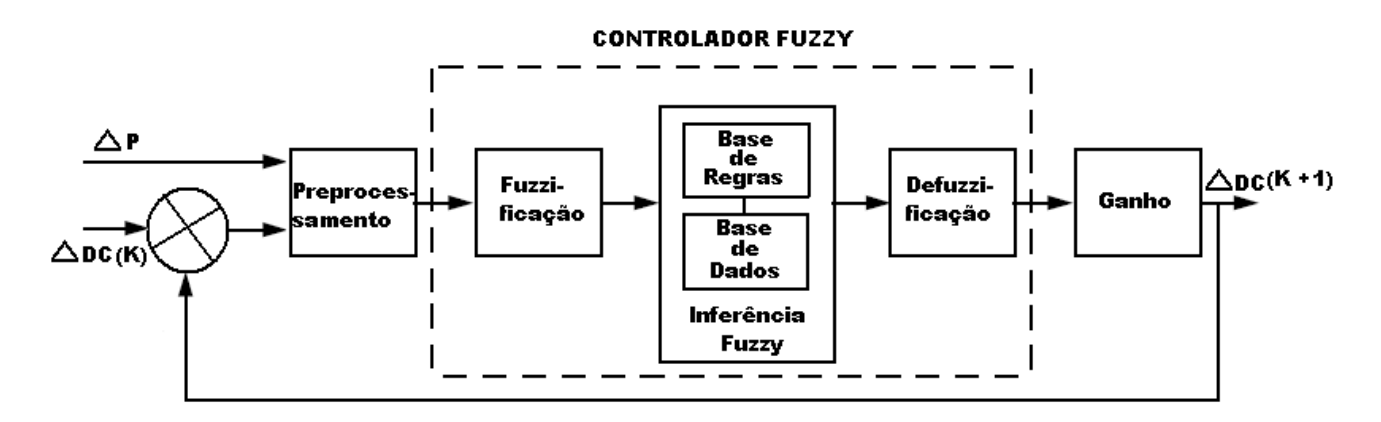

Figura 3.5 – Estrutura do controlador fuzzy Fonte: M. G. Simoes; N. N. Franceschetti (1998)

#### 3.4.2 Pré-processamento

As variáveis de entrada (Inputs) são normalmente valores crisp obtidos através de medidas realizadas através de um instrumento de medição específico e em seguida estas variáveis devem ser convertidas para a linguagem de conjuntos fuzzy, cujo processo denomina-se fuzzificação. Para a implementação em um módulo fotovoltaico, foram escolhidas duas variáveis de entrada do controlador fuzzy: A Variação da potência (∆P) e a variação da Razão Cíclica (Delta Duty-Cycle ou ∆DC). Esta última variável é responsável pelo controle da tensão do módulo fotovoltaico e consequentemente do controle da potência fornecida pelo sistema fotovoltaico.

#### 3.4.3 Fuzzificação

Este processo consiste em adaptar para a "linguagem fuzzy" os valores crisp das variáveis de entrada. Para fuzzificação das variáveis de entrada, normalmente são utilizadas as funções de pertinência do tipo triangular e trapezoidal devido a estas serem mais fáceis de realizar simulações como, por exemplo, na aplicação do *TollBox* do aplicativo Matlab<sup>®</sup>. As funções de pertinência das variáveis de entrada (∆P e ∆DC) estão representadas na figuras 3.5 e 3.6 respectivamente.

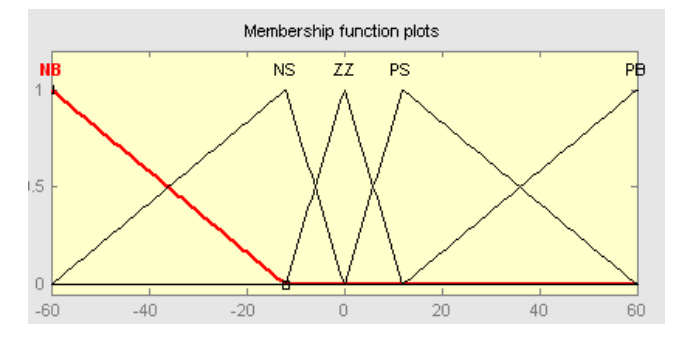

Figura 3.5 – Função de pertinência: Variação da potência (∆P) Fonte: M. G. Simoes; N. N. Franceschetti (1998)

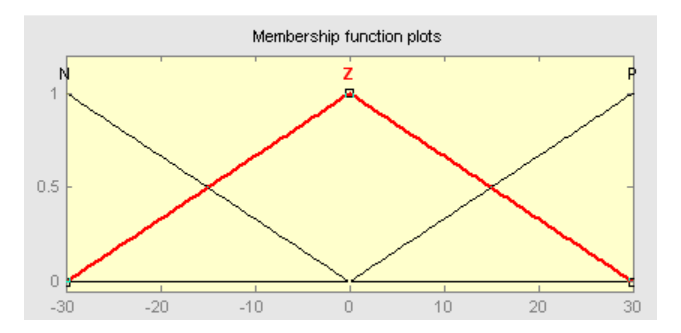

Figura 3.6 – Função de pertinência: Variação da razão cíclica (∆DC) Fonte: M. G. Simoes; N. N. Franceschetti (1998)

Nesta etapa que é definida a base de dados da saída. A figura 3.7 mostra a função de pertinência da variável de saída ∆DC (k+1).

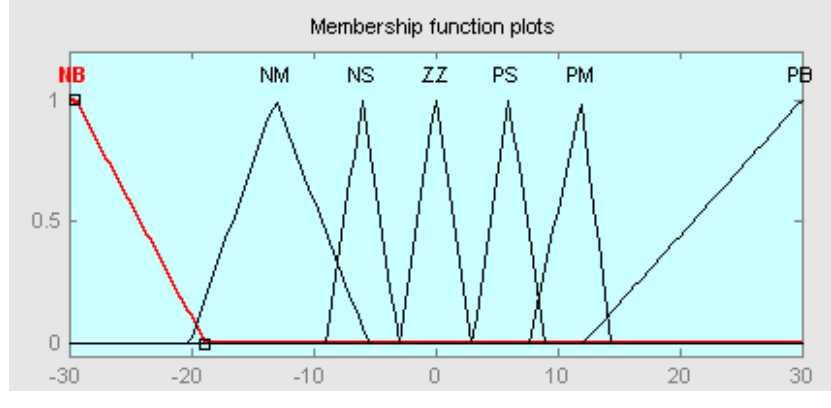

Figura 3.7 – Função de pertinência de saída Fonte: M. G. Simoes; N. N. Franceschetti (1998)

A próxima etapa a ser realizada é determinar as variáveis lingüísticas (linguagem própria de sistemas fuzzy), conforme listado a seguir:

- $\blacksquare$  NB (*Negative Big*) Negativo Grande;
- NM (*Negative Medium*) Negativo Médio;
- NS (Negative Small) Negativo Pequeno;
- ZZ Zero e Zero Região Central;
- **PS** (*Positive Small*) Positivo Pequeno;
- **PM** (*Positive Medium*) Positivo Médio;
- **PB** (*Positive Big*) Positivo Grande;
- P Positivo;
- N Negativo;
- Z Zero.

O número de conjuntos define a precisão dos resultados, mas por outro lado requer maior recurso computacional.

Após a definição das funções de pertinência (base de dados), o passo seguinte é determinar a base de regras do sistema fuzzy. A figura 3.8 ilustra um modelo de base de regras

A figura 3.9 mostra a ferramenta do aplicativo Matlab®.onde foi inserida a base de regras em linguagem computacional do tipo se – então, cujos antecedentes

são compostos pelas variáveis de entrada e os conseqüentes são compostos pelas variáveis de saída definidos anteriormente.

Estas regras estabelecem a relação entre os conjuntos fuzzy de entrada e de saída do sistema.

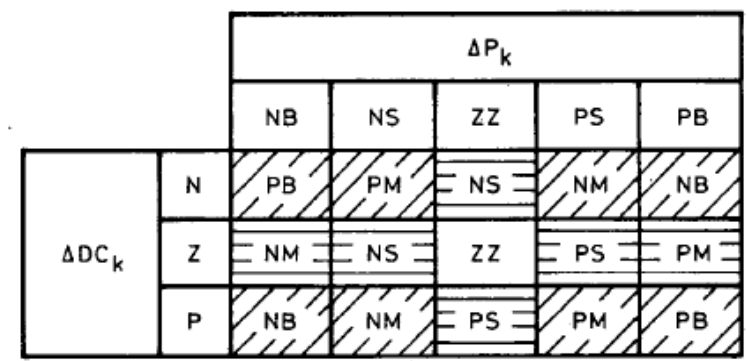

Figura 3.8 – Base de regras no formato de matriz Fonte: M. G. Simoes; N. N. Franceschetti (1998)

| <b>Rule Editor: FUZZYPROJ</b>                                                                                                    | $\Box$ olxi                                            |
|----------------------------------------------------------------------------------------------------|--------------------------------------------------------|
| File:<br>Edit<br>Options<br>View -                                                                                                    |                                                        |
| 1. If (P is NB) and (DC is N) then (DC_K is PB) (1)<br>2. If (P is NS) and (DC is N) then (DC_K is PM) (1)<br>3. If (P is ZZ) and (DC is N) then (DC_K is NS) (1)<br>4. If (P is PS) and (DC is N) then (DC K is NM) (1)<br>5. If (P is PB) and (DC is N) then (DC K is NB) (1)<br>$6.$ If (P is ZZ) and (DC is Z) then (DC_K is ZZ) (1)<br>7. If (P is NB) and (DC is P) then (DC_K is NB) (1)<br>8. If (P is NS) and (DC is P) then (DC_K is NM) (1)<br>9. If (P is ZZ) and (DC is P) then (DC K is PS) (1)<br>10. If (P is PS) and (DC is P) then (DC_K is PM) (1)<br>11. If (P is PB) and (DC is P) then (DC_K is PB) (1)<br>12. If (P is PB) and (DC is Z) then (DC_K is PM) (1)<br>13. If (P is NB) and (DC is Z) then (DC_K is NM) (1)<br>14. If (P is PS) and (DC is Z) then (DC_K is PS) (1)<br>15. If (P is NS) and (DC is Z) then (DC K is NS) (1) |                                                        |
| lf<br>and                                                                                                    | Then                                                   |
| P is<br>DC is                                                                                                    | DC_K is                                                |
| NΒ<br>Ν<br>×<br>Е<br>Z<br>P<br>$\overline{\text{NS}}$<br>ZΖ<br>PS<br>Inone<br>PB<br>none                                                                                                    | NВ<br>NМ<br>ΝS<br>ZΖ<br>PS<br>PB<br><b>PM</b><br>Inone |

Figura 3.9 – Base de regras no formato: Se/Então Fonte: O autor

#### 3.4.4 Método de Inferência fuzzy

Dentre os métodos de inferência existentes, destaca-se o método de inferência Mamdani para agregação das regras fuzzy. A saída final é representada por um conjunto fuzzy resultante da agregação da saída inferida de cada regra, conforme ilustrado na figura 3.10.

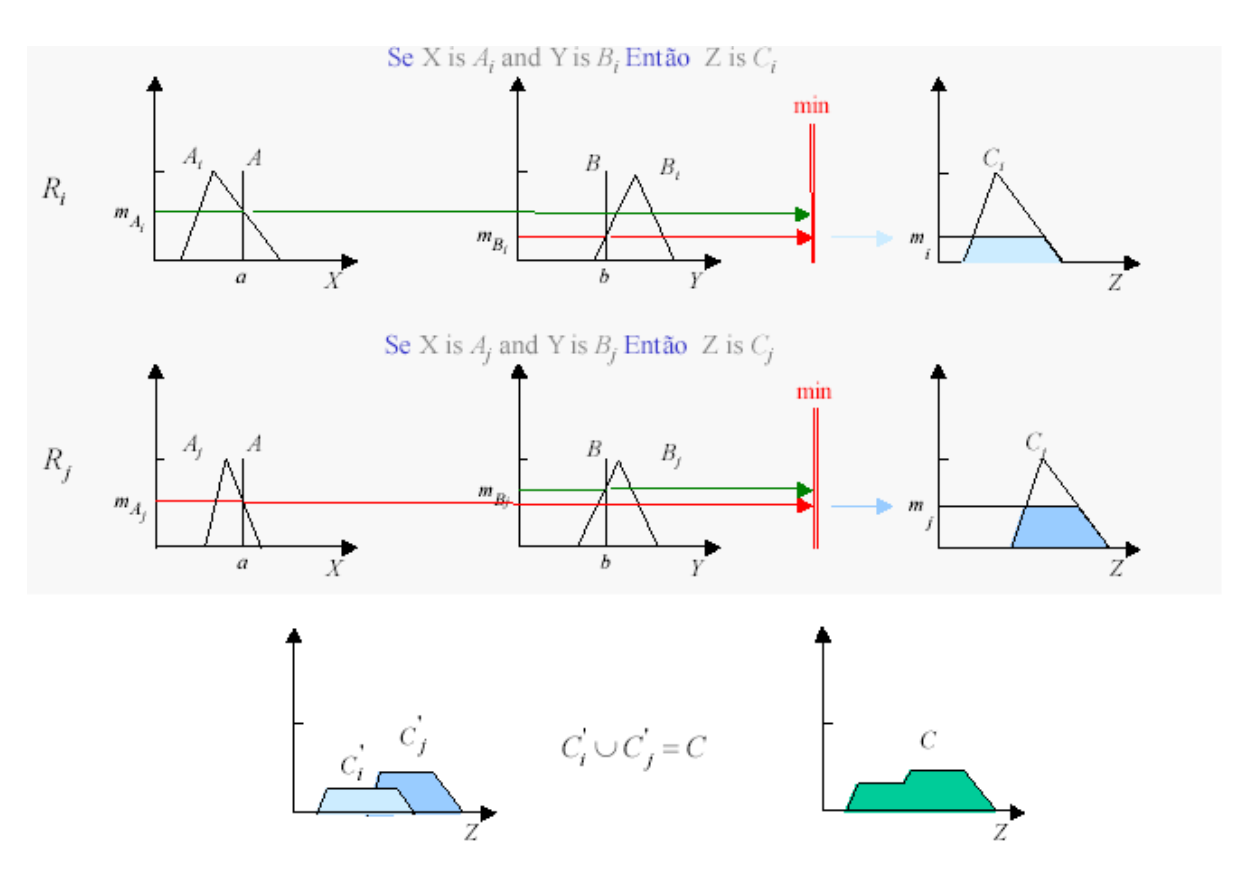

Figura 3.10 – Inferência Mandani Fonte: M. G. Simoes; N. N. Franceschetti (1998)

## 3.4.5 Defuzzificação

Esta etapa é requisitada, nos casos em que uma saída não-fuzzy é necessária, ou seja, deseja-se na saída um valor crisp. Dentre os processos de defuzzificação existentes, o mais utilizado é o método denominado de Centro de Gravidade (COG), que calcula o centróide da área que é composta pelo resultado das operações entre os conjuntos fuzzy, conforme mostrado na figura 3.10.

#### 3.4.6 Ganho de saída

Na saída do controlador fuzzy normalmente é acrescentado um ganho para que a variável de saída, que é injetada novamente na entrada, possibilite uma melhor performance do controle do sistema.

# 3.5 COMPARAÇÃO ENTRE OS MÉTODOS DE BUSCA DO PONTO DE MÁXIMA POTÊNCIA

## 3.5.1 Desenvolvimento do programa de simulação em Matlab<sup>®</sup>

Foi desenvolvido um programa para realizar a simulação dos algoritmos em ambiente Matlab®. Para simular a modelagem das curvas características de um sistema fotovoltaico real, foram utilizadas uma série de equações características de uma célula fotovoltaica baseado em WALKER G. (2002). Para efeito da simulação foram utilizados os parâmetros da célula fabricada pela BP Solar cujo modelo é MP MSX60. No programa desenvolvido para este trabalho, o algoritmo de busca do MPP foi aplicado diretamente na curva característica da célula real, proporcionando assim, que os resultados obtidos na simulação sejam próximos aos valores reais. Com isso, garante-se a confiabilidade dos dados obtidos na simulação.

Após serem definidas as curvas características de uma célula fotovoltaica, é necessário realizar alguns cálculos de pré-processamento das variáveis de entrada (antecedentes), por exemplo, o cálculo da potência. Após este processo inicial, o próximo passo foi inserir no programa o algoritmo fuzzy criado no TollBox do aplicativo Matlab<sup>®</sup> para a simulação do algoritmo fuzzy e inserir o algoritmo P&O, com o intuito de realizar a comparação entre os dois métodos de busca do ponto de máxima potência.

O programa desenvolvido para a simulação consiste em visualizar o comportamento do algoritmo de busca do MPP diretamente na curva característica de um sistema fotovoltaico (P x V), bem como poder visualizar o seu comportamento no tempo (P x Iterações), facilitando as conclusões sobre o comportamento dos algoritmos estudados.

Com o intuito de facilitar a simulação e análise dos métodos estudados, os algoritmos fuzzy e tradicional foram inseridos no mesmo programa, conforme ilustrado na figura 3.11.

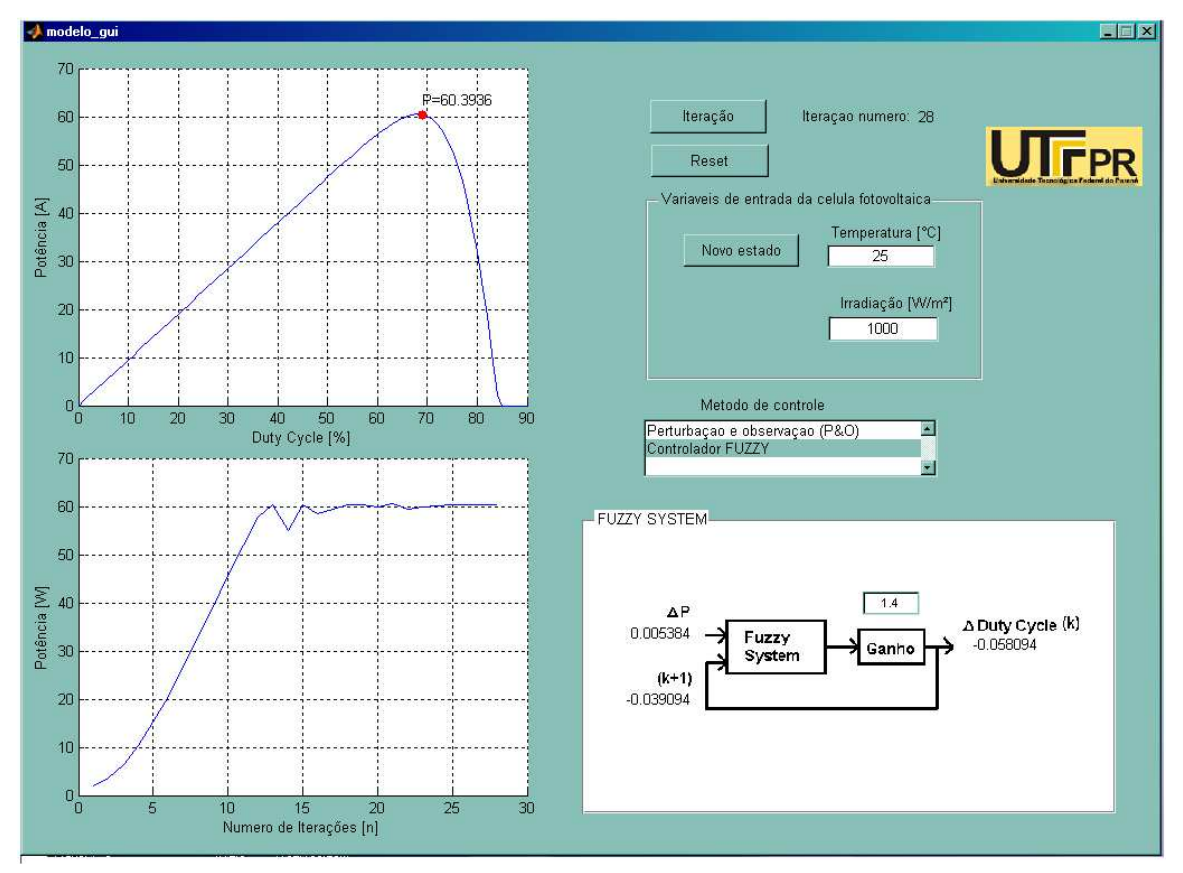

Figura 3.11 – Tela principal do programa de simulação desenvolvido no Matlab $^{\circledast}$ Fonte: O autor

As simulações foram realizadas nos métodos P&O e fuzzy através do aplicativo Matlab<sup>®</sup>. O primeiro foi escolhido por se tratar de um dos métodos mais utilizados para a busca do ponto de máxima potência e o segundo por ser um método mais recente e que ainda é pouco explorado. No final da simulação são apresentadas as comparações entre os métodos P&O e fuzzy. Os resultados das simulações são apresentados a seguir:

#### 3.5.2 Metodologia da simulação

Através do programa desenvolvido no aplicativo Matlab®, pode-se obter o gráfico (P x DC), onde DC (Duty-Cycle) controla a tensão de saída do sistema fotovoltaico. O programa também permite realizar uma análise do comportamento

temporal e saber qual o número de iterações que o algoritmo utiliza para chegar ao ponto de máxima potência.

O programa permite simular uma variação climática no sistema, ou seja, permite alterar as variáveis: Temperatura (C) e Ir radiação (W/m<sup>2</sup>) que influenciam diretamente na curva característica da célula fotovoltaica, alterando assim, a potência do sistema fotovoltaico. Isto obriga o algoritmo a iniciar uma nova busca do MPP. Com isso, pode-se avaliar o desempenho do algoritmo diante das variações climáticas que o sistema fotovoltaico real está sujeito.

As simulações têm como objetivo principal realizar a comparação entre o método tradicional de busca do MPP – Perturbação e Observação (P&O) e o método baseado em sistemas fuzzy. Seguem os detalhes das simulações realizadas no programa desenvolvido no aplicativo Matlab $^{\circledR}.$ 

#### • **Comparação do número de iterações**

Esta simulação consiste em verificar o número de iterações necessárias para o algoritmo encontrar o Ponto de Máxima Potência. A simulação foi realizada primeiramente para o algoritmo tradicional (P&O) e em seguida para o algoritmo fuzzy.

Conforme ilustrado na figura 3.12, o número de iterações para o algoritmo fuzzy chegar ao MPP é de 15 iterações, número inferior comparado ao algoritmo de P&O que foi de 33 iterações, evidenciando assim, que o algoritmo fuzzy é mais rápido que o algoritmo P&O.

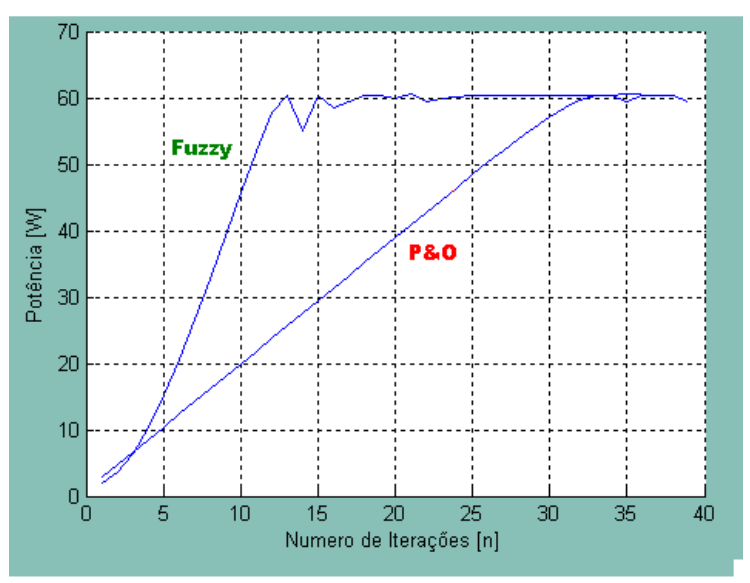

Figura 3.12 – Gráfico Potência x Número de iterações Fonte: O autor

## • **Comparação do desempenho que o algoritmo pode proporcionar ao sistema fotovoltaico**

Esta simulação consiste em avaliar o rendimento dos dois métodos estudados na busca do MPP.

Pode-se constatar através do gráfico da figura 3.12, que o algoritmo fuzzy permanece oscilando quando encontra o MPP, mas nota-se que em poucas iterações, o sistema se estabiliza. Isto não ocorre com o algoritmo P&O. Neste último, o algoritmo fica oscilando em torno do MPP, mas não consegue identificar o ponto exato de máxima potência do sistema.

Quanto ao tempo de resposta, o algoritmo fuzzy é mais rápido, como pode ser visto na figura 3.12, onde o número de iterações no algoritmo fuzzy é 50% menor que o número de iterações do P&O.

Através das simulações, fica evidente que o desempenho que o algoritmo fuzzy proporciona ao sistema é superior ao desempenho do sistema controlado pelo algoritmo tradicional.

## • **Comparação do comportamento do algoritmo mediante as variações climáticas**

Esta simulação consiste em verificar o comportamento dos algoritmos estudados, mediante as variações climáticas que os módulos fotovoltaicos estão expostos. Para padronizar a simulação, os comportamentos dos dois algoritmos foram analisados considerando a seguinte seqüência de variação climática: Inicialmente, com a temperatura de 25°C e com irrad iação de 1000 W/m². Em seguida, mantém-se a irradiação constante (1000 W/m²) e altera-se a temperatura para 75°C. Logo após, mantém-se a temperatura const ante (75°C) e altera-se a irradiação para 800 W/m².

Conforme mostram as figuras 3.13 e 3.14, ambos os algoritmos buscam o novo MPP quando ocorrem as variações climáticas. Vale salientar que o algoritmo fuzzy alcança mais rapidamente o MPP comparado ao algoritmo P&O, proporcionando um maior rendimento.

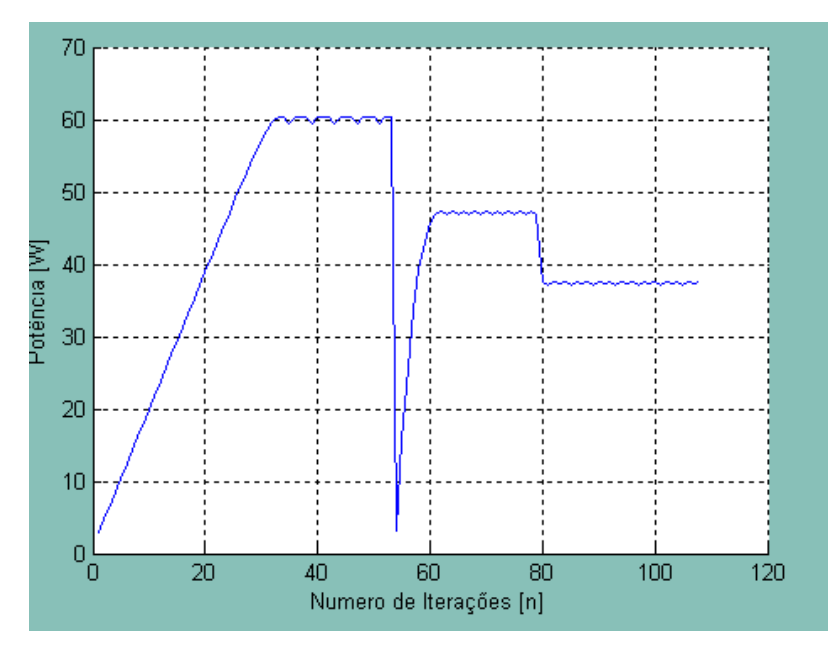

Figura 3.1 F 3.13 – Variações climáticas – P&O Fonte: O autor

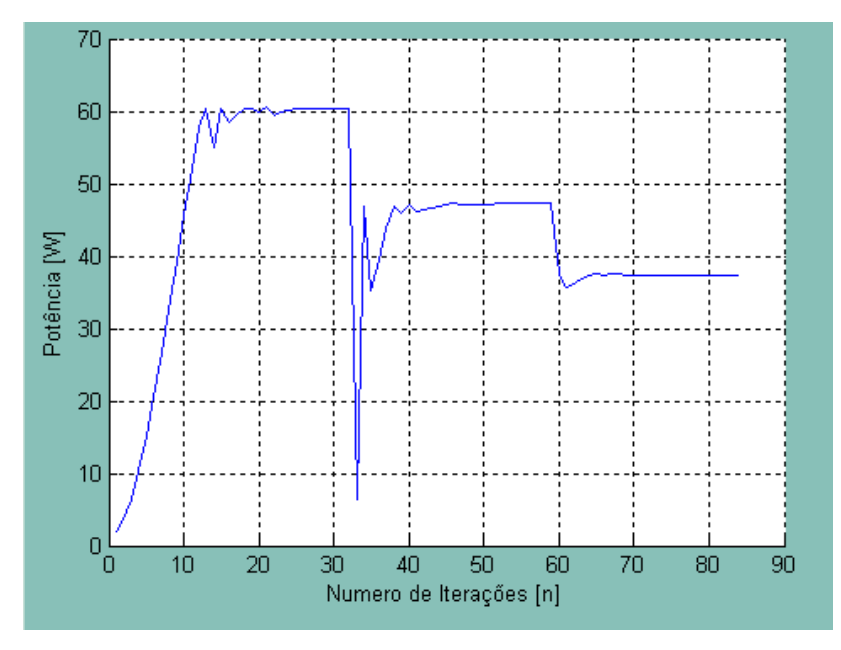

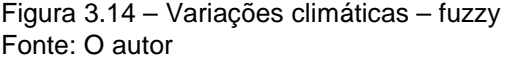

3.6 CONCLUSÃO

Neste capítulo foram apresentados os conceitos básicos dos principais métodos de busca do ponto de máxima potência de um módulo fotovoltaico e foi realizada a simulação dos métodos P&O e fuzzy.

A simulação foi aplicada em uma curva característica de uma célula real, que permite a simulação de variações climáticas, obtendo resultados muito próximos ao real.

Os resultados obtidos na simulação confirmam a superioridade do algoritmo fuzzy comparado ao algoritmo P&O. O algoritmo fuzzy reduz o tempo de busca do Ponto de Máxima Potência de sistemas fotovoltaicos. Também se comprova com as simulações realizadas, que no algoritmo fuzzy não ocorrem flutuações após encontrar o MPP, ao contrario do que ocorre no algoritmo P&O.

Pode-se considerar como uma desvantagem para o algoritmo fuzzy o estudo da teoria de Sistemas fuzzy e a implementação do algoritmo em microcontroladores que não é trivial.

Dos trabalhos pesquisados referentes ao tema, observou-se que os algoritmos fuzzy são utilizados ou pesquisados para esta aplicação em menor escala e que poucos trabalhos apresentam a aplicação do algoritmo em microcontroladores.

Também foi observado que o algoritmo P&O assemelha-se bastante com o algoritmo fuzzy, chegando a uma conclusão que o algoritmo P&O consiste em uma versão mais simplificada do algoritmo fuzzy.

# **CAPÍTULO 4**

# 4 **DESENVOLVIMENTO DA ESTRUTURA PROPOSTA**

## 4.1 INTRODUÇÃO

No presente capítulo é apresentada a nova estrutura proposta para a busca automática do ponto de máxima potência, no qual o conversor eletrônico é conectado em paralelo com o módulo fotovoltaico e a carga.

São apresentados os conceitos dos conversores CC-CC utilizados na nova estrutura, que são: Conversor Buck, conversor Boost e conversor bidirecional Buck-Boost.

Também são analisados os modos de operação da nova estrutura proposta e em seguida são apresentados os resultados obtidos na simulação do sistema proposto que foi realizada no aplicativo PSpice<sup>®</sup>.

## 4.2 CONVERSORES CC-CC

#### 4.2.1 Conversor Buck

O conversor Buck é um conversor não isolado abaixador de tensão. Em tese, isso significa que a tensão fornecida à carga é igual ou inferior ao valor médio da tensão de entrada. (BARBI; MARTINS, 2000).

A figura 4.1 ilustra a configuração de um conversor Buck.

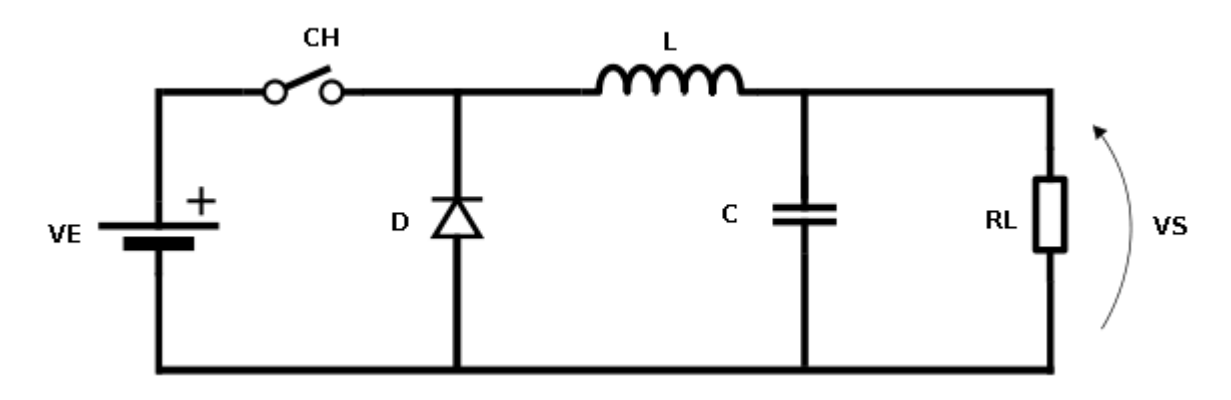

Figura 4.1 – Conversor Buck Fonte: O autor

Aplicando um sinal de comando PWM no conversor Buck mostrado na figura 4.1, a chave S irá comutar periodicamente. Com isso, o circuito apresenta duas etapas de funcionamento, que são mostradas nas figuras 4.2(a) e 4.2(b). A primeira etapa, com a chave em condução, o diodo fica bloqueado e a corrente i $E$  flui da fonte para a carga, armazenando energia no indutor. Na segunda etapa, a chave é aberta, o diodo entra em condução e a energia armazenada no indutor é descarregada, mantendo assim a corrente de saída (na carga) I<sub>S</sub>.

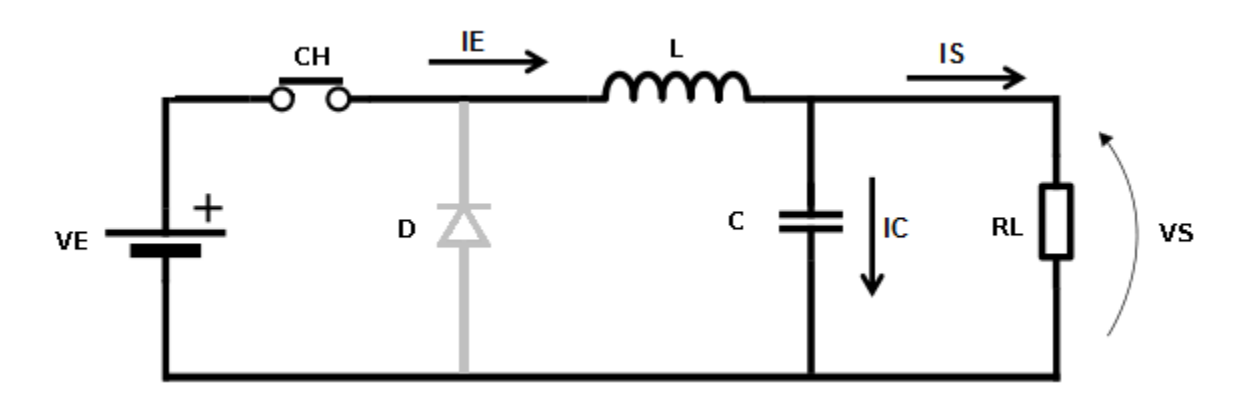

Figura 4.2(a) – Etapa 1 - Conversor Buck Fonte: O autor

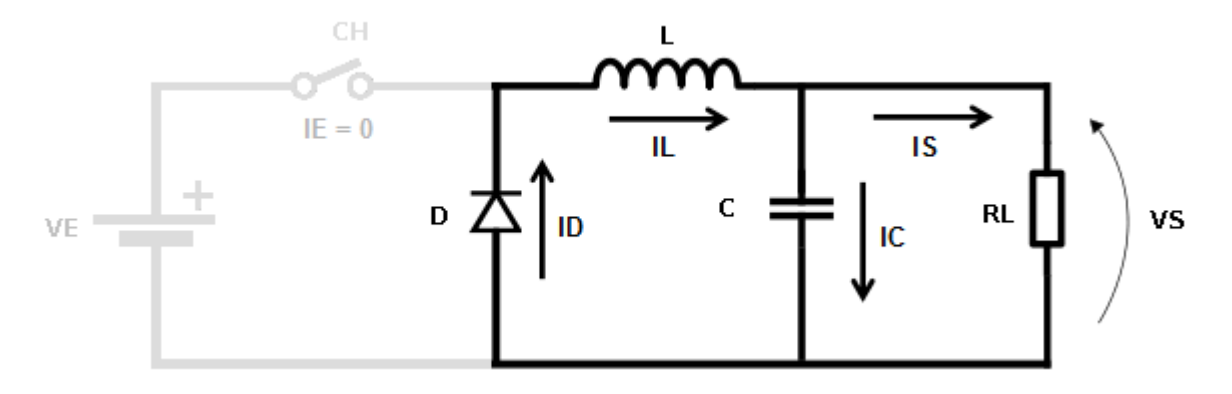

Figura 4.2(b) – Etapa 2 - Conversor Buck Fonte: O autor

A figura 4.3 mostra o gráfico da variação do ganho estático do conversor Buck em função da variação da razão cíclica D.

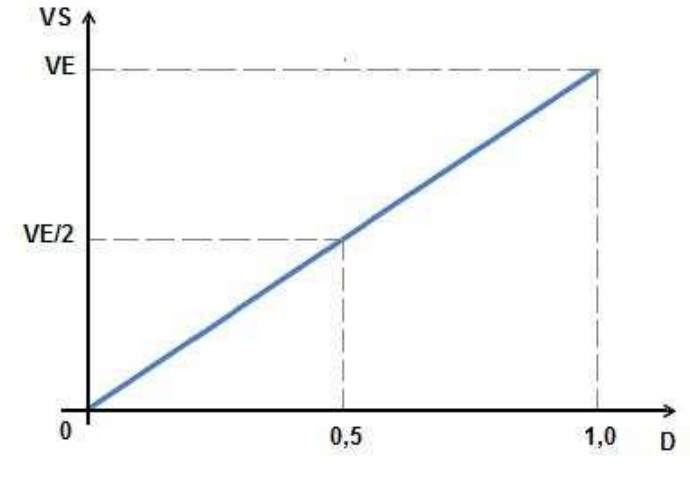

Figura 4.3 – Ganho estático conversor Buck Fonte: O autor

4.2.2 Conversor Boost

Ao contrário do conversor Buck, o Boost é um conversor não isolado elevador de tensão. Em tese, Isso significa que a tensão fornecida à carga é igual ou superior ao valor médio da tensão de entrada. (BARBI; MARTINS, 2000).

A figura 4.4 ilustra a configuração de um conversor Boost.

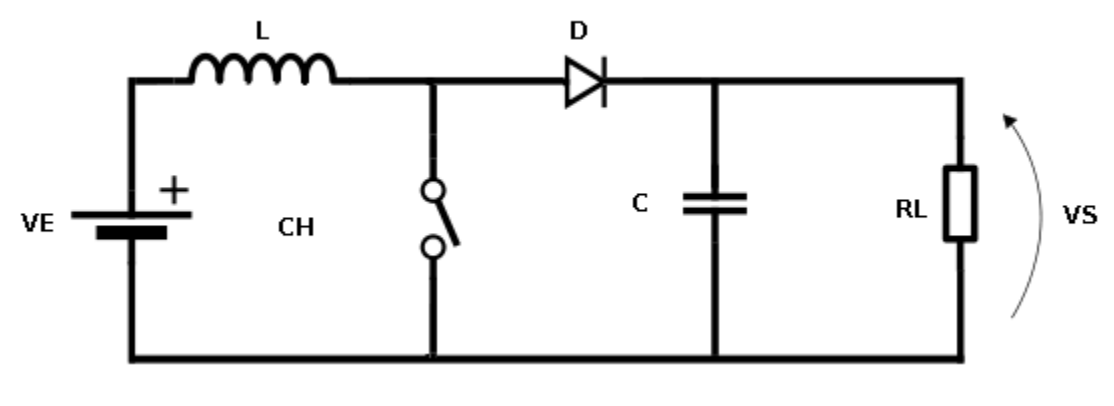

Figura 4.4 – Conversor Boost Fonte: O autor

Aplicando um sinal de comando PWM no conversor Boost mostrado na figura 4.4, a chave S irá comutar periodicamente. Com isso, o circuito apresenta duas etapas de funcionamento, que são mostradas nas figuras 4.5(a) e 4.5(b). Na primeira etapa, o diodo D é reversamente polarizado e o nível de tensão da entrada é aplicado ao indutor, causando assim uma elevação linear em sua corrente e armazenando energia em seu campo magnético. Na segunda etapa a chave S é aberta e o diodo fica diretamente polarizado, ocorrendo a transferência de energia da fonte de entrada e do indutor para a carga.

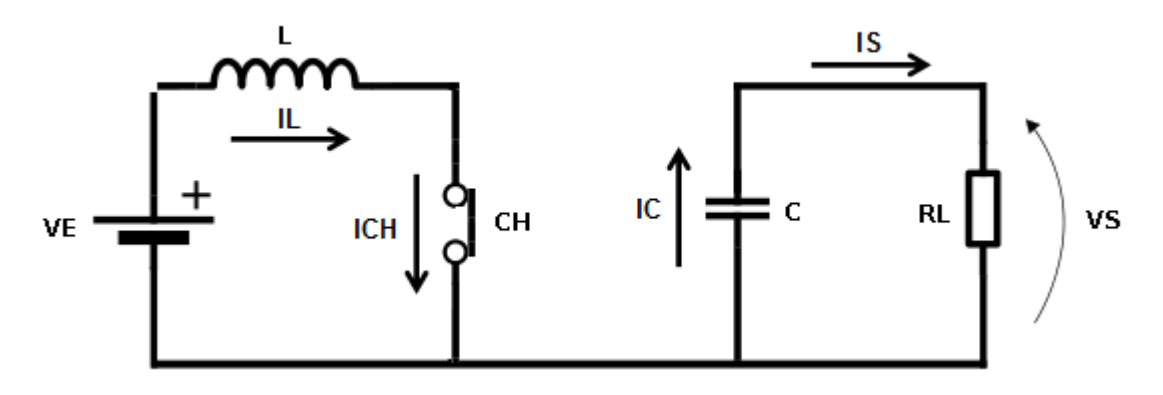

Figura 4.5(a) – Etapa 1 - Conversor Boost Fonte: O autor

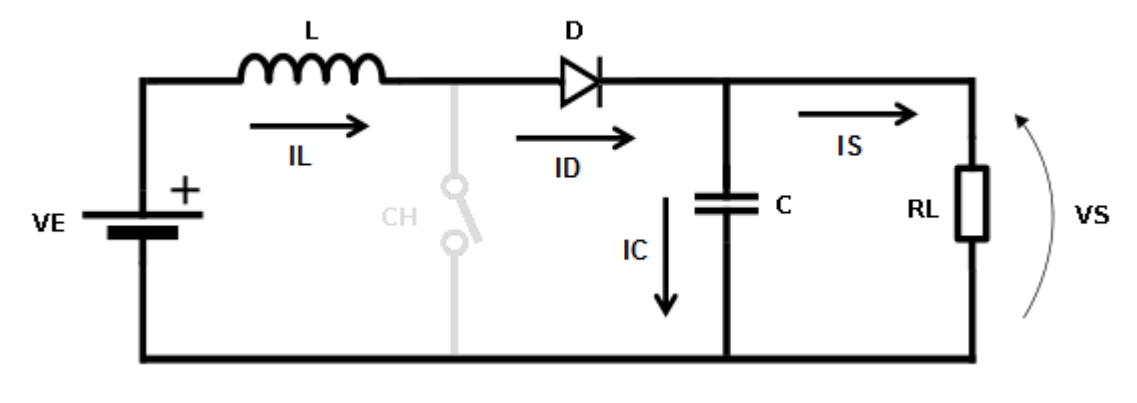

Figura 4.5(b) – Etapa 2 - Conversor Boost Fonte: O autor

A figura 4.6 mostra o gráfico da variação do ganho estático de um conversor Boost ideal em função da variação da razão cíclica D.

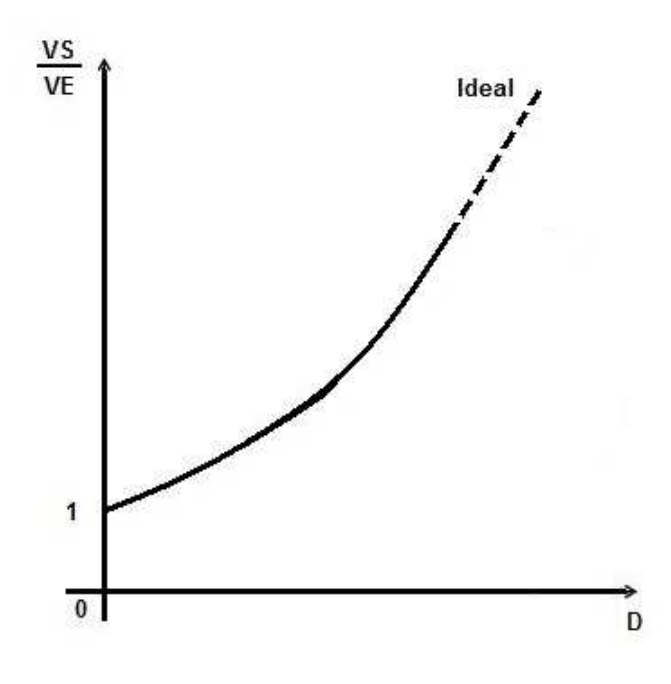

Figura 4.6 – Ganho estático conversor Boost Fonte: O autor

## 4.2.3 Conversor Bidirecional (Buck-Boost)

 O conversor bidirecional (Buck-Boost) está sendo utilizado na nova estrutura proposta.

Como o próprio nome sugere, este tipo de conversor tem como principal característica a inversão do seu fluxo de potência, ou seja, a energia pode fluir tanto da fonte para a carga, quanto da carga para a fonte (BARBI; MARTINS, 2000).

A figura 4.7 ilustra a configuração de um conversor bidirecional (Buck-Boost) utilizado no novo sistema que está sendo proposto.

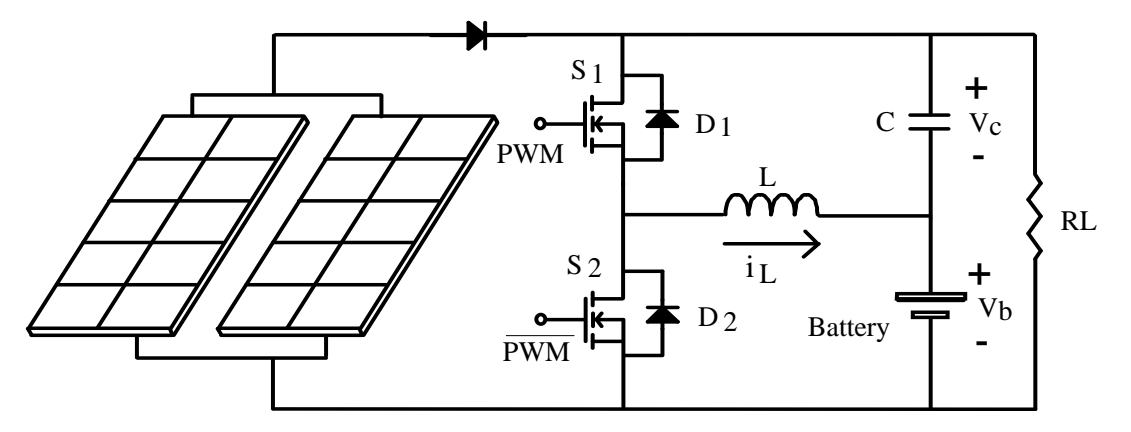

Figura 4.7 – Sistema com conversor bidirecional paralelo proposto Fonte: O autor

Nota-se na estrutura apresentada na figura 4.7 que o capacitor C está em série com a bateria e tem com função regular a tensão no barramento onde está em paralelo com o módulo fotovoltaico, com o conversor bidirecional e com a carga. A tensão total desta associação será igual à tensão de saída do módulo fotovoltaico. O algoritmo de busca do ponto de máxima potência controla a tensão do capacitor C de forma que a tensão total ( $V_c + V_b$ ) seja igual ao valor da tensão de máxima potência fornecida pelo módulo fotovoltaico. Para fazer o controle da tensão do capacitor  $(V_c)$  é inserido no sistema um conversor CC-CC, neste caso, o conversor bidirecional que, a partir da energia fornecida pelo módulo fotovoltaico ou pela bateria, injeta ou retira corrente do capacitor C, consequentemente, variando a tensão  $V_c$ , controlando assim, a tensão aplicada na carga.

#### a) Operações do sistema paralelo proposto na etapa Buck

As figuras 4.8(a) e 4.8 (b) mostram os dois estágios de operação que ocorrem durante a etapa Buck. Nesta etapa, para o correto funcionamento do sistema, o valor da tensão do banco de bateria (Vb) deve ser menor que o valor da tensão do módulo fotovoltaico (Vf). Quando a energia fornecida pelo módulo é suficiente para alimentar a carga, a energia excedente é usada para carregar o banco de baterias. No instante em que a chave  $S_1$  está ligada, o indutor L armazena energia e ocorre um fluxo de potência do módulo fotovoltaico para o banco de baterias. Nesse instante a energia armazenada no capacitor (C) é descarregada, sendo entregue ao indutor. No momento em que a chave  $S_1$  está desligada, o diodo D<sub>2</sub> conduz e a energia que está armazenada no indutor L é transferida para a
bateria. E, no mesmo momento, o capacitor (C) está sendo carregado pelo módulo fotovoltaico (If). Os sinais PWM injetados nas chaves  $S_1$  e  $S_2$  são complementares, portanto, a chave  $S_2$  está ligada no instante da condução do diodo  $D_2$ .

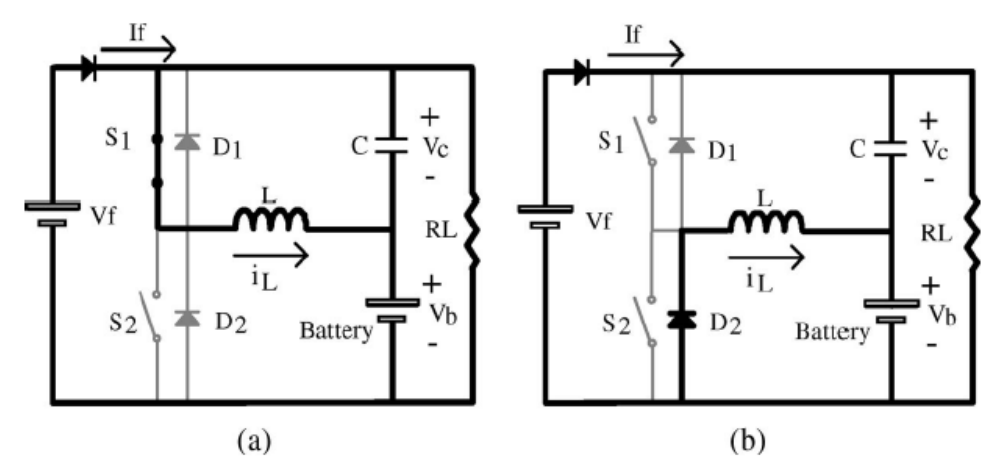

Figura 4.8 – Circuito de potência na etapa Buck Fonte: O autor

### b) Operações do sistema paralelo proposto na etapa Boost

Se a energia fornecida pelo módulo fotovoltaico não for suficiente para suprir a energia solicitada pela carga (RL) o sistema opera como um conversor Boost, ocorrendo a transferência de parte da energia solicitada pela carga através do banco de baterias como mostrado nas figuras 4.9(a) e 4.9 (b). Quando a chave  $S_2$ está desligada, a energia armazenada no indutor L é transferida para a carga, juntamente com a energia fornecida pelo módulo. Nesse momento o capacitor (C) está armazenando energia. Quando a chave  $S_1$  está ligada, a carga recebe energia do módulo fotovoltaico e a bateria fornece energia para o Indutor (IL).

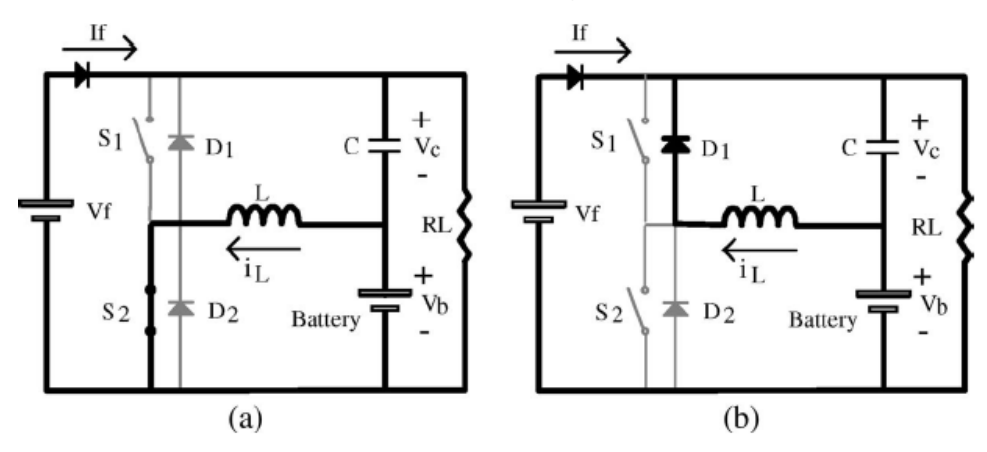

Figura 4.9 – Circuito de potência na etapa Boost Fonte: O autor

A figura 4.10 apresenta o sinal PWM injetado nas chaves  $S_1$  e  $S_2$ , bem como a forma de onda da corrente do indutor (IL) com o sistema operando nas etapas Buck e Boost.

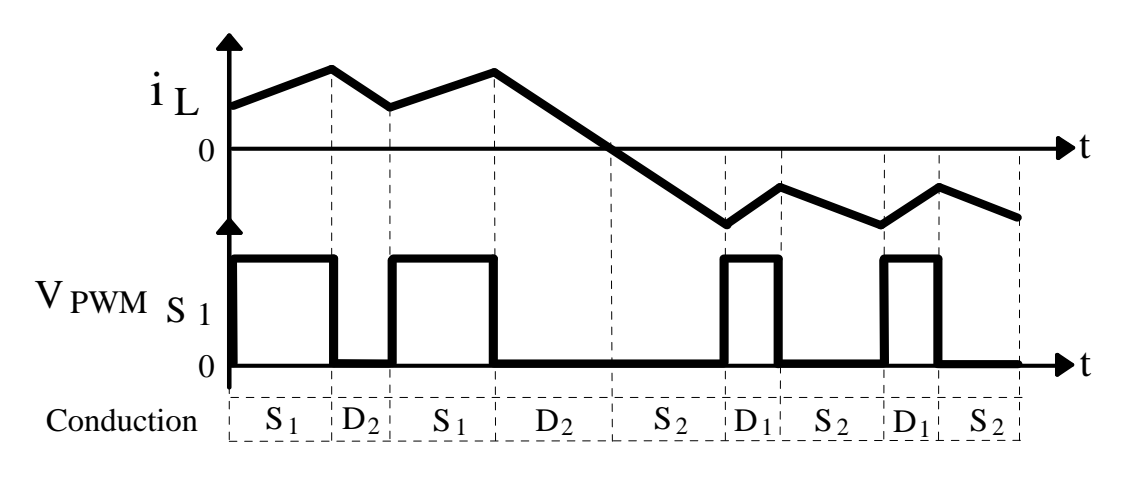

Figura 4.10 – Corrente no indutor (IL) Boost & Buck Fonte: O autor

# 4.3 MODOS DE OPERAÇÃO DO SISTEMA PROPOSTO - CONVERSOR BIDIRECIONAL CONECTADO EM PARALELO

Em função das variações da irradiação solar, do estado de carga do banco de baterias e do nível da carga inserida no sistema podem ser observados diferentes modos de operação na nova estrutura proposta os quais são descritos a seguir.

## 4.3.1 Modo 1 - Operação sem carga

Quando não há carga no sistema, toda a corrente fornecida pelo módulo fotovoltaico (If) é direcionada para a bateria, portanto If = Ib e Ic = 0. Parte da corrente Ib circula diretamente pelo capacitor e bateria. Neste caso, a tensão no capacitor tenderia a crescer, porém o conversor CC-CC retira corrente do capacitor fornecendo a mesma para a bateria, mantendo a relação de tensão que garante a máxima potência, ou seja: Vf = Vmpp = Vcap + Vb. Portanto, neste modo de operação, toda energia gerada é entregue a bateria, e o sistema opera no ponto de máxima potência. A figura 4.11 ilustra o sistema paralelo proposto operando no modo 1, ou seja, no modo de operação sem carga no sistema.

Caso a bateria estiver em plena carga, e o sistema estiver operando no modo 1, o algoritmo deve prever um controle de tensão do banco de baterias, desligando o sistema, afim de evitar a carga desnecessária do banco.

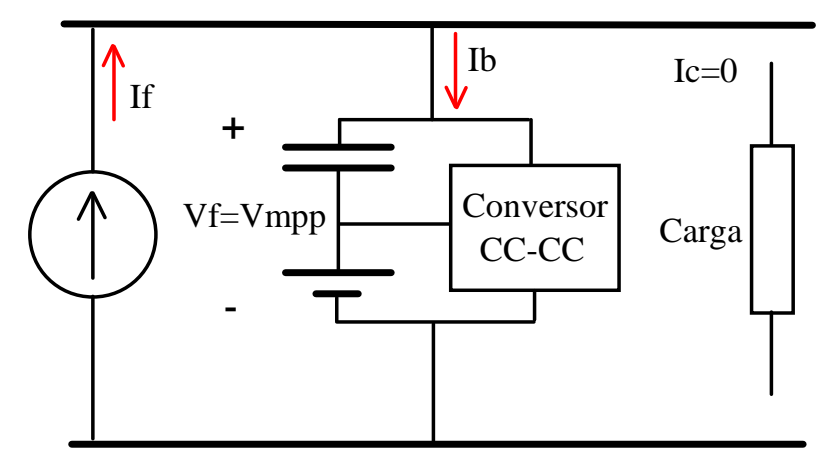

Figura 4.11 – Modo de operação N° 1 Fonte: O autor

4.3.2 Modo 2 – Operação com a corrente de carga inferior a corrente do ponto de máxima potência (Ic < Impp)

O modo 2 de operação ocorre quando é inserida uma carga em paralelo com o sistema, cuja corrente drenada seja menor do que o valor da corrente de máxima potência do painel solar (Impp). Neste caso If = Ib + Ic, ou seja, o painel solar fornece a totalidade da corrente de carga (Ic) e o excedente da corrente é utilizado para armazenar energia no banco de bateria. Da mesma forma que o modo de operação anterior, o algoritmo de controle deve operar de forma a garantir a operação de modo que a tensão e corrente no painel solar sejam iguais a Impp e Vmpp, com o intuito de obter a máxima potência do módulo fotovoltaico. A figura 4.12 ilustra o sistema paralelo proposto operando no modo 2, ou seja, no modo de operação onde Ic < Impp.

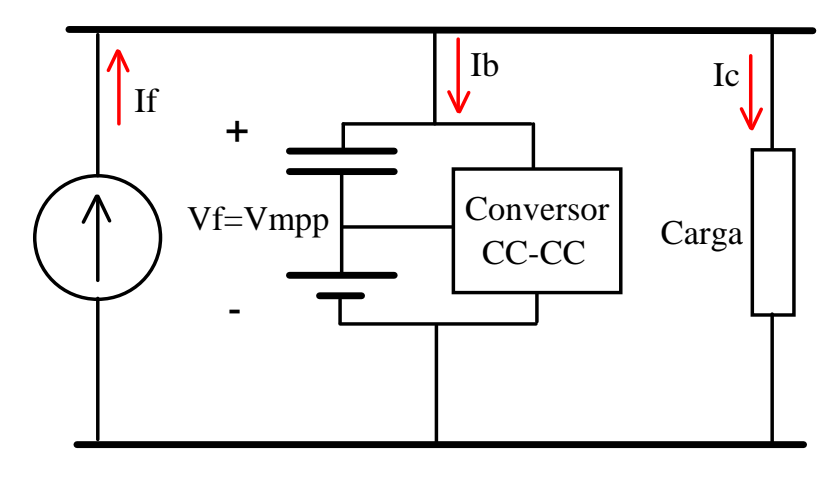

Figura 4.12 – Modo de operação N° 2 Fonte: O autor

4.3.3 Modo 3 – Operação com a corrente de carga igual à corrente do ponto de máxima potência (Ic = Impp)

Quando o valor de carga conectado em paralelo com o sistema for tal que a corrente de carga seja exatamente igual à corrente de máxima potência do módulo fotovoltaico, ou seja, Ic = Impp, toda corrente de carga será fornecida pelo módulo e a corrente Ib será igual a zero. Portanto, não há necessidade de haver processamento de energia por parte do conversor CC-CC, pois o módulo fotovoltaico já se encontra no ponto de máxima potência. Neste caso o banco de baterias não recebe e nem fornece energia. A figura 4.13 ilustra o sistema paralelo proposto operando no modo 3, ou seja, no modo de operação onde Ic = Impp.

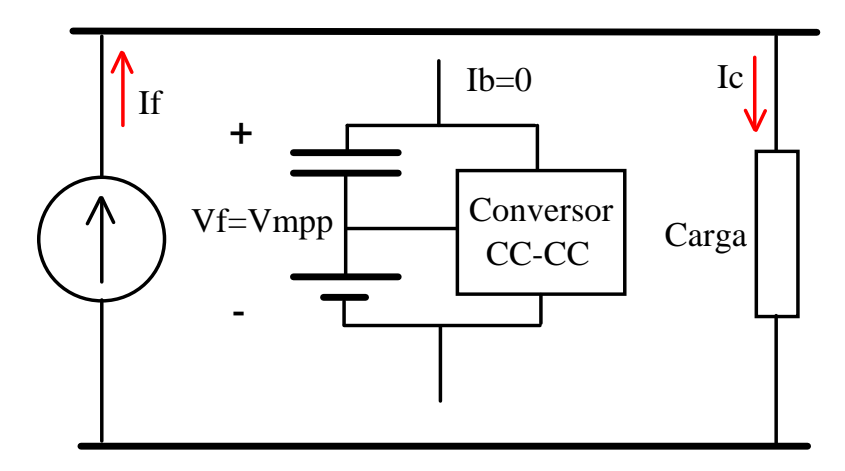

Figura 4.13 – Modo de operação N° 3 Fonte: O autor

# 4.3.4 Modo 4 – Operação com a corrente de carga superior a corrente do ponto de máxima potência (Ic > Impp)

Quando a corrente drenada pela carga for maior do que a corrente de máxima potência do módulo fotovoltaico, parte da corrente de carga será fornecida pela bateria, através da atuação do conversor bidirecional e outra parte será fornecida pelo painel solar. O controle deverá atuar de forma que a corrente fornecida pelo painel solar seja If = Impp, sendo o restante da corrente complementada pela corrente Ib. Portanto:  $|c| = |f| + |b|$  e If = Impp. Durante a operação neste modo, o banco de baterias fornece energia para a carga, descarregando-se. A figura 4.14 ilustra o sistema paralelo proposto operando no modo 4, ou seja, no modo de operação onde Ic > Impp.

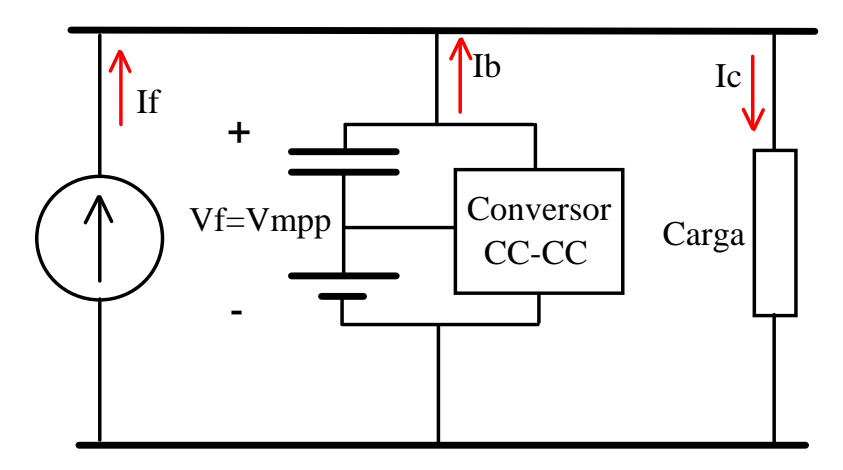

Figura 4.14 – Modo de operação N° 4 Fonte: O autor

4.3.5 Modo 5 – Operação com carga e sem irradiação solar (If = 0)

Na operação sem irradiação solar, tais como nos períodos noturnos, a totalidade da corrente de carga deverá ser fornecida pela bateria através do conversor CC-CC bidirecional, pois a corrente do módulo fotovoltaico será nula. Portanto If = 0, Ib = Ic. Neste caso, o controle deverá operar de forma a regular a tensão de carga mantendo a mesma constante. A figura 4.15 ilustra o sistema paralelo proposto operando no modo 5, ou seja, no modo de operação onde If = 0.

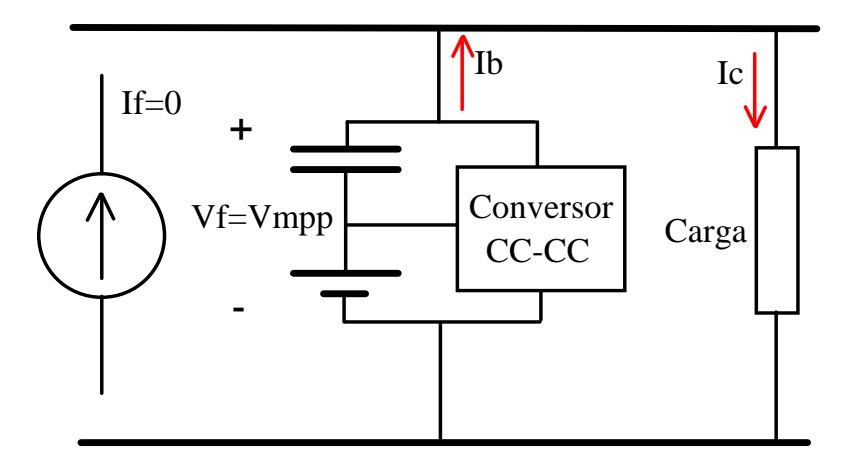

Figura 4.15 – Modo de operação N° 5 Fonte: O autor

### 4.3.6 Outros modos de operação

Além dos modos de operação apresentados até o momento, o sistema possui outros modos de operação importantes que são descritos a seguir:

## • **Operação com o banco de baterias em plena carga e a corrente de carga inferior a corrente do ponto de máxima potência (Ic < Impp)**

Este modo de operação ocorrerá quando o banco de baterias estiver totalmente carregado e, no mesmo instante, a energia solicitada pela carga for inferior a energia que o módulo pode fornecer (Ic < Impp). Neste caso, para se evitar a perda de vida útil da bateria, o módulo não deve mais fornecer a energia excedente para a bateria. Por isso, é necessário prever no algoritmo um controle de tensão do banco de baterias para que, neste caso, não ocorra a busca do ponto de máxima potência (MPPT). Com isso, o módulo deve operar fora do ponto de máxima potência, fornecendo assim, somente a energia solicitada pela carga.

## • **Operação com o banco de baterias descarregado e a corrente de carga superior a corrente do ponto de máxima potência (Ic > Impp)**

Ao contrário do modo de operação anterior, este ocorrerá quando o banco de baterias estiver totalmente descarregado e, no mesmo instante, a energia solicitada pela carga for superior a energia que o módulo pode fornecer (Ic > Impp). Neste caso, é necessário que a carga seja desconectada ou o sistema deve ser desligado, evitando assim, a perda de vida útil da bateria e/ou eventuais danos à carga.

### 4.4 SIMULAÇÃO DO SISTEMA PARALELO PROPOSTO

As simulações do sistema paralelo proposto foram realizadas no aplicativo PSpice<sup>®</sup>, conforme configuração apresentada na figura 4.16.

A simulação foi realizada em duas partes. Na primeira parte, o sistema foi simulado em malha aberta e na segunda parte a simulação foi realizada em malha fechada, conforme descrito a seguir:

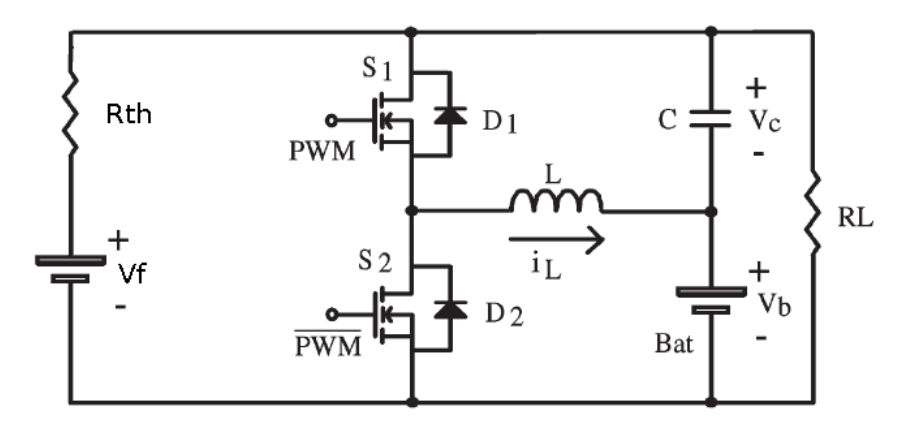

Figura 4.16 – Sistema paralelo proposto simulado Fonte: O autor

## • **Simulação em malha aberta**

O objetivo geral da simulação do sistema em malha aberta é verificar o funcionamento da nova estrutura proposta e o seu comportamento quando ocorrem transitórios de carga através da simulação das suas respectivas curvas de corrente, tensão e potência.

Utilizando-se o teorema da máxima transferência de energia, onde uma fonte é capaz de fornecer a sua máxima potência quando a resistência interna da fonte (Rth) possuir o mesmo valor da resistência da carga RL. O valor definido para Rth foi de 3 Ω.

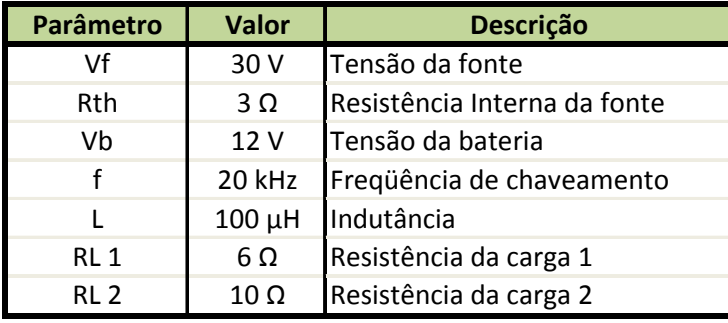

Os parâmetros utilizados nesta primeira simulação são mostrados no quadro 4.1.

Quadro 4.1 – Parâmetros utilizados na simulação do sistema proposto Fonte: O autor

Para verificar o comportamento da estrutura proposta nas variações de carga, em malha aberta, foi estabelecido um transitório na carga de 3,7 Ω para 6 Ω. Esta variação foi simulada retirando-se a carga de 10 Ω (RL1) que estava em paralelo com a resistência de 6 Ω (RL2), após um período de tempo de 4ms, conforme circuito apresentado na figura 4.17.

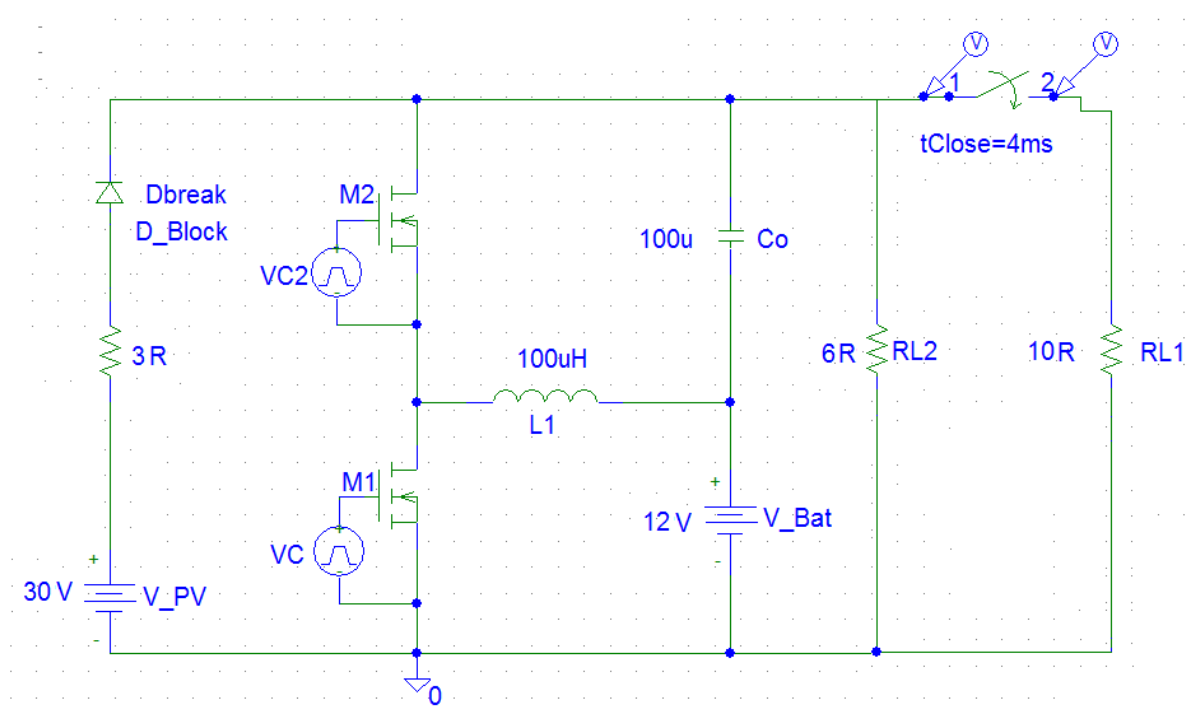

Figura 4.17 – Circuito paralelo proposto simulado no aplicativo  $PSpie<sup>®</sup>$ Fonte: O autor

Os comportamentos da corrente no indutor (IL) e da tensão da carga no instante do aumento da carga podem ser observados nas figuras 4.18 (a) e 4.18 (b) respectivamente.

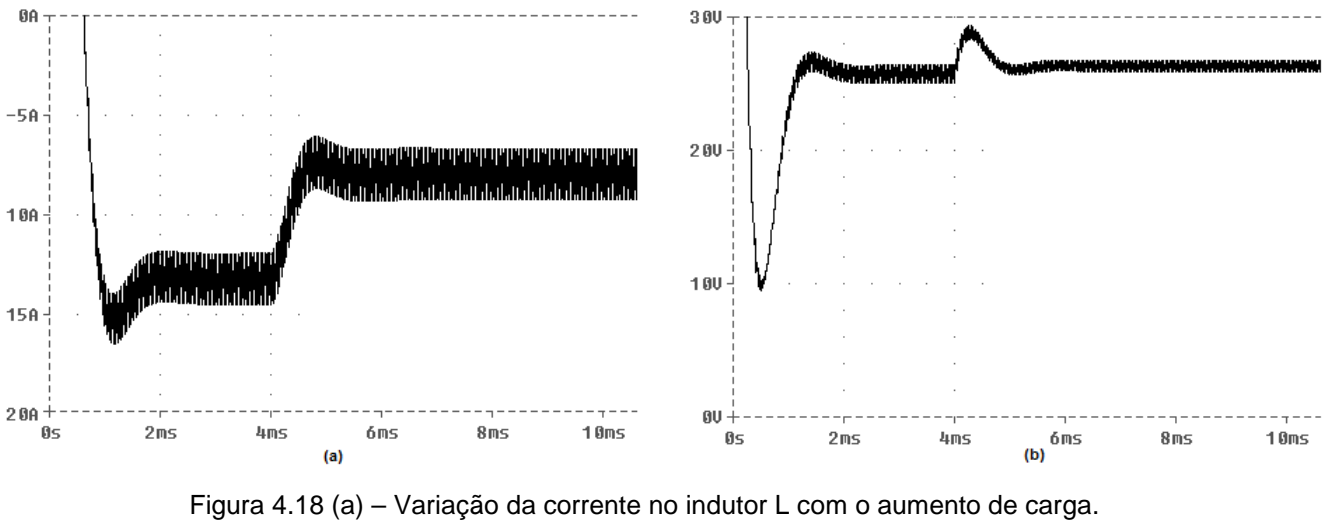

Figura 4.18 (b) – Variação da tensão da carga com o aumento de carga. Fonte: O autor

Os comportamentos da corrente no indutor (IL) e da tensão da carga no instante da redução da carga podem ser observados nas figuras 4.19 (a) e 4.19 (b) respectivamente.

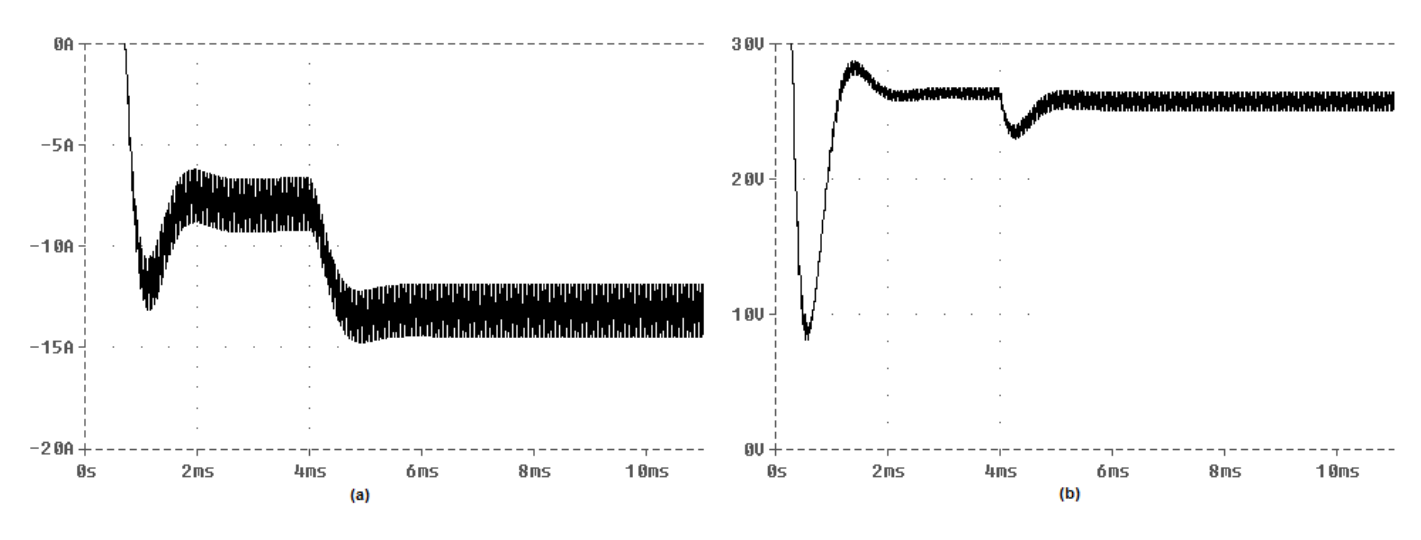

Figura 4.19 (a) – Variação da corrente no indutor L com a redução de carga Figura 4.19 (b) – Variação da tensão da carga com a redução de carga. Fonte: O autor

## • **Simulação em malha fechada**

Com o intuito de realizar uma análise mais aprofundada da nova estrutura proposta foi realizada uma segunda simulação em malha fechada onde foi possível observar, através dos transitórios de carga, o funcionamento da estrutura nos modos de operação 1, 2, 3 e 4.

Na figura 4.20 é apresentado o circuito de geração do sinal PWM em função da tensão da carga, para simulação da busca do ponto de máxima potência em malha fechada. O circuito apresentado na figura 4.20 consiste basicamente em gerar os sinais PWM1 e PWM2 simétricos, através da amostragem da tensão da carga. Com isso, é possível variar os sinais PWM1 e PWM2 em função da variação da tensão da carga. Para esse caso, o valor máximo da tensão amostrada da carga é de 1,5V.

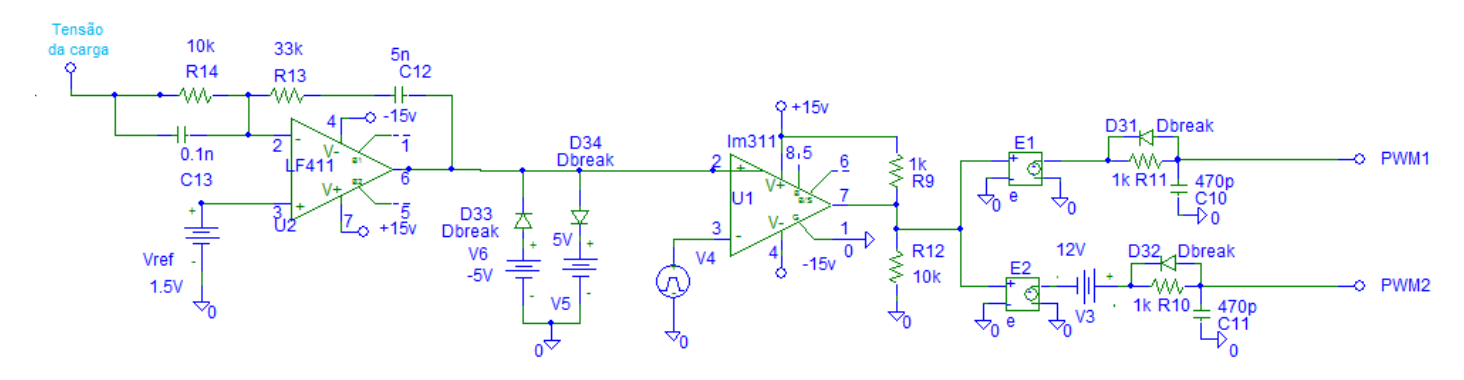

Figura 4.20 – Circuito de geração do sinal PWM simulado no aplicativo PSpice<sup>®</sup> Fonte: O autor

A figura 4.21 mostra a nova estrutura proposta que foi simulada no aplicativo PSpice<sup>®</sup>.

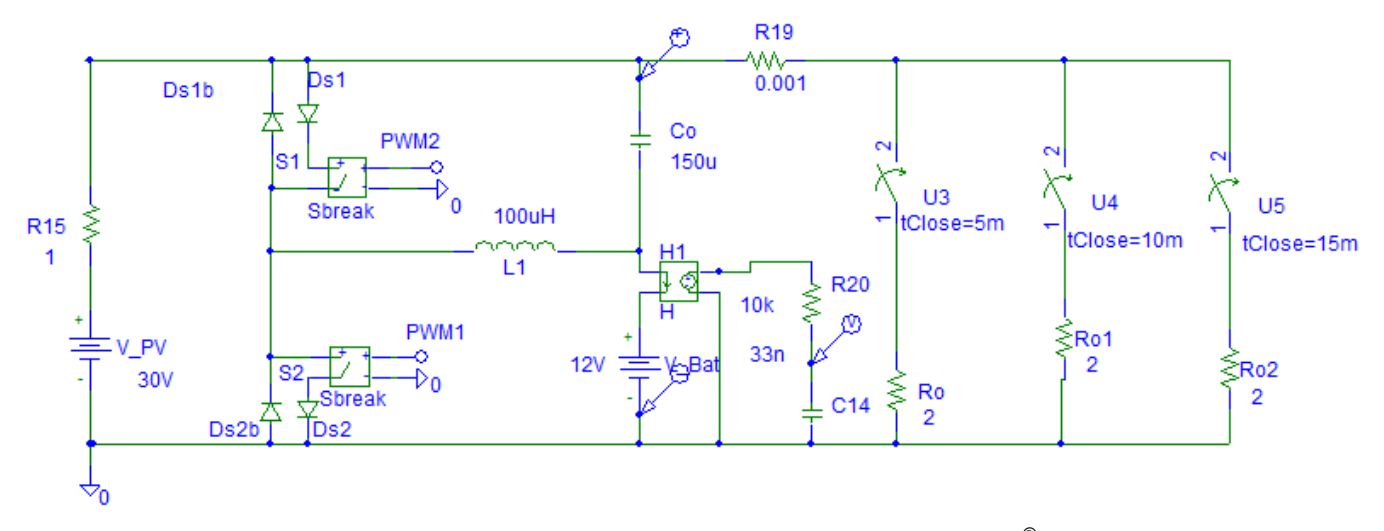

Figura 4.21 – Circuito paralelo proposto simulado no aplicativo PSpice<sup>®</sup>. Fonte: O autor

Para este caso, foi definido para Rth o valor de 1 Ω. Três resistências de 2 Ω associadas em paralelo formam a carga do sistema.

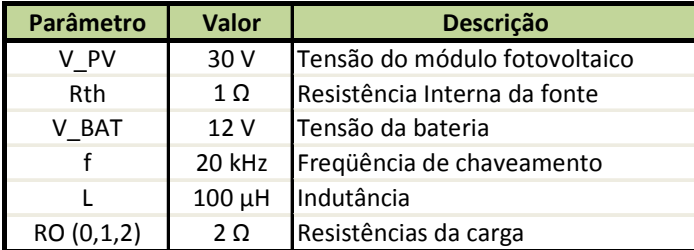

Os parâmetros utilizados nesta simulação são mostrados no quadro 4.2.

Quadro 4.2 – Parâmetros utilizados na simulação do sistema proposto Fonte: O autor

A simulação consiste em aumentar gradualmente a carga, através das chaves U3, U4 e U5 conforme mostrado na figura 4.21. Inicialmente o circuito está no modo de operação N° 1 (sem carga), portanto, as chaves U3, U4 e U5 estão abertas.. Após 5 ms a chave U3 é fechada, acrescentando ao circuito uma carga de 2 Ω. Neste momento a estrutura está no modo de operação N° 2, onde parte da energia gerada pelo módulo é fornecida para a carga e parte para carregar o banco de baterias. Em seguida a chave U4 é ligada e o circuito passa a funcionar no modo de operação N° 3, onde toda a energia fornecida pel o módulo está sendo entregue à carga. E por fim, após 15ms a chave U5 é ligada fazendo com que o sistema opere no modo de operação N° 4, onde parte da energia sol icitada pela carga é fornecida pelo banco de baterias e parte pelo módulo fotovoltaico. A figura 4.22 apresenta as curvas das potências medidas no módulo, na carga, e no banco de baterias que foram adquiridos na simulação descrita.

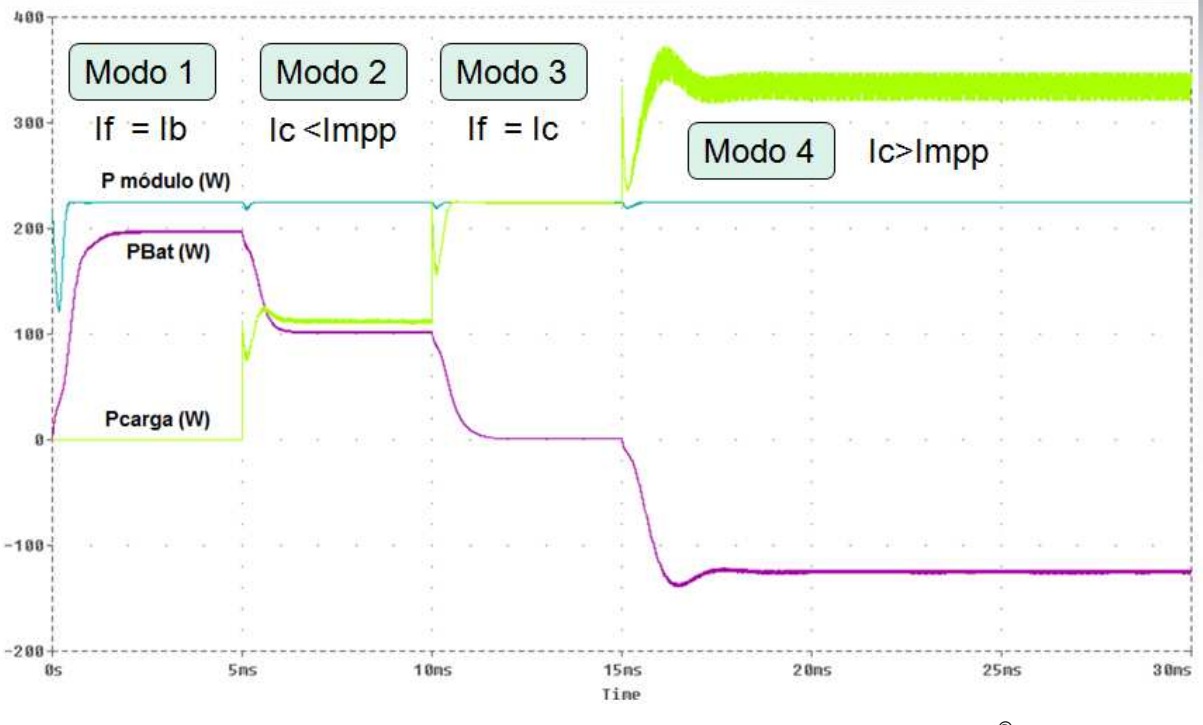

Figura 4.22 – Curvas das potências simulado no aplicativo PSpice® Fonte: O autor

A figura 4.23 mostra as curvas da potência do módulo, corrente no banco de baterias e a tensão na carga adquiridos na simulação.

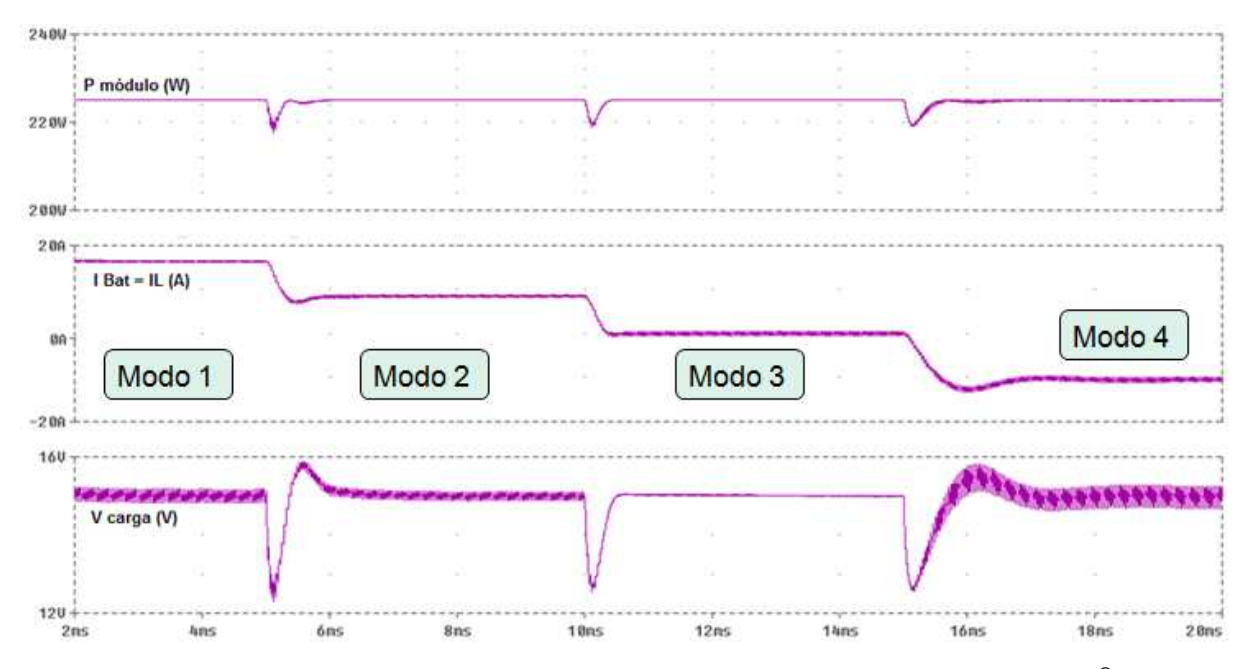

Figura 4.23 – Curvas obtidas na simulação da nova estrutura no aplicativo PSpice® Fonte: O autor

4.5 CONCLUSÃO

Neste capítulo foram apresentados os detalhes dos modos de operação da estrutura proposta e foi verificado que o conversor bidirecional CC-CC com conexão paralela possui duas etapas de funcionamento: A etapa Buck e a etapa Boost.

Além disso, foram mostrados os resultados obtidos nas simulações na nova estrutura proposta e que foram realizadas no aplicativo PSpice $^\circledast$ .

Observa-se através da simulação realizada no aplicativo PSpice® que após uma grande variação da carga houve uma alteração no valor da tensão, entretanto esta tensão retornou ao seu valor inicial em aproximadamente 2 ms.

Também foi verificado, através da segunda simulação, o funcionamento da nova estrutura proposta. Também se pode observar o funcionamento dos modos de operação através da aquisição das curvas da corrente do banco de baterias (Indutor), tensão da carga e das potências: do módulo, do banco de baterias e da carga.

A simulação realizada na estrutura proposta foi qualitativa, uma vez que as suas características serão mais exploradas oportunamente nos testes do protótipo em laboratório.

## **CAPÍTULO 5**

## 5 **IMPLEMENTAÇÃO E RESULTADOS EXPERIMENTAIS**

## 5.1 INTRODUÇÃO

Este capítulo apresenta as metodologias e os resultados dos testes do protótipo da nova estrutura proposta que foram executados em duas partes. Na primeira parte foram realizados os testes em laboratório e na segunda parte foram realizados os testes em campo onde o sistema proposto foi ligado ao módulo fotovoltaico real.

## 5.2 RESULTADOS EXPERIMENTAIS EM LABORATÓRIO

Nesta etapa, todos os testes foram realizados no laboratório disponibilizado pelo Departamento Acadêmico de Eletrotécnica (DAELT) da Universidade Tecnológica Federal do Paraná (UTFPR). A figura 5.1 apresenta a fotografia do laboratório do DAELT.

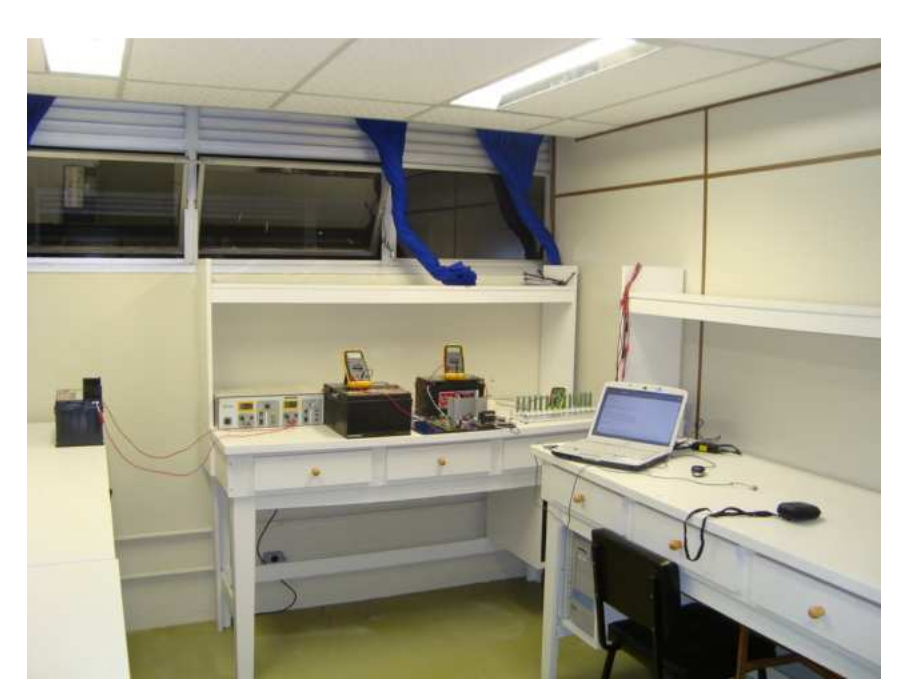

Figura 5.1 – Fotografia do laboratório - DAELT Fonte: O autor

Para facilitar a realização dos testes em laboratório foi desenvolvido um protótipo operacional do sistema paralelo proposto. A figura 5.2 mostra a fotografia dos protótipos dos circuitos de controle e de potência.

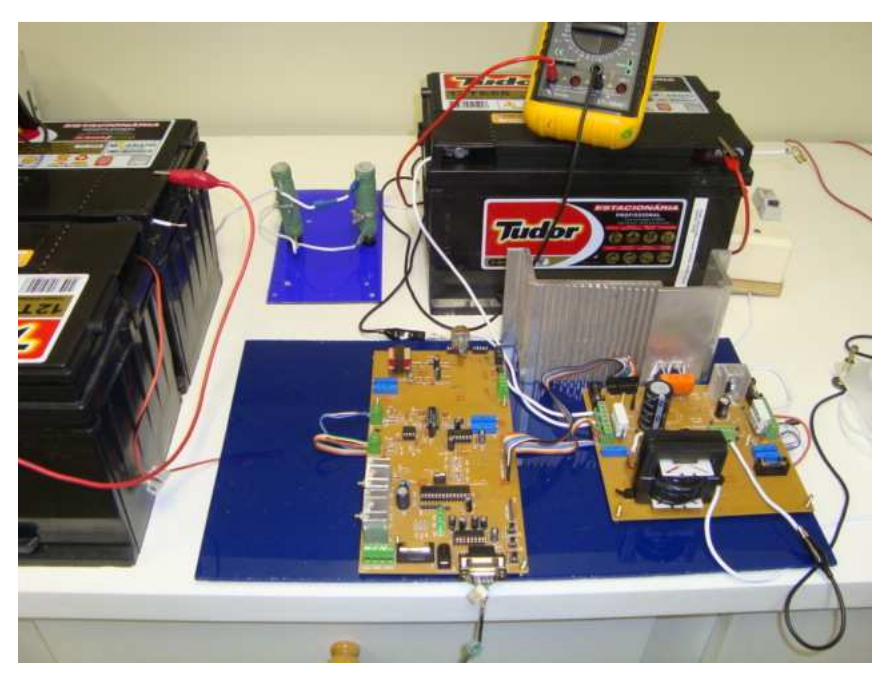

Figura 5.2 – Protótipo do sistema proposto Fonte: O autor

5.2.1 Projeto da nova estrutura proposta

Para o dimensionamento dos componentes a serem utilizados no protótipo do novo sistema proposto, foi considerado o sistema em condução contínua. A figura 5.3 ilustra a nova estrutura proposta.

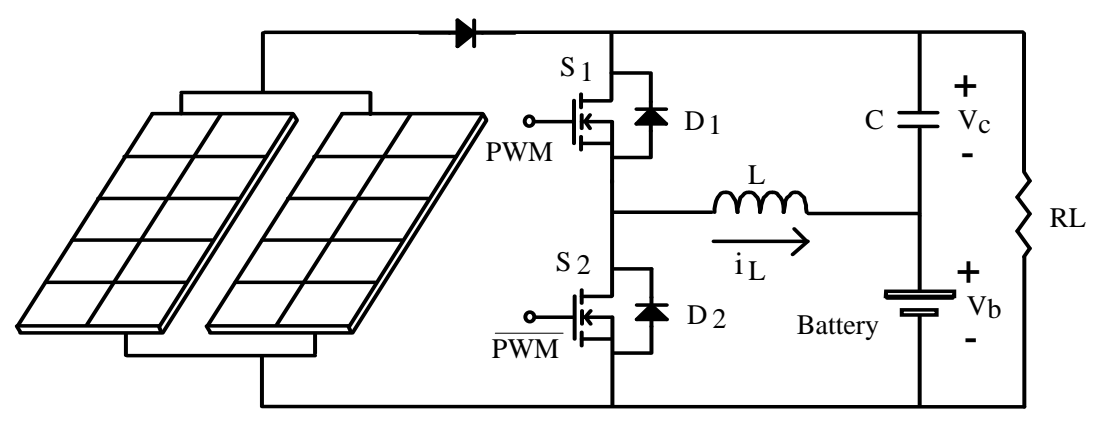

Figura 5.3 – Nova estrutura proposta Fonte: O autor

Os componentes do sistema paralelo proposto foram projetados considerando o maior valor que a corrente pode alcançar, ou seja, no modo Boost e no momento que não há incidência solar sobre o módulo, mais precisamente, no modo de operação N° 5. A freqüência de chaveamento (fs) é de 20 kHz e a máxima potência considerada para o módulo é de 180 Wp.

O valor do indutor dimensionado para o sistema proposto, cujo projeto encontra-se no apêndice A, é de aproximadamente 60 µH.

O dimensionamento do capacitor C pode ser verificado nas equações 5.1 a 5.3 mostradas a seguir:

A equação (5.1) define a variação da tensão do capacitor em função da tensão de máxima potência (Vmpp) que neste caso é de 24 V. O valor típico da ondulação da tensão no capacitor é de aproximadamente 5 %.

$$
\Delta V_C = 24 \times 0.05 = 1.2 V \tag{5.1}
$$

A corrente que circula no capacitor Ic é definida pela equação (5.2).

$$
Ic = \frac{Pm\acute{a}x}{Vmppt} + \frac{\Delta I}{2} = \frac{180}{24} + \frac{5,25}{2} = 10,13 \text{ A}
$$
 (5.2)

Onde o valor de ∆I de 5,25 A foi definido no projeto do indutor que pode ser visto no apêndice A.

Considerando-se um rendimento de 90%, o valor da capacitância de C é calculado pela equação (5.3).

$$
C = \frac{Ic \times D}{fs \times \eta} = \frac{10,13 \times 0.5}{20,10^3 \times 0.9} = 281,39 \ \mu \ F \tag{5.3}
$$

O capacitor utilizado no circuito foi de 330 µF.

Uma vez definido o valor de IL, cujo projeto encontra-se detalhado no apêndice A, as correntes que circulam pelas chaves S1 e S2 podem ser calculadas pelas equações (5.4) e (5.5).

$$
I_{S1} = IL \times \sqrt{D} = 15 \times \sqrt{0.5} = 10,61 A
$$
 (5.4)

$$
I_{S2} = IL \times \sqrt{1 - D} = 15 \times \sqrt{1 - 0.5} = 10,61 A
$$
 (5.5)

O componente utilizado nas chaves S1 e S2 no protótipo da nova estrutura foi o MOSFET IRFZ48 que suporta uma corrente de até 50 A.

#### 5.2.2 Microcontrolador utilizado no projeto

Para a implementação do controle do sistema proposto e realizar a busca automática do ponto de máxima potência foi utilizado o microcontrolador dsPIC30F3010 da Microship®. Este microcontrolador inclui funções de um processador digital de sinais (DSP) que realizam cálculos de forma mais rápida quando comparado aos microcontroladores convencionais. Os dsPICs foram projetados para serem utilizados no controle de motores e na conversão de Potência, como por exemplo: a aplicação na busca do ponto de máxima potência de um módulo fotovoltaico.

O dsPIC30F3010 possui internamente todas as funcionalidades necessárias para a implementação do MPPT, tais como conversores analógico/digital para realizar as leituras da tensão e corrente do módulo fotovoltaico, a leitura da tensão do banco de baterias. Também possui o modulador PWM para gerar o sinal de atuação das chaves do conversor CC-CC. Com isso, obtêm-se um circuito de controle compacto e eficiente.

#### 5.2.3 Circuitos de aquisição das correntes e tensões do protótipo

Para realizar a adaptação dos sinais analógicos dos sensores de tensão e corrente do módulo fotovoltaico, de tensão e corrente do banco de baterias e da tensão da carga foram necessários, externamente ao dsPIC, circuitos formados por amplificadores operacionais, conforme mostrado nas figuras 5.4 e 5.5. A figura 5.6 ilustra o circuito que foi desenvolvido para o acionamento das chaves do conversor CC-CC bidirecional. Este circuito, também conhecido como driver, tem a finalidade de adaptar e isolar o sinal PWM gerado internamente pelo dsPIC para o acionamento das chaves.

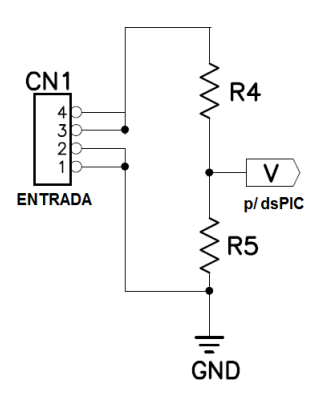

Figura 5.4 – Sensor de tensão para aquisição das tensões da fonte, bateria e da carga Fonte: O autor

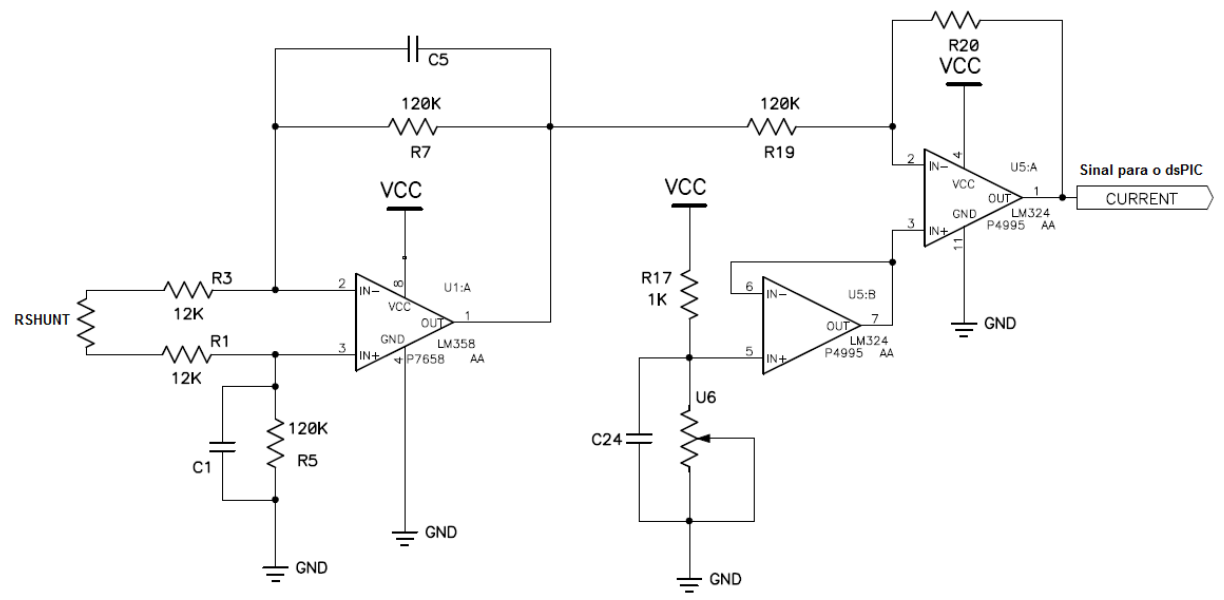

Figura 5.5 – Sensor de corrente para aquisição das correntes da bateria e da fonte (módulo fotovoltaico) Fonte: O autor

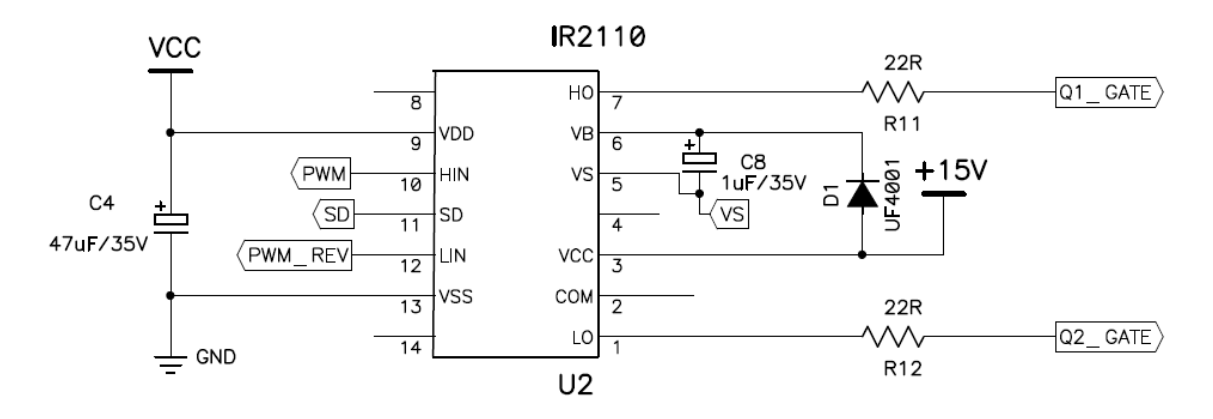

Figura 5.6 – Circuito driver do sinal Fonte: O autor

5.2.4 Teste de rendimento do sistema com a nova estrutura proposta

Após o desenvolvimento do protótipo do circuito de potência com o conversor CC-CC bidirecional paralelo proposto, foram realizados os testes de rendimento do novo sistema.

Conforme mostra a figura 5.7, para simulação do módulo fotovoltaico em laboratório foi utilizado como fonte um banco de baterias estacionárias (V), no valor total de 24 V, em série com uma resistência de aproximadamente 2 Ω (Rth). Aplicando-se o teorema da máxima transferência de potência, quando o valor da carga for igual ao valor de Rth, a fonte fornece a máxima potência para a carga.

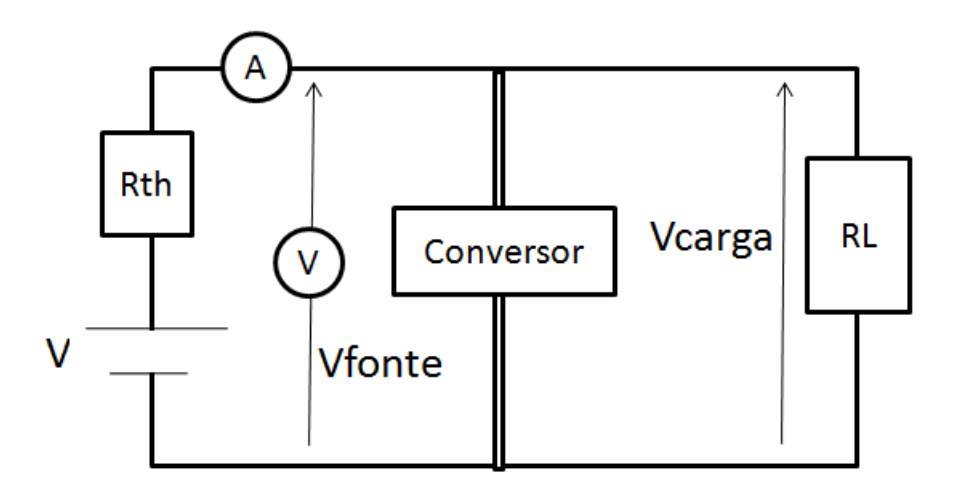

Figura 5.7 – Protótipo do sistema proposto com Rth Fonte: O autor

Com a montagem do sistema proposto, conforme apresentado na figura 5.7, foi possível levantar experimentalmente a curva da potência fornecida pela fonte, no formato de um semicírculo, cuja potência obtida, neste caso, foi de aproximadamente 50 W, como pode ser visto na figura 5.8. A carga foi composta por resistências ligadas em paralelo, conforme ilustrado na figura 5.9.

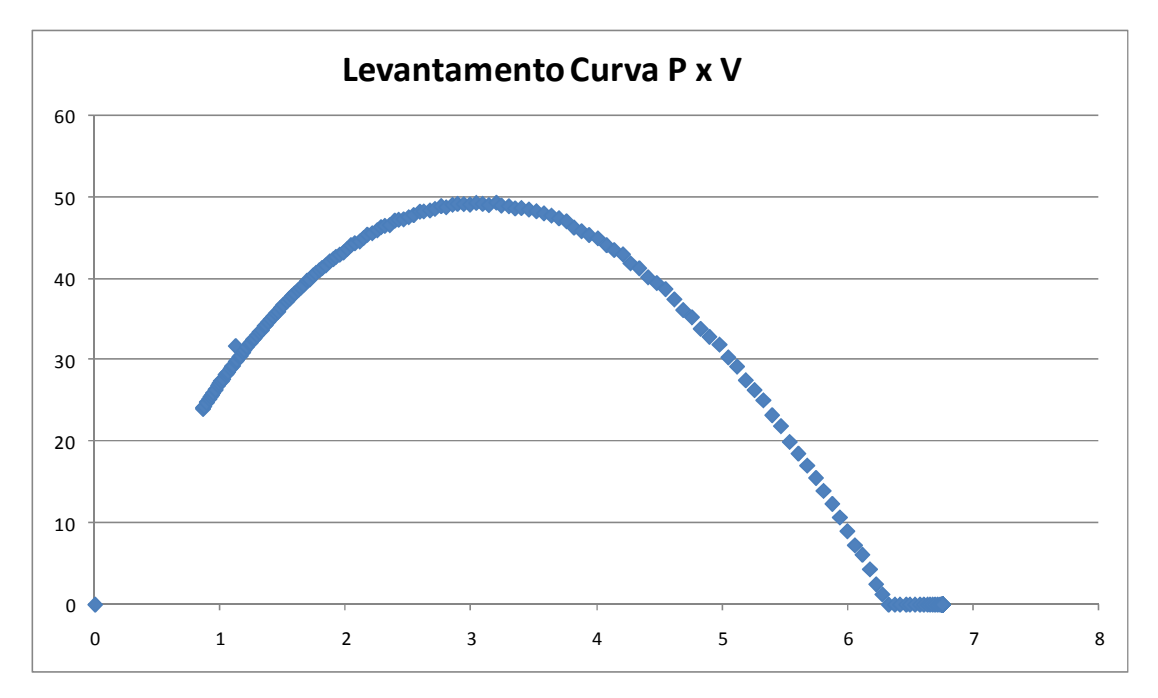

Figura 5.8 – Curva P x V da fonte com Rth obtida nos testes em laboratório Fonte: O autor

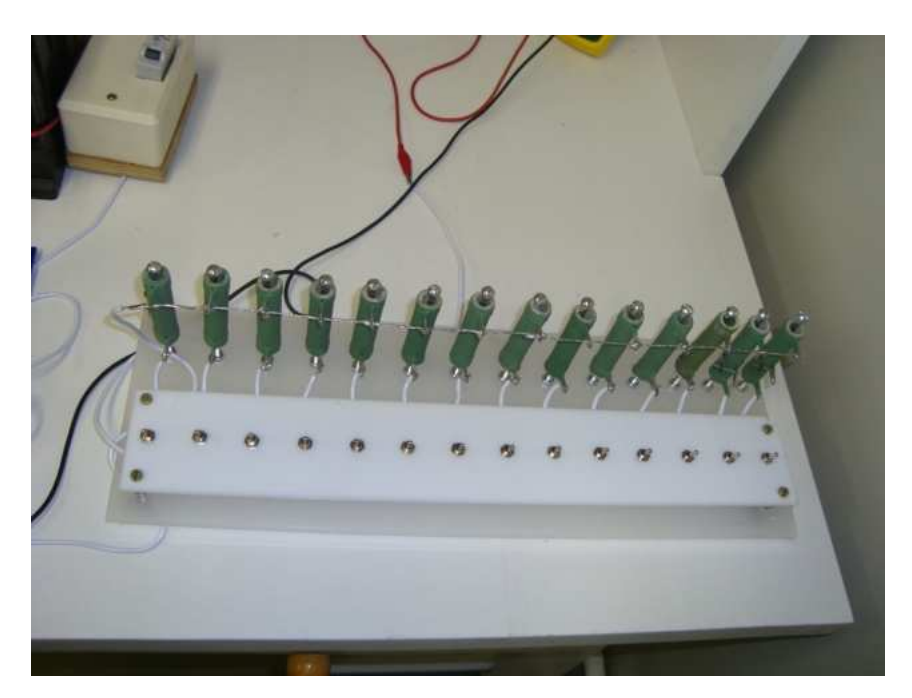

Figura 5.9 – Cargas utilizadas nos testes Fonte: O autor

a) Análise da eficiência do sistema com conversor série (Buck)

Com o intuito de comparar a eficiência do sistema paralelo proposto com o sistema conectado em série (sistema clássico), um conversor buck CC-CC desenvolvido com os mesmos componentes do conversor proposto, foi conectado no sistema de acordo como apresentado na figura 5.10.

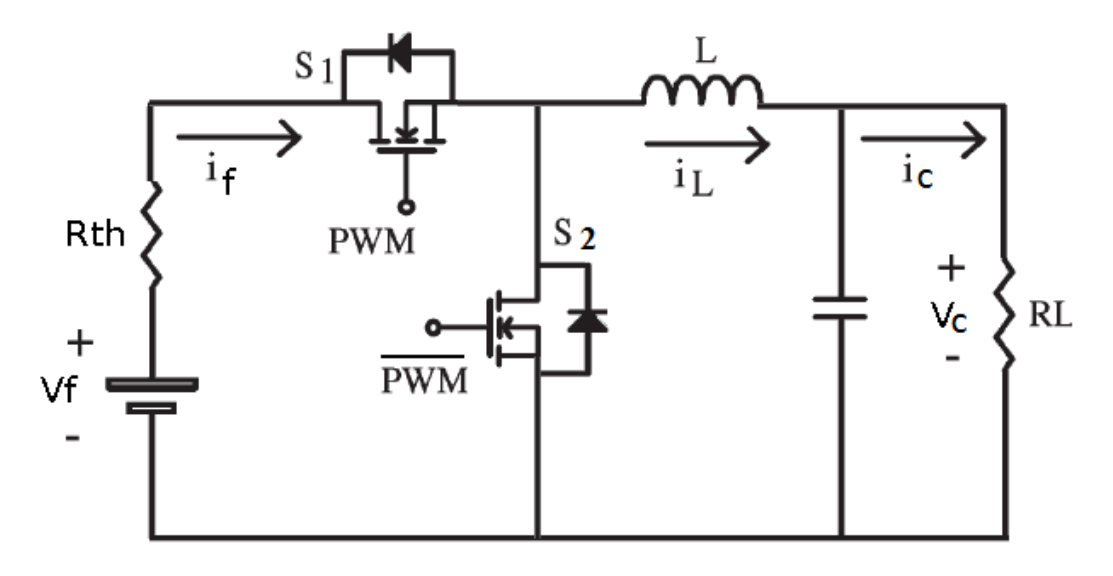

Figura 5.10 – Circuito Buck com conexão série Fonte: O autor

Após a implementação do circuito o mesmo foi colocado em operação em regime permanente e em seguida foram coletados os valores de tensão e corrente da fonte e carga.

A eficiência do sistema com conversor conectado em série é representada pela equação (5.6), onde Pin é a potência fornecida pela fonte (Pf), ou seja, pelo módulo fotovoltaico e Pout é a potência consumida pela carga (Pc).

$$
n\% = \frac{Pout}{Pin} = \frac{Pc}{Pf} = \frac{Vc.Ic}{Vf.If}
$$
\n
$$
(5.6)
$$

Os dados adquiridos no teste em laboratório podem ser verificados no quadro 5.1 e a curva de eficiência do sistema série pode ser vista na figura 5.12.

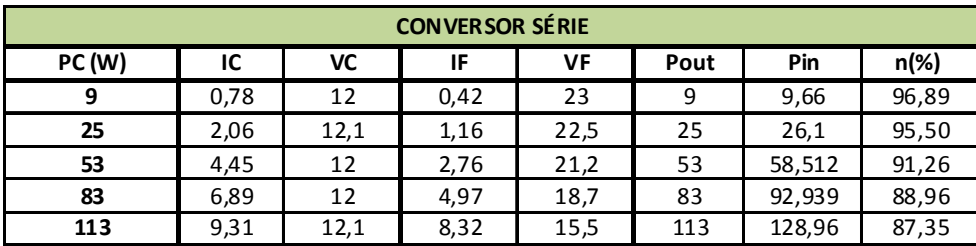

Quadro 5.1 – Valores medidos no sistema série Fonte: O autor

b) Análise da eficiência do sistema com conversor bidirecional paralelo proposto (Buck-Boost)

Para realizar a análise do rendimento do conversor CC-CC conectado em paralelo com o sistema, foi desenvolvido um protótipo conforme diagrama mostrado na figura 5.11.

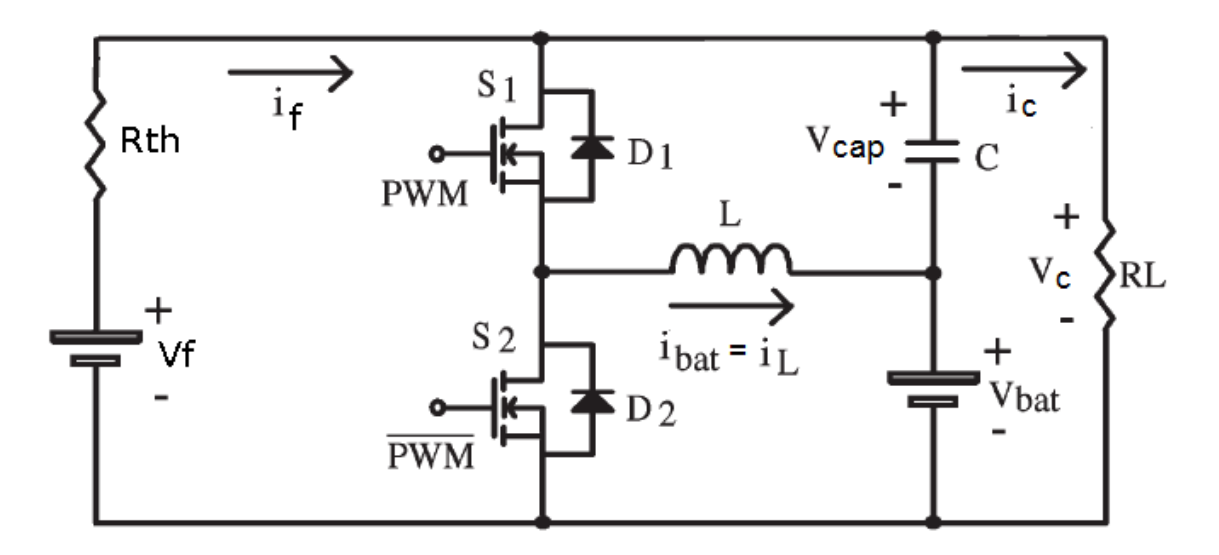

Figura 5.11 – Circuito Buck-Boost com conexão paralela Fonte: O autor

A eficiência do conversor bidirecional paralelo proposto deve ser analisada separadamente em cada modo de operação apresentado no item 4.2. A seguir estão detalhadas as análises do rendimento do sistema proposto para cada modo de operação.

• Modo de operação 2 (Ic < Impp)

Neste modo de operação, parte da energia fornecida pelo módulo fotovoltaico é usada para carregar o banco de baterias, portanto, a eficiência do sistema é definida pela equação (5.7), onde a potência de entrada (Pin) é o valor fornecido pelo módulo fotovoltaico e a potência de saída (Pout) é a soma das potências consumidas pela carga (Pc) e pela bateria (PBat).

$$
n\% = \frac{Pout}{Pin} = \frac{Pc + PBat}{Pf} = \frac{Vc \cdot lc + VBat \cdot IBat}{Vf \cdot If}
$$
(5.7)

 $\bullet$  Modo de operação 3 (Ic = If)

Neste modo de operação, toda a energia fornecida pelo módulo fotovoltaico é consumida pela carga, ou seja, a corrente da bateria é nula. Como a corrente da carga é igual a corrente da fonte (Ic = If), a eficiência do sistema é de 100%, não havendo perda de energia no conversor CC-CC.

• Modo de operação 4 (Ic > Impp)

Neste modo de operação, parte da energia solicitada pela carga é suprida pelo banco de baterias e parte pelo módulo fotovoltaico. Portanto, a eficiência do sistema é definida pela equação (5.8), onde Pin é a soma das potências fornecidas pelo módulo fotovoltaico e pelo banco de baterias e Pout é a potência da carga (Pc).

$$
n\% = \frac{Pout}{Pin} = \frac{Pc}{Pf + PBat} = \frac{Vc \cdot lc}{Vf \cdot If + VBat \cdot IBat}
$$
(5.8)

Os dados adquiridos nos testes em laboratório referentes aos modos de operação 2,3 e 4 podem ser verificados no quadro 5.2

| <b>BUCK BOOST BIDIRECIONAL / PARALELO</b> |                |       |          |       |      |       |      |         |          |                   |
|-------------------------------------------|----------------|-------|----------|-------|------|-------|------|---------|----------|-------------------|
| PC(W)                                     | IC             | VC    | Ibat     | Vbat  | IF   | VF    | Pout | Pin     | n(%)     | <b>OPERAÇÃO</b>   |
| 7                                         | 0,38           | 18,2  | 6,39     | 14,95 | 5,96 | 18,5  | 102  | 110,26  | 92,91357 |                   |
| 14                                        | 0,79           | 18,2  | 5,84     | 14,97 | 5,93 | 18,3  | 102  | 108,519 | 93,81104 |                   |
| 21                                        | 1,17           | 18,2  | 5,53     | 15,3  | 6,12 | 18,1  | 106  | 110,772 | 95.60448 |                   |
| 28                                        | 1,55           | 18,1  | 5,03     | 15,28 | 5,91 | 18,1  | 105  | 106,971 | 98,07649 |                   |
| 34                                        | 1,9            | 18,12 | 4,49     | 15,83 | 5,9  | 18,1  | 106  | 106,79  | 98,79642 |                   |
| 47                                        | 2,62           | 17,8  | 3,71     | 16,1  | 6    | 17,92 | 106  | 107,52  | 98,92764 | MODO <sub>2</sub> |
| 53                                        | 2,98           | 17,7  | 3,2      | 16,07 | 5,9  | 17,8  | 104  | 105,02  | 99,19063 |                   |
| 58                                        | 3,32           | 17,6  | 3,1      | 15,98 | 6,1  | 17,8  | 108  | 108,58  | 99,4382  |                   |
| 65                                        | 3,68           | 17,6  | 2,7      | 15,86 | 6,1  | 17,7  | 108  | 107,97  | 99,64805 |                   |
| 108                                       | 6,5            | 16,6  | 0,04     | 13,17 | 6,4  | 17    | 108  | 108,8   | 99,65699 |                   |
| 110                                       | 6,6            | 16,6  | $\Omega$ | 16,6  | 6,6  | 16,6  | 110  | 109,56  | 100      | MODO <sub>3</sub> |
| 116                                       | $\overline{7}$ | 16,54 | $-0,6$   | 12,72 | 6,4  | 17,01 | 116  | 116,496 | 99,38539 |                   |
| 120                                       | 7,3            | 16,4  | $-1,1$   | 12,58 | 6,4  | 16,9  | 120  | 121,998 | 98,13276 | MODO 4            |
| 121                                       | 7,4            | 16,4  | $-1,4$   | 12,5  | 6,4  | 16,8  | 121  | 125,02  | 97,07247 |                   |

Quadro 5.2 – Valores medidos modos operação 2,3 e 4. Fonte: O autor

 $\bullet$  Modo de operação 5 (If = 0)

Neste modo de operação, toda a energia solicitada pela carga é suprida pelo banco de baterias, e o conversor opera como Boost. Portanto, a eficiência do sistema é definida pela equação (5.9), onde Pin é o valor da potência fornecida pelo banco de baterias e Pout é a potência da carga (Pc).

$$
n\% = \frac{Pout}{Pin} = \frac{Pc}{PBat} = \frac{Vc \cdot lc}{VBat \cdot IBat}
$$
\n(5.9)

Os dados adquiridos nos testes em laboratório referente ao modo de operação N° 5 podem ser verificados no quadro 5.3

| <b>BOOST (S/FONTE)</b> |      |       |      |             |         |
|------------------------|------|-------|------|-------------|---------|
| <b>POTENCIA</b>        | IC   | VC    | Ibat | <b>Vbat</b> | $n(\%)$ |
| 12                     | 0,51 | 24,14 | 1,02 | 12,46       | 96,87   |
| 25                     | 1,03 | 23,98 | 2,09 | 12,25       | 96,47   |
| 36                     | 1,52 | 23,98 | 3,16 | 12,1        | 95,33   |
| 49                     | 2,02 | 24,05 | 4,36 | 11,96       | 93,16   |
| 61                     | 2,52 | 24,02 | 5,53 | 11,8        | 92,76   |
| 72                     | 3,02 | 23,99 | 6,82 | 11,62       | 91,42   |
| 84                     | 3,52 | 24    | 8,19 | 11,44       | 90,17   |
| 97                     | 4,02 | 24,02 | 9,7  | 11,27       | 88,33   |

Quadro 5.3 – Valores medidos no modo de operação N° 5 Fonte: O autor

A figura 5.12 mostra as curvas da eficiência que foram obtidas nos testes de rendimento dos sistemas série e paralelo realizados em laboratório. Quando a potência solicitada pela carga for igual à máxima potência fornecida pela fonte, que neste caso é de 110 W, o sistema está operando no modo 3, ou seja, toda a energia fornecida pela fonte está sendo transferida para a carga, e com isso a perda ocasionada pelo conversor CC-CC é nula. O modo de operação número 2 ocorrerá quando a potência solicitada pela carga for inferior a 110 W. O modo de operação número 4 ocorrerá quando a potência solicitada pela carga for maior que 110 W.

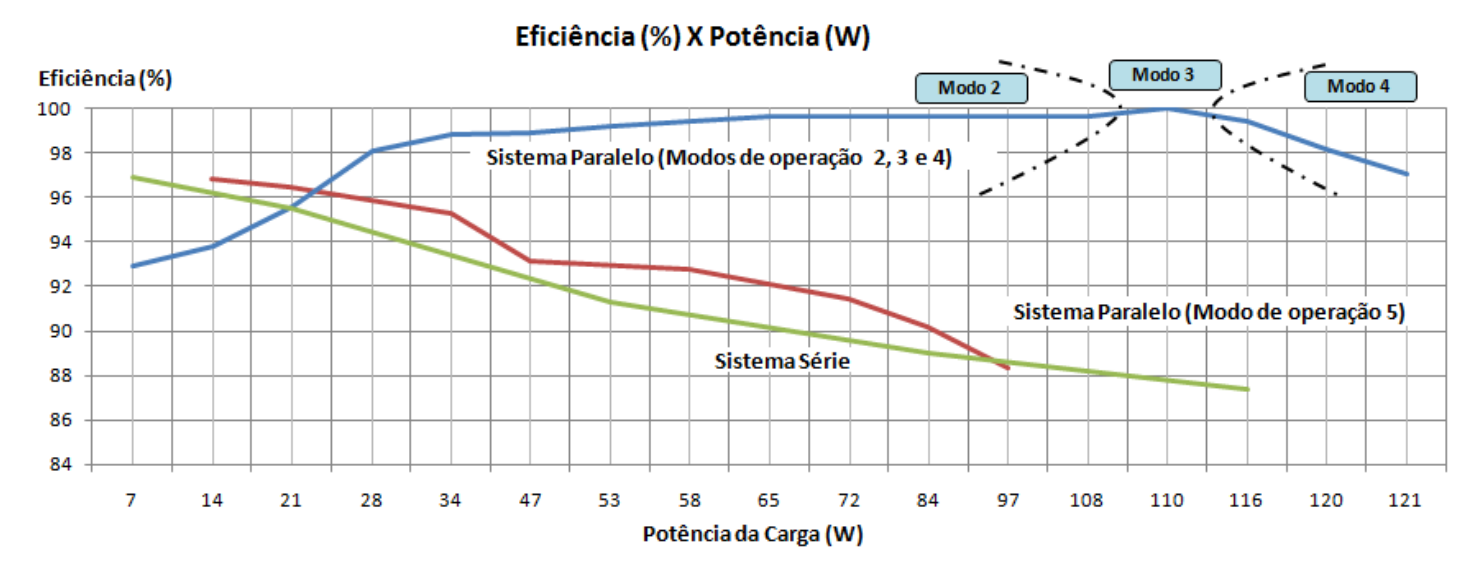

Figura 5.12 – Curvas de eficiência dos sistemas série e paralelo Fonte: O autor

Também está apresentada na figura 5.12, a curva de eficiência quando o sistema está operando no modo 5, ou seja, quando o módulo fotovoltaico está desligado do sistema e a carga está sendo suprida somente pelo banco de baterias (Conversor Boost).

Pode-se observar na figura 5.12 que a eficiência do sistema paralelo é superior ao sistema série quando o módulo fotovoltaico está fornecendo energia para a carga (modos de operação 2, 3 e 4). No entanto, quando a carga é suprida somente pelo banco de baterias (modo de operação 5) ocorre um decréscimo na eficiência do sistema paralelo, permanecendo com o rendimento próximo ao do sistema série. Isso ocorre porque no modo de operação 5 as cargas são alimentadas diretamente ao banco de baterias e toda a energia fornecida é processada pelo conversor.

Conforme ilustrado na figura 5.13, para um melhor aproveitamento da eficiência do sistema paralelo, alguns tipos de cargas CC podem ser priorizadas no uso durante a noite, quando não há incidência de irradiação solar no módulo fotovoltaico, e que podem ser conectadas diretamente na bateria, tais como as cargas de iluminação (carga CC 1). Estas cargas estariam separadas das cargas que podem ser utilizadas somente durante o dia (carga CC 2).

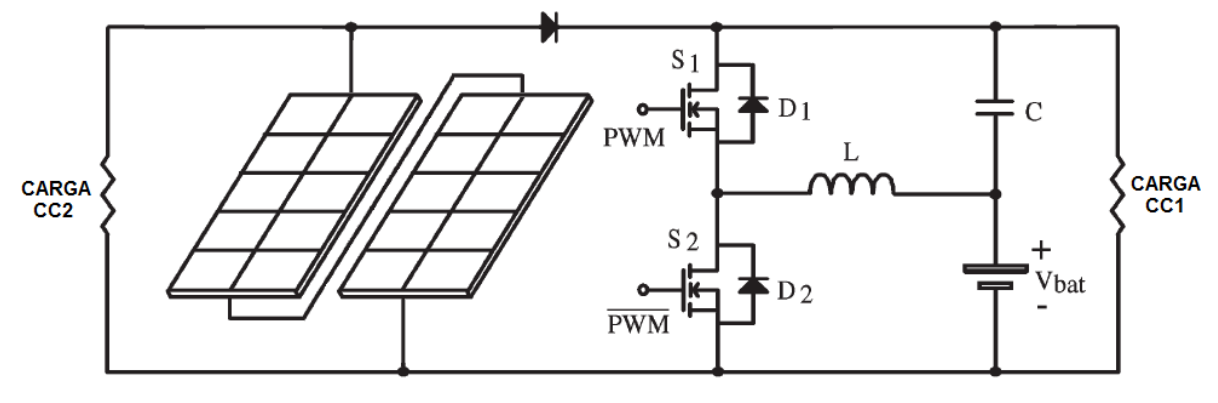

Figura 5.13 – Sistema paralelo Fonte: O autor

#### 5.2.5 Perda de rendimento do sistema proposto devido ao indutor

Durante a realização dos testes em laboratório do sistema paralelo proposto, apresentado na figura 5.11, verificou-se que o rendimento do conversor operando como Boost estava baixo, ou seja, para uma potência na carga de 98 W o sistema apresentou um rendimento aproximado de 72%, o que resultou em uma perda de 36% entre a fonte (Bateria) e a carga, conforme pode ser verificado no quadro 5.4. Contudo, Iniciou-se então um processo de investigação do motivo do baixo rendimento do sistema proposto. Inicialmente acreditava-se que o baixo rendimento era ocasionado pelas chaves do conversor (MOSFET). Analisando o manual do componente fornecido pelo fabricante foi observado que seria improvável que a queda de rendimento fosse ocasionada pelas chaves, uma vez que a resistência interna do componente é de 0,018 Ω o que resultaria em uma perda muito baixa. Para confirmar, foram colocadas duas chaves em paralelo com o intuito de diminuir pela metade a resistência interna do componente. No entanto, não houve alteração rendimento apresentado anteriormente. .

Por fim, o indutor foi projetado novamente com uma densidade de corrente menor que a utilizada no projeto anterior, e após a implementação do novo indutor no conversor, houve uma melhora significativa do rendimento do sistema proposto, conforme resultado já apresentado na figura 5.12. Com isso, pode-se concluir que o projeto do indutor para a aplicação em sistemas fotovoltaicos deve ser específico e focado em priorizar o rendimento do sistema, entretanto este maior rendimento implica em maiores volume e custo do indutor.

| <b>BOOST (S/ FONTE) - TESTES INICIAIS</b> |      |       |       |             |         |
|-------------------------------------------|------|-------|-------|-------------|---------|
| <b>PC (W)</b>                             | IC   | VC    | Ibat  | <b>Vbat</b> | $n(\%)$ |
| 12                                        | 0,51 | 24,01 | 1,01  | 12,59       | 96,30   |
| 25                                        | 1,04 | 24    | 2,14  | 12,39       | 94,14   |
| 37                                        | 1,54 | 24,05 | 3,31  | 12,24       | 91,42   |
| 49                                        | 2,04 | 24,06 | 4,58  | 12,08       | 88,71   |
| 61                                        | 2,53 | 24    | 5,92  | 11,94       | 85,90   |
| 74                                        | 3,04 | 24,06 | 7,54  | 11,75       | 82,56   |
| 86                                        | 3,53 | 24,06 | 9,37  | 11,54       | 78,55   |
| 98                                        | 4,01 | 24    | 11,89 | 11,2        | 72,27   |

Quadro 5.4 – Dados com baixo rendimento devido ao indutor Fonte: O autor

# 5.3 DESENVOLVIMENTO DO ALGORITMO DE CONTROLE PARA A BUSCA O PONTO DE MÁXIMA POTÊNCIA

Os algoritmos de busca do ponto de máxima potência foram desenvolvidos no dsPIC30F3010 em linguagem C, através do compilador MPLAB®, e o kit de gravação utilizado foi o ICD2br.

## 5.3.1 Desenvolvimento dos algoritmos de MPPT

Com o objetivo de investigar as diferentes técnicas de busca do ponto de máxima potência foram desenvolvidos e implementados os algoritmos P&O e fuzzy. A escolha do primeiro se deu pelo fato deste ser um dos métodos mais utilizados e o segundo pelo motivo de ser uma técnica nova que ainda é pouco explorada para a aplicação na busca do ponto de máxima potência de módulos fotovoltaicos.

Inicialmente foi desenvolvido o algoritmo de controle baseado no método da P&O, conforme fluxograma apresentado na figura 3.2, cujo código fonte encontrase no apêndice B.

Com o intuito de verificar o funcionamento do algoritmo MPPT (P&O), foi projetado um sistema cuja máxima potência é aproximadamente 120 W. A figura 5.14 apresenta a curva da potência fornecida pela fonte (Pf) em função do tempo, onde se pode verificar que o algoritmo levou aproximadamente 5 segundos para alcançar a máxima potência do sistema. Nesta primeira fase foram realizados os testes de funcionamento do algoritmo cujo foco era analisar e validar o funcionamento dos algoritmos implementados no dsPIC.

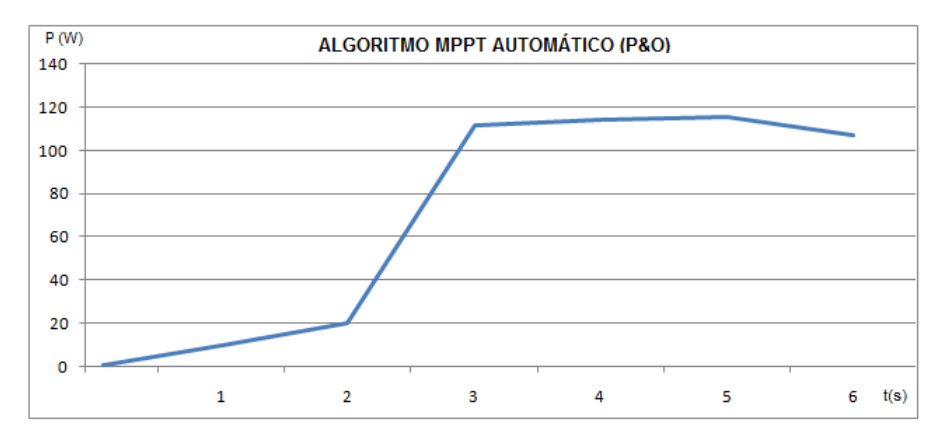

Figura 5.14 – Curva P x tempo (P&O) Fonte: O autor

Na seqüência, foi desenvolvido o algoritmo de controle baseado no método fuzzy, conforme metodologia apresentada no item 3.4, cujo código fonte encontra-se no apêndice C.

A seguir são apresentados os detalhes do desenvolvimento do algoritmo fuzzy para busca do ponto de máxima potência:

• Descrição do Problema e definição das variáveis

Uma vez definido problema, que é realizar a busca do ponto de máxima potência (MPPT) de um módulo fotovoltaico utilizando um algoritmo baseado na arquitetura de sistemas fuzzy, foram definidas as variáveis fuzzy de entrada e de saída, conforme apresentado no quadro 5.5.

| <b>VARIÁVEIS DE ENTRADA</b> |                                    |  |  |  |
|-----------------------------|------------------------------------|--|--|--|
| <b>SIGLA</b>                | <b>DEFINICÃO</b>                   |  |  |  |
| ΛP                          | Variação da potência do módulo     |  |  |  |
| $\triangle$ DC              | Variação da razão cíclica (PWM)    |  |  |  |
| <b>VARIÁVEIS DE SAÍDA</b>   |                                    |  |  |  |
| <b>SIGLA</b>                | <b>DEFINICÃO</b>                   |  |  |  |
| $\Delta$ DC <sub>K</sub>    | Variação da razão cíclica (Futura) |  |  |  |

Quadro 5.5 – Definição das variáveis fuzzy Fonte: O autor

• Fuzzificação

Com as variáveis definidas, é necessário definir a função de pertinência para as variáveis de entrada. As funções de pertinência referentes à variável de entrada ∆P e à variável de entrada ∆DC estão representadas nas figuras 5.15 e 5.16 respectivamente.

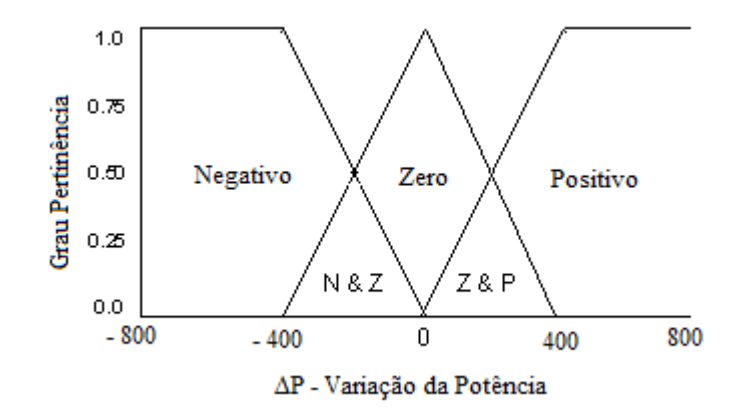

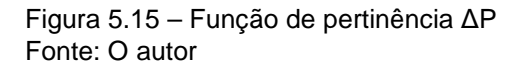

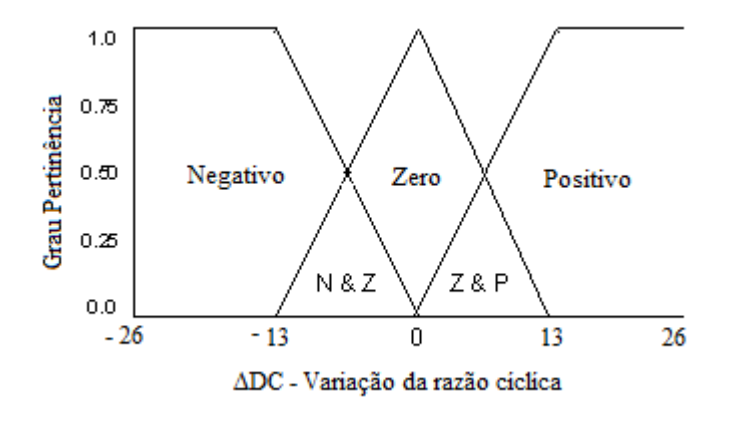

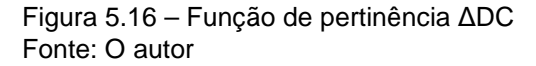

• Inferência fuzzy

Na inferência fuzzy são definidas as regras no formato "se...então" e a matriz de regras,que são mostrados nos quadros 5.6 e 5.7 respectivamente.

|                         | <b>REGRAS FUZZY</b>                                          |
|-------------------------|--------------------------------------------------------------|
| $\mathbf{1}$            | SE ΔP > 0 e ΔDC > 0 $\rightarrow$ ΕΝΤÃΟ ΔDC <sub>K</sub> = P |
| $\overline{\mathbf{2}}$ | SE ΔP > 0 e ΔDC < 0 $\rightarrow$ ΕΝΤÃΟ ΔDC <sub>K</sub> = N |
| $\overline{\mathbf{3}}$ | SE ΔP = 0 e ΔDC > 0 $\rightarrow$ ENTÃO ΔDC <sub>K</sub> = N |
| 4                       | SE ΔP = 0 e ΔDC < 0 $\rightarrow$ ENTÃO ΔDC <sub>K</sub> = P |
| 5                       | SE ΔP < 0 e ΔDC > 0 $\rightarrow$ ΕΝΤÃΟ ΔDC <sub>K</sub> = N |
| 6                       | SE ΔP < 0 e ΔDC < 0 $\rightarrow$ ΕΝΤÃΟ ΔDC <sub>K</sub> = P |
| $\overline{\mathbf{z}}$ | SE ΔP = 0 e ΔDC = 0 $\rightarrow$ ENTÃO ΔDC <sub>K</sub> = Z |
| 8                       | SE ΔP > 0 e ΔDC = 0 $\rightarrow$ ΕΝΤÃΟ ΔDC <sub>K</sub> = P |
| 9                       | SE ΔP < 0 e ΔDC = 0 $\rightarrow$ ΕΝΤÃΟ ΔDC <sub>K</sub> = N |

Quadro 5.6 – Definição das regras fuzzy Fonte: O autor

| <b>MATRIZ</b><br>DE  |   | $\Delta \mathsf{P}$ |   |   |  |  |
|----------------------|---|---------------------|---|---|--|--|
| <b>REGRAS</b>        |   | N                   | Z | P |  |  |
|                      | N | P                   | Ρ | N |  |  |
| $\Delta \mathsf{DC}$ | Z | N                   | z | P |  |  |
|                      | P | N                   | N | P |  |  |

Quadro 5.7 – Matriz de regras fuzzy Fonte: O autor

As regras fuzzy apresentadas no quadro 5.6, estão representadas sobre a curva característica P x I do módulo fotovoltaico, conforme mostra a figura 5.17

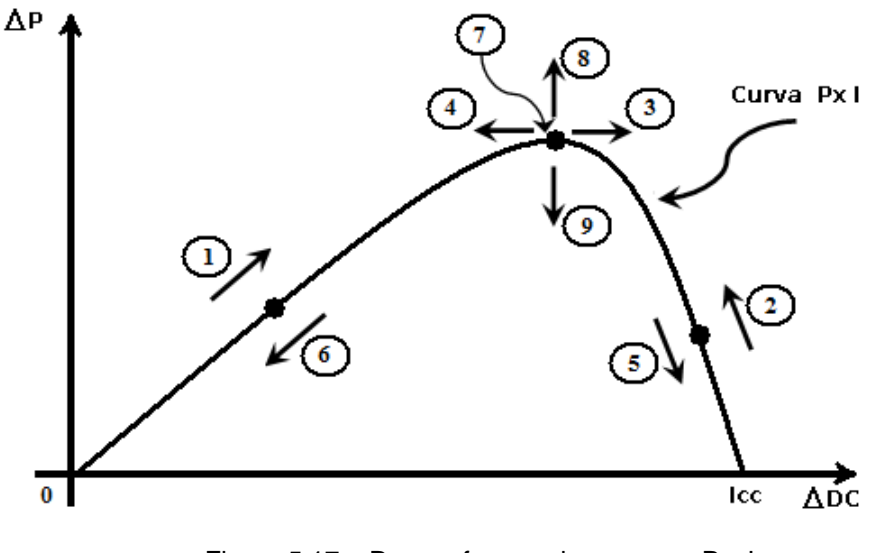

Figura 5.17 – Regras fuzzy sobre a curva P x I Fonte: O autor

**Defuzzificação** 

A primeira etapa para a defuzzificação é verificar o valor mínimo entre o grau de pertinência de ∆P (µ∆P) e o grau de pertinência de ∆DC (µ∆DC), que são definidos pelas regras apresentadas nas figuras 5.15 e 5.16 respectivamente.

O método de inferência baseado no mínimo entre µ∆P e µ∆DC são aplicados para cada regra do quadro 5.6, conforme apresentados no quadro 5.8.

| $N^{\rm o}$    | Inferência fuzzy                                                 |
|----------------|------------------------------------------------------------------|
| R1             | min (μ <sub>ροs</sub> ΔΡ, μ <sub>ροs</sub> ΔDC)                  |
| R <sub>2</sub> | min ( $\mu_{\text{pos}}\Delta P$ , $\mu_{\text{neg}}\Delta DC$ ) |
| R3             | min (μ <sub>z</sub> ΔP, μ <sub>pos</sub> ΔDC)                    |
| R4             | min ( $\mu_z \Delta P$ , $\mu_{\text{nee}} \Delta DC$ )          |
| R5             | min (μ <sub>neg</sub> ΔP, μ <sub>pos</sub> ΔDC)                  |
| R <sub>6</sub> | min ( $\mu_{\text{neg}}\Delta P$ , $\mu_{\text{neg}}\Delta DC$ ) |
| R7             | min ( $\mu$ , $\Delta P$ , $\mu$ , $\Delta DC$ )                 |
| R8             | min (μ <sub>ροs</sub> ΔΡ, μ <sub>z</sub> ΔDC)                    |
| R9             | min ( $\mu_{\text{neg}}\Delta P$ , $\mu_{z}\Delta DC$ )          |

Quadro 5.8 – Inferência fuzzy Fonte: O autor

A inferência mostrada no quadro 5.8, resulta em três saídas: Positiva, Zero e Negativa que são calculadas através do centróide das áreas formadas pela função de pertinência da variável de saída (ΔDC<sub>k</sub>), conforme pode ser visto na figura 5.18.

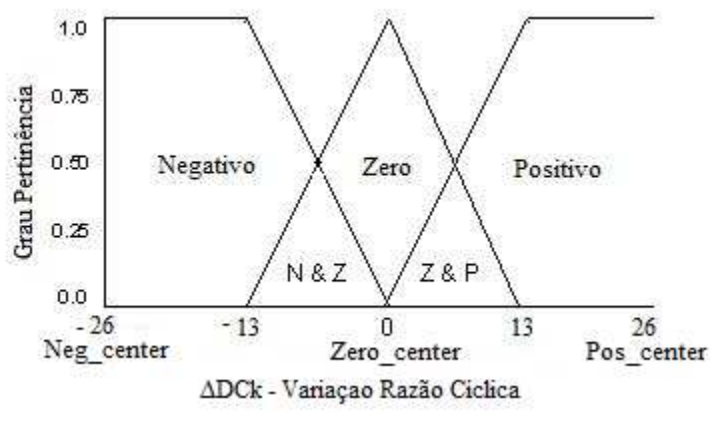

Figura 5.18 – Função de pertinência ΔDC<sub>k</sub> Fonte: O autor

O cálculo do centróide para cada saída (Positiva, Zero e Negativa) é obtido através do algoritmo denominado Root-Sum-Square (RSS) que consiste em calcular a raiz quadrada da soma dos resultados da inferência das regras, conforme equações (5.10), (5.11) e (5.12).

$$
Saída Negativa = Sn = \sqrt{R_2^2 + R_3^2 + R_5^2 + R_9^2}
$$
\n(5.10)

$$
Saída\,Zero = Sz = \sqrt{R_7^2} = R_7 \tag{5.11}
$$

$$
Saída Positiva = Sp = \sqrt{R_1^2 + R_4^2 + R_6^2 + R_8^2}
$$
\n(5.12)

Uma vez definidas as saídas negativa (Sn), zero (Sz) e positiva (Sp), é realizado o cálculo do valor crisp (defuzzificado), que será considerado o novo valor de ΔDC<sub>k</sub>, definido pela equação (5.13):

$$
\Delta DC_k = \frac{Negcenter * Sn + Zerocenter * Sz + Poscenter * Sp}{Sn + Sz + Sp}
$$
\n(5.13)

Onde:

Neg<sub>center</sub>: Centro da área da função de pertinência de saída negativa Zero<sub>center</sub>: Centro da área da função de pertinência de saída zero Pos<sub>center</sub>: Centro da área da função de pertinência de saída positiva Sn: Saída negativa Sz: Saída Zero Sp: Saída Positiva

• Análise do funcionamento do algoritmo fuzzy

A figura 5.19 apresenta a curva da potência fornecida pela fonte (Pf) em função do tempo, onde se pode verificar que o algoritmo fuzzy levou aproximadamente 1,1 segundos para alcançar a máxima potência do sistema. Com isso, observa-se que o método fuzzy levou menos tempo que o algoritmo P&O, conforme gráfico mostrado na figura 5.14.

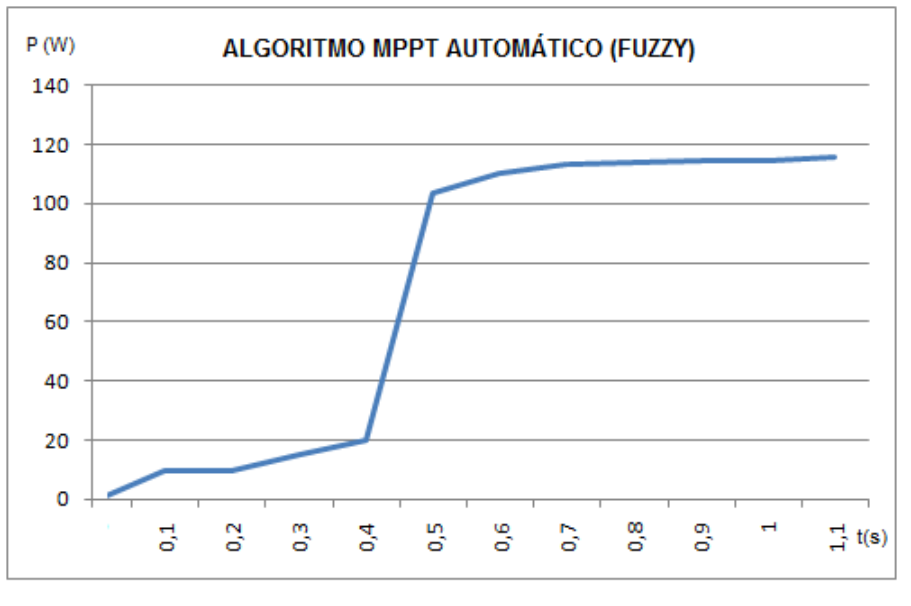

Figura 5.19 – Curva P x tempo (fuzzy) Fonte: O autor

Após o desenvolvimento e verificação do funcionamento do algoritmo fuzzy, conforme apresentado na figura 5.19, foi necessário realizar o ajuste dos parâmetros Neg<sub>center</sub>, Zero<sub>center</sub> e Pos<sub>center</sub> que definem a máxima variação da razão cíclica de saída (ΔDC<sub>k</sub>). Inicialmente, os parâmetros citados foram definidos respectivamente com -20, 0, 20, o que resulta em um  $\Delta DC_k$  máximo de ± 20, sendo que o máximo valor do DC permitido pelo algoritmo é de 846. Em seguida os parâmetros foram alterados com o intuito de escolher a melhor configuração dos mesmos. As figuras 5.20, 5.21 e 5.22 apresentam os gráficos dos dados adquiridos com os parâmetros de ΔDC<sub>k</sub> de ± 20, ± 26 e ± 30 respectivamente.

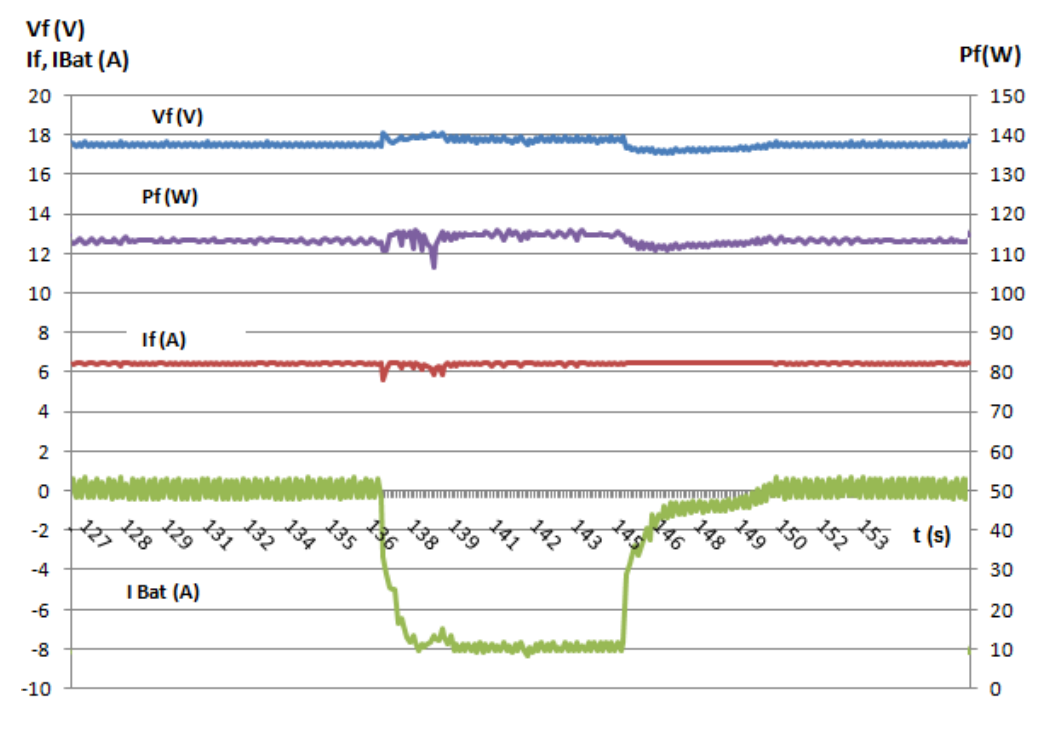

Figura 5.20 – Algoritmo fuzzy com ∆DCk = ± 20 Fonte: O autor

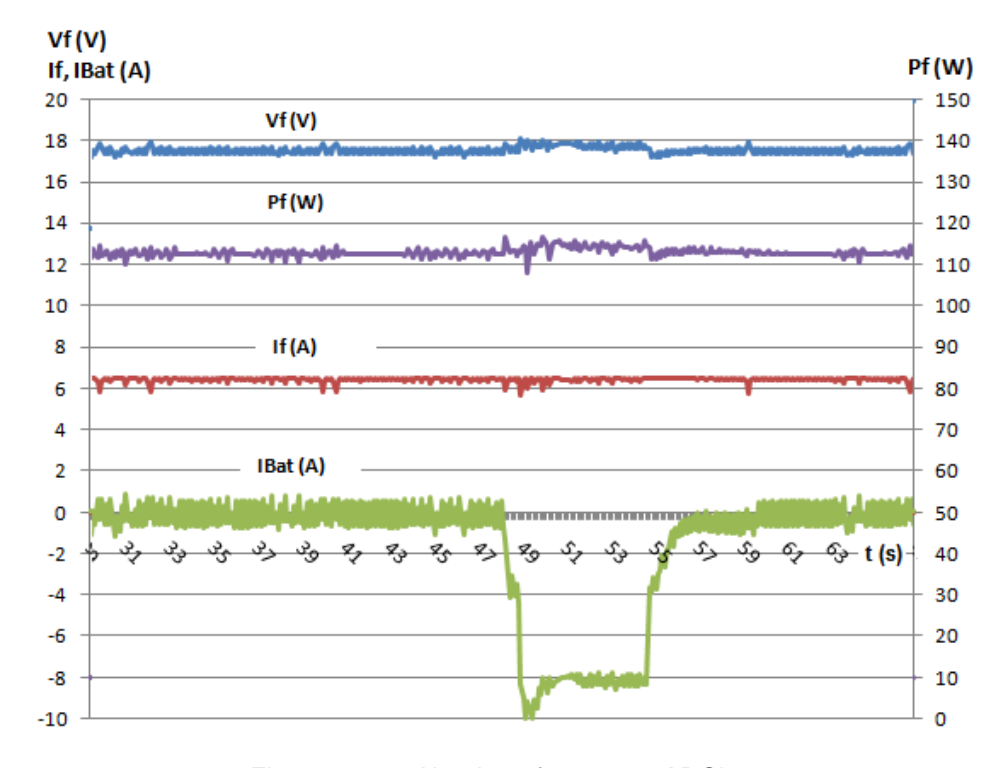

Figura 5.21 – Algoritmo fuzzy com ∆DCk = ± 26 Fonte: O autor

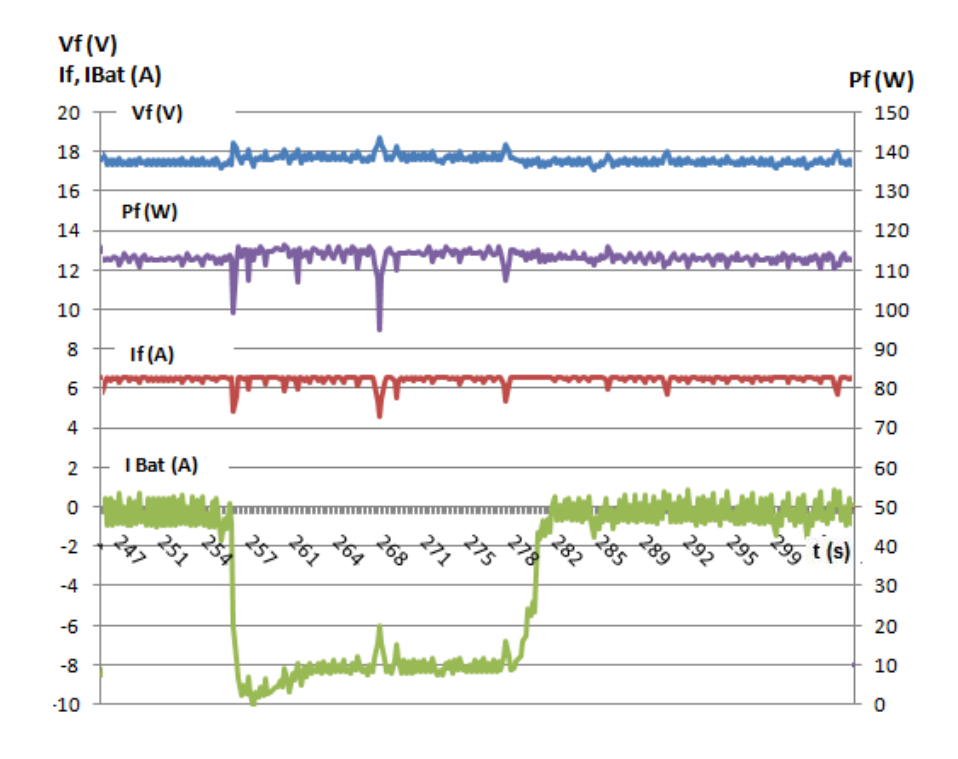

Figura 5.22 – Algoritmo fuzzy com ∆DCk = ± 30 Fonte: O autor

Com um ∆DCk igual a 20, verifica-se que, nas variações de carga, ocorreu uma mínima variação no valor da tensão da fonte (Vf), o que não se observa quando se utiliza um ΔDC<sub>k</sub>=26 e ΔDC<sub>k</sub>=30. Entretanto, analisando os resultados apresentados verifica-se que à medida que o valor de ∆DC<sub>k</sub> aumenta, o algoritmo fuzzy apresenta uma oscilação maior em torno do ponto de máxima potência, conforme pode ser visto nas curvas de potência da fonte (Pf) das figuras 5.20, 5.21 e 5.22. Este aumento da oscilação pode ser evitado, com o aumento do número das regras fuzzy, apresentadas no quadro 5.6. Este aumento de regras torna o algoritmo fuzzy mais complexo.

Para a realização dos testes do algoritmo fuzzy foi escolhido o algoritmo que utiliza a variação da razão cíclica  $\Delta DC_k = 26$ , pelo motivo deste não apresentar variações na potência da fonte (Pf) nos momentos de transitórios de carga, como ocorre quando ΔDC<sub>k</sub>=20, e pelo fato das oscilações no ponto de máxima potência não serem tão grandes como no caso do algoritmo que utiliza um  $\Delta DC_k$ =30.

# 5.4 ANÁLISE DE TRANSITÓRIOS DE CARGA – COMPARAÇÕES ENTRE OS ALGORITMOS P&O E FUZZY

### 5.4.1 Análise de transitórios de carga – Algoritmo P&O

Para realizar a análise do comportamento do sistema proposto, após a implementação do algoritmo de controle P&O automático, foi utilizado o protótipo desenvolvido para o teste de rendimento, conforme diagrama mostrado na figura 5.11. Nesse caso o sistema foi projetado para fornecer uma potência máxima para a carga de aproximadamente 110 W

Nos testes em laboratório, a variação da carga foi realizada da seguinte maneira: No incremento, a carga foi variada de 20 W para 110 W, e no decremento, a variação foi de 110 W para 20 W, ou seja, de uma carga mínima para a carga da máxima potência do sistema e vice-versa.

Conforme pode ser observado na figura 5.23, foram realizadas 5 variações significativas na carga, com o intuito de observar o comportamento do algoritmo P&O. Na situação de incremento de carga observou-se que a corrente da bateria, que a princípio estava no sentido da fonte para o banco de baterias (banco de baterias estava recebendo energia da fonte), passou a ser nula (IBat = 0), ou seja, toda a energia fornecida pela fonte estava sendo solicitada pela carga (If = Ic). Também se pode observar que nos momentos em que ocorreram o incremento da carga, a tensão da fonte (Vf) sofreu uma queda de aproximadamente 1V. Entretanto não ocorreram alterações na corrente da fonte (If), pois a corrente solicitada pela carga foi suprida pelo banco de baterias (IBat). Como conseqüência do incremento da carga, verificou-se que a potência da fonte caiu e levou aproximadamente 17 segundos para estabilizar novamente. Nos instantes em que ocorreram o decremento de carga, a tensão Vf sofreu um leve acréscimo (Menor que 1V), no entanto, houve uma redução momentânea de If. Em função disso, houve uma queda maior da potência fornecida pela fonte (Pf) que levou aproximadamente 25 segundos para se estabilizar.

Como conseqüência das quedas da potência da fonte (Pf) nos momentos de variação de carga, ocorrem uma perda de rendimento no sistema, quando comparado ao sistema que opera em regime permanente.
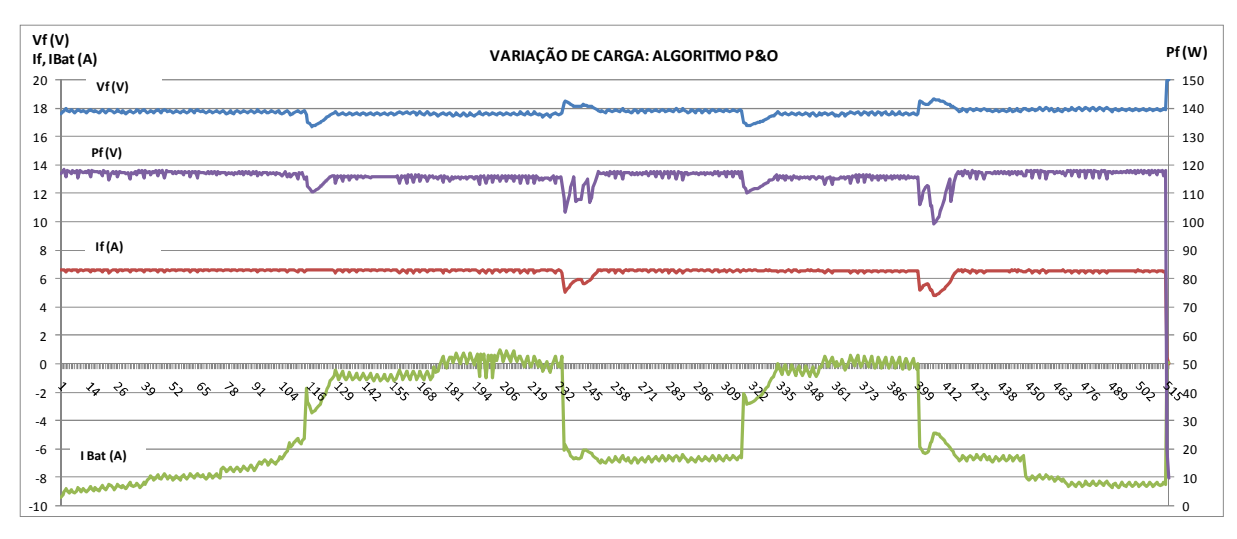

Figura 5.23 – Gráficos dos transitórios de carga - algoritmo P&O Fonte: O autor

#### 5.4.2 Análise de transitórios de carga – Algoritmo fuzzy

Para a investigação do comportamento do sistema proposto, com o algoritmo de controle baseado na arquitetura fuzzy, foi utilizada a mesma metodologia com o mesmo protótipo aplicado para análise de transitórios de carga com o algoritmo P&O, conforme diagrama mostrado na figura 5.11. Analisando o comportamento dos transitórios de carga com o algoritmo fuzzy, verificou-se que nos momentos das variações, ao contrário do algoritmo P&O, não ocorreu a queda da tensão da fonte (Vf) no instante do incremento de carga e também não ocorreu o acréscimo de Vf e a redução momentânea de If no instante do decremento da carga. Com isso, não houve uma queda significativa da potência fornecida pela fonte (Pf), o que leva a conclusão que, para o caso estudado, o rendimento do sistema com o algoritmo fuzzy é superior ao rendimento do sistema com o algoritmo P&O. A figura 5.24 mostra o comportamento do sistema com o algoritmo fuzzy em função das variações de carga.

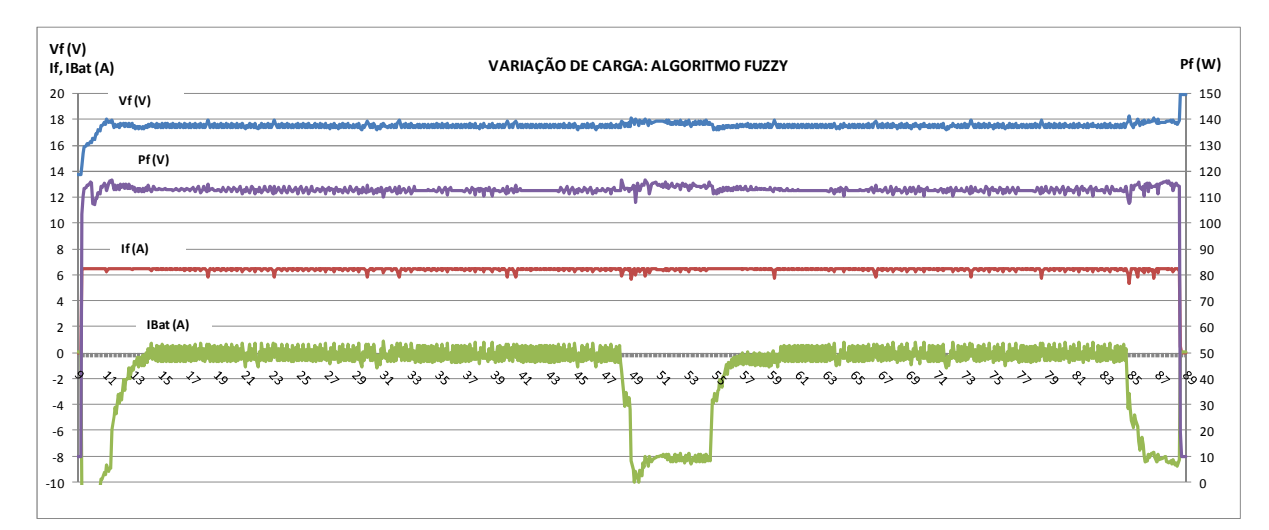

Figura 5.24 – Gráficos transitórios de carga - algoritmo fuzzy Fonte: O autor

### 5.5 COMPARAÇÃO DA ENERGIA FORNECIDA - P&O E FUZZY

Uma forma de analisar a influência do algoritmo de busca de máxima potência no rendimento da nova estrutura proposta é verificar a energia fornecida pela fonte em um determinado tempo. Para isso, foi estabelecido o mesmo critério de transitório de carga apresentado no item 5.4 com a diferença que nesse caso os momentos de variação de carga foram sincronizados para os dois algoritmos que estão sendo estudados. Em ambos os casos, os testes tiveram uma duração de 11 minutos, e os cálculos das energias fornecidas foram realizados nas potências medidas no período compreendido entre 1,5 e 10 minutos, conforme variações de carga mostradas na figura 5.25.

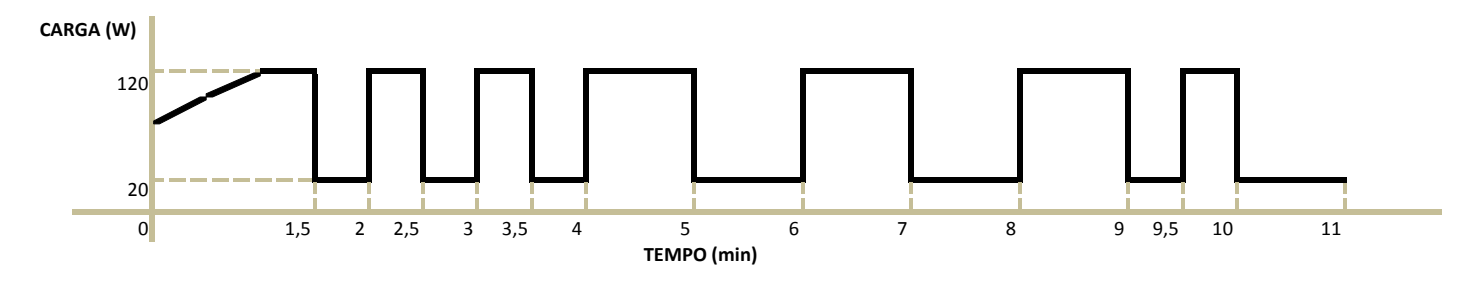

**Cálculo energia:** considerado período de 1,5min até 10min.

Figura 5.25 – Variações de carga utilizadas para comparação da energia fornecida pelos métodos P&O e fuzzy Fonte: O autor

Conforme pode-se verificar no quadro 5.9, o valor da energia fornecida pela estrutura proposta com o algoritmo fuzzy foi superior a energia fornecida pela estrutura proposta com o algoritmo P&O. Com isso, pode-se concluir que o algoritmo utilizado na busca do ponto de máxima potência tem uma influência relevante sobre o rendimento do sistema.

|             | Energia (P&O): Energia (Fuzzy) : |
|-------------|----------------------------------|
| Total (Wh): | Total (Wh):                      |
| 59.493,73   | 67.006,20                        |
| Media (Wh)  | Media (Wh)                       |
| 116,65      | 131,38                           |

Quadro 5.9 – Comparação energia fornecida – P&O e fuzzy Fonte: O autor

## 5.6 TESTE DA VARIAÇÃO DA TENSÃO DE SAÍDA

A figura 5.26 mostra a variação da tensão de saída da estrutura proposta (Vc), no instante da redução de carga da ordem de 120 W para 20 W, onde foi utilizado o algoritmo clássico da Perturbação e Observação (P&O) como método de busca do ponto de máxima potência. Como conseqüência da redução da carga, a potência da carga (Pc) e a corrente da carga (Ic) diminuem, entretanto a corrente no sentindo da fonte para o banco de baterias (Ib) e do indutor IL sofrem um aumento com o objetivo de manter a corrente da fonte(If) na máxima potência, ou seja, If = Impp = Ic + Ib. A variação da tensão de saída (Vc), neste caso, foi menor que 2 V.

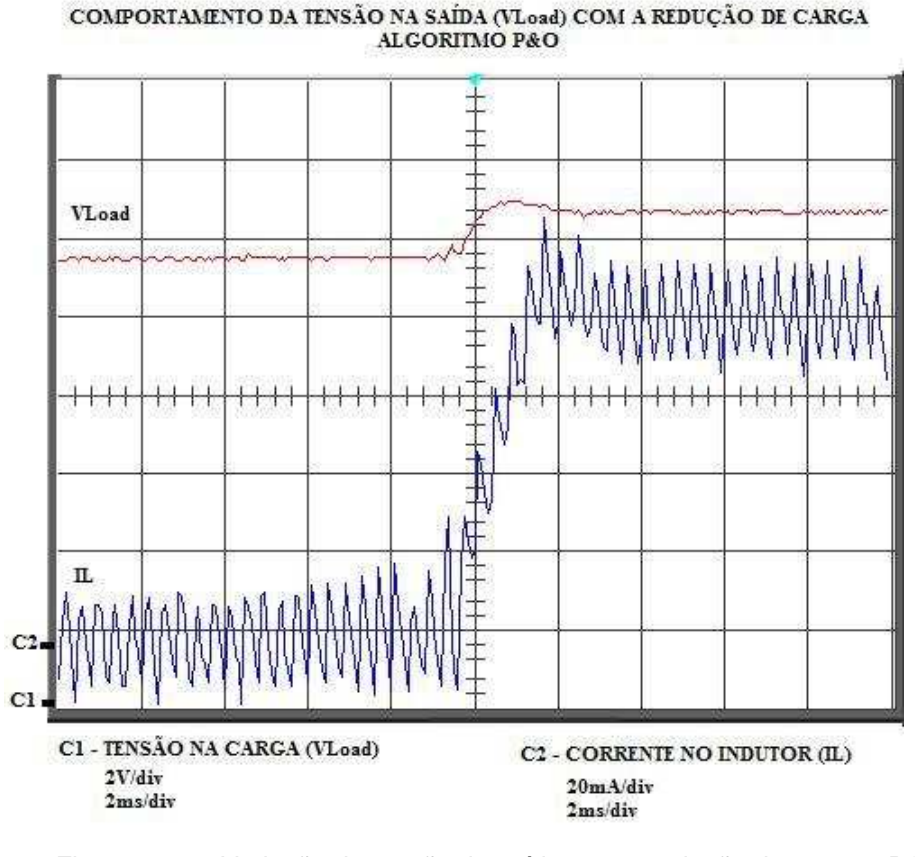

Figura 5.26 – Variação da tensão de saída com a redução de carga – P&O Fonte: O autor

A figura 5.27 mostra a variação da tensão de saída da estrutura proposta (Vc), no instante do aumento de carga da ordem de 20 W para 120 W, onde foi utilizado o algoritmo clássico da Perturbação e Observação (P&O) como método de busca do ponto de máxima potência. Como conseqüência do aumento da carga, a potência da carga (Pc) e a corrente da carga (Ic) aumentam, entretanto a corrente no sentido da fonte para o banco de baterias (Ib) e do indutor IL sofrem uma redução com o objetivo de manter If = Impp = Ic + Ib. A variação da tensão de saída (Vc) foi de aproximadamente 1 V.

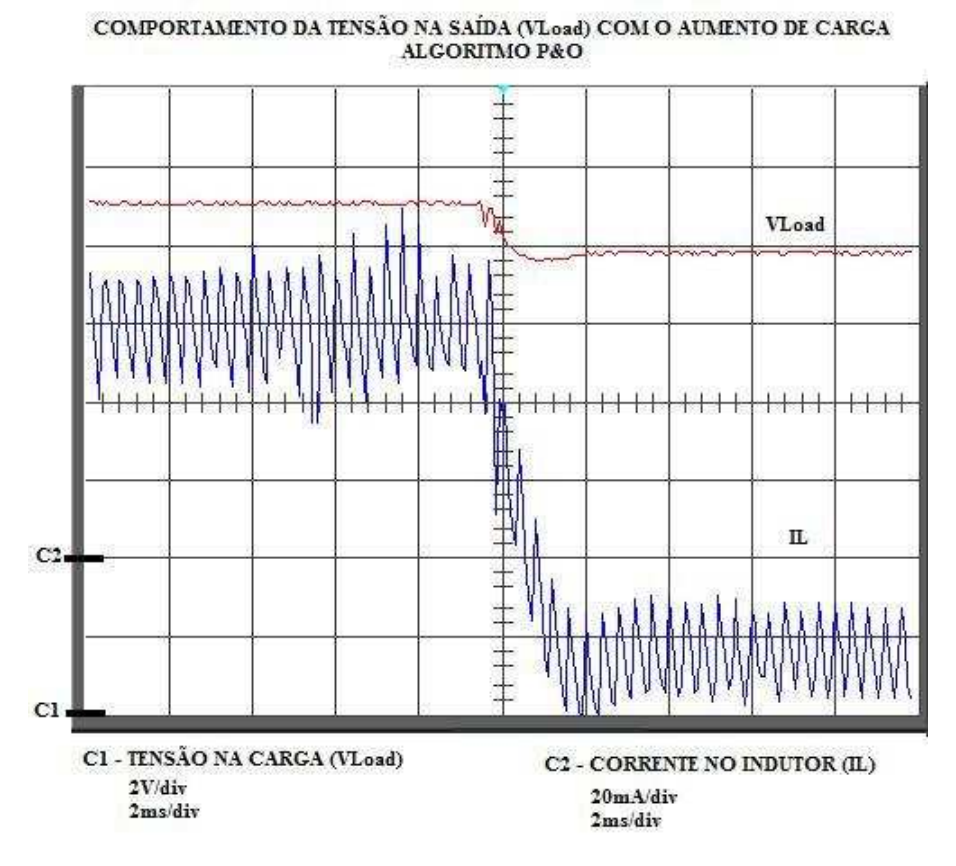

Figura 5.27 – Variação da tensão de saída com o aumento de carga – P&O Fonte: O autor

Também foi pesquisado o comportamento da tensão de saída da estrutura proposta (VL), para o algoritmo fuzzy, utilizando os mesmos critérios de investigação para o algoritmo P&O. Os resultados obtidos com a utilização do algoritmo fuzzy são muito parecidos com os resultados obtidos com o algoritmo P&O, ou seja, na redução de carga a variação da tensão Vc foi menor que 2 V e no aumento de carga a variação de Vc foi de aproximadamente 1 V, conforme mostram as figuras 5.28 e 5.29 que apresentam o comportamento do sistema com o algoritmo fuzzy na redução e no aumento de carga respectivamente.

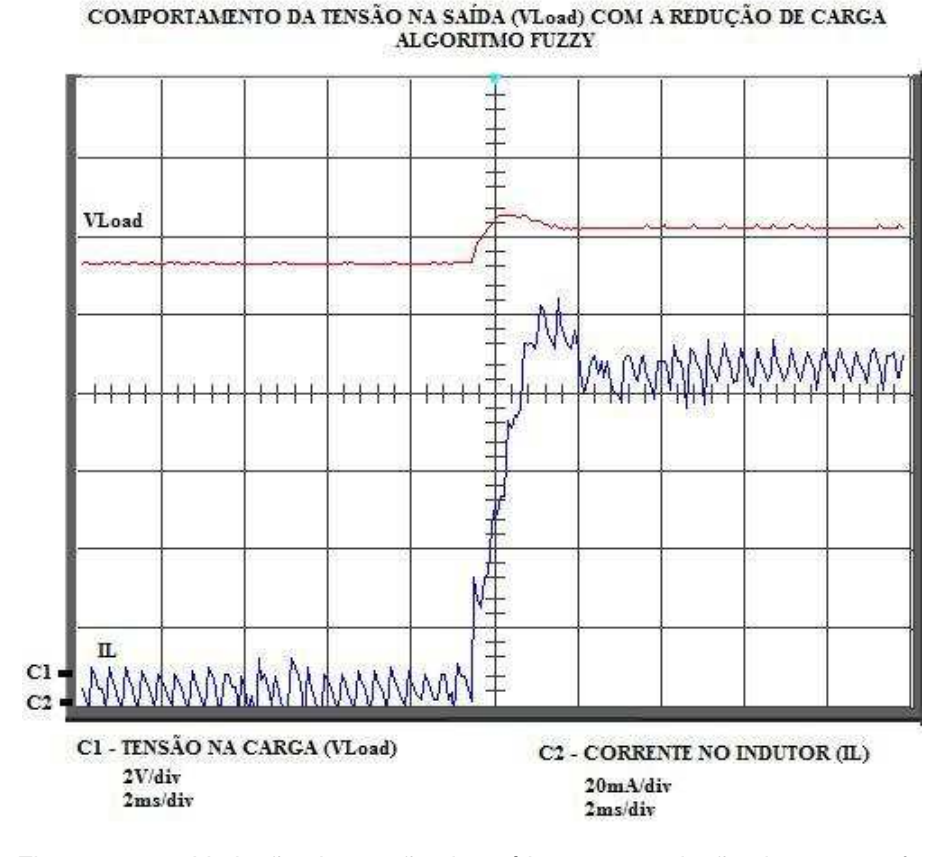

Figura 5.28 – Variação da tensão de saída com a redução de carga – fuzzy Fonte: O autor

COMPORTAMENTO DA TENSÃO NA SAÍDA (VLoad) COM O AUMENTO DE CARGA ALGORITMO FUZZY

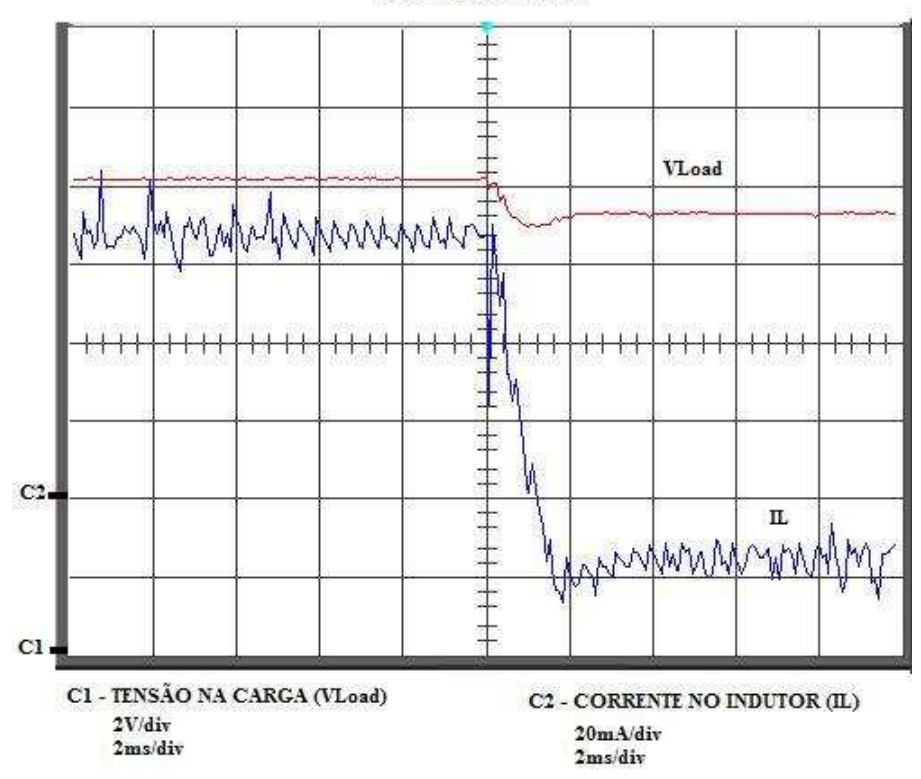

Figura 5.29 – Variação da tensão de saída com o aumento de carga – fuzzy Fonte: O autor

A partir dos resultados obtidos, verifica-se que a variação da tensão Vc é pequena, em torno de menos de 1 V até aproximadamente 2 V. Conclui-se que, com o intuito de eliminar a variação da tensão Vc apresentada nas figuras 5.26 a 5.29, é necessário desenvolver um algoritmo com uma velocidade de resposta a transitórios maior do que o tempo programado nos algoritmos P&O e fuzzy desenvolvidos neste projeto.

## 5.7 TESTES PRÁTICOS

Todos os resultados experimentais apresentados até o momento foram em função de investigações realizadas em laboratório.

Os testes práticos foram executados com o módulo fotovoltaico KC85T fabricado pela Kyocera, conforme ilustração da figura 5.30.

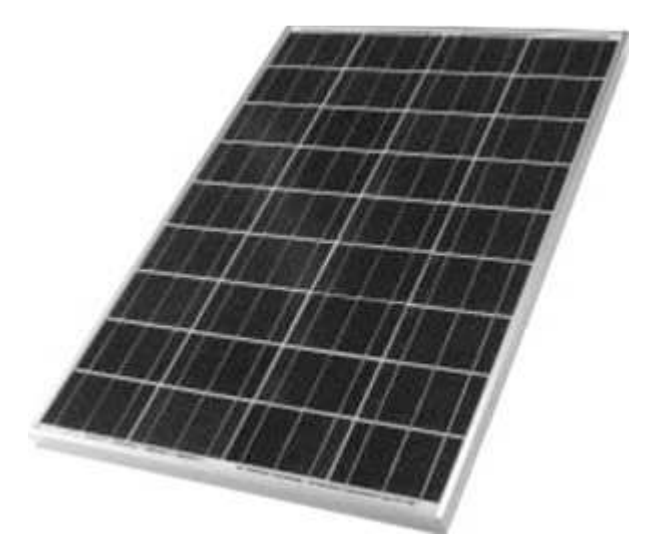

Figura 5.30 – Módulo fotovoltaico Kyocera – KC85T Fonte: Kyocera Solar (2009)

## 5.7.1 Principais Características do módulo fotovoltaico KC85T

Dentre as normas internacionais para caracterização elétrica de módulos fotovoltaicos destaca-se a IEC 904-3 (Photovoltaic Devices – Measurement principles for terrestrial photovoltaic (PV) solar devices with reference spectral irradiance data) e a norma americana ASTM E-1036M (Standard Test Methods for Electrical Performance of Nonconcentrator Terrestrial Photovoltaic Modules and Arrays Using Reference Cells [metric] (GASPARIN, 2009).

Segundo a norma americana ASTM E1036 (1996), a medida do desempenho de um módulo fotovoltaico consiste em determinar pelo menos as seguintes características elétricas: corrente de curto-circuito (Isc), tensão de circuito aberto (Voc), potência máxima (Pm) e tensão de máxima potência (Vmp). Estas características são determinadas mediante análise direta da curva característica I-V. Estes são os dados que obrigatoriamente os fabricantes especificam nos módulos comerciais.

Os modelos KC85T são módulos cuja potência nominal é de 85 W, são fabricados de policristalino e possuem uma eficiência de 16%. As células são encapsuladas entre camadas de vidro temperado como cobertura, acetato de vinil etilênico e polivinil fluorídrico como fundo, para proteger contra as severas condições ambientais. O laminado resultante é encapsulado em uma moldura de alumínio que oferece uma estrutura mais rígida e de fácil instalação (KYOCERA SOLAR, 2009).

### 5.7.2 Especificações técnicas

As especificações elétricas do módulo fotovoltaico KC85T, fornecidas pelo fabricante Kyocera Solar, podem ser vistas na figura 5.31.

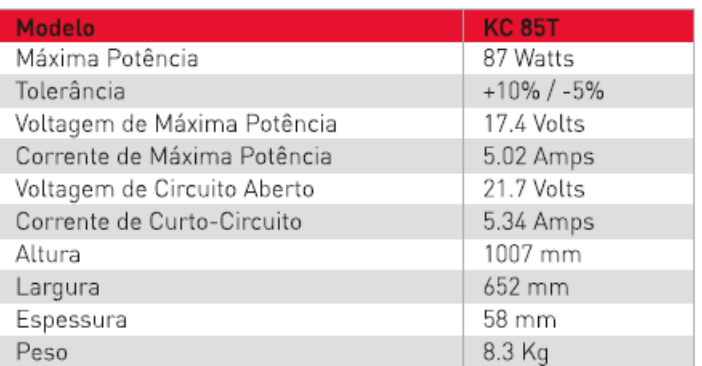

#### Especificações Elétricas

#### Parâmetro Térmico

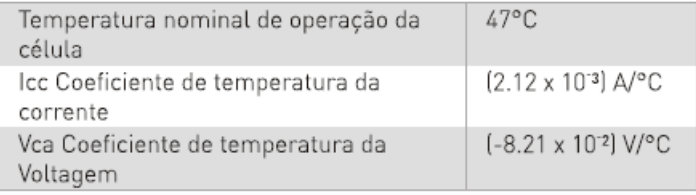

Nota: As especificações Elétricas estão sob condições de teste de irradiação de 1KW / m<sup>2</sup>, Spectro de 1.5 de Massa de ar e temperatura de célula de 25°C.

Figura 5.31 – Especificações elétricas do módulo KC85T Fonte: Kyocera Solar (2009)

As especificações físicas do módulo fotovoltaico KC85T, fornecidas pelo fabricante Kyocera Solar, podem ser vistas na figura 5.32.

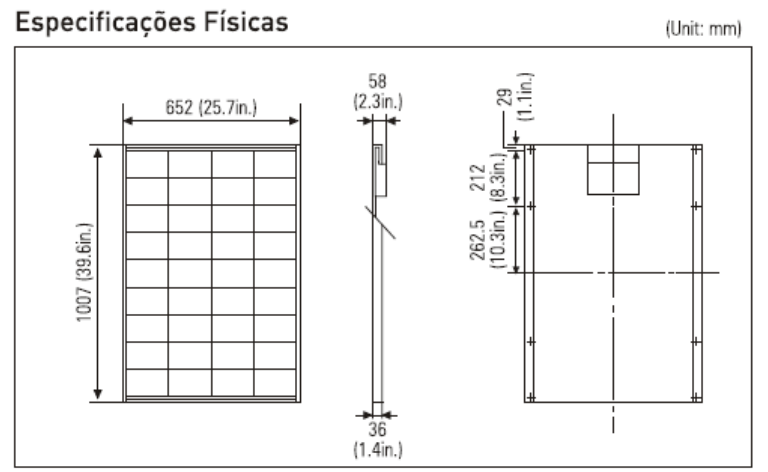

A Kyocera se reserva o direito de modificar estas especificações sem notificação.

Figura 5.32 – Especificações físicas do módulo KC85T Fonte: Kyocera Solar (2009)

## 5.7.3 Características elétricas

As especificações elétricas devem sempre vir acompanhadas das condições em que foram determinadas. Os valores padronizados de teste adotados pelas normas internacionais que regulamentam ensaios em dispositivos fotovoltaicos são:

- Irradiância solar: 1000 W/m2
- Temperatura da célula: 25  $\mathbb{C}$
- Distribuição espectral: AM 1,5 global

O valor da massa de ar (Air Mass), ou AM, é definido de maneira simplificada para ângulos de até 70° pela equação ( 5.14).

$$
AM = \frac{1}{\cos \theta} \tag{5.14}
$$

Onde:

 $\overline{a}$ 

 $\theta$  é o ângulo entre o zênite<sup>4</sup> e a radiação solar direta como pode ser observado na Figura 5.33. A massa de ar igual a zero (AM = 0) é definida para a radiação fora da atmosfera e AM = 1 é definida com o sol no zênite ao nível do mar.

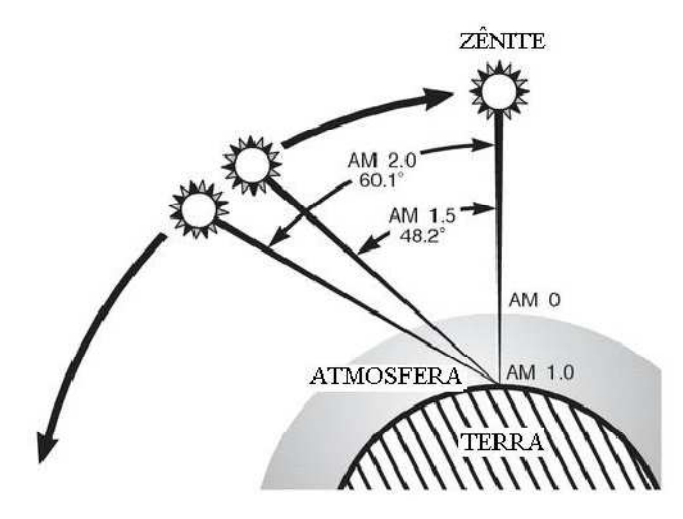

Figura 5.33 – Definição de massa de ar (AM) Fonte: Gasparin (2009)

As características de tensão e corrente do módulo fotovoltaico KC85T, em função da variação da temperatura das células, são apresentadas na figura 5.34.

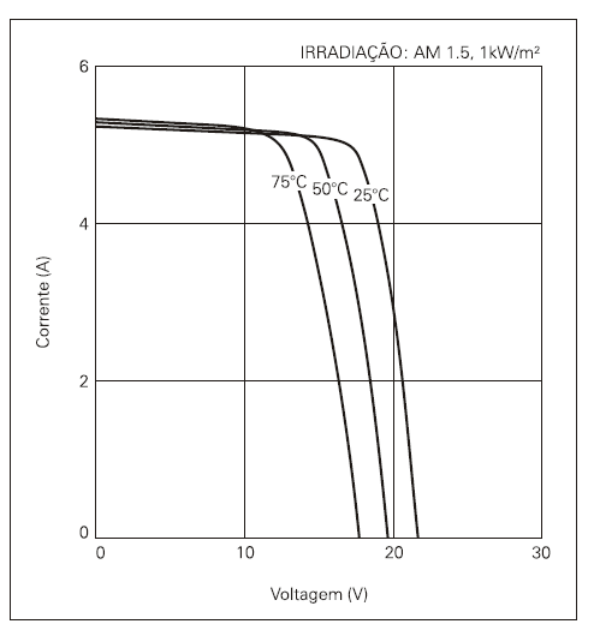

Figura 5.34 – V x I - Variação da temperatura Fonte: Kyocera Solar (2009)

<sup>&</sup>lt;sup>4</sup> Ponto em que uma linha perpendicular ao solo encontra a esfera celeste (Houaiss, 2008).

As características de tensão e corrente do módulo fotovoltaico KC85T, em função da variação da irradiação solar, são apresentadas na figura 5.35.

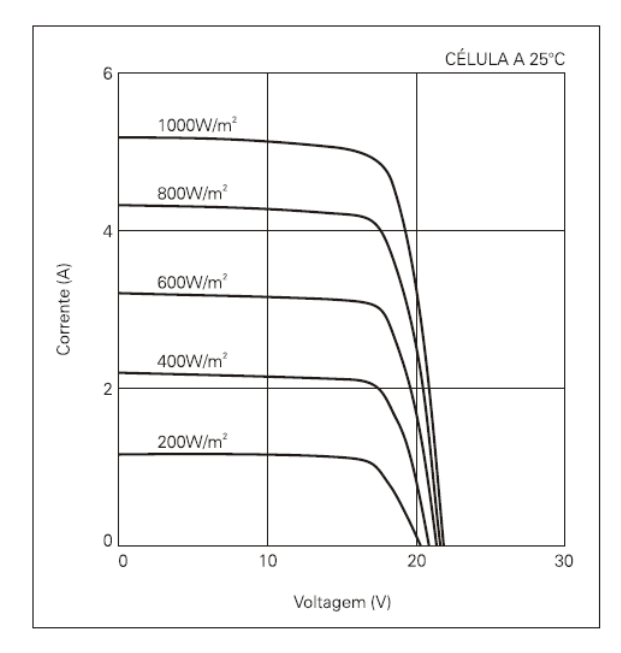

Figura 5.35 – V x I - Variação da irradiação solar Fonte: Kyocera Solar (2009)

#### 5.7.4 Resultado dos testes práticos

A figura 5.36 apresenta o esquema do sistema paralelo proposto utilizado no teste prático. Para a execução dos testes foram utilizados dois módulos fotovoltaicos Kyocera KC85T ligados em série, o que totaliza uma potência máxima de aproximadamente 180 W. Os demais componentes do sistema mantiveram-se os mesmos que foram utilizados nos testes em laboratório.

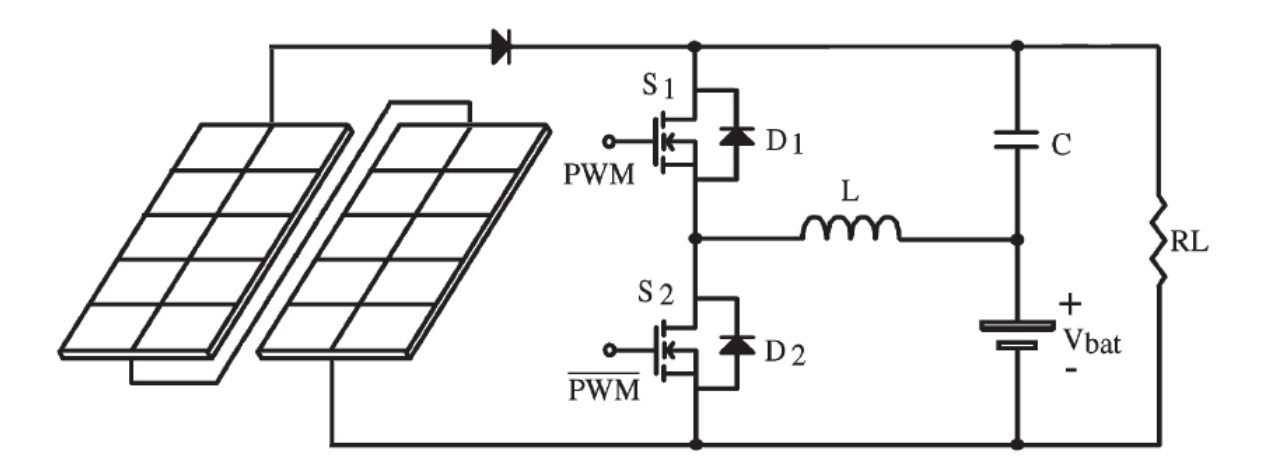

Figura 5.36 – Estrutura proposta utilizada para os testes práticos Fonte: O autor

• Teste prático com o algoritmo P&O

Para a realização dos testes práticos com o módulo fotovoltaico da KYOCERA SOLAR KC 85T, inicialmente foi utilizado o algoritmo P&O para a busca do ponto de máxima potência, cujo gráfico resultante da aquisição dos dados pode ser visto na figura 5.37.

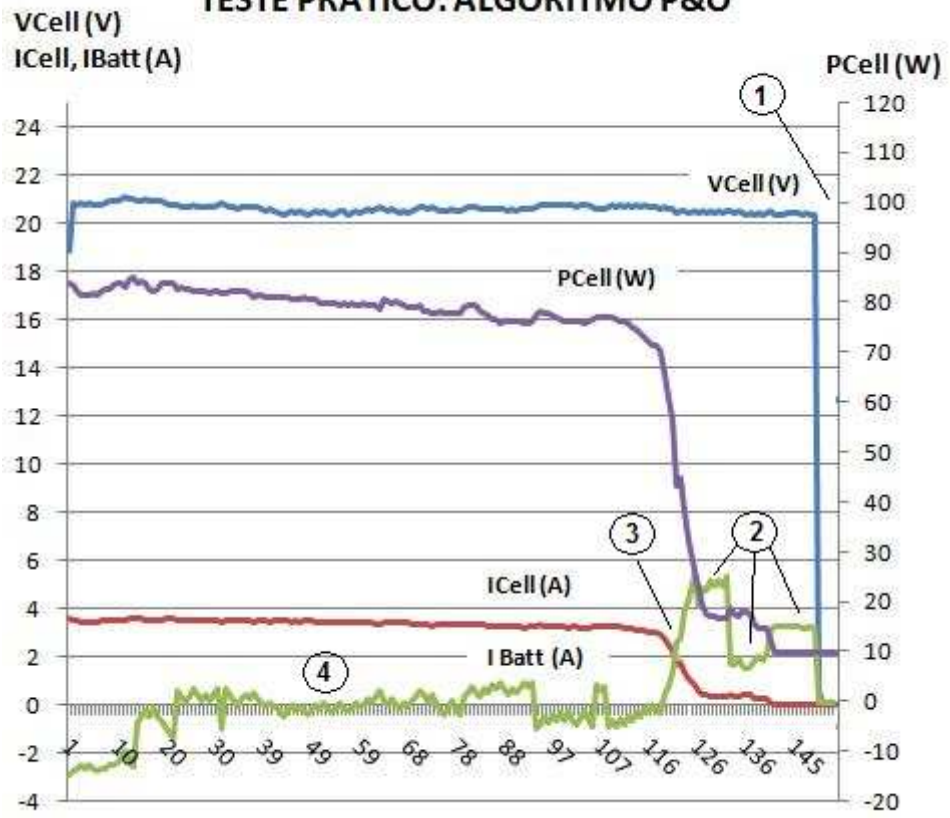

**TESTE PRÁTICO: ALGORITMO P&O** 

Figura 5.37 – Resultados do teste prático com o algoritmo P&O Fonte: O autor

Pode-se observar na figura 5.37 que o valor de VCell permaneceu constante por todo o período em que os módulos estavam recebendo irradiação solar, mesmo com a variação da carga que pode ser observada no ponto "2" da figura 5.37. . No momento em que não incide mais irradiação solar sobre os módulos (ponto "1"), o valor da energia fornecida pelo módulo (VCell e ICell) reduz praticamente a zero e a carga passa a ser suprida pela bateria, fazendo com que o sistema opere no modo 5. O ponto "3" da figura 5.37 mostra que à medida que o módulo reduz a energia fornecida a bateria (IBat) passa a suprir a necessidade da carga. Na região do ponto "4"da figura 5.37 o sistema está operando no modo 3, onde toda a energia gerada pelo módulo está sendo fornecida para a carga. Portanto, a corrente do banco de baterias (IBat) é nula.

• Teste prático com o algoritmo Fuzzy

Na seqüência, o algoritmo P&O foi substituído pelo algoritmo fuzzy para a busca do ponto de máxima potência, onde os resultados podem ser observados no gráfico da figura 5.38. Neste caso, a máxima potência fornecida pelos módulos ficou em torno de 70 W.Pode-se verificar na figura 5.38 que ocorreu um pico na corrente do módulo (I Cell) e consequentemente um aumento da potência fornecida pelo módulo. Isto ocorreu em função do aumento da incidência da irradiação solar nos módulos no referido instante. Portanto, no instante em que o sol foi encoberto pelas nuvens o potência fornecida pelos módulos diminuiu.

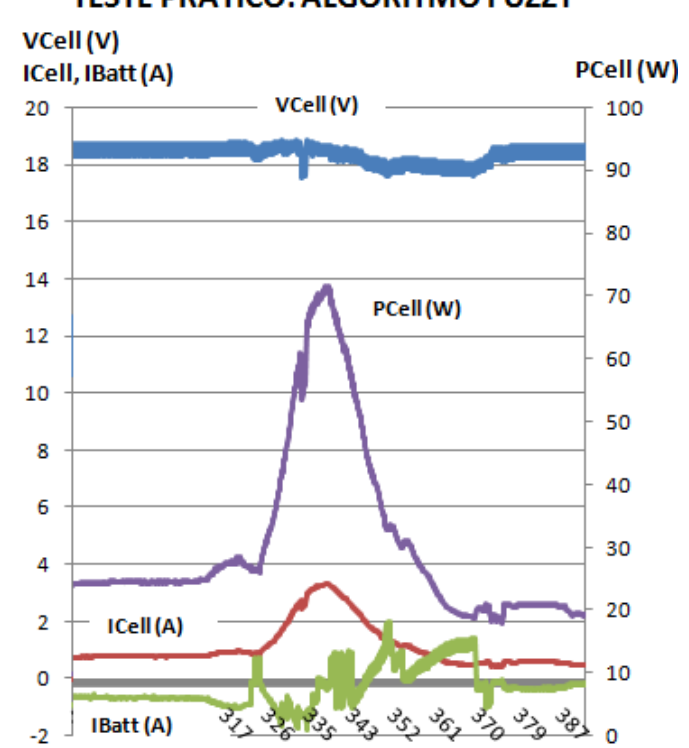

**TESTE PRATICO: ALGORITMO FUZZY** 

Mesmo com o céu muito nublado no dia do teste prático, pode-se comprovar através dos gráficos 5.37 e 5.38 o funcionamento dos algoritmos P&O e fuzzy. Pode-se concluir que os testes práticos validaram os resultados experimentais obtidos no laboratório, uma vez que ambos os algoritmos atingiram o objetivo de

Figura 5.38 – Resultados do teste prático com o algoritmo fuzzy Fonte: O autor

encontrar o ponto da máxima potência fornecida pelos módulos fotovoltaicos para aquele instante.

## • Teste prático: transitórios de carga

Também com o intuito de validar o funcionamento da nova estrutura proposta e dos algoritmos aplicados à um módulo fotovoltaico real, foram realizados testes de transitórios de carga aleatórios, onde se pode verificar os modos de operação 2, 3 e 4, ilustrados na figura 5.39.

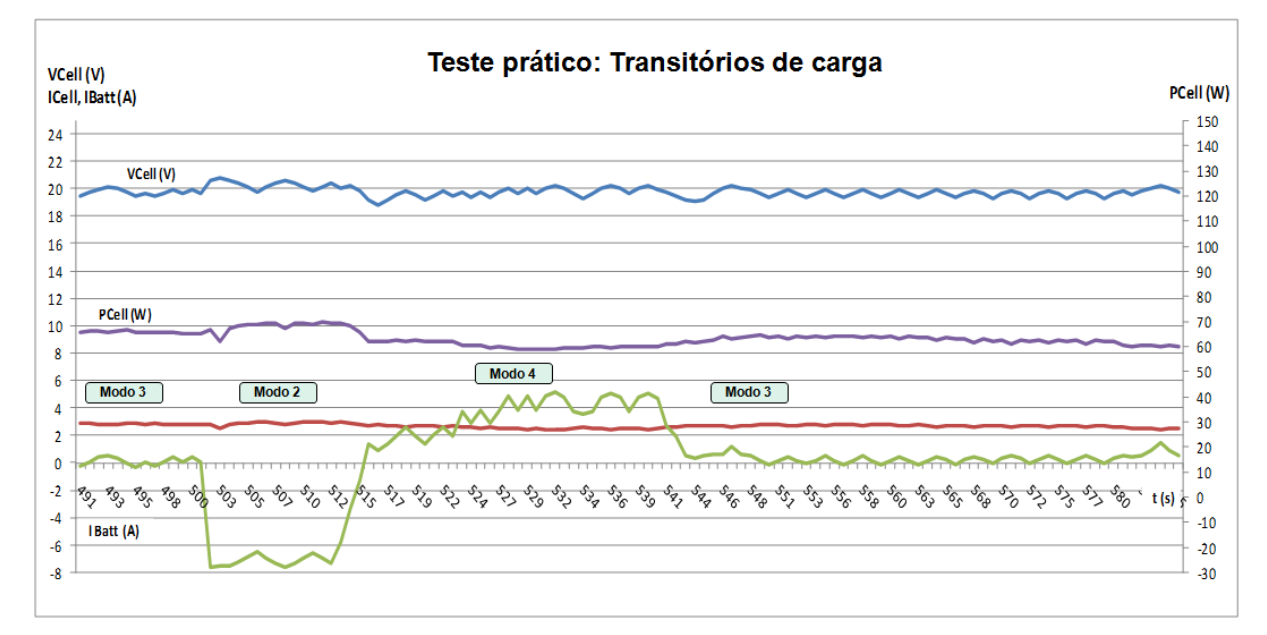

Figura 5.39 – Resultados do teste prático com transitórios de carga Fonte: O autor

• Teste prático: sombreamento dos módulos

Este teste consistiu em realizar o sombreamento de apenas um módulo, ou seja, é interrompida a incidência de irradiação solar sobre esse módulo, permanecendo a incidência no outro módulo. O comportamento do sistema com o sombreamento de um dos módulos pode ser visto na figura 5.40, onde as regiões em que o sistema opera no Modo 3 indica que os dois módulos estão recebendo irradiação solar, fornecendo energia para suprir a carga. As regiões em que o sistema opera no Modo 5 indica que naqueles momentos um dos módulos foram sombreados, ou seja, não estava recebendo irradiação solar. No entanto, mesmo que um dos módulos permaneceu com incidência de irradiação, ambos os módulos pararam de fornecer energia para suprir a carga, passando a mesma a ser suprida pelo banco de baterias.

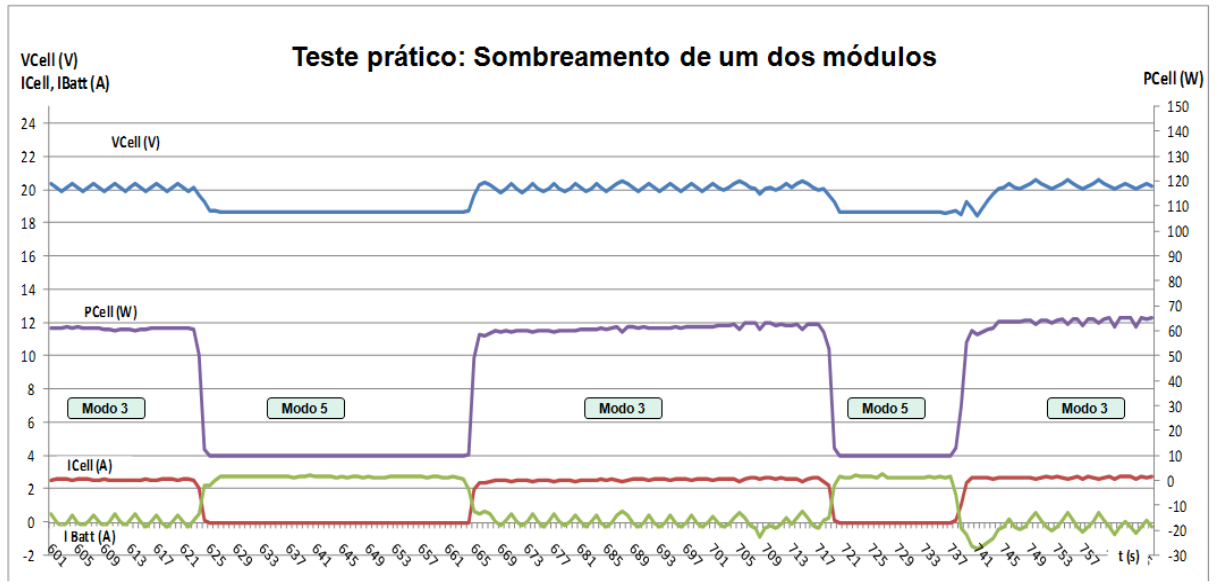

Figura 5.40 – Resultados do teste prático com sombreamento de um dos módulos Fonte: O autor

### 5.8 CONCLUSÃO

Através dos testes de rendimento realizados em laboratório na estrutura proposta pode-se verificar que a eficiência do sistema paralelo é superior ao sistema série quando o módulo fotovoltaico está fornecendo energia para a carga, no entanto, quando a carga é suprida somente pelo banco de baterias ocorre um decréscimo na eficiência do sistema paralelo, permanecendo com o rendimento próximo ao do sistema série.

Também se conclui que, a perda no enrolamento do indutor pode ocasionar ao sistema proposto um significativo decréscimo no seu rendimento, portanto, pode-se afirmar que o projeto do indutor está diretamente relacionado com o rendimento do sistema proposto, e que o seu desenvolvimento deve ser específico e focado em priorizar o rendimento do sistema, entretanto este maior rendimento implica em maiores volume e custo do indutor. Para a aplicação em sistemas fotovoltaicos, sugere-se realizar o projeto de indutores para fontes chaveadas por apresentarem menores perdas.

Após os testes de variação de carga e a análise dos resultados apresentados dos algoritmos P&O e fuzzy utilizados na busca do ponto de máxima potência do sistema proposto chega-se a conclusão que, para o caso estudado, o rendimento do sistema com o algoritmo fuzzy é superior ao rendimento do sistema com o algoritmo P&O.

Também pode-se observar que no instante do transitório da carga, em ambos os algoritmos, ocorre uma pequena variação na tensão da carga, no entanto para evitar a ocorrência desta variação é necessário desenvolver um algoritmo com uma velocidade de resposta superior ao que foi realizado até o momento

Após a realização do teste prático e, mesmo com o tempo bastante nebuloso no dia do teste, foi possível validar o funcionamento dos algoritmos P&O e fuzzy, bem como o funcionamento do protótipo do sistema paralelo proposto em uma situação real.

## **CAPÍTULO 7**

## 6 **CONCLUSÕES E SUGESTÕES PARA TRABALHOS FUTUROS**

#### 7.1 CONCLUSÕES GERAIS

Nesta dissertação foi apresentada uma nova estrutura para busca do ponto de máxima potência, onde um conversor bidirecional é conectado em paralelo entre o módulo fotovoltaico e a carga. Também foi apresentado um algoritmo de busca de máxima potência baseado na teoria de sistemas fuzzy, que é pouco explorado para esta aplicação.

No capítulo 1 pode-se ver que a energia solar fotovoltaica apresenta algumas deficiências que dificultam a sua utilização em maior escala, tais como: o baixo rendimento na conversão da energia solar em elétrica e o elevado custo dos módulos fotovoltaicos e isso torna muito importante buscar o aproveitamento máximo da energia que os módulos fotovoltaicos podem fornecer, de forma a aumentar a viabilidade de implementação deste tipo de geração de energia elétrica e consequentemente, aumentar a eficiência do sistema de geração fotovoltaica.

O modelo matemático e os parâmetros principais que compõem as curvas características I x V e P x V de um módulo fotovoltaico, foram apresentados no capítulo 2, e neste capítulo concluiu-se que a intensidade da irradiação solar influencia diretamente no valor da corrente fornecida pelo módulo e que o valor da tensão depende basicamente da temperatura do módulo fotovoltaico. Com isso, observa-se que o ponto da máxima potência está em função das variações climáticas que o módulo fotovoltaico está sujeito.

No capítulo 3 foram mostrados os conceitos básicos dos principais métodos de busca do ponto de máxima potência de um módulo fotovoltaico e foi realizada a simulação dos métodos P&O e fuzzy. Os resultados obtidos na simulação evidenciaram que o algoritmo fuzzy reduz o tempo de busca do ponto de máxima potência de sistemas fotovoltaicos. Foi apontada como uma desvantagem para o algoritmo fuzzy o estudo da teoria de Sistemas fuzzy e a implementação do algoritmo em microcontroladores que não é trivial. Também no capítulo 3, observouse que os algoritmos fuzzy são utilizados ou pesquisados para esta aplicação em menor escala e que poucos trabalhos apresentam a aplicação do algoritmo em microcontroladores. Foi observado que o algoritmo P&O assemelha-se bastante com o algoritmo fuzzy, chegando a uma conclusão que o algoritmo P&O consiste em uma versão mais simplificada do algoritmo fuzzy.

No capítulo 4 foi verificado que o conversor bidirecional CC-CC com conexão paralela possui duas etapas de funcionamento: A etapa Buck e a etapa Boost. Concluiu-se através da simulação realizada no aplicativo PSpice® que a nova estrutura apresenta uma boa resposta aos transitórios de carga, ou seja, a tensão retornou rapidamente ao seu valor inicial. Além disso, pode-se observar um valor de 1 a 2 V na variação da tensão durante o transitório de carga., que é considerado baixo. Neste capítulo, também foi validado o funcionamento da nova estrutura proposta e dos modos de operação através das simulações realizadas no aplicativo PSpice® .

No capítulo 5 foram mostrados os resultados dos testes de rendimento da estrutura proposta que foram realizados em laboratório, concluindo-se que a eficiência do sistema paralelo é superior ao sistema série quando o módulo fotovoltaico está fornecendo energia para a carga, no entanto, quando a carga é suprida somente pelo banco de baterias ocorre um decréscimo na eficiência do sistema paralelo, permanecendo com o rendimento próximo ao do sistema série.

Com o resultado dos testes de rendimento ficou evidenciada a grande eficiência do sistema paralelo proposto mantendo-se praticamente constante, mesmo com o acréscimo de carga no sistema, o que não ocorre no sistema série, onde o rendimento cai significativamente com o acréscimo de carga.

Concluiu-se neste capítulo que o desenvolvimento do indutor está diretamente relacionado com o rendimento do sistema proposto, e que o seu projeto deve ser específico e focado em priorizar o rendimento do sistema, o que implica em maiores volume e custo para o indutor.

Também no capítulo 5 foram apresentados os resultados dos testes comparativos entre os algoritmos P&O e fuzzy utilizados na busca do ponto de máxima potência do sistema proposto e se chegou a conclusão que o rendimento do sistema com o algoritmo fuzzy é maior que o rendimento do sistema com o algoritmo P&O.

E finalmente, após a realização do teste prático, ou seja, conectando-se a nova estrutura ao módulo fotovoltaico, foi possível validar o funcionamento dos algoritmos P&O e fuzzy, bem como o funcionamento do protótipo do sistema paralelo proposto em uma situação real.

## 7.2 SUGESTÕES PARA TRABALHOS FUTUROS

A seguir estão listadas algumas sugestões de trabalhos futuros relacionadas ao tema desta dissertação:

- Acréscimo de novas regras no algoritmo baseado em sistemas fuzzy, com o intuito de aperfeiçoar a busca do ponto de máxima potência e aumentar o rendimento dos sistemas fotovoltaicos.
- Implantação de um algoritmo para otimizar a eficiência da nova estrutura quando o sistema paralelo proposto estiver fornecendo energia para a carga somente pelo banco de baterias, ou seja, com o módulo fotovoltaico desconectado ou em períodos noturnos.
- Realizar a associação série de módulos fotovoltaicos com os seus respectivos circuitos com conexão paralela independentes, com o objetivo de se evitar que o eventual sombreamento de um módulo fotovoltaico venha a comprometer todo o sistema de geração fotovoltaica.
- Desenvolver um estudo de novas topologias visando melhorar o rendimento do sistema proposto com o intuito de reduzir o número de módulos fotovoltaicos a fim de reduzir os custos da implantação da geração fotovoltaica.
- Realizar a comparação do algoritmo fuzzy com outras técnicas de busca do ponto de máxima potência que apresentam um melhor desempenho que o algoritmo P&O, como por exemplo: o algoritmo baseado na técnica da condutância incremental.
- Desenvolver algoritmos com uma velocidade de resposta suficiente para eliminar a variação da tensão sobre a carga nos momentos que ocorrem os transitórios.

## 7.3 ARTIGOS PUBLICADOS

- PACHECO, J. P.; Gules, R.; G. A. Andrade; F. C. R. H. Júnior; R. Sypnievski; J. Imhoff; HEY, Hélio Leães. **A Maximum Power Point Tracking System with Parallel Connection**. In: Congresso Brasileiro de Eletrônica de Potência - COBEP, 2007, Blumenau. A Maximum Power Point Tracking System with Parallel Connection, 2007. p. 665-671.
- PACHECO, J. P; Gules, R.; HEY, Hélio Leães; J. Imhoff. **A Maximum Power Point Tracking System With Parallel Connection for PV Stand-Alone Applications.** IEEE Transactions on Industrial Electronics, v. 55, p. 2674-2683, 2008.

## **REFERÊNCIAS**

BARBI, Ivo; MARTINS, Denizar C. **Conversores básicos CC-CC não isolados.**  Florianópolis: Edição dos autores, 2000.

BARBI, Ivo. **Eletrônica de Potência.** Florianópolis: Edição do autor, 2002.

CASSOLI DIAS, Mário Sérgio. **Energia solar fotovoltaica: Uma alternativa para projetos de eficiência energética.** Disponível em: <http://www.solarterra.com.br/pdf/revista-gtd.pdf>. Acesso em: 22 fev. 2009.

CRESESB – Centro de Referência para Energia Solar e Eólica Sérgio de Salvo Brito. **Manual de tecnologias fotovoltaico.** Rio de Janeiro: Grupo de energia solar, 1999.

C.Hua and C. Shen,. **Study of Maximum Power Tracking Techniques ad Control of DC/DC Converters for Photovoltaic Power System.** pp 92-93 IEEE Trasns. And Industry Applications

CHUCO, Braulio. **Otimização da potência de operação em sistema isolado fotovoltaico usando técnicas de inteligência artificial.** 2007. 112f. Dissertação (Mestrado em Engenharia Elétrica) – Departamento de Engenharia Elétrica, Universidade Federal de Mato Grosso do Sul, Campo Grande, 2007.

C. Y. Won and Sung Hack, **A New Maximun Power Point Tracker of Photovoltaic Arrays Using Fuzzy Controller**. pp 115-121 IEEE Proc. Of APEC'93, 1993.

ESRAM, T; Chapman, P.L. **Comparison of photovoltaic array maximum power point tracking techniques.** IEEE Transactions on Energy conversion. V.22 p. 439-449, 2007.

FALCÃO, Vivienne Denise. **Fabricação de células solares de CDS/CDTE.**  2005.120f. Dissertação (Mestrado em Ciências dos Materiais) – Instituto Militar de Engenharia, Rio de Janeiro, 2005.

FAVÉRI, Cíntia de. **Aplicação de moléculas auto-organizáveis (SAM) em filmes finos de SNO2.** 2008.144f. Dissertação (Mestrado em Química Aplicada). Programa de Pós Graduação em Química Aplicada, Universidade Estadual de Ponta Grossa, Ponta Grossa, 2008.

FERNANDES, Rafael Tramontini. **Supervisão de um sistema híbrido eólico/diesel usando lógica fuzzy.** 2005 (Mestrado em Engenharia Elétrica) – Programa de Pós Graduação em Engenharia Elétrica, Universidade Federal de Mato Grosso do Sul, Campo Grande, 2005.

FREITAS, Fábio Elias. **Célula solar de SNO2/TIO2 preparada por "Spray" – pirólise ativada com corante orgânico.** 2006.105f. Dissertação (Mestrado em Ciências dos Materiais) – Faculdade de Engenharia de Ilha Solteira, Universidade Estadual Paulista, Ilha Solteira, 2006.

GASPARIN, Fabiano Perin. **Desenvolvimento de um traçador de curvas características de módulos fotovoltaicos.** 2009. 58f. Dissertação (Mestrado em Engenharia Mecânica) – Programa de Pós Graduação em Engenharia Mecânica, Escola de Engenharia da Universidade Federal do Rio Grande do Sul, Porto Alegre, 2009.

KYOCERA SOLAR, INC. **Kyocera Solar Industrial Products Catalog.** 3.ed. USA, abr. 2006. 54p. Catálogo. Disponível em: <http://www.kyocerasolar.com/products/catalog.html>. Acesso em 12 out. 2009,

MELLO FILHO, José Bione. **Módulos fotovoltaicos.** Universidade de Pernambuco – Desenvolvimento Industrial núcleo de estudos avançados. Disponível em: <http://dina.poli.br/index.php/publicacoes/56-modulos>.Acesso em: 12 out. 2009.

GRENNPRO, **Manual de Tecnologias Fotovoltaico.** 2004. Disponível em: <http://www.portal-energia.com/manual-e-guia-tecnico-de-energia-solarfotovoltaica-tecnologias-projecto-e-instalacao/>. Acesso em: 28 jan. 2009.

IMHOFF, Johninson. **Desenvolvimento de conversores estáticos para sistemas fotovoltaicos autônomos.** 2007. 146f. Dissertação (Mestrado em Engenharia Elétrica) – Programa de Pós Graduação em Engenharia Elétrica, Universidade Federal de Santa Maria, Santa Maria, 2007.

M.G. SIMÕES, N.N Franceschetti, " Fuzzy Optimisation Based Control Or A Sikar Array System", IEEE Proc on Electric Power Applications, vol 146, n<sup>o</sup>5, pp 552-558, 1998

MINISTÉRIO DE MINAS E ENERGIA. **Relatório de matrizes energéticas brasileiras.** Disponível em: <http://www.mme.gov.br>. Acesso em: 14 fev. 2009.

N. Patcharaprakiti and S. Premrudeepreechacharn, "Maximum Power Point Tracking Using Adaptive Fuzzy Logic Control for Grid-Connected Photovoltaic System", Member IEEE.

NT-SOLAR PUCRS, **Conceitos de energia solar fotovoltaica.** Disponível em: <http://www.pucrs.br/cbsolar/ntsolar/>. Acesso em: 12 out. 2009.

SARAIVA LEÃO, Ruth Pastora. **A Energia solar fotovoltaica.** Disponível em: <http://www.dee.ufc.br/~rleao/GTD/Energia%20Solar%20Fotovoltaica.pdf>. Acesso em: 29 jan. 2009.

SANTOS, Marcos de Oliveira. **Revitalização do sistema fotovoltaico do CEFETSE/UNED Lagarto.** 2008. 98f. Monografia (Especialização em Fontes Alternativas de Energia) – Departamento de Engenharia, Universidade Federal de Lavras, Lavras, 2008.

SIMÕES, Marcelo G.; SHAW, Ian S. **Controle e modelagem fuzzy.** São Paulo: Editora Edgard Blücher LTDA, 1999.

SOLAR TERRA. **Tecnologia solar fotovoltaica.** Disponível em: <http://www.solarterra.com.br/conteudo-tecnologia.html>. Acesso em: 12 fev. 2009.

WALKER, G. **Evaluating MPPT Converter Topologies Using A Matlab PV Model**. , Dept of Computer Science and Electrical Engineering, University of Queensland, Australia, 2002.

ZADEH, L. A. **Fuzzy sets**: Information and Control, Vol. 8, pp. 338–352, 1965.

## 7 **APÊNDICE A**

## 8 **PROJETO FÍSICO DE INDUTORES**

Baseado no projeto de indutores (BARBI, 2002) segue o projeto de indutor de alta freqüência utilizado no sistema proposto:

## **A.1 Parâmetros Iniciais:**

Potência das células (02 x 80W = 160W), portanto: P0 = 160W Tensão de entrada (no indutor): Vin = 12V Frequência de operação: Fs = 20kHz Ondulação da corrente= 35% Razão Cíclica:  $D = 0.5$ Bmáx =  $0.3$  T  $*$ Jmáx = 300 A/cm² \*\*

\* De acordo com a literatura, para indutores com núcleo de ferrite, o valor da densidade de fluxo máxima é: Bmáx = 0,3 T.

\*\* De acordo com a literatura, o valor da densidade de corrente depende dos condutores utilizados nos enrolamentos e tipicamente utiliza-se: Jmáx= 450 A/cm². Na aplicação em fontes de energias renováveis (células fotovoltaicas) foi utilizado Jmáx= 300 A/cm², pois se verificou a necessidade de uma fonte mais robusta para a aplicação em sistemas fotovoltaicos.

#### **A.2 Escolha do núcleo apropriado:**

O valor da corrente da bateria é definido pela equação (A.1)

$$
I_{\text{bat}} = I_{\text{indutor}} = \frac{P_0}{V_{\text{in}}} \tag{A.1}
$$

$$
I_{\text{bat}} = I_{\text{indutor}} = \frac{180}{12}
$$

$$
I_{bat} = I_{indutor} = 15A
$$

A variação da corrente no indutor é definida pela equação (A.2):

$$
\Delta I_{indutor} = I_{indutor} \times 0 \text{ndulação}
$$
\n
$$
\Delta I_{indutor} = 15 \times 35\%
$$
\n(A.2)

$$
\Delta I_{indutor} = 5,25A
$$

a) Cálculo da Indutância Lb:

A indutância pode ser calculada pela equação (A.3).

$$
L_{b} = \frac{V_{in} \times D}{\Delta I_{indutor} \times F_{S}}
$$
\n
$$
L_{b} = \frac{12 \times 0.5}{5.25 \times 20k} = \frac{6}{105k}
$$
\n(A.3)

$$
L_b=57,14\mu H
$$

b) Cálculo da I<sub>eficaz</sub>

A equação (A.4) define o valor da corrente eficaz.

$$
I_{\text{efficaz}} = I_{\text{indutor}} \times \sqrt{1 + \frac{1}{3} \times \left(\frac{\Delta I_{\text{indutor}}}{I_{\text{indutor}}}\right)^2}
$$
(A.4)  

$$
I_{\text{efficaz}} = 15 \times \sqrt{1 + \frac{1}{3} \times \left(\frac{5,25}{15}\right)^2}
$$

$$
I_{\text{eficaz}} = 15,30A
$$

c) Cálculo da I<sub>pico</sub>

A equação (A.5) define o valor da corrente de pico.

$$
I_{\text{pico}} = I_{\text{indutor}} + \frac{\Delta I_{\text{indutor}}}{2}
$$
\n
$$
I_{\text{pico}} = 15 + \frac{5.25}{2}
$$
\n(A.5)

$$
I_{pico} = 17,63A
$$

O produto das áreas (para núcleos EE) é realizado pela equação (A.6).

$$
A_{e} \cdot A_{w} = \frac{L_{b} \times I_{pico} \times I_{effiaz}}{k \times B_{MÁX} \times J_{MÁX}} \times 10^{4}
$$
 (A.6)

Onde:

K = 0,7 – De acordo com Ivo Barbi, é o valor típico para construção de indutores, ou seja, a área ocupada pelos enrolamentos é de 70%.

$$
A_{\rm e} \cdot A_{\rm w} = \frac{57,14\mu \times 17,63 \times 15,30}{0,7 \times 0,3 \times 300} \times 10^4
$$

$$
A_e \cdot A_w = 2,45 \text{ cm}^4
$$

Foi disponibilizado em laboratório o núcleo EE-55.

d) N° espiras:

O número de espiras é calculo pela equação (A.7).

$$
N = \frac{L_b \times I_{\text{pico}}}{B_{\text{MÁX}} \times A_e} \times 10^4
$$
\n
$$
N = \frac{57\mu \times 17,63}{0,3 \times 3,54} \times 10^4
$$
\n(A.7)

 $N = 9,46 = 10$  espiras

e) Cálculo do número de condutores:

O número de condutores, para o fio de 16 AWG, é calculado através da equação (A.8):

$$
n_{conductores} = \frac{I_{\text{effcaz}}}{\text{Secção do fio}_{16\text{AWG}} \times J_{\text{MÁX}}}
$$
\n
$$
n_{conductores} = \frac{15,30}{0,013088 \times 300}
$$
\n(A.8)

 $n_{conductores} = 3,89 = 4$  Condutores

f) Cálculo da possibilidade de execução:

$$
\mathbb{Z}w_{\min} = \frac{(N_{\text{Prim}} \times n_{\text{conductors}} \times \text{Secção do fio}_{16 \text{ AWG}})}{k}
$$
\n
$$
\mathbb{Z}w_{\min} = \frac{(10 \times 4 \times 1,3088)}{70}
$$
\n(A.9)

 $Aw_{min} = 0,7479$ 

De acordo com o projeto de Ivo Barbi, a possibilidade de execução é definida pela equação (A.10):

$$
\begin{aligned} \text{Execução} &= \frac{\text{A}w_{\text{min}}}{\text{A}w_{\text{núcleo}}} < 1 \end{aligned} \tag{A.10}
$$
\n
$$
\text{Execução} = \frac{0.7479}{2.5} = 0.30
$$

 $0, 30 < 1$  ∴ Projeto executável para esse núcleo

g) Cálculo do entreferro:

$$
l_{\text{entreferro}} = \frac{N^2 \times \mu_0 \times A_e}{L_b} \times 10^{-2}
$$
 (A.11)

$$
l_{\text{entreferro}} = \frac{30^2 \times 4 \cdot \pi \cdot 10^{-7} \times 3,54}{50\mu} \times 10^{-2}
$$

# $l_{entreferro} = 0,80$  cm

Segundo Ivo Barbi, para o caso dos núcleos EE onde o entreferro normalmente é colocado nas pernas laterais, em cada perna deve existir um entreferro com metade do valor calculado, que é definido pela equação (A.12).

$$
l_{entreferro \ EE} = \frac{l_{entreferro}}{2}
$$
 (A.12)

 $l_{entreferro \ EE} = \ 0, 4 \ cm$ 

## 19 **APÊNDICE B**

# 20 **CÓDIGO FONTE ALGORITMO DE BUSCA DO PONTO DE MÁXIMA POTÊNCIA – PERTURBAÇÃO E OBSERVAÇÃO**

// MESTRADO - CPGEI //ALGORITMO MPPT - PERTURBAÇÃO E OBSERVAÇÃO (06/2009)  $\#$ include <p30f3010.h> #include <uart.h> //========================================================================== unsigned int Icell,Var2,Ibatt,Vbatt,Vload,Vcell; //Variáveis temporárias globais unsigned long int MIcell=0; unsigned long int MVcell=0; unsigned int c\_media=0; unsigned int c\_timer=0; unsigned int c\_sec=0; #define FCY 16000000L //4MHz\*16/4 (PLL=16) #define FPWM 40000/2 //Freq. de chaveamento (divide por 2 no modo up/down) #define PERIOD FCY/FPWM //número de contagem no período<br>#define DEAD\_TIME .000001 // Tempo morto em segundos (1us .000001 // Tempo morto em segundos (1us) #define DT\_COUNT DEAD\_TIME\*FCY //Tempo morto em número de contagens #define CYCLE\_BY\_CYCLE\_PROTECTION 0x0087; //ação no PWM em caso de fautas #define FAULT\_CAUSES\_PWM\_SHUTDOWN 0x0007; //ação no PWM em caso de fautas #define NO\_FAULT\_PROTECTION 0x0000; // PWM sem proteção #define TAXA\_AD PORTDbits.RD1 //Sinal para ver a taxa de conversão do AD #define BAUDRATE 9600 // Define o baudrate #define BRG (FCY/BAUDRATE)/16-1 //=========================================================================== FOSC(CSW\_FSCM\_OFF & XT\_PLL16); //oscilador cristal e PLL=16 \_FWDT(WDT\_OFF); //desliga o watch-dog \_FBORPOR(PBOR\_ON & BORV\_45 & PWRT\_64 & MCLR\_EN); //fontes de reset FGS(CODE\_PROT\_OFF);  $\blacksquare$ //=========================================================================== // VARIAVEIS GLOBAIS //=========================================================================== unsigned int U1MODEvalue; unsigned int U1STAvalue; unsigned int baudvalue; unsigned int PWMdc; // 0 a 65535 // Sleep routine void sleep(int n) { int  $i = 0$ ; int  $j = 0$ ; for  $(i = 0; i < n; i++)$  { for  $(i = 0; i < 1000; i++)$  ; } } } /\* This is UART1 transmit ISR \*/ //Interrupção de transmissao ======================================================== void \_\_attribute\_\_((\_\_interrupt\_\_)) \_U1TXInterrupt(void) { IFS0bits.U1TXIF = 0; } //Interrupção do PWM ========================================================

```
void __attribute__((__interrupt__)) _PWMInterrupt( void ) 
                                               //ocorre a cada 50us ou taxa de amostragem igual a
T=20kHz<br>IFS2bits.PWMIF = 0;
                                            // Zera flag de interrupção PWM
// Rotina de segurança para limitar valor PWM no seu maximo 
         if(PWMdc > 2046) PWMdc=2046; 
        PDC1=PWMdc; \sqrt{2} // Atualiza PWM
// PDC1=Vcell*3; //Atualiza a razão cíclica do PWM1 com a informação do AD AN0 
// PDC2=Ibatt*3; //Atualiza a razão cíclica do PWM2 com a informação do AD AN1 
// PDC3=Vbatt*3; //Atualiza a razão cíclica do PWM3 com a informação do AD AN2 
// Atualiza PWM pelo POT no AD para debug 
/* 
         unsigned int testVbatt; 
         testVbatt=Vbatt*2; 
        if(testVbatt<30) PDC1 = 30;
        else PDC1 = testVbatt;
*/ 
 } 
//=========================================================================== 
//Interrupção do AD ========================================================= 
void __attribute ((__interrupt__)) _ADCInterrupt (void)
{ 
         IFS0bits.ADIF = 0; //zera flag de interrupção do AD 
// FAZ O VALOR MEDIO DE 40 AMOSTRAR DA CORRENTE E TENSAO 
// PARA FILTRAR POSSIVEIS RUIDOS 
         if(c_media<40){ 
                Mlcell = ADCBUF0 + Mlcell;
                 MVcell = ADCBUF5 + MVcell; 
                 c_media++; 
         } 
         else { 
                \text{Icell} = \text{MIcell} / 40;
                Vcell = MVcell / 40:
                 MIcell=0; 
                 MVcell=0; 
                 c_media=0; 
         } 
        Var2=ADCBUF1; //Transfere as leituras dos ADs para as veriáveis
         Ibatt=ADCBUF2; //Transfere as leituras dos ADs para as veriáveis 
         Vbatt=ADCBUF3; //Transfere as leituras dos ADs para as veriáveis 
         Vload=ADCBUF4; //Transfere as leituras dos ADs para as veriáveis 
// Icell=ADCBUF0; //Transfere as leituras dos ADs para as veriáveis 
// Vcell=ADCBUF5; //Transfere as leituras dos ADs para as veriáveis 
// TAXA_AD=~TAXA_AD; //Faz o complemento do nível lógico no pino 14 apenas para debug 
} 
//=========================================================================== 
//Inicialização do PWM ====================================================== 
void InitMCPWM(void) 
{ 
  TRISDbits.TRISD1=0; //define pino 14 como saída para gerar o sinal Taxa_AD<br>TRISE = 0b0000000100000000; // 0x0100; // pinos PWM como saída
                                       // 0x0100; // pinos PWM como saída
         PTPER = PERIOD; // período de chaveamento 
        DTCON1 = DT_COUNT; // tempo morto 1us
         PWMCON1 = 0b0000000001110111; // Habilita PWM_123 H/L, modo complementar 
  PWMCON2 = 0x0F02;
        PDC1 = 0; // Inicia com razão cíclica nula
  PDC2 = 0:
  PDC3 = 0;
         SEVTCMP = 1;
```
 PTCON = 0b1000000000000010; FLTACON = NO\_FAULT\_PROTECTION; IFS2bits.PWMIF = 0; IEC2bits.PWMIE = 1; // Habilita interrupção PWM } //=========================================================================== //Inicialização do AD ======================================================= void InitADC10(void) { // -------------------------------------------------- /\* configura as portas como entradas \*/ TRISBbits.TRISB0=1; TRISBbits.TRISB2=1; TRISBbits.TRISB3=1; TRISBbits.TRISB4=1; TRISBbits.TRISB5=1; // -------------------------------------------------- /\* ADCON1: ADC Control Register 1 \*/  $\frac{1}{2}$  ADCON1 = 0b0 0 0 000 00 111 0 1 1 0 0; ADCON1bits.DONE = 0;  $\frac{1}{1}$  1 BIT ADCON1bits.SAMP = 0;  $// 1$  BIT ADCON1bits.ASAM = 1;  $\frac{1}{4}$  1 BIT<br>ADCON1bits.SIMSAM = 0;  $\frac{1}{4}$  1 BIT  $ADCON1bits.SIMSAM = 0;$ // ADCON1bits.RES 0 // 1 BIT ADCON1bits.SSRC = 7;  $\frac{\textit{1}}{3}$  BIT ADCON1bits.FORM =  $0$ ; // 2 BIT // ADCON1bits.RES // 3 BIT ADCON1bits.ADSIDL = 0;  $\frac{1}{4}$  1 BIT // ADCON1bits.RES // 1 BIT ADCON1bits.ADON = 0;  $// 1$  BIT // -------------------------------------------------- /\* ADCON2: ADC Control Register 2 \*/  $\frac{1}{2}$  ADCON2 = 0b000 00 1 00 0 0 0010 0 0;  $ADCON2bits.ALTS = 0;$  // 1 BIT  $ADCON2bits.BUFM = 0;$  // 1 BIT ADCON2bits.SMPI  $\frac{1}{2}$  ADCON2bits.RES  $\frac{1}{2}$  + 1 BIT<br>ADCON2bits.BUFS = 0; // 1 BIT  $ADCON2bits.BUFS = 0;$ ADCON2bits.CHPS = 0;  $\frac{\text{4}}{2}$  BIT<br>ADCON2bits.CSCNA = 1;  $\frac{\text{4}}{2}$  HT  $ADCON2bits.CSCNA = 1;$  $\frac{1}{2}$  ADCON2bits.RES  $\frac{1}{2}$  ADCON2bits.VCFG = 0: // 3 BIT  $ADCON2bits.VCFG = 0;$ // --------------------------------------------------  $\frac{7}{4}$  ADCON3: ADC Control Register 3  $\frac{*}{4}$ <br> $\frac{1}{4}$  ADCON3 = 0b000 00  $=$  0b000 00001 0 0 000100; ADCON3bits.ADCS =  $0x03$ ; // 6 BIT // ADCON3bits.RES // 1 BIT ADCON3bits.ADRC =  $0$ ; // 1 BIT  $ADCON3bits.SAMC = 1;$  // 5 BIT<br>  $\angle$  ADCON3bits.RFS // ADCON3bits.RES // 3 BIT // -------------------------------------------------- /\* ADCHS: ADC Input Channel Select Register \*/  $\frac{1}{2}$  ADCHS = 0b00 1 0 0000 00 1 0 0000; ADCHSbits.CH0SA = 0;  $//$  4 BIT ADCHSbits.CH0NA = 0;  $// 1$  BIT ADCHSbits.CH123SA = 0; // 1 BIT ADCHSbits.CH123NA = 0; // 2 BIT  $ADCHSbits.CHOSB = 0; // 4 BIT$ ADCHSbits.CH0NB = 0;  $// 1$  BIT ADCHSbits.CH123SB = 0; // 1 BIT

ADCHSbits.CH123NB = 0; // 2 BIT

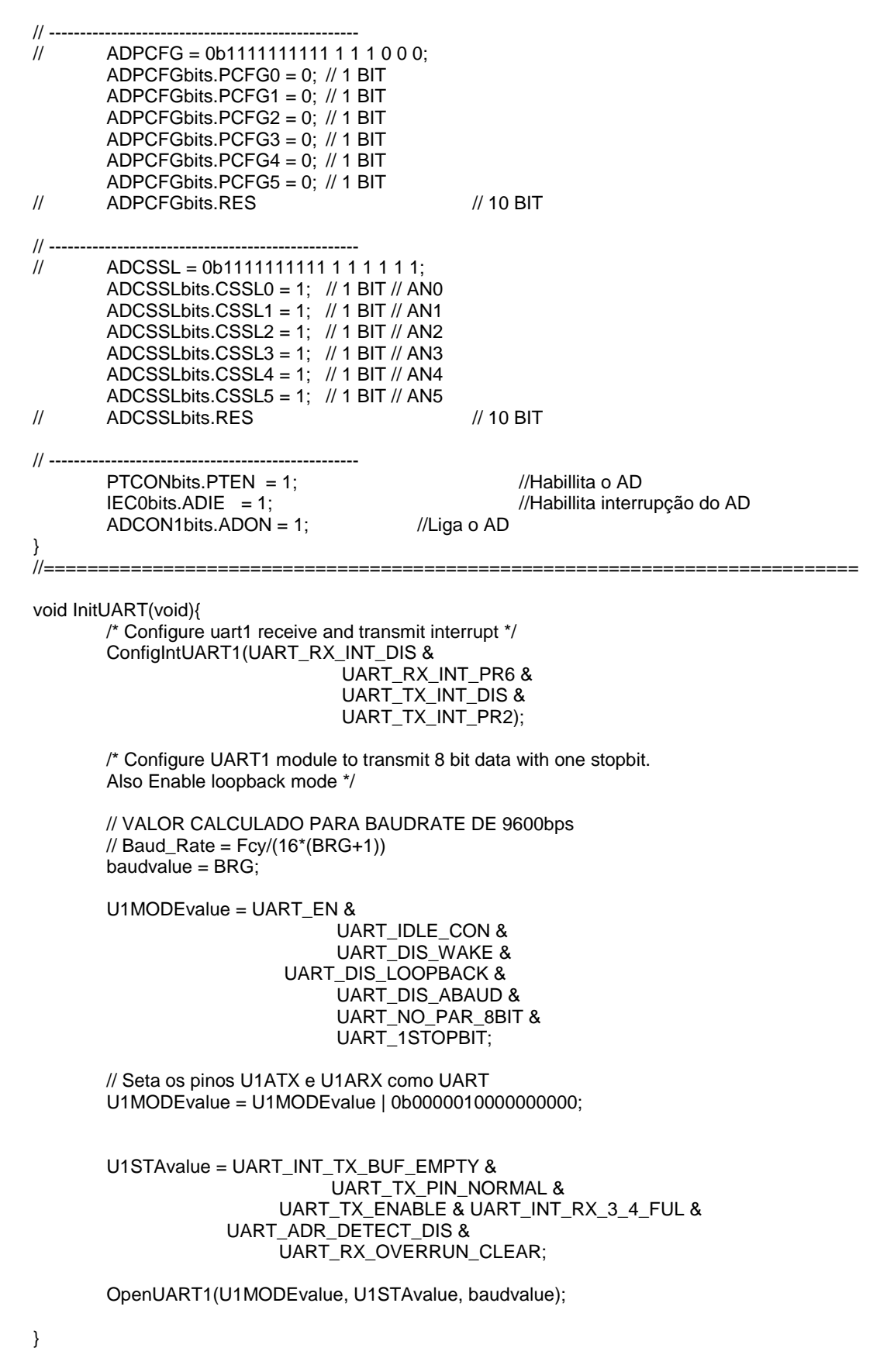

// Perturbacao e observacao ========================================================

```
// Variáveis globais pwm 
long Pfn = 0;
long Prn_1 = 0;unsigned Vf = 0;
unsigned If = 0;
unsigned Dn = 0;
unsigned Dn_1 = 0;
unsigned k = 15;
void maxpotencia(void) 
{ 
// Busco os valores do AD 
Vf = Vcell;
If = <b>Vert</b>;Pfn = (long)Vf * (long)lf;
        if (Pfn > Pfn_1){
        Pfn_1 = Pfn;if (Dn > Dn_1)\{Dn_1 = Dn;if (Dn > 1500) Dn = 1500;<br>else Dn = [
                                            Dn = Dn_1 + k; } 
                  else 
\{Dn_1 = Dn;if (Dn == 0 ) Dn =0;
                         else Dn = Dn_1 - k; } 
         } 
         else 
\{Pfn 1 = Pr:
                 if ( Dn > Dn_1 )
\{Dn1 = Dn;
                         if (Dn == 0) Dn =0;<br>else Dn = Dnelse \overrightarrow{D}n = \overrightarrow{Dn} - 1 - k; } 
                  else 
\{Dn_1 = Dn; if (Dn > 1500) Dn = 1500; 
                          else Dn = Dn_1 + k; 
 } 
         } 
// Atualiza o PWM 
PWMdc = Dn; 
} 
//Programa principal ======================================================== 
int main (void) 
{ 
    InitMCPWM( ); 
    InitADC10( ); 
    InitUART( ); 
   // Configura como saida apenas para debug 
         TRISEbits.TRISE3 = 0; 
         TRISEbits.TRISE4 = 0; 
         TRISEbits.TRISE5 = 0; 
        int i=0;
```

```
while (1) \frac{1}{2} //Laço infinito
                    i++; 
/* PRIMEIROS TESTES 
                    putchar('\f'); // clear screen 
                    printf("-----------------------------------------\n\r"); 
                   printf("AN0 CELL_CURRENT : %d \n\r", Icell);
                   printf("AN2 BAT_CURRENT : %d \n\r", lbatt);
                   printf("AN3 V_BATT : %d \n\r", Vbatt);<br>printf("AN4 V_LOAD : %d \n\r", Vload);
                   printf("AN4 V_LOAD
                   printf("AN5 V_PV_CELL : %d \n\r", Vcell);<br>printf("VALOR PWM : %d \n\r", PDC1);
                    printf("VALOR PWM : %d \n\r", PDC1); 
                   printf("--------------
                    // Executa o Perturbação & Observação 
                    if(Icell>0) maxpotencia(); 
                    else if(Vbatt<382) PWMdc=30; // 382 = 9Volts 
                    unsigned VcellBuff = Vcell; 
                   unsigned IcellBuff = Icell;
                   unsigned long PcellBuff = (long)IcellBuff * (long)VcellBuff;
                   unsigned VbattBuff = Vbatt;
                   unsigned IbattBuff = Ibatt;
                    // Plota no formato ponto e vírgula para importar no excel 
                    printf("%d;", PDC1); 
 printf("%lu;",((long) VcellBuff * 2150)/100 ); 
 printf("%lu;",((long) IcellBuff * 865 )/100 ); 
                   printf("%lu;",((long) IcellBuff * (long)VcellBuff * 186 ) / 1000 );
                    printf("%lu;",((long) VbattBuff * 2350)/100); 
                    if(IbattBuff > 520) 
                             printf("%lu", ((long) (IbattBuff - 520)* 2129 ) /100 ); 
                    else 
                             printf("-%lu", ((long) (520 - IbattBuff)* 2129 ) /100 ); 
                    printf("\n\r"); 
                    // Da um delay entre as interações 
                    sleep(1600); 
          }
```
{

\*/

}

# 21 **APÊNDICE C**

# 22 **CÓDIGO FONTE ALGORITMO DE BUSCA DO PONTO DE MÁXIMA POTÊNCIA – MÉTODO FUZZY**

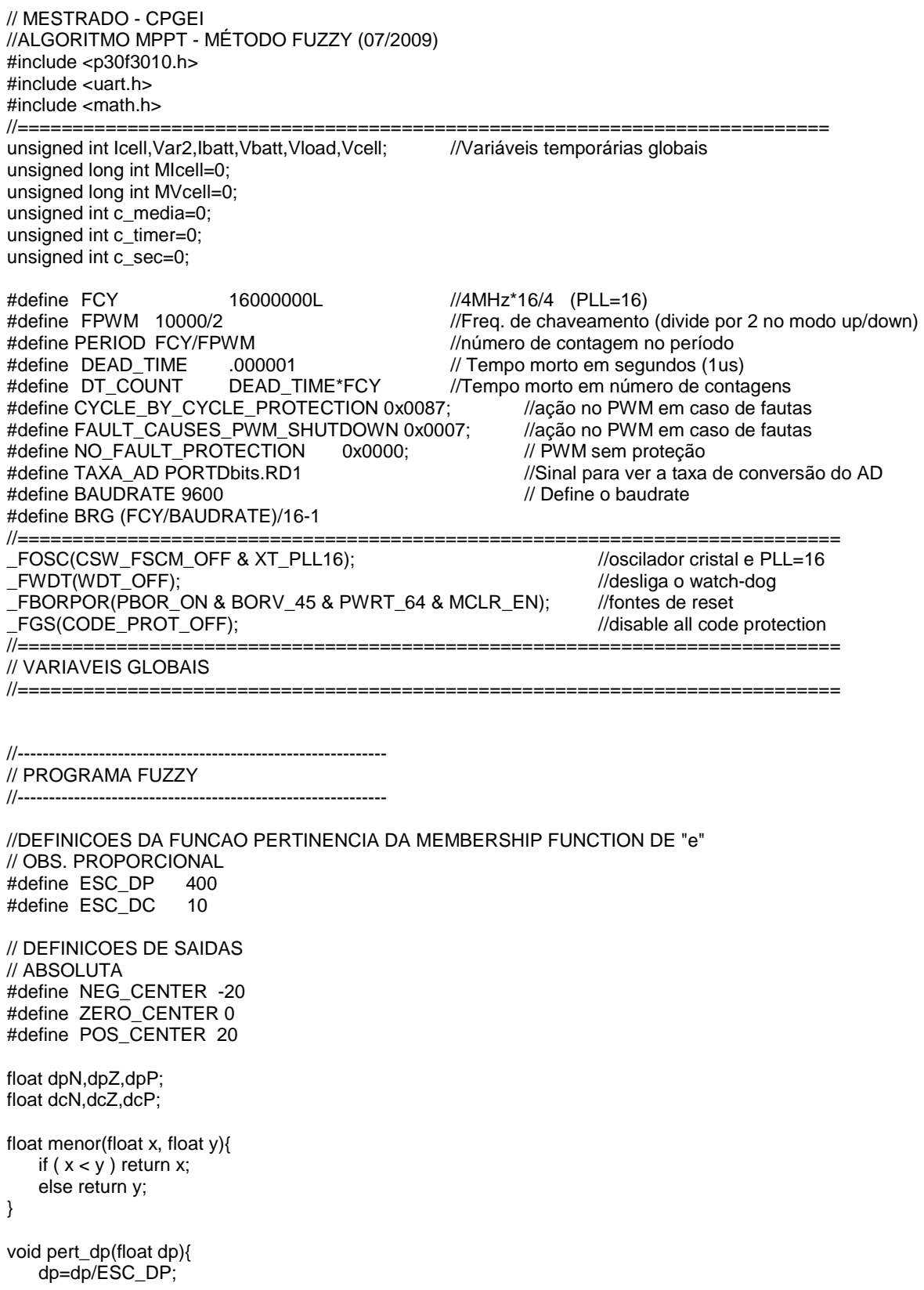

```
if (dp \le -1 && dp >= -2) { dpN=1; dpZ=0; dpP=0; };
   if (dp > -1 && dp <= 0) { dpN=-dp; dpZ=1-dpN; dpP=0; );
   if (dp > 0 && dp <= 1) { dpN=0; dpP=dp; dpZ=1-dpP; };
   if (dp > 1 && dp <= 2) { dpN=0; dpZ=0; dpP=1; };
} 
void pert_dc(float dc){ 
    dc=dc/ESC_DC; 
if (dc <= -1 && dc >= -2) { dcN=1; dcZ=0; dcP=0; };
if (dc > -1 && dc <= 0) { dcN=-dc; dcZ=1-dcN; dcP=0; };
   if (dc > 0 && dc = 1) (dcN=0; dcP=dc; dcZ=1-dcP;<br>if (dc > 1 && dc = 2) (dcN=0; dcZ=0; dcP=1;if (dc > 1 && dc == 2 \{dcN=0; dcZ=0;} 
float fuzzy(float dp, float dc){ 
   float Output; 
   float R1,R2,R3,R4,R5,R6,R7,R8,R9; 
   float Neg; 
   float Zero; 
   float Pos; 
// DEFININDO GRAU DE PERTINENCIA 
   pert_dp(dp); 
// printf(" dpN: %f dpZ: %f dpP: %f \n", dpN, dpZ, dpP); 
   pert_dc(dc); 
// printf(" dcN: %f dcZ: %f dcP: %f \n", dcN, dcZ, dcP); 
// INFERENCIA VALOR-MINIMO MODELO MANDANI 
   R1=menor(dpP,dcP); 
   R2=menor(dpP,dcN); 
   R3=menor(dpZ,dcP); 
   R4=menor(dpZ,dcN); 
   R5=menor(dpN,dcP); 
   R6=menor(dpN,dcN); 
   R7=menor(dpZ,dcZ); 
   R8=menor(dpP,dcZ); 
   R9=menor(dpN,dcZ);
```
// printf(" R1: %f \n R2 %f \n R3: %f \n R4: %f \n R5: %f \n R6: %f \n R7: %f \n R8: %f \n R9: %f \n", R1,R2,R3,R4,R5,R6,R7,R8,R9);

// ALGORITMO RSS (ROOT-SUM-SQUARE)

```
 Neg=sqrt(R2*R2+R3*R3+R5*R5+R9*R9); 
 Zero=(R7); 
 Pos=sqrt(R1*R1+R4*R4+R6*R6+R8*R8);
```

```
// printf("\n");
```
- // printf(" Negative: %f \n", Neg);
- // printf(" Zero: %f \n", Zero);
- // printf(" Positive: %f \n", Pos);

// CENTROIDE RSS

 $//$  printf("\n");

Output = ( NEG\_CENTER \* Neg + ZERO\_CENTER \* Zero + POS\_CENTER \* Pos ) / ( Neg + Zero + Pos );

```
 return Output;
```
}

//-----------------------------------------------------------
// INICIO PROGRAMA MICROCONTROLADOR

```
//----------------------------------------------------------- 
unsigned int U1MODEvalue; 
unsigned int U1STAvalue; 
unsigned int baudvalue; 
unsigned int PWMdc; // 0 a 65535
// Sleep routine 
void sleep(int n) 
{ 
        int i = 0;
        int j = 0;
        for (i = 0; i < n; i++) { 
               for (j = 0; j < 1000; j++) ; 
 } 
         } 
} 

//Interrupção de transmissao ======================================================== 
void __attribute__((__interrupt__)) _U1TXInterrupt(void) 
{ 
IFS0bits.U1TXIF = 0; 
} 
//Interrupção do PWM ======================================================== 
void __attribute_((__interrupt_)) _PWMInterrupt( void )
                                               { //ocorre a cada 50us ou taxa de amostragem igual a 
T=20kHz 
         IFS2bits.PWMIF = 0; // Zera flag de interrupção PWM 
// Rotina de segurança para limitar valor PWM no seu maximo 
         if(PWMdc > 2046) PWMdc=2046; 
        if(PWMdc < 30) \anglePWMdc=30;<br>PDC1=PWMdc:
                                                // Atualiza PWM
// PDC1=Vcell*3; //Atualiza a razão cíclica do PWM1 com a informação do AD AN0 
// PDC2=Ibatt*3; //Atualiza a razão cíclica do PWM2 com a informação do AD AN1 
                                       //Atualiza a razão cíclica do PWM3 com a informação do AD AN2
// Trecho que atualiza PWM pelo POT no AD para debug 
/* 
         unsigned int testVbatt; 
         testVbatt=Vbatt*2; 
        if(testVbatt<30) PDC1 = 30;
        else PDC1 = testVbatt;
*/ 
 } 
//=========================================================================== 
//Interrupção do AD ========================================================= 
void __attribute__((__interrupt__)) _ADCInterrupt (void) 
{ 
         IFS0bits.ADIF = 0; //zera flag de interrupção do AD 
// FAZ O VALOR MEDIO DE 40 AMOSTRAR DA CORRENTE E TENSAO 
// PARA FILTRAR POSSIVEIS RUIDOS 
         if(c_media<40){ 
                 MIcell = ADCBUF0 + MIcell; 
                 MVcell = ADCBUF5 + MVcell; 
                c_media++; 
 } 
         else {
```

```
\text{Icell} = \text{MIcell} / 40 ;
                Vcell = MVcell / 40;
                 MIcell=0; 
                 MVcell=0; 
                 c_media=0; 
         } 
        Var2=ADCBUF1; //Transfere as leituras dos ADs para as veriáveis
         Ibatt=ADCBUF2; //Transfere as leituras dos ADs para as veriáveis 
         Vbatt=ADCBUF3; //Transfere as leituras dos ADs para as veriáveis 
         Vload=ADCBUF4; //Transfere as leituras dos ADs para as veriáveis 
// Icell=ADCBUF0; //Transfere as leituras dos ADs para as veriáveis 
// Vcell=ADCBUF5; //Transfere as leituras dos ADs para as veriáveis<br>// TAXA_AD=~TAXA_AD; //Faz o complemento do nível lógico no pino 14 ap
// TAXA_AD=~TAXA_AD; //Faz o complemento do nível lógico no pino 14 apenas para debug 
} 
//=========================================================================== 
//Inicialização do PWM ====================================================== 
void InitMCPWM(void) 
{ 
        TRISDbits.TRISD1=0;<br>E = 0b0000000100000000; // 0x0100; // pinos PWM como saída
  TRISE = 0b00000001000000000; // 0x0100;PTPER = PERIOD;<br>DTCON1 = DT_COUNT; // tempo morto 1us
        DTCON1 = DT_CQUNT;<br>PWMCON1 = 0b00000000001110111;// Habilita PWM_123 H/L, modo complementar
   PWMCON2 = 0x0F02; 
        PDC1 = 0; // Inicia com razão cíclica nula
  PDC2 = 0;
  PDC3 = 0;
         SEVTCMP = 1; 
         PTCON = 0b1000000000000010; 
         FLTACON = NO_FAULT_PROTECTION; 
  IFS2bits.PWMIF = 0;<br>IEC2bits.PWMIE = 1;
                                                // Habilita interrupção PWM
} 
//=========================================================================== 
//Inicialização do AD ======================================================= 
void InitADC10(void) 
{ 
// -------------------------------------------------- 
/* configura as portas como entradas */ 
         TRISBbits.TRISB0=1; 
         TRISBbits.TRISB2=1; 
         TRISBbits.TRISB3=1; 
         TRISBbits.TRISB4=1; 
         TRISBbits.TRISB5=1; 
// -------------------------------------------------- 
/* ADCON1: ADC Control Register 1 */ 
\frac{1}{2} ADCON1 = 0b0 0 0 000 00 111 0 1 1 0 0;
        ADCON1bits.DONE = 0; // 1 BIT
        ADCON1bits.SAMP = 0; // 1 BIT
        ADCON1bits.ASAM = 1; // 1 BIT
ADCOM1 bits.SIMSAM = 0; // 1 BIT<br>
// ADCON1bits.RFS 0
        // ADCON1bits.RES 0 // 1 BIT 
ADCON1bits.SSRC = 7; \frac{1}{3} BIT
ADCON1bits.FORM = 0; // 2 BIT
// ADCON1bits.RES // 3 BIT
        ADCON1bits.ADSIDL = 0; \frac{1}{1} HT
// ADCON1bits.RES // 1 BIT 
        ADCON1bits.ADON = 0; // 1 BIT
```
<sup>// --------------------------------------------------</sup>  /\* ADCON2: ADC Control Register 2 \*/

 $\frac{1}{2}$  ADCON2 = 0b000 00 1 00 0 0 0010 0 0;  $ADCON2bits.ALTS$  = 0; // 1 BIT ADCON2bits.BUFM = 0; // 1 BIT<br>ADCON2bits.SMPI =  $0x0F$ ; // 4 BIT ADCON2bits.SMPI // ADCON2bits.RES // 1 BIT  $ADCON2bits.BUFS = 0;$  // 1 BIT ADCON2bits.CHPS  $= 0$ ; // 2 BIT ADCON2bits.CSCNA = 1; // 1 BIT  $\frac{1}{2}$  ADCON2bits.RES  $\frac{1}{2}$  ADCON2bits.VCFG = 0:  $\frac{1}{2}$  BIT ADCON2bits.VCFG // --------------------------------------------------  $\frac{1}{4}$  ADCON3: ADC Control Register 3  $\frac{*}{4}$ <br> $\frac{1}{4}$  ADCON3 = 0b000 00  $ADCON3 = 0000000001000000000$  $ADCON3bits.ADCS = 0x03; // 6 BIT  
\n $ADCON3bits.RES$$ // ADCON3bits.RES // 1 BIT ADCON3bits.ADRC = 0;  $\frac{1}{1}$  HIT ADCON3bits.SAMC  $= 1$ ; // 5 BIT // ADCON3bits.RES // 3 BIT // -------------------------------------------------- /\* ADCHS: ADC Input Channel Select Register \*/  $\frac{1}{10}$  ADCHS = 0b00 1 0 0000 00 1 0 0000; ADCHSbits.CH0SA = 0;  $//$  4 BIT ADCHSbits.CH0NA =  $0$ ; // 1 BIT ADCHSbits.CH123SA = 0; // 1 BIT ADCHSbits.CH123NA = 0; // 2 BIT ADCHSbits.CH0SB = 0;  $//$  4 BIT ADCHSbits.CH0NB =  $0$ ; // 1 BIT ADCHSbits.CH123SB = 0; // 1 BIT ADCHSbits.CH123NB = 0; // 2 BIT // -------------------------------------------------- ADPCFG = 0b1111111111 1 1 1 0 0 0; ADPCFGbits.PCFG0 =  $0$ ; // 1 BIT ADPCFGbits.PCFG1 =  $0$ ; // 1 BIT ADPCFGbits.PCFG2 =  $0$ ; // 1 BIT ADPCFGbits.PCFG3 =  $0$ ; // 1 BIT ADPCFGbits.PCFG4 = 0; // 1 BIT ADPCFGbits.PCFG5 = 0; // 1 BIT // ADPCFGbits.RES // 10 BIT // --------------------------------------------------  $\frac{1}{2}$  ADCSSL = 0b11111111111 1 1 1 1 1; ADCSSLbits.CSSL0 = 1;  $\frac{1}{4}$  1 BIT  $\frac{1}{4}$  AN0 ADCSSLbits.CSSL1 = 1;  $// 1$  BIT  $// AN1$ ADCSSLbits.CSSL2 = 1;  $\frac{1}{1}$  1 BIT  $\frac{1}{1}$  AN2 ADCSSLbits.CSSL3 = 1;  $\frac{1}{1}$  1 BIT  $\frac{1}{1}$  AN3 ADCSSLbits.CSSL4 = 1;  $\frac{1}{1}$  1 BIT  $\frac{1}{1}$  AN4 ADCSSLbits.CSSL5 = 1;  $\frac{1}{4}$  // 1 BIT // AN5 // ADCSSLbits.RES // 10 BIT // -------------------------------------------------- PTCONbits.PTEN = 1; //Habillita o AD IEC0bits.ADIE = 1; //Habillita interrupção do AD  $ADCON1bits.ADON = 1$ ;  $//Liga o AD$ }

//===========================================================================

144

void InitUART(void){

/\* Configure uart1 receive and transmit interrupt \*/ ConfigIntUART1(UART\_RX\_INT\_DIS & UART\_RX\_INT\_PR6 &

UART\_TX\_INT\_DIS & UART\_TX\_INT\_PR2);

/\* Configure UART1 module to transmit 8 bit data with one stopbit. Also Enable loopback mode \*/

// VALOR CALCULADO PARA BAUDRATE DE 9600bps // Baud\_Rate =  $Fcy/(16*(BRG+1))$ baudvalue =  $BRG$ 

U1MODEvalue = UART EN & UART IDLE CON & UART\_DIS\_WAKE & UART\_DIS\_LOOPBACK & UART\_DIS\_ABAUD &<br>UART\_DIS\_ABAUD &<br>UART\_NO\_PAR\_8BIT & UART\_1STOPBIT;

// Seta os pinos U1ATX e U1ARX como UART U1MODEvalue = U1MODEvalue | 0b00000100000000000;

U1STAvalue = UART\_INT\_TX\_BUF\_EMPTY & UART\_TX\_PIN\_NORMAL & UART\_TX\_ENABLE & UART\_INT\_RX\_3\_4\_FUL & UART\_ADR\_DETECT\_DIS & UART\_RX\_OVERRUN\_CLEAR;

OpenUART1(U1MODEvalue, U1STAvalue, baudvalue);

 $\rightarrow$ 

```
11 = 1--------------------------------
// Variáveis globais pwm
long Pfn = 0;
long Pr<sub>1</sub> = 0;unsigned Vf = 0;
unsigned If = 0;
float dc = 0;
float dc_1 = 0;
float PWMfloat = 0;
float dp = 0;
float dp 1=0;
void fuzzvmax(void)
\{// Busco os valores do AD atuais e calcula potência
         Vf = Vcell:If = <b>Vert</b>:Pfn = ((\text{long}) \lor f * (\text{long}) \lor f) / 100;
         // calcula delta de potencia
         dp = Pfn - Pfn_1;
         // armazena valor anterior
         Pfn_1 = Pfn;// calcula o novo delta_dc a ser aplicado
         dc = fuzzy(dp, dc_1);// armazena valor ultima execução do fuzzy
         dc_1 = dc;
```

```
 PWMfloat = (float)PWMdc + dc; 
// Atualiza o PWM 
         if (VWMfloat > 600) PWMfloat = 600;
         else if(PWMfloat < 30) PWMfloat = 30;
          PWMdc = (unsigned)PWMfloat; 
} 
//Programa principal ======================================================== 
int main (void) 
{ 
     InitMCPWM( ); 
     InitADC10( ); 
     InitUART( ); 
   // Configura como saida apenas para debug 
          TRISEbits.TRISE3 = 0; 
          TRISEbits.TRISE4 = 0; 
          TRISEbits.TRISE5 = 0; 
         int i=0;
         while (1) \frac{1}{2} //Laço infinito
   { 
                  i++;
/* PRIMEIROS TESTES 
                    putchar('\f'); // clear screen 
                    printf("-----------------------------------------\n\r"); 
                   printf("AN0 CELL_CURRENT : %d \n\r", Icell);
                   printf("AN2 BAT_CURRENT : %d \n\r", lbatt);<br>printf("AN3 V_BATT : %d \n\r", Vbatt);
                   printf("AN3 V_BATT
                  printf("AN4 V_LOAD : %d \n\r", Vload);
                   printf("AN5 V_PV_CELL : %d \n\r", Vcell);
                   printf("VALOR PWM : %d \n\r", PDC1);
                    printf("-----------------------------------------\n\r"); 
*/ 
/* 
                    printf("\r\nfuzzy dp dc \r\n"); 
                    printf("fuzzy 100 10 %d \r\n", fuzzy(100,1)); 
                    printf("fuzzy 200 10 %d \r\n", fuzzy(200,1)); 
                    printf("fuzzy -100 10 %d \r\n", fuzzy(-100,10)); 
                    printf("fuzzy -100 -10 %d \r\n", fuzzy(-100,-10)); 
                    while(1); 
*/ 
                   // Executa o Fuzzy_mppt 
                   if(Icell>0) fuzzymax(); 
                    else if(Vbatt<382) PWMdc=30; // 382 = 9Volts 
// MOSTRA NA TELA OS VALORES 
                    unsigned VcellBuff = Vcell; 
                    unsigned IcellBuff = Icell; 
                   unsigned long PcellBuff = (long)IcellBuff * (long)VcellBuff;
                   unsigned VbattBuff = Vbatt;
                    unsigned IbattBuff = Ibatt; 
                    // Plota no formato ponto e vírgula para importar no excel 
                   // PWM, VCELL, ICELL, PCELL, VBATT 
                    printf("%d;", PDC1); 
                   printf("%lu;",((long) VcellBuff * 2150)/100 ); 
                   printf("%lu;",((long) IcellBuff * 865 )/100 ); 
                    printf("%lu;",((long) IcellBuff * (long)VcellBuff * 186 ) / 1000 ); 
                    printf("%lu;",((long) VbattBuff * 2350)/100); 
                    if(IbattBuff > 520) 
                             printf("%lu", ((long) (IbattBuff - 520)* 2129 ) /100 ); 
                    else 
                             printf("-%lu", ((long) (520 - IbattBuff)* 2129 ) /100 ); 
                    printf("\n\r"); 
                   // Da um delay entre as interações 
                    sleep(50); 
          } 
}
```
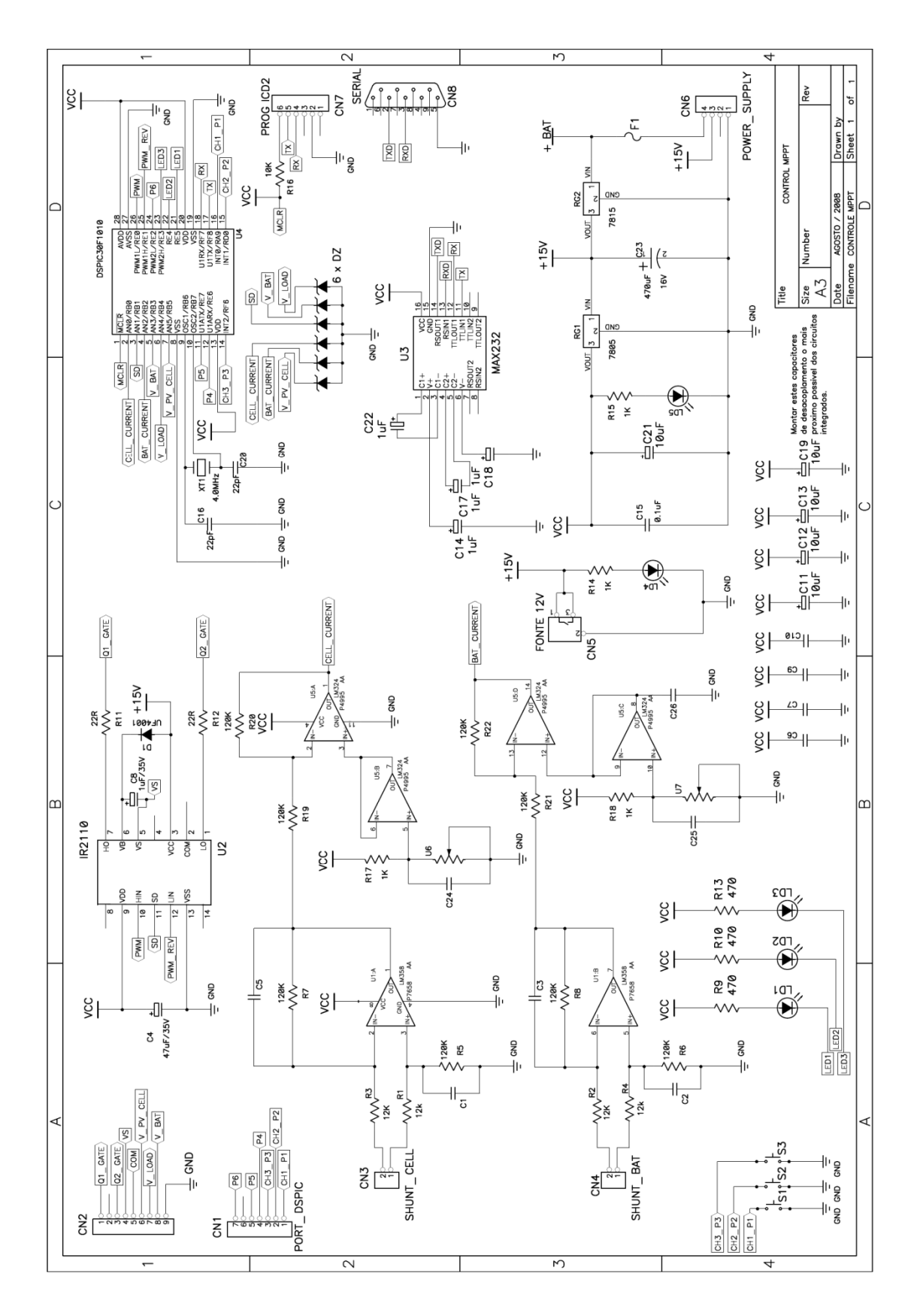

## **ESQUEMA ELÉTRICO DO CIRCUITO DE CONTROLE**

DESENHO DA PLACA DE CIRCUITO IMPRESSO DO CIRCUITO DE CONTROLE

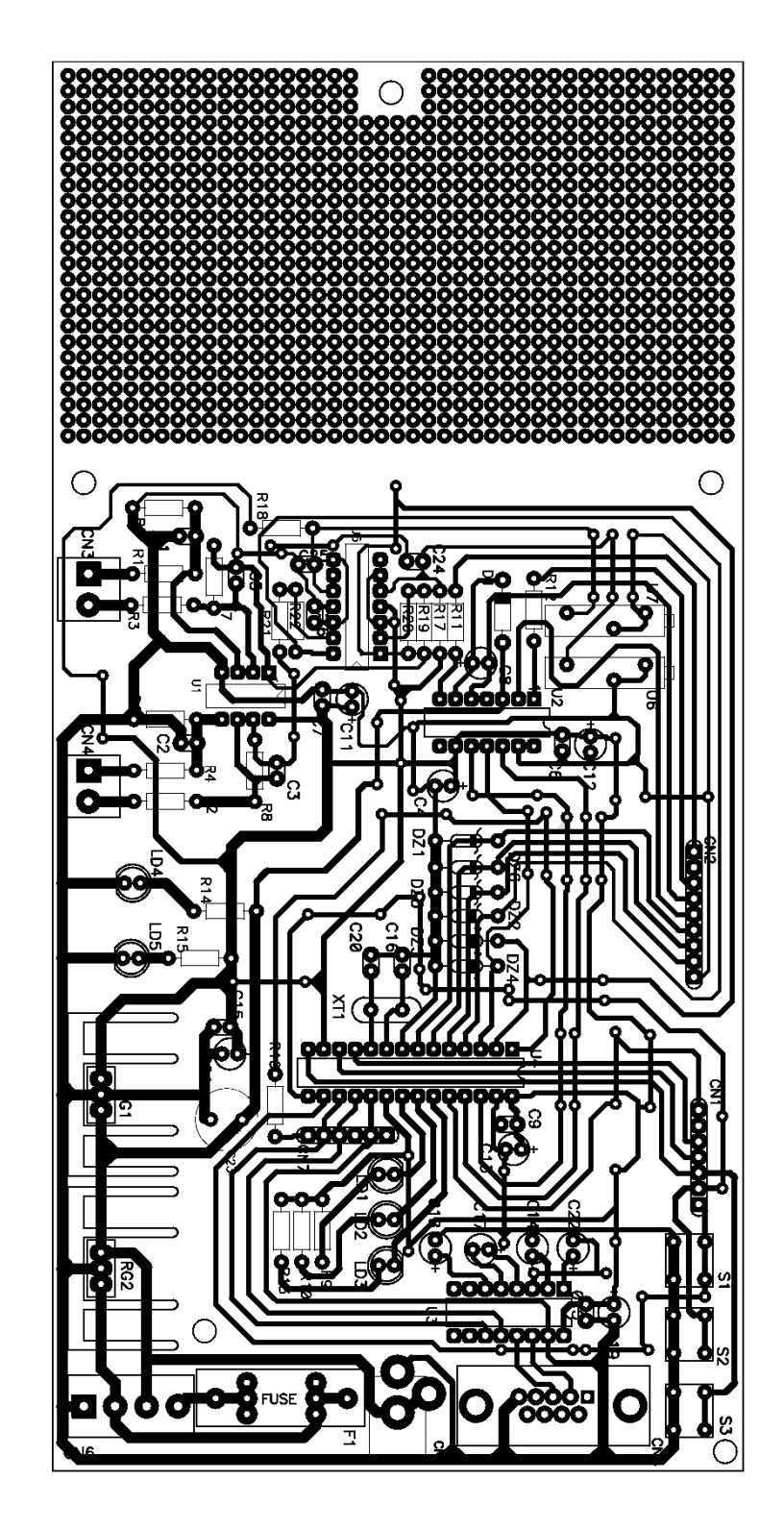

## 26 **APÊNDICE F**

## **ESQUEMA ELÉTRICO DO CIRCUITO DE POTÊNCIA DA NOVA ESTRUTURA PROPOSTA**

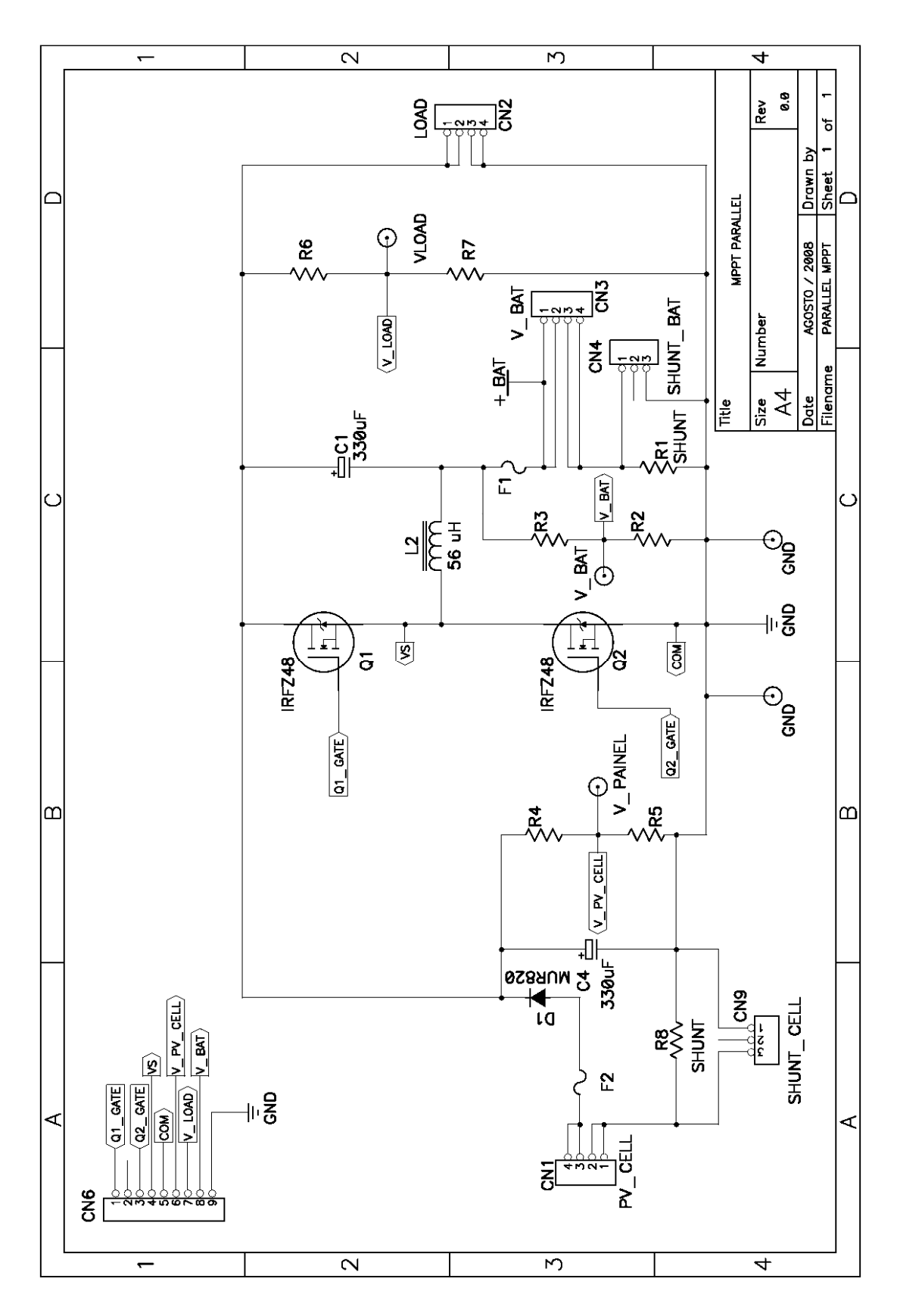

DESENHO DA PLACA DE CIRCUITO IMPRESSO DO CIRCUITO DE POTÊNCIA

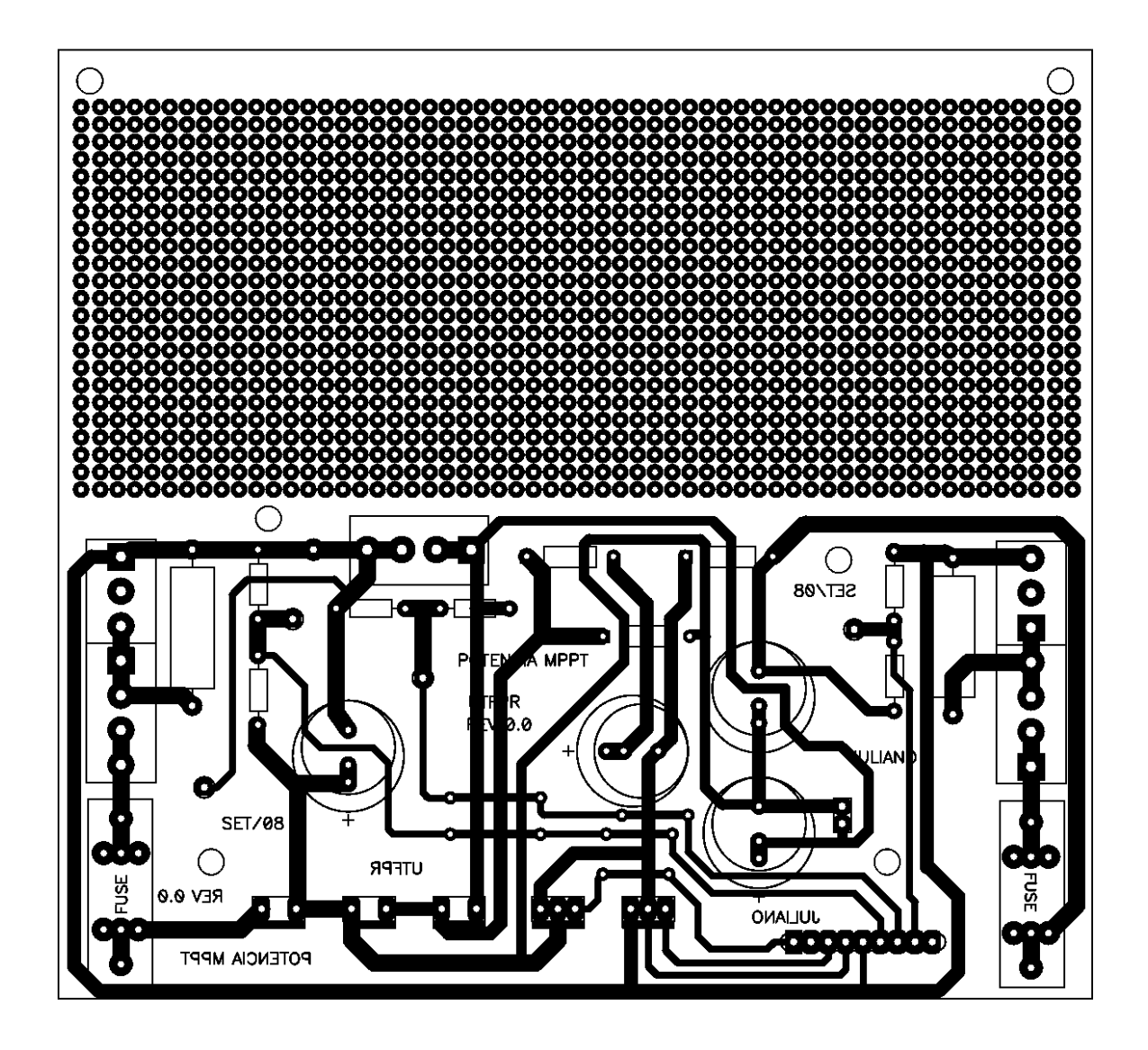

## **Livros Grátis**

( <http://www.livrosgratis.com.br> )

Milhares de Livros para Download:

[Baixar](http://www.livrosgratis.com.br/cat_1/administracao/1) [livros](http://www.livrosgratis.com.br/cat_1/administracao/1) [de](http://www.livrosgratis.com.br/cat_1/administracao/1) [Administração](http://www.livrosgratis.com.br/cat_1/administracao/1) [Baixar](http://www.livrosgratis.com.br/cat_2/agronomia/1) [livros](http://www.livrosgratis.com.br/cat_2/agronomia/1) [de](http://www.livrosgratis.com.br/cat_2/agronomia/1) [Agronomia](http://www.livrosgratis.com.br/cat_2/agronomia/1) [Baixar](http://www.livrosgratis.com.br/cat_3/arquitetura/1) [livros](http://www.livrosgratis.com.br/cat_3/arquitetura/1) [de](http://www.livrosgratis.com.br/cat_3/arquitetura/1) [Arquitetura](http://www.livrosgratis.com.br/cat_3/arquitetura/1) [Baixar](http://www.livrosgratis.com.br/cat_4/artes/1) [livros](http://www.livrosgratis.com.br/cat_4/artes/1) [de](http://www.livrosgratis.com.br/cat_4/artes/1) [Artes](http://www.livrosgratis.com.br/cat_4/artes/1) [Baixar](http://www.livrosgratis.com.br/cat_5/astronomia/1) [livros](http://www.livrosgratis.com.br/cat_5/astronomia/1) [de](http://www.livrosgratis.com.br/cat_5/astronomia/1) [Astronomia](http://www.livrosgratis.com.br/cat_5/astronomia/1) [Baixar](http://www.livrosgratis.com.br/cat_6/biologia_geral/1) [livros](http://www.livrosgratis.com.br/cat_6/biologia_geral/1) [de](http://www.livrosgratis.com.br/cat_6/biologia_geral/1) [Biologia](http://www.livrosgratis.com.br/cat_6/biologia_geral/1) [Geral](http://www.livrosgratis.com.br/cat_6/biologia_geral/1) [Baixar](http://www.livrosgratis.com.br/cat_8/ciencia_da_computacao/1) [livros](http://www.livrosgratis.com.br/cat_8/ciencia_da_computacao/1) [de](http://www.livrosgratis.com.br/cat_8/ciencia_da_computacao/1) [Ciência](http://www.livrosgratis.com.br/cat_8/ciencia_da_computacao/1) [da](http://www.livrosgratis.com.br/cat_8/ciencia_da_computacao/1) [Computação](http://www.livrosgratis.com.br/cat_8/ciencia_da_computacao/1) [Baixar](http://www.livrosgratis.com.br/cat_9/ciencia_da_informacao/1) [livros](http://www.livrosgratis.com.br/cat_9/ciencia_da_informacao/1) [de](http://www.livrosgratis.com.br/cat_9/ciencia_da_informacao/1) [Ciência](http://www.livrosgratis.com.br/cat_9/ciencia_da_informacao/1) [da](http://www.livrosgratis.com.br/cat_9/ciencia_da_informacao/1) [Informação](http://www.livrosgratis.com.br/cat_9/ciencia_da_informacao/1) [Baixar](http://www.livrosgratis.com.br/cat_7/ciencia_politica/1) [livros](http://www.livrosgratis.com.br/cat_7/ciencia_politica/1) [de](http://www.livrosgratis.com.br/cat_7/ciencia_politica/1) [Ciência](http://www.livrosgratis.com.br/cat_7/ciencia_politica/1) [Política](http://www.livrosgratis.com.br/cat_7/ciencia_politica/1) [Baixar](http://www.livrosgratis.com.br/cat_10/ciencias_da_saude/1) [livros](http://www.livrosgratis.com.br/cat_10/ciencias_da_saude/1) [de](http://www.livrosgratis.com.br/cat_10/ciencias_da_saude/1) [Ciências](http://www.livrosgratis.com.br/cat_10/ciencias_da_saude/1) [da](http://www.livrosgratis.com.br/cat_10/ciencias_da_saude/1) [Saúde](http://www.livrosgratis.com.br/cat_10/ciencias_da_saude/1) [Baixar](http://www.livrosgratis.com.br/cat_11/comunicacao/1) [livros](http://www.livrosgratis.com.br/cat_11/comunicacao/1) [de](http://www.livrosgratis.com.br/cat_11/comunicacao/1) [Comunicação](http://www.livrosgratis.com.br/cat_11/comunicacao/1) [Baixar](http://www.livrosgratis.com.br/cat_12/conselho_nacional_de_educacao_-_cne/1) [livros](http://www.livrosgratis.com.br/cat_12/conselho_nacional_de_educacao_-_cne/1) [do](http://www.livrosgratis.com.br/cat_12/conselho_nacional_de_educacao_-_cne/1) [Conselho](http://www.livrosgratis.com.br/cat_12/conselho_nacional_de_educacao_-_cne/1) [Nacional](http://www.livrosgratis.com.br/cat_12/conselho_nacional_de_educacao_-_cne/1) [de](http://www.livrosgratis.com.br/cat_12/conselho_nacional_de_educacao_-_cne/1) [Educação - CNE](http://www.livrosgratis.com.br/cat_12/conselho_nacional_de_educacao_-_cne/1) [Baixar](http://www.livrosgratis.com.br/cat_13/defesa_civil/1) [livros](http://www.livrosgratis.com.br/cat_13/defesa_civil/1) [de](http://www.livrosgratis.com.br/cat_13/defesa_civil/1) [Defesa](http://www.livrosgratis.com.br/cat_13/defesa_civil/1) [civil](http://www.livrosgratis.com.br/cat_13/defesa_civil/1) [Baixar](http://www.livrosgratis.com.br/cat_14/direito/1) [livros](http://www.livrosgratis.com.br/cat_14/direito/1) [de](http://www.livrosgratis.com.br/cat_14/direito/1) [Direito](http://www.livrosgratis.com.br/cat_14/direito/1) [Baixar](http://www.livrosgratis.com.br/cat_15/direitos_humanos/1) [livros](http://www.livrosgratis.com.br/cat_15/direitos_humanos/1) [de](http://www.livrosgratis.com.br/cat_15/direitos_humanos/1) [Direitos](http://www.livrosgratis.com.br/cat_15/direitos_humanos/1) [humanos](http://www.livrosgratis.com.br/cat_15/direitos_humanos/1) [Baixar](http://www.livrosgratis.com.br/cat_16/economia/1) [livros](http://www.livrosgratis.com.br/cat_16/economia/1) [de](http://www.livrosgratis.com.br/cat_16/economia/1) [Economia](http://www.livrosgratis.com.br/cat_16/economia/1) [Baixar](http://www.livrosgratis.com.br/cat_17/economia_domestica/1) [livros](http://www.livrosgratis.com.br/cat_17/economia_domestica/1) [de](http://www.livrosgratis.com.br/cat_17/economia_domestica/1) [Economia](http://www.livrosgratis.com.br/cat_17/economia_domestica/1) [Doméstica](http://www.livrosgratis.com.br/cat_17/economia_domestica/1) [Baixar](http://www.livrosgratis.com.br/cat_18/educacao/1) [livros](http://www.livrosgratis.com.br/cat_18/educacao/1) [de](http://www.livrosgratis.com.br/cat_18/educacao/1) [Educação](http://www.livrosgratis.com.br/cat_18/educacao/1) [Baixar](http://www.livrosgratis.com.br/cat_19/educacao_-_transito/1) [livros](http://www.livrosgratis.com.br/cat_19/educacao_-_transito/1) [de](http://www.livrosgratis.com.br/cat_19/educacao_-_transito/1) [Educação - Trânsito](http://www.livrosgratis.com.br/cat_19/educacao_-_transito/1) [Baixar](http://www.livrosgratis.com.br/cat_20/educacao_fisica/1) [livros](http://www.livrosgratis.com.br/cat_20/educacao_fisica/1) [de](http://www.livrosgratis.com.br/cat_20/educacao_fisica/1) [Educação](http://www.livrosgratis.com.br/cat_20/educacao_fisica/1) [Física](http://www.livrosgratis.com.br/cat_20/educacao_fisica/1) [Baixar](http://www.livrosgratis.com.br/cat_21/engenharia_aeroespacial/1) [livros](http://www.livrosgratis.com.br/cat_21/engenharia_aeroespacial/1) [de](http://www.livrosgratis.com.br/cat_21/engenharia_aeroespacial/1) [Engenharia](http://www.livrosgratis.com.br/cat_21/engenharia_aeroespacial/1) [Aeroespacial](http://www.livrosgratis.com.br/cat_21/engenharia_aeroespacial/1) [Baixar](http://www.livrosgratis.com.br/cat_22/farmacia/1) [livros](http://www.livrosgratis.com.br/cat_22/farmacia/1) [de](http://www.livrosgratis.com.br/cat_22/farmacia/1) [Farmácia](http://www.livrosgratis.com.br/cat_22/farmacia/1) [Baixar](http://www.livrosgratis.com.br/cat_23/filosofia/1) [livros](http://www.livrosgratis.com.br/cat_23/filosofia/1) [de](http://www.livrosgratis.com.br/cat_23/filosofia/1) [Filosofia](http://www.livrosgratis.com.br/cat_23/filosofia/1) [Baixar](http://www.livrosgratis.com.br/cat_24/fisica/1) [livros](http://www.livrosgratis.com.br/cat_24/fisica/1) [de](http://www.livrosgratis.com.br/cat_24/fisica/1) [Física](http://www.livrosgratis.com.br/cat_24/fisica/1) [Baixar](http://www.livrosgratis.com.br/cat_25/geociencias/1) [livros](http://www.livrosgratis.com.br/cat_25/geociencias/1) [de](http://www.livrosgratis.com.br/cat_25/geociencias/1) [Geociências](http://www.livrosgratis.com.br/cat_25/geociencias/1) [Baixar](http://www.livrosgratis.com.br/cat_26/geografia/1) [livros](http://www.livrosgratis.com.br/cat_26/geografia/1) [de](http://www.livrosgratis.com.br/cat_26/geografia/1) [Geografia](http://www.livrosgratis.com.br/cat_26/geografia/1) [Baixar](http://www.livrosgratis.com.br/cat_27/historia/1) [livros](http://www.livrosgratis.com.br/cat_27/historia/1) [de](http://www.livrosgratis.com.br/cat_27/historia/1) [História](http://www.livrosgratis.com.br/cat_27/historia/1) [Baixar](http://www.livrosgratis.com.br/cat_31/linguas/1) [livros](http://www.livrosgratis.com.br/cat_31/linguas/1) [de](http://www.livrosgratis.com.br/cat_31/linguas/1) [Línguas](http://www.livrosgratis.com.br/cat_31/linguas/1)

[Baixar](http://www.livrosgratis.com.br/cat_28/literatura/1) [livros](http://www.livrosgratis.com.br/cat_28/literatura/1) [de](http://www.livrosgratis.com.br/cat_28/literatura/1) [Literatura](http://www.livrosgratis.com.br/cat_28/literatura/1) [Baixar](http://www.livrosgratis.com.br/cat_30/literatura_de_cordel/1) [livros](http://www.livrosgratis.com.br/cat_30/literatura_de_cordel/1) [de](http://www.livrosgratis.com.br/cat_30/literatura_de_cordel/1) [Literatura](http://www.livrosgratis.com.br/cat_30/literatura_de_cordel/1) [de](http://www.livrosgratis.com.br/cat_30/literatura_de_cordel/1) [Cordel](http://www.livrosgratis.com.br/cat_30/literatura_de_cordel/1) [Baixar](http://www.livrosgratis.com.br/cat_29/literatura_infantil/1) [livros](http://www.livrosgratis.com.br/cat_29/literatura_infantil/1) [de](http://www.livrosgratis.com.br/cat_29/literatura_infantil/1) [Literatura](http://www.livrosgratis.com.br/cat_29/literatura_infantil/1) [Infantil](http://www.livrosgratis.com.br/cat_29/literatura_infantil/1) [Baixar](http://www.livrosgratis.com.br/cat_32/matematica/1) [livros](http://www.livrosgratis.com.br/cat_32/matematica/1) [de](http://www.livrosgratis.com.br/cat_32/matematica/1) [Matemática](http://www.livrosgratis.com.br/cat_32/matematica/1) [Baixar](http://www.livrosgratis.com.br/cat_33/medicina/1) [livros](http://www.livrosgratis.com.br/cat_33/medicina/1) [de](http://www.livrosgratis.com.br/cat_33/medicina/1) [Medicina](http://www.livrosgratis.com.br/cat_33/medicina/1) [Baixar](http://www.livrosgratis.com.br/cat_34/medicina_veterinaria/1) [livros](http://www.livrosgratis.com.br/cat_34/medicina_veterinaria/1) [de](http://www.livrosgratis.com.br/cat_34/medicina_veterinaria/1) [Medicina](http://www.livrosgratis.com.br/cat_34/medicina_veterinaria/1) [Veterinária](http://www.livrosgratis.com.br/cat_34/medicina_veterinaria/1) [Baixar](http://www.livrosgratis.com.br/cat_35/meio_ambiente/1) [livros](http://www.livrosgratis.com.br/cat_35/meio_ambiente/1) [de](http://www.livrosgratis.com.br/cat_35/meio_ambiente/1) [Meio](http://www.livrosgratis.com.br/cat_35/meio_ambiente/1) [Ambiente](http://www.livrosgratis.com.br/cat_35/meio_ambiente/1) [Baixar](http://www.livrosgratis.com.br/cat_36/meteorologia/1) [livros](http://www.livrosgratis.com.br/cat_36/meteorologia/1) [de](http://www.livrosgratis.com.br/cat_36/meteorologia/1) [Meteorologia](http://www.livrosgratis.com.br/cat_36/meteorologia/1) [Baixar](http://www.livrosgratis.com.br/cat_45/monografias_e_tcc/1) [Monografias](http://www.livrosgratis.com.br/cat_45/monografias_e_tcc/1) [e](http://www.livrosgratis.com.br/cat_45/monografias_e_tcc/1) [TCC](http://www.livrosgratis.com.br/cat_45/monografias_e_tcc/1) [Baixar](http://www.livrosgratis.com.br/cat_37/multidisciplinar/1) [livros](http://www.livrosgratis.com.br/cat_37/multidisciplinar/1) [Multidisciplinar](http://www.livrosgratis.com.br/cat_37/multidisciplinar/1) [Baixar](http://www.livrosgratis.com.br/cat_38/musica/1) [livros](http://www.livrosgratis.com.br/cat_38/musica/1) [de](http://www.livrosgratis.com.br/cat_38/musica/1) [Música](http://www.livrosgratis.com.br/cat_38/musica/1) [Baixar](http://www.livrosgratis.com.br/cat_39/psicologia/1) [livros](http://www.livrosgratis.com.br/cat_39/psicologia/1) [de](http://www.livrosgratis.com.br/cat_39/psicologia/1) [Psicologia](http://www.livrosgratis.com.br/cat_39/psicologia/1) [Baixar](http://www.livrosgratis.com.br/cat_40/quimica/1) [livros](http://www.livrosgratis.com.br/cat_40/quimica/1) [de](http://www.livrosgratis.com.br/cat_40/quimica/1) [Química](http://www.livrosgratis.com.br/cat_40/quimica/1) [Baixar](http://www.livrosgratis.com.br/cat_41/saude_coletiva/1) [livros](http://www.livrosgratis.com.br/cat_41/saude_coletiva/1) [de](http://www.livrosgratis.com.br/cat_41/saude_coletiva/1) [Saúde](http://www.livrosgratis.com.br/cat_41/saude_coletiva/1) [Coletiva](http://www.livrosgratis.com.br/cat_41/saude_coletiva/1) [Baixar](http://www.livrosgratis.com.br/cat_42/servico_social/1) [livros](http://www.livrosgratis.com.br/cat_42/servico_social/1) [de](http://www.livrosgratis.com.br/cat_42/servico_social/1) [Serviço](http://www.livrosgratis.com.br/cat_42/servico_social/1) [Social](http://www.livrosgratis.com.br/cat_42/servico_social/1) [Baixar](http://www.livrosgratis.com.br/cat_43/sociologia/1) [livros](http://www.livrosgratis.com.br/cat_43/sociologia/1) [de](http://www.livrosgratis.com.br/cat_43/sociologia/1) [Sociologia](http://www.livrosgratis.com.br/cat_43/sociologia/1) [Baixar](http://www.livrosgratis.com.br/cat_44/teologia/1) [livros](http://www.livrosgratis.com.br/cat_44/teologia/1) [de](http://www.livrosgratis.com.br/cat_44/teologia/1) [Teologia](http://www.livrosgratis.com.br/cat_44/teologia/1) [Baixar](http://www.livrosgratis.com.br/cat_46/trabalho/1) [livros](http://www.livrosgratis.com.br/cat_46/trabalho/1) [de](http://www.livrosgratis.com.br/cat_46/trabalho/1) [Trabalho](http://www.livrosgratis.com.br/cat_46/trabalho/1) [Baixar](http://www.livrosgratis.com.br/cat_47/turismo/1) [livros](http://www.livrosgratis.com.br/cat_47/turismo/1) [de](http://www.livrosgratis.com.br/cat_47/turismo/1) [Turismo](http://www.livrosgratis.com.br/cat_47/turismo/1)